LA PRIMERA REVISTA ESPAÑOLA DE ORDENADORES PERSONALES

# ·EL ORDENADOR ' PERSONAL

la revista informática para lodos N.<sup>o</sup> 38 Julio 1985 250 Pts. '

# **COMUNICACIONES:**

**REDES, MODEMS<br>El mundo en el extremo de<br>un modem.** Paseo por las redes. Protocolo RS-232. Mejor que Minitel un ordenador.

CURSO DE **ELECTRONICA DI** 

# PRUEBAS:

Corvus Concet, Psion, Gem, Jazz.

# **PROGRAM**<br>ZX 81,

Spectrum, Oric~Amstrad HP-41,HP-71,<br>etc. -

# **sumario**

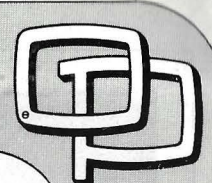

**N. <sup>0</sup>38- Julio· Año 1985** 

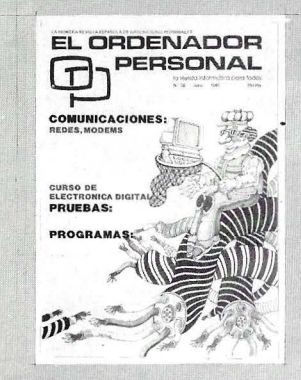

Director: **Javier San Román** Director Adjunto: Santiago Mondet Peyrou

**REDACCION :**  Coordinador de Redacción: S.M. Peyrou Director Técnico: J. Antonio Deza Jefe de Redacción: José Luis Sanabria Secretaría de Redacción: Julia Peña Maquetación: José Ramón Andréu *Composición:*<br>M.ª José Raboso Montaje: Vicente Hernández Fotografía: Barahona

Colaboradores: S. Almeida - José Luis Bañesa Sanz · lñaki Cabrera· Antonio Castaño Sánchez - Víctor Manuel Delgado - José Antonio<br>Deza Navarro - Víctor Manuel Díaz- Pedro Díaz Cuadra- Jaime Diez Medrano - Fabio Gil Miguel -Juan Carlos González - Santiago González Ascensión - Félix Gutiérrez Fernández · Gerardo Izquierdo Cadalso- Miguel Angel Lerma Usero · Ramón López Cabrera - José Antonio Mañas Valle - Justo Maurín - Sebastián M. Yañez -Juan Carlos Ordoñez Vela - Manuel Otero Raña · Alberto Raquena Rodríguez - José Manuel Ro· dríguez Prolongo - Francisco Ro-<br>mero - Isidoro Ruiz Sánchez -Gilberto Sánchez García - Pedro San Esteban Díaz - Víctor Manuel Sevilla - José María Vidal Isabel Yañez Thos.

#### **PUBLICIDAD VENTAS Y AD-MINISTRACION:**

Director de Publicidad: Santiago Mondet Asistido por: Julia Peña Administración: Mariano Alonso Sánchez

Suscripciones: Lucía Pérez

#### **REDACCION - PUBLICIDAD ADMINISTRACION:**

*Para España y Extranjero:*<br>Calle Ferraz, 11, 3<sup>º</sup><br>Tel.: (91) 247 30 00 - 241 34 00 28008 MADRID

Imprenta:

Pentacrom, S. L. Hachero, 4 - Madrid

Distribuye: **SGEL** Avda. Valdeparra, s/n.<br>ALCOBENDAS (Madrid)

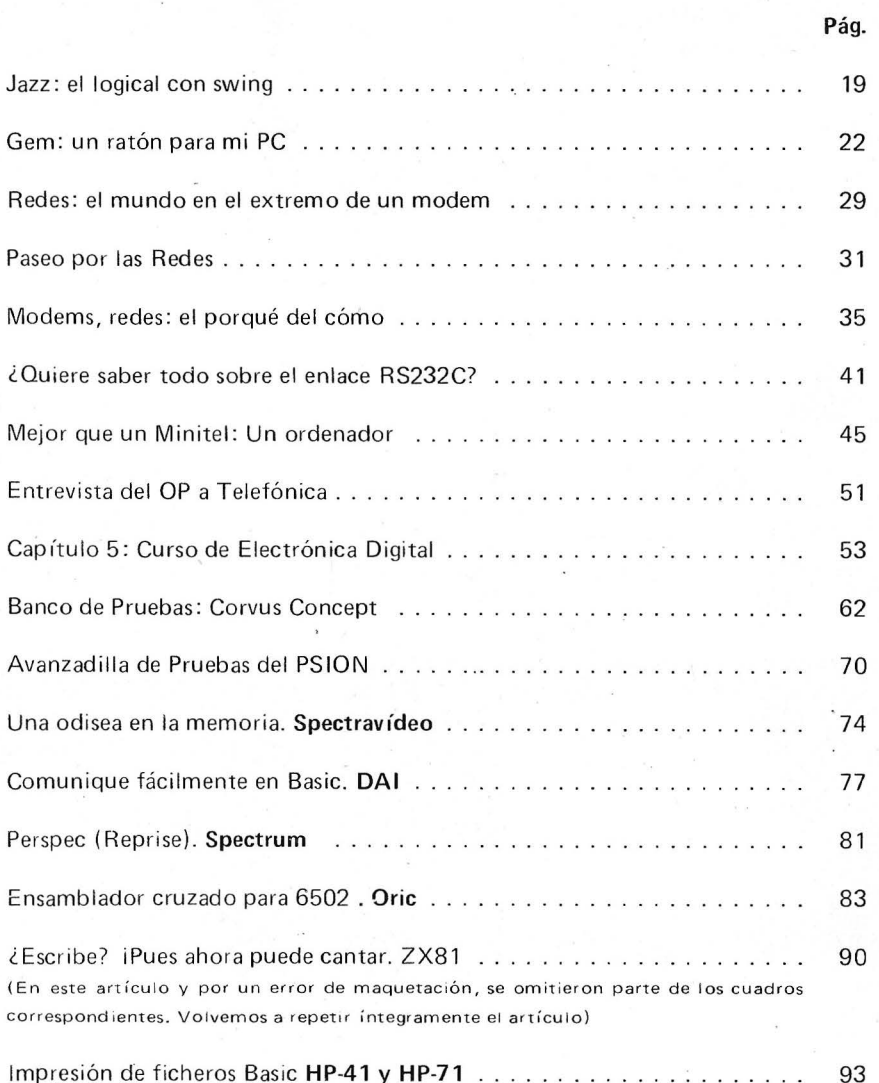

#### **SECCIONES FIJAS**

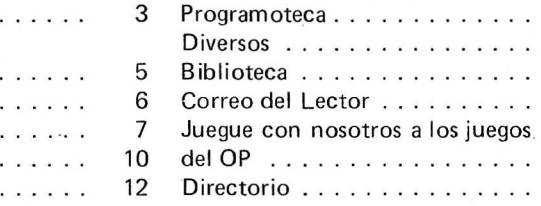

**Solicitado Control** 

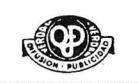

El Ordenador Personal expresa sus qpiniones sólo en los artículos sín firma. El resto de los conceptos tratados responde exclusivamente a la opinión y responsabilidad *de* sus autores y colaboradores.

Editorial . . . . . . . . . .

Ruidos y Rumores . . . Manifestaciones ..... Nuevos Productos . . . . Noticias . . . . . . . . . . .<br>Vida de Sociedades . . .

LA REVISTA

La presente publicación ha sido con· feccionada en parte, con material del Ordinateur Individuel con cuya editorial se ha suscrito un contrato temporal de colaboración.

EL ORDENADOR PERSONAL es una publicación de: EL ORDENADOR INDIVIDUAL, S.A. Director de publicación: **JAVIER SAN ROMAN** Depósito Legal: M-4256-1982.

61 94

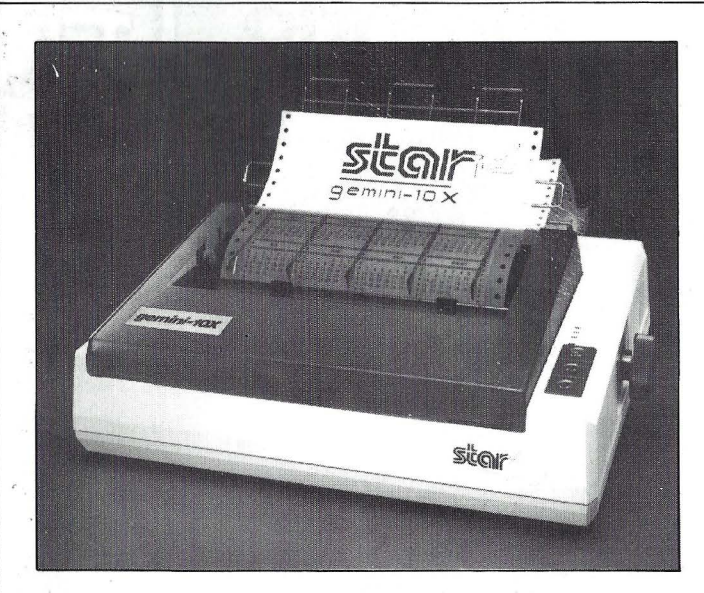

GEMINI 10X : 80 COLUMNAS, 120 cps. GEMINI 15X : 132 COLUMNAS, 120 cps.

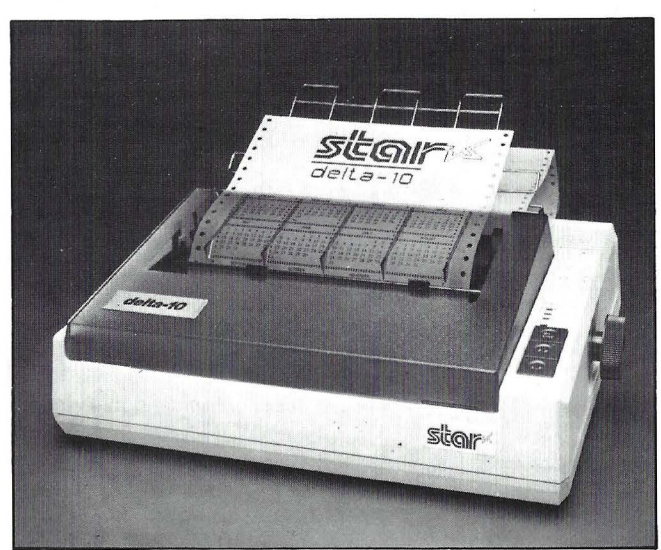

Delta 10: 80 columnas, 160 cps. Delta 15 : 132 columnas, 160 cps.

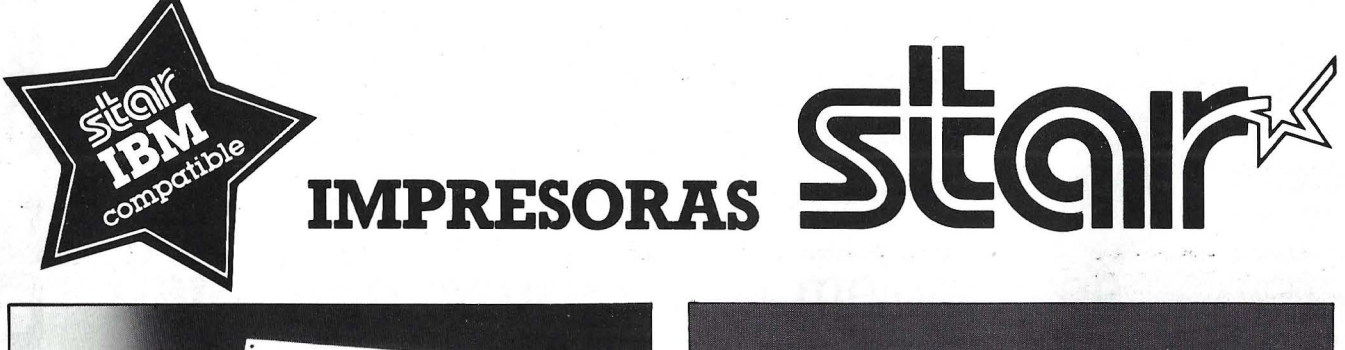

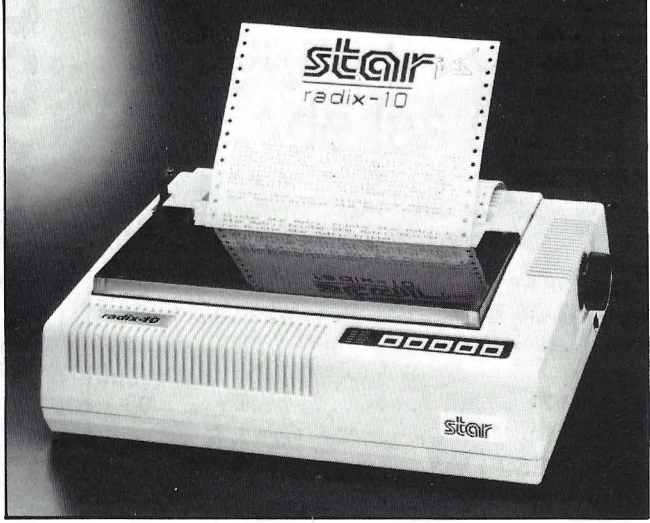

Radix 15 : 80 columnas, 200-38 cps. Radix 15: 132 columnas, 200-38 cps.

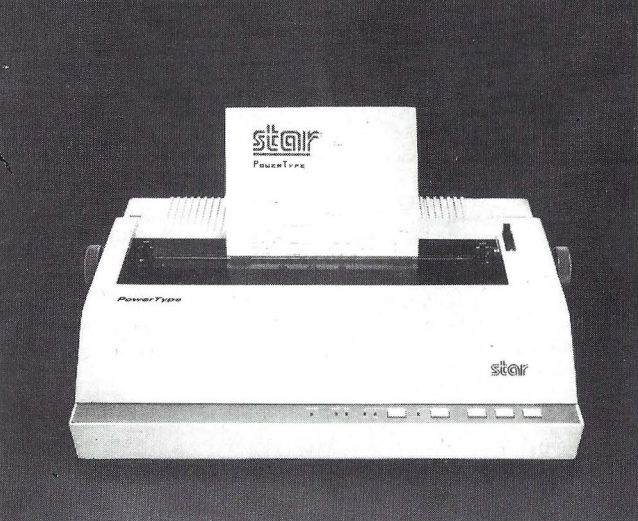

Powertype : 110 - 132 - 165 columnas, 18 cps.

#### **De venta en establecimientos especializados.**

**IMPORTADO POR** 

COMPONENTES ELECTRONICOS. S. A

Consejo de Ciento, 409, 08009-Barcelona Tfno.: 231 59 13 Télex 50204 SCS

#

# $E$ *ditorial*

Curiosa ha sido la evolución acaecida en el mercado de la informática personal. Los años 77-83 han visto aparecer la explosión de un fenómeno que nada parece poder parar; la uforia entre los constructores, aunque la competencia los haya llevado a aplicar buenas recetas: mayor potencia por menos precio. Como en la HI-FI, y han aparecido los ordenadores denominados "familiares", de menos de 30.000 ptas. por centenares.

Los grandes intermediarios se han hecho cargo de la partida. Sin haber comprendido muy bien para que pueden servir, se han creído obligados a hablar de ordenadores. Y de encontrarles cualidades ... y el consumidor ha querido saciar sus deseos: fascinante época en la que se ha visto a la gente gastar las cuarenta mil pesetas o más por un objeto con el que no sabían que hacer.

Porque, un ordenador no se maneja como una cadena de alta fidelidad. Y por mucho que digan los vendedores interesados, no se encuentra una plusvalía inmediata en el momento de encontrarse solo ante el teclado.

El consumidor puede dejar de consumir a la espera de comprender lo que puede aportarle esta curiosa máquina. La euforia cesa. Los errores se suceden y se dice que la técnica hay que dejarsela a los técnicos.

¿El fín de la informática para todos? No. Simple error de recorrido que prueba, una vez más, que son numerosos los que se acercarían a la informática "buen mercado" si se dan los medios de hacerla accesible a todos.

3

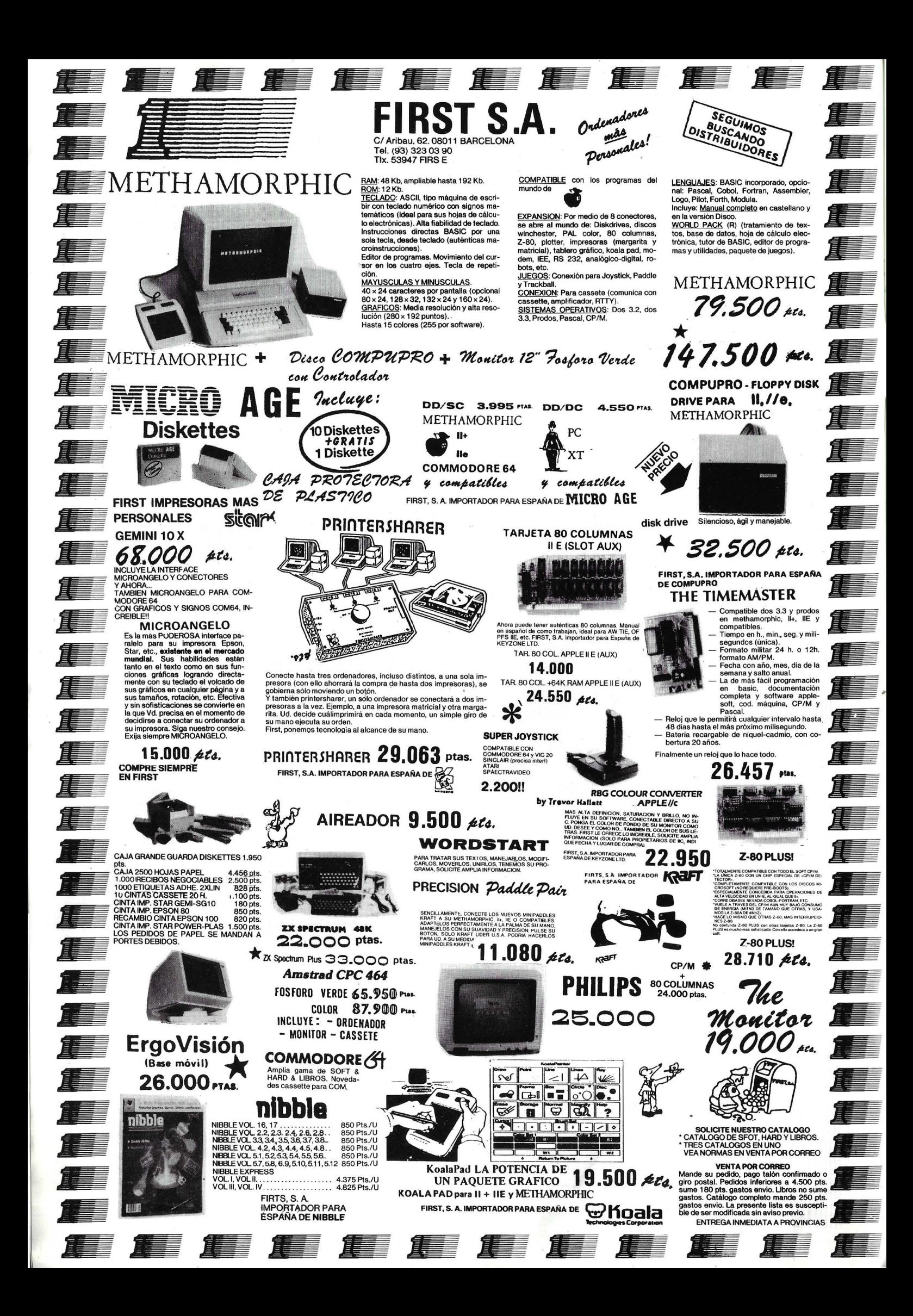

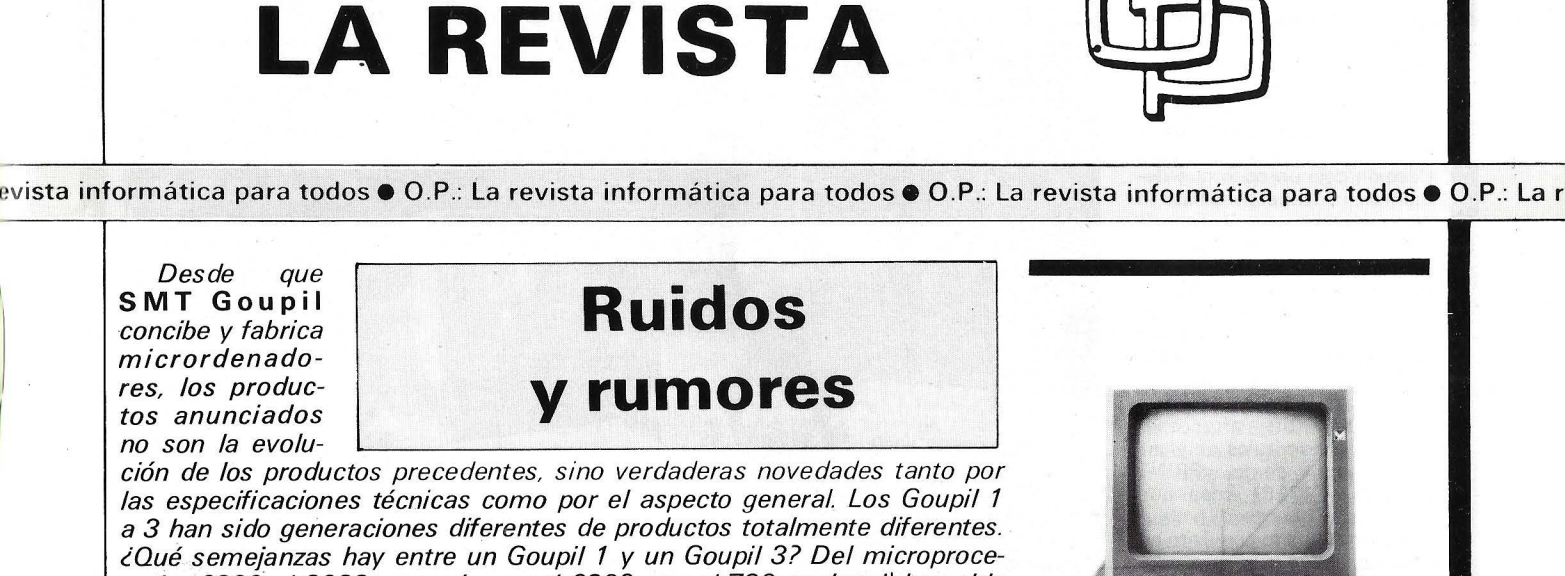

sador 6800 al 8088 pasando por el 6809 con el Z80 opcional) han sido los «todo terreno» de los 8 bits. Al principio monoplacas con el n.º 1 y más tarde en «panel» con el n.º 3, los Goupil siempre han evolucionado en el sentido de apertura material y logical, asociada con una fuerte ansia de telemática. Si el n.º 1 era de color azul, el n.º 2 era de color rosa y el *n.o* 3 de color negro.

¿cómo se nos presenta hoy el *n.o* 4? En primer lugar su aspecto exterior. Negro, todo negro, y en tres partes, pantalla, teclado y unidad central. Presentación general agradable, aspecto estilizado bajo formas masivas, curvas estéticas, elementos que le hacen seductor a la primera mirada.

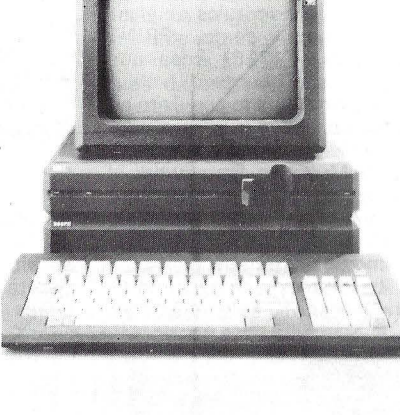

Aunque indispensable, este aspecto general favorable no es suficiente por sí mismo.

La unidad central tiene el aspecto y el contenido de un compatible. Equipado con un disco duro de 10 Mo, presenta un tamaño bastante reducido.

Todas las funciones principales se encuentran ensambladas en el bloque de la unidad central. Los lectores de disquetes de 5 1/4 pulgadas ocupan la cara anterior (capacidad de 360 Ko). La cara posterior está reservada a las conexiones externas: 2 conectores de 25 patillas para la impresora y el módem (paralelo Centronics y RS 232, 2 slots de extensión y la salida de video). Toda la potencia del sistema la suministra el microprocesador de 16 bits 80186 de lntel. Su velocidad de trabajo (8 Mhz) y sus posibilidades de direccionamiento le

dan unas elevadas prestaciones. Si en versión de base posee 256 Ko de memoria RAM, ésta puede ampliarse hasta 512 Ko en la misma placa y hasta 640 Ko mediante el bus de expansión.

La pantalla estándar antirreflectante es monocroma verde y está diseñada para colocarse encima de la unidad central. Gráficos y color están disponi-

pigmento magnetizable finamente distribuido. Como material para el folio de base se emplea el poliéster, oomo pigmento se emplea el óxido de hierro y en el sector de audio y video se emplea también dió· xido de cromo.

#### Producción del óxido

La BASF produce ella misma el óxido de hierro y el dióxido de cromo para los medios magnéticos de acumulación de todo tipo. Las partículas de óxido denotan una estructura acicular con una longitud de  $0.3$  a  $1.0 \mu m$  (= una milésima de milímetro) según el tipo de óxido; el diámetro es inferior a O,1 µm. A través de permanentes controles durante la producción del óxido se consiquen excelentes propiedades magnéticas constantes.

bles en versión de base sin ne-<br>cesidad de ninguna tarjeta ninguna tarjeta adicional.

Visualiza texto en 25 líneas de hasta 80 caracteres y gráfi- $\cos$  de  $640 \times 400$  puntos.

El teclado se une a la unidad central por un conector situado bajo éste. Es del tipo compatible por lo que no es lo mejor que cabría desear. Es reducido y de tacto agradable. Po-

#### Producción de la dispersión

A fin de que las cintas mag-<br>néticas obtengan los índices magnéticos requeridos, es necesaria la mezcla absolutamente homogénea del óxido en el aglutinante (laca). La dispersión homogénea del óxido en el aglutinante se obtiene en los molinos tubulares llenos de bolas. El objetivo es la ditribucidn más fina del óxido, la cual debe llegar hasta la cimentación aislada de cada una de las agujas en el aglutinante.

#### El folio de base

La BASF emplea folio poliéster como base para las cintas magnéticas.

#### **Recubrimiento**

En la dispersión exenta de aglomerados, aplicada en ca-

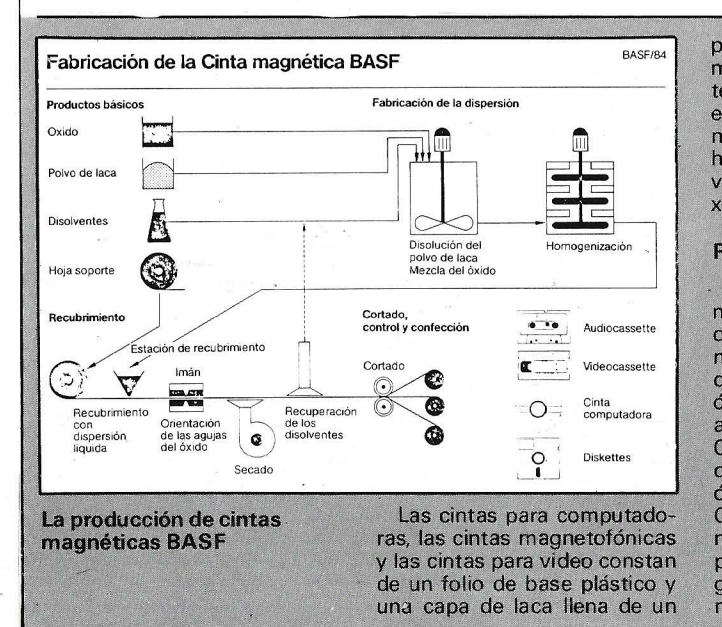

**a revista informática para todos e O.P.: La revista informática para todos e O.P.: La revista informática para todos • O. P.: <sup>I</sup>**

see 84 teclas en 3 bloques separados: el bloque alfanumérico, el bloque numérico y de desplazamiento de cursor y el bloque de las 10 teclas de función. Estas últimas están dispuestas horizontalmente en la parte superior del teclado. Esta elección deja un poco que desear: se necesita desplazar la mano, mientras que la disposición tradicional en dos filas verticales permite acceder a las diez teclas sin excesivos «vaivenes». Además, las carátulas de los logicales estándar . tipo Framework no están adaptadas a esta novedad.

El teclado numérico separado presenta una afrancesamiento de los rótulos de algu-<br>nas teclas como PRINT nas teclas como PRINT SCREEN (IMPEC), cosa que con otras no ocurre.

Se han probado con éxito en el Goupil 4 logicales estándar como Flight Simulator, Flipper, Gato, Multiplan, Framework, el Base 111, etc. Su utilización garantiza una buena compatibilidad tanto a nivel de ficheros como de programas.

La impresión de conjunto es muy positiva. Este ordenador

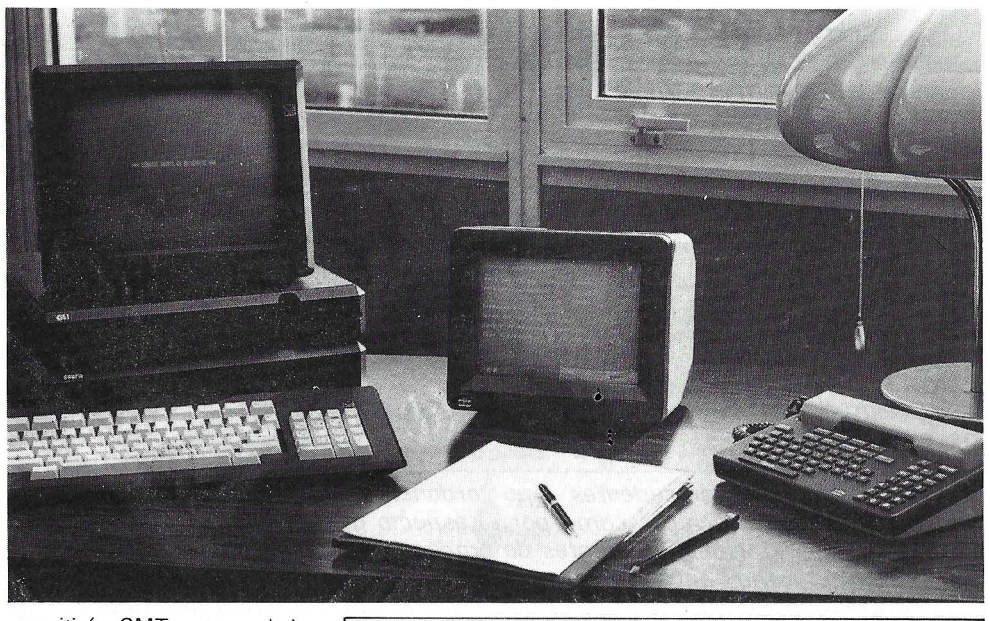

permitirá a SMT un trozo de la tarta de los compatibles, al menos en el país vecino.

El precio de venta al público se situará en unas 600.000 pesetas con la configuración citada.

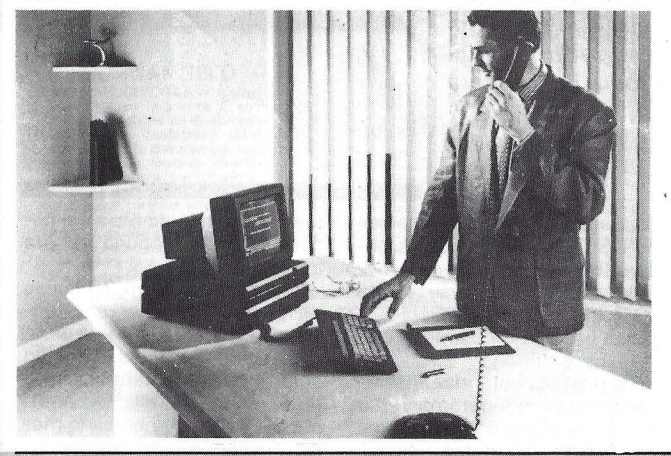

pas de 1 a 12 µm de espesor (al principio, en este líquido son 6-7 veces más gruesas), las partículas de polvo de unas cuantas milésimas de milímetro producirán el efecto de grandes aglomeraciones de nnaterial magnético. Las partículas de polvo sobre la capa magnética levantarían a ésta dé las cabezas de registro y reproducción de forma tal que en esos puntos no se produciría una magnetización suficiente. De ahí que las máquinas de recubrimiento se encuentren instaladas en la «zona blanca», aislada del resto de la fábrica y totalmente exenta de suciedad, la cual únicamente es accesible en ropa exenta de polvo y a través de una compuerta de aire. El propio folio de base es limpiado una. vez más inmediatamente antes de la entrada a las máqwimas a fin de eliminar hasta. el último cuerpo extraño

que eventualmente pudiera hallarse aún adherido desde la producción.

En el recubrimiento, una tobera-regadera instalada sobre la carrera de folio aplica la dispersión sobre éste en una capa fina uniforme.

La observancia de un espesor uniforme de la capa magnética en un estrecho marco de tolerancia reviste una importancia decisiva para el perfecto funcionamiento de la cinta magnética. Para ello es necesaria la más alta precisión de ajuste y una pesada cimentación exenta de vibraciones para el dispositivo de rociado. El control del espesor de la capa tiene lugar permanentememte durante el propio recubrimiento.

#### **Orientación magnética**

Inmediatamente después de aplicada la capa magnética,

# **Manifestaciones.**

Ha quedado constituido en la Feria de Muestras de Barcelona el Comité Organizador del Salón Internacional de la Tecnología y Equipamientos Hospitalarios, **TECNOCLINIC,**  que se celebrará del 28 al 31 de octubre de este año en el recinto ferial de la Ciudad Condal.

Paralelamente al Salón Internacional han quedado constituidas unas Comisiones de Trabajo en las que los representantes de la demanda (sector asistencial público y privado) y los fabricantes e impor-

ésta pasa aún en estado fluido por un potente imán, el cual produce una orientación de los diversos pigmentos magnéticos aciculares -por ejemplo, en el caso de las cintas para computadora y magnetofónica, en sentido longitudinal del paso de la cinta-. Con esto se obtiene una dirección magnética preferencial, lo cu al contribuye a mejorar considerablemente la calidad electromagnética de las cintas. En el caso de los medios rotativos de<br>acumulación —como por acumulación ejemplo, el Flexy-Disk- no tiene lugar orientación alguna después del recubrimiento.

#### **Secado**

-La evaporación del disolven~ te de la laca tiene lugar en un túnel inmediato de secado. Los vapares de disolvente aquí liberados son ligados por adsorción a carbón actiwado y postadores, colaborarán en el establecimiento del mapa sanitario y en el de las necesidades sanitarias a corto plazo.

En la sesión constitutiva, además de las ocho áreas previstas se ha considerado la necesidad de que TECNOCLINIC se ocupe también de la investigación y desarrollo en el campo de la tecnología hospitalaria, en el que es imprescindible una estrecha colaboración entre la universidad y la industria. DDDDDDDDDDD DDDDDD

La 19 Exhibición Internacional de Música, Alta Fidelidad,

teriormemte recuperados. Al final del túnel de secado, el folio ya seco pasa a través de rodillos de calandria, donde obtiene una superficie absolutamente lisa por medio de pre~ sióny calor.

Este llamado tratamiento de mejoramiento de la superficie es necesario para conseguir más tarde un especialmente buen contacto mecánico y magnético entre el folio y la cabeza de registro. El folio re-Cubierto pasa después por un adaptador de comprobación para una verificación electromagnética, siendo arrollado finalmente en un rollo, llamado bloque.

#### **Corte**

Máquimas de precisión cortan ahora el folio de cada uno de los bloques con una precisión de centésimas de milímetro en cintas para computadora de 12,7 mm. de ancho (blo-

#### a revista informática para todos ● O.P.: La revista informática para todos ● O.P.: La revista informática para todos ● O.P.: L

Video y Productos Electrónicos, SIM-HI.FI-IVES de Milán, tendrá lugar los días 5 al 9 de septiembre de 1985.

Aparte de todo lo relacionado con el sonido y video, también estarán presentes los ordenadores.

DDDDDDDDDDDDDDDDD La 111 Exhibición de Ordenadores y Sistemas Gráficos SaudiComputer 86 tendrá lugar del 26 al 30 de enero de 1986 en el Centro de Exposiciones Riyadh para Arabia Saudí.

Esta manifestación es la primera oportunidad para compañías de gráficos de ordenador de Arabia.

La exhibición también tratará los campos de oficinas, administración, educación, transporte industrial y seguridad.

DDDDDDDDDDDDDD DDD El Primer Fórum National

PC, IBM y Compatibles abrirá sus puertas los días 9, 10 y 11 de octubre de 1985 en el Hotel Eurobuilding de Madrid.

Este salón independiente recogerá todas las marcas líder en Ordenadores Personales (PC), periféricos y servicios, y propiciará una mayor agilidad de este sector en constante crecimiento.

Sus anteriores ediciones en Francia e Italia se han impuesto ya como citas ineludibles para profesionales de la informática, potenciales compradores y, profesionales de cualquier sector.

Esta primera edición nacional. permitirá el desarrollo de un mercado español de PC integrado a la Europa Comunitaiia, gracias a la participación de expositores extranjeros y una amplia campaña de promoción a nivel internacional.

Un gran número de visitan-

ques de otros tipos diferentes de óxido para cintas de video de 12,65 mm., cintas de sonido para aparatos domésticos de bobinado de 6,3 mm., para cintas de casetes compactas a 3,81 mm. de ancho).

#### Comprobación

Adicionalmente a los controles anteriormente mencionados, 10s controles electromagnéticos y mecánicos practicados en Certifiers deciden ahora sobre la aptitud de las cintas

Al hallarse dados los requerimientos relativos a inducción saturada remanente, tensión de lectura, alteración Skew, concavidad de pandeo, forma de sable, etc., las cintas son entregadas a la elaboración fi- . nal. En el caso de cintas magnetofónicas, por ejemplo, es controlado: respuesta de fretes podrá acceder al extenso panorama del PC y conocer así las infinitas posibilidades que la microinformática pone a su alcance para el desarrollo de su empresa.

DDDDDDDDDDDDDDD DODDD DODD DA El XXVII Salón Internacio-

nal de los Componentes Electrónicos se celebrará en París, del lunes 4 al viernes 8 de noviembre de 1985. Ocupará la totalidad del nuevo parque de Exposiciones de París-Nord, lo que representa una superficie de 70.000 metros cuadrados.

En 1983, última edición, los expositores acudieron en número de 1.243 (504 franceses y 739 extranjeros de 31 países). Los visitantes fueron 48.750, de los cuales 5.974 eran extranjeros.

#### El Salón Internacional de los Componentes Electrónicos 85 pondrá dos grandes secciones: - Componentes electróni-

cos y subconjuntos semiconductores, microsistemas, tubos electrónicos, componentes pasivos, circuitos impresos, componentes hiperfrecuencias, etc.

Medida y test electrónico: captadores, analizadores, registradores, conjuntos manuales y automáticos de test para circuitos impresos, tarjetas y componentes pasivos, etc.

En cuanto a los equipos y productos para la electrónica, ahora tienen un salón especializado independiente, que se celebra los años pares, alternando con el Salón de los Componentes Electrónicos.

## **Nuevos productos**

Tandem Computer lncorporated acaba de anunciar la salida al mercado americano de un nuevo dispositivo de almacenamiento de datos en disco.

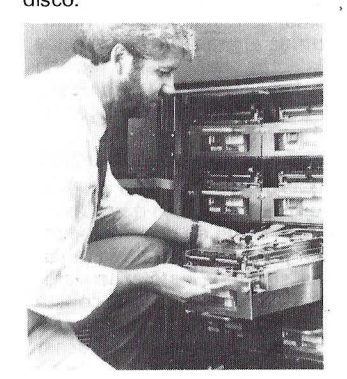

cuencia, modulabilidad, coeficiente de distorsión, semsibilidad, relación de tensión psofométrica y amortiguación de copiado, espesor de la cinta y calidad de los bordes de la cinta - y en el caso de cintas de video también el coeficiente de distorsión del video, número de error (drop outs), ruido cromóforo y nivel HF.

#### Confección

En la sala de confección son cargadas las bobinas de cinta para computadora, las cajas de las cassettes de video y de· . las cassettes compactas.

#### **Revisión**

Después de embaladas, las cintas son revisadas una vez más en base a una selección estadística. Unicamente' después de eso es que las cintas pasan a la expedición.

El nuevo VB está compuesto de ocho Winchester de alta velocidad integrados en una<br>compacta consola central. compacta Este nuevo dispositivo ha sido concebido para optimizar el acceso a las bases de datos interactivas con características Non-Stop que Tandem desarrolla, produce y comercializa.

El mantenimiento, incluso preventivo, puede realizarse sin necesidad de parar un solo momento el funcionamiento de la máquina, característica importante de los equipos Tandem.

Este nuevo producto está siendo comercializado en EE.UU. y se espera que para 1986 sea incorporado a los

#### Olivetti L1 Multifuncionalidad para la empresa

Quizá uno de los primeros factores a considerar a la hora de plantear las necesidades de tratamiento informático que .surgen en la empresa es, sin duda. la diversidad de ambientes de trabajo en los que el ordenador deberá operar. De ahí surgen naturalmente las necesidades propias de cada área y, lo más importante, la simultaneidad de dichas necesidades.

Para cubrir este punto vital del tratamiento de la información por ordenador, se hace pues imprescindible disponer de ciertos requisitos, que en este caso parecen haber sido

servicios de las filiales de Europa.

000000000000000<br>Los **HP 150-II** unen a sus especificaciones electrónicas las ventajas de un diseño totalmente ergonómico, que les permite encajar armoniosamente en cualquier ambiente.

Cabe destacar la ergonomía de su pantalla incorporada de 12 pulgadas (30,48 cm.) que puede ajustarse a la posición y ángulo de trabajo más confortable. Además, -la pantalla es de muy alta resolución y permite obtener textos y gráficos con una gran definición. Por sus dimensiones: 32,5 cm. de ancho por 28,5 cm. de profundidad, no origina ningún problema de espacio.

Tienen cuatro ranuras auxiliares de entrada/salida para tarjetas de ampliación. Tienen una puerta estándar y una puerta HP-IB para conexión de impresoras, trazadores gráficos y dispositivos de almacenamiento masivo. Añaden puertas serie RS 232 para comunicación de datos y conexión de periféricos en serie. Las ranuras y las puertas de interconexión son fácilmente accesibles.<br>También

incorporan una puerta adicional para el bucle interfase humana (HP-HILL: HP Human Interface Loop). El usuario puede conectar a dicha puerta, en paralelo con el teclado, una amplia gama de dispositivos de entrada, por ejemplo: un ratón, un tablero gráfico de digitizado, un lector de código de barras, etc. Sin tener que modificar el software, el usuario puede utilizar alternativamente el teclado, el dispositivo auxiliar de entrada, o la pantalla táctil.

En su versión estándar, los HP 150-II se ofrecen con 256

bien estudiados por la nueva línea de gestión presentada por Olivetti denominada L-1.

Así pues, la Multifuncionalidad, es decir, la capacidad de tratamiento simultáneo de diferentes ambientes de trabajo, ha sido la filosofía dominante en el desarrollo de esta nueva gama de equipos. Para ello, Olivetti ha puesto en marcha un sistema operativo especial denominado MOS (Multifunctional Operating Sistem) que proporciona al usuario el acceso a todas las posibilidades del sistema de forma muy simple y bajo el concepto de que el os sea en todo momento independiente del hardware utilizado. El MOS será de este modo la clave para la multiprogramación y la multiárea de las distintas aplicaciones.

En definitiva, el objetivo práctico que se persigue es que, por ejemplo, mientras el

#### revista informática para todos  $\bullet$  O.P.: La revista informática para todos  $\bullet$  O.P.: La revista informática para todos  $\bullet$  O.P.:

Kbytes de memoria RAM y 160 Kbytes de memoria ROM. Opcionalmente, la memoria RAM puede ampliarse a 640 Kbytes.

Como ya hemos señalado, una de las características más destacadas'de los HP150-II es su capacidad para compartir los recursos de otros ordenadores personales y de ordenadores de mayor potencia, por ejemplo, los ordenadores HP 3000, HP 1000, HP 9000. También son compatibles con los ordenadores de otros fabricantes. Seleccionando en un menú las opciones correspondientes, el usuario puede convertir su ordenador personal en un terminal inteligente.

Además, HP AdvanceLink, permite a los HP 150-11 y a otros ordenadores personales tener acceso al HP 3000, a sus programas de aplicación, a sus periféricos y a las bases de datos.

El HP 150-II se ofrece en una unidad de doble disco flexible. Cada disco de 3 1 /2 pu 1 gadas tiene una capacidad de almacenamiento de 710 Kbytes. El HP 150-II también puede configurarse con disco Winchester de 10, 20, ó 40 Megabytes. Las unidades de<br>discos Winchester vienen discos Winchester como una unidad de disco flexible de 710<sup>c</sup> K-bytes. En los HP 150-11 la pantalla de alta resolución es estándar, sin embargo, se pueden obtener opcionalmente con pantalla táctil.

#### 00000000000000000

Digital Equipment Corporation, es el segundo fabricante de ordenadores a nivel mundial, acaba de presentar la unidad de cinta de mayor capacidad en el mercado, ofreciendo capacidad y funcionalidad adicionales en el entorno Micro-

departamento de contabilidad cierra el mes en curso, la sección de aprovisionamientos puede realizar cómodamente una previsión de stocks o el laboratorio procese los resultados de las últimas pruebas sin que todo ello incida directamente, y debido a los largos tiempos de espera, en detrimento de la productividad general.

Para el logro de este objetivo, el MOS ha sido dotado de cinco recursos básicos:

Un soporte base de memorización, con un alto grado de independencia, de forma que el usuario no deba predefinir el espacio destinado a datos. La posibilidad de cargar la información a imprimir en un «spool-file», para imprimirlo después en un proceso batch que utiliza un programa automático. Un alto nivel de gráficos que incluye arcos, polígoVAX a un coste por megabyte reducido.

La unidad de cinta TK50 de<br>1/2" y gran, canacidad y el y gran capacidad y el cartucho Compactap establecen nuevas normas en cuanto a capacidad, integridad de.los datos y fiabilidad en el mercado de las unidades de cinta para micros.

El Compactape para la unidad TK50 es un cartucho de 4,1" x 4,1", 183 m. de cinta  $de$  1/2" y una capacidad, una vez formateada, de 95 MB, aproximadamente el 60 por ciento más de la capacidad de los cartuchos de 1/4" que dominaban hasta ahora el mercado.

En una unidad de cinta de serpentina que graba en 22 pistas a una densidad de 6667 bits por pulgada. La velocidad TK50 es de 75 pulgadas/segundo y la velocidad de transferencia de los datos de 45 KB/seg. Utiliza el factor de forma de la unidad de minidisquetes estándar de 5 1/4" para conseguir una integración más sencilla con los rnicros compactos.

El sistema formado por la unidad TK50 y el cartucho Compactape emula el funcioamiento de la unidad de cinta de bobina abierta en lugar del tradicional diseño de cartuchos. Como resultado, ofrece un rendimiento y una integridad de los datos muy altos. El funcionamiento lectura-trasescritura, el potente código de corrección de errores y el autotest durante la inicialización mejoran el rendimiento y la integridad de los datos. Un sistema de control extremadamente preciso asegura el posicionamiento exacto de la cabeza, un arrastre perfecto, y gran fiabilidad en la lectura/escritura.

El controlador (dual para

nos, traslaciones, rotaciones, atributos de línea y de texto y una gama especial de subrutinas en Pascal especialmente diseñadas para producir líneas complejas, gráficos rayados o caracteres rellenos. Facilidades para el manejo de formatos, guiando y comprobando la entrada de datos, y, por último, un driver de. interface RS 232 que contempla un sistema half/full dúplex o recepción running con buffer circular TTY.

Todo ello permite el trabajo en once ambientes distintos entre los que se encuentra el UNIX, la utlización de siete lenguajes de alto nivel, o el uso de los diferentes generadores de programas que permitirán al usuario crear sus propios archivos o pantallas.

El hardware que arropa este completo SO está constituido por una gran modularidad que

Q-bus, cuádruple para UNI-BUS) cumple las especificaciones de la Arquitectura de Almacenamiento de Digital) (DSA), y ofrece la compatibilidad de software desde el subsistema de cinta TK50 para el MicroVAX hasta las cintas magnéticas TA78 de 6250 bits por pulgada de los VAXcluster.

00000000000000000

Eurohard, presenta con el Dragon 200 el primer producto diseñado en España y totalmente fabricado en sus instalaciones de Cáceres.

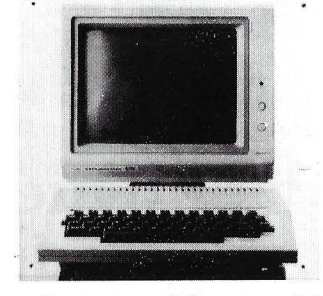

Sus características son: 64 K de memoria RAM, 32 K de<br>memoria - ROM, incorpora memoria puertas de entrada/salida estándar: RS 232, Centronic, análogas, monitor video compuesto, TV, casete, bus de sistema; lenguaje Basic Microsoft es el más universal de los dialectos del Basic, teclado profesional Qwerty completo.

Compatible en soft con el Dragon 64.

00000000000000000

CLAN es lo último de ICL. Por algo más de lo que supondría el coste de dos ordenadores personales, bien equipados, se puede instalar un sistema CLAN. EIICL CLAN consta 'inicialmente de cuatro pantallas y una impresora, y a pesar de su pequeño tamaño, ofrece

posibilitará la implementación del sistema de forma gradual y en función exclusiva de las ne- 'cesidades reales del usuario.

Tres equipos de capacidad .creciente, M30, M40 y M60, forman los números de las posibles configuraciones que, a su vez, se pueden organizar en dos formas básicas. Una unidad central de las anteriormente mencionadas con hasta 2, 4 y 8 puestos de trabajo respectivamente, o bien varias unidades centrales que a su vez pueden establecer relación con hasta 20 puestos de trabajo, consiguiendo con ello un sistema de ordenadores jerárquico que intensifica la flexibilidad del conjunto.

La operatividad de la L-1 está sustentada además por un avanzado microprocesador que por ejemplo en el M60 y gracias a un reloj de 8 MHz, permite un intercambio de dala oportunidad de crecer hasta 16 terminales capaces de trabajar cada una en cualquier tipo de aplicación.

El ICL CLAN utiliza el microprocesador MOTOROLA 68000 y ofrece todas las ventajas del Sistema Operativo UNIX. Asimismo dispone de una completa gama de periféricos. Incorpora una memoria de 0,5 Mb, que puede incrementrse a 3,0 Mb. Integra discos Winchester de 40Mb y un cartucho de cinta de 1/4 pul- . gada de 20 Mb. Y mediante tres discos adicionales, puede ampliar su capacidad hasta 160Mb.

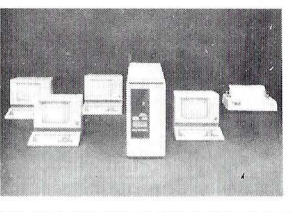

00000000000000000

Sharp amplía las posibilidades del **MZ-5600** al operar en<br>multipuesto/multitarea con multipuesto/multitarea tres terminales a través del Sistema Operativo EOS 16M, que puede trabajar por sí mis mo o con el software escrito para MS-DOS a CP/M, eliminando la incompatibilidad entre ambos sistemas y orientándose fuertemente al UNIX.

El sistema Sharp- MZ-5600 puede realizar varias tareas simultáneamente disponiendo cada usuario su propio sistema en cada uno de los terminales del tipo compatible Talevideo 924. Dispone de alta seguridad de control de los datos por password individualizados.

El sistema EOS 16 administra dinámicamente la memoria ajustándola a las mínimas necesidades para funcionar. El EOS 16 se entrega en el pa -

tos a 10 Mb/seg., y una velocidad de trabajo de 2.860.000 instrucciones/seg., viéndose además apoyado por dos mieros auxiliares y 4 K de memoria «caché».

Un sistema, en fin, que Olivetti ha concebido para resolver el teleproceso, data entry, tratamiento de textos y toda la gestión administrativa de la pequeña y mediana empresa de una forma racional y homogénea, con el punto de mira puesto en la rentabilidad que un equipo de prestaciones generales debe ofrecer a una empresa que no puede ni debe recomendar la configuración de todo su sistema informático cada vez que su actividad sobrepasa ciertos límites preestablecidos. •

#### INFORMACION SOBRE PUBLICIDAD EN EL ORDENADOR PERSONAL

#### Sr. Director:

Estando interesado en conocer las Tarifas de Publicidad en esa Revista, le ruego me envíe un ejemplar sin compromiso por mi parte.

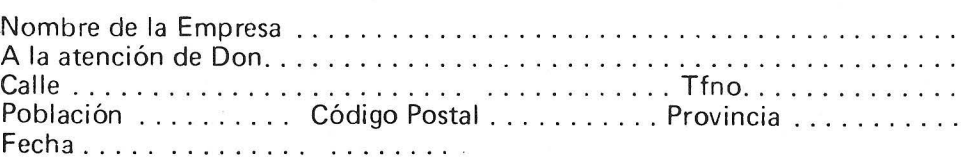

Firma

#### SERVICIO DE LIBRERIA

----------------~---- -----

Les Ruego me remitan, contra reembolso, los siguientes libros de su fondo editorial.

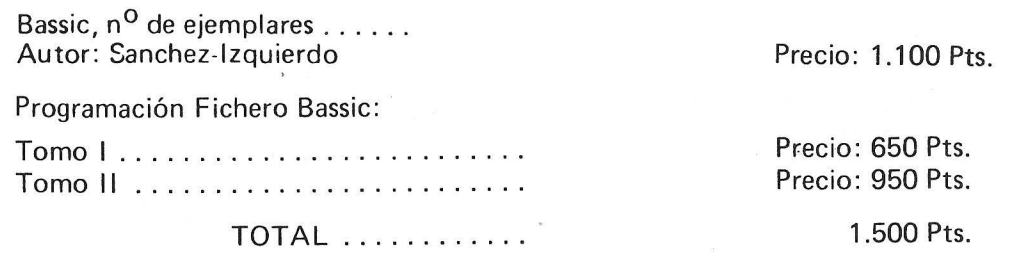

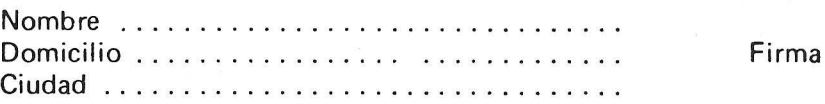

#### BOLETIN DE PEDIDO O.P. EL ORDENADOR PERSONAL

------------------------- <sup>~</sup>

O Deseo los siguientes números atrasados:

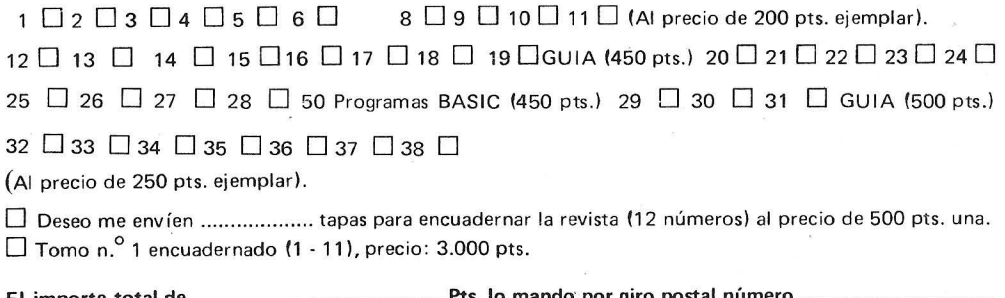

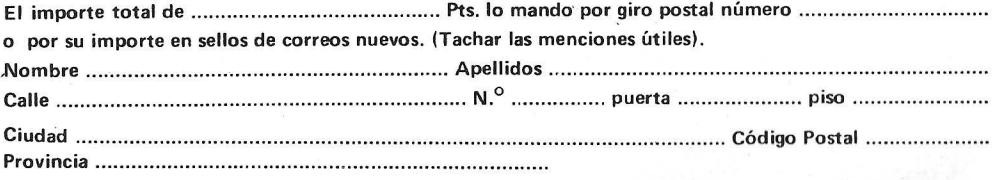

### **TARJETA DE INFORMACION PUBLICITARIA**

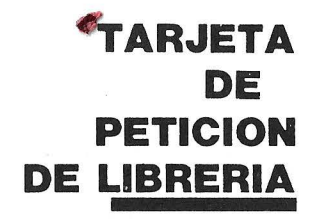

#### **DE NUMEROS ATRASADOS**

**PETICION** 

Firma:

# **. EL ORDENADOR INDIVIDUAL S.A.**

Ferraz, 11 - 28008-Madrid (España) Tels. 247 30 00 y 241 34 00

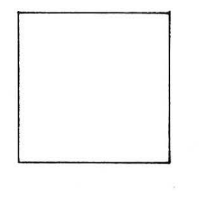

D

# **EL ORDENADOR INDIVIDUAL S.A.**

Ferraz, 11 - 28008-Madrid (España) Tels. 247 30 00 y 241 34 00

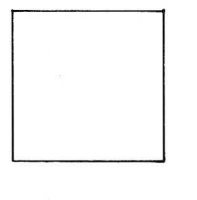

# **EL ORDENADOR INDIVIDUAL S.A.**

Ferraz, 11 - 28008-Madrid (España) Tels. 247 30 00 y 241 34 00

<sup>11</sup>**revista informática para todos e O.P.: La revista informática para todos e O.P.: La revista informática para todos e O.P.: L** 

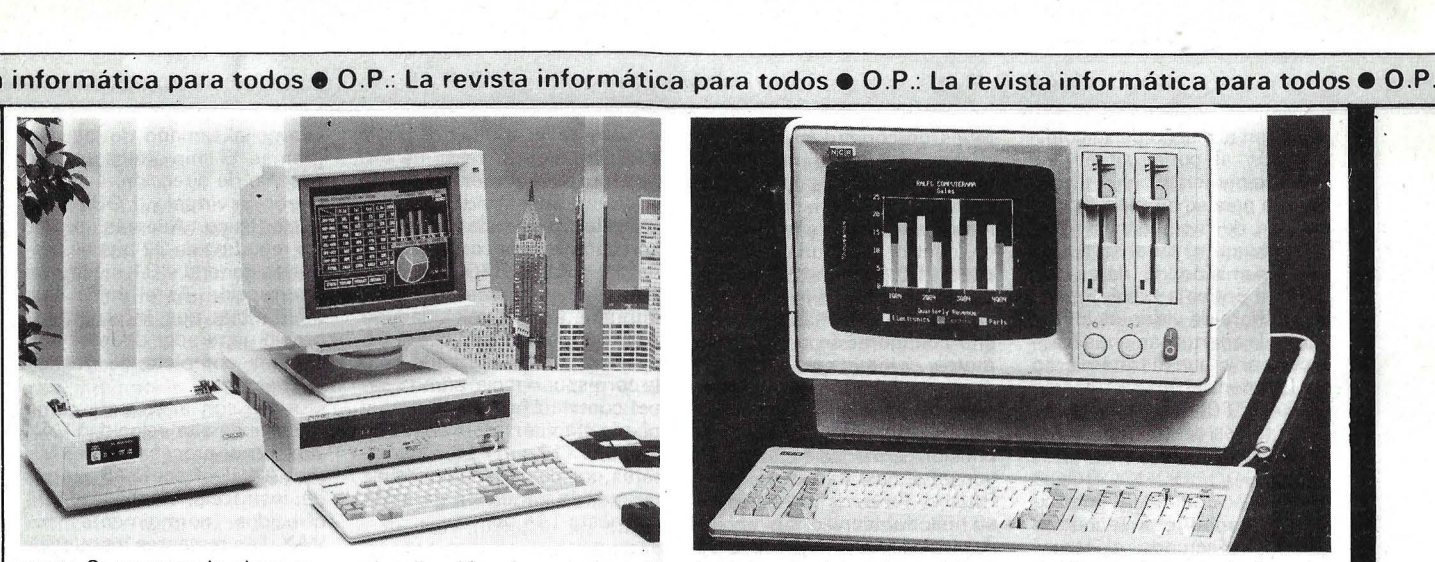

quete C, soportando el procesador aritmético 8087 para la mayor utilización de las posibilidades de equipo MZ-5600.

El paquete del compilador C incluye un editor eficiente, asembler para el microproce-sador 8086 y Debbuger para chequear los programas escritos en C.

Es importado por Mecanización de Oficinas, S. A.

0000000000 <sup>0</sup> 000000

**Vieta Audio Electrónica, S. A.,** empresa pionera en España en la fabricación y distribución de equipos elec'trónicos de alta fidelidad, introduce dentro del mercado del Kit electrónico su marca VIEKIT. «Los kits diferentes» es el mejor concepto definitorio del nuevo producto; y es además el lema con el que se presentan.

Como objetivos e intenciones, VIEKIT nace con el propósito de ofrecer un producto diversificado en aplicaciones: electrónica industrial, audio, telecomunicaciones, microprocesadores...

Del catálogo incial de Viekit, cabe destacar:

- Emisor de FM de alta fidelidad a través de la instalación de la red de 220 V.

Receptor de FM de alta fidelidad a través de la instalación de la red de 220 V.

- Bafle amplificador (Booster) de 15 W RMS que permite la ubicación del receptor de FM y permite realizar sonorizaciones sin necesidad de instalación.

- Amplificador estereofónico de 30+ 30W 8 Ohm de total simetría complementaria. Mueble con carátula de aluminio extrusionado de diseño exclusivo.

- Sintonizador estereofónico completo con indicación analógica, y mueble exclusivo de aluminio extrusionado.

Sintonizador digital con mueble exclusivo de aluminio extrusionado.

00000000000000000

La gama de gráficos posibles alcanza desde los simples histogramas, pasando por la

visualización de estados de proceso, hasta las imágenes de alta calidad del diseño asistido por ordenador (CAD). Para generar estas presentaciones ofrece **Siemens** una «tarjeta gráfica» (E354), destinada a un sistema modular de micrordenador SMP (tamaño europeo), tarjeta que puede ser programada para 512 x 512 puntos de imagen y ocho colo-

res. El módulo gráfico **SMP-E345** trabaja con una frecuencia de puntos de imagen de hasta 24 MHz, comprende una memoria de repetición de imagen de hasta (128 KBytes) y dispone de «atributos *de* destello». Como módulo de mando del gráfico se emplea el tipo 82720. Para presentaciones simples en B/N y en color utiliza el sistema SM P la tarjeta E352, que genera hasta 96 caracteres en mayúsculas y minúsculas. Se pueden programar la cantidad y la longitud de los renglones de la pantalla.

Para gráficos en B/N se cuenta con el módulo SMP-E353. En la pantalla se pueden representar los caracteres ASCII en letra normal o cursiva, y las líneas rectas, en cuatro formas diferentes (a trazo continuo, rayas, puntos y puntos/rayas). Las imágenes se pueden «hacer rodar» para arriba y para abajo.

annoa y para abajo.<br>00000000000000000<br>NCR lanza su primer Ordenador Personal Compatible, el PC4i, entrando así en este expectante mercado de los compatibles con un producto altamente cualificado, y reforzando su presencia en el sector de los personales en el que ya estaba presente con su modelo  $DM-$ 

El Ordenador Personal NCR PC4i de 1 6 bits está dotado de un procesador 8088, y mediante el sistema operativo NCR-DOS y el BIOS desarrollado en exclusiva para NCR, se alcanza muy alta compatibilidad, muy próxima al 100 por ciento, lo que da opción al usuario a una extensa librería de aplicaciones tanto vertica-

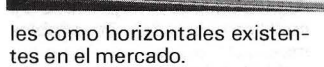

Posee unas interesantes características del teclado que facilitan la operatoria del usuario y le evitan errores, al indicarle en todo momento la modalidad en que se halla; así como una pantalla antirreflectante para la obtención de gráficos monocromáticos o en color.

El NCR PC4i incorpora un sistema de autodiagnóstico en el arranque para asegurar un perfecto funcionamiento, programas autodidáctico que introducen al operador en el manejo del equipo y le instruyen en el sistema operativo.

El NCR PC4i dispone de un completo software básico en castellano, y su plena compatibilidad hardware y software aseguran al usuario total independencia y grandes posibilidades de ampliación en el futuro.

00000000000000000 Para el sistema de desarrollo<br>PMS v el sistema SMPv el sistema SMP-SYS900 tipo OEM se dispone ahora también de memorias masivas periféricas rápidas: la unidad de disquete Winchester tipo PMS-W810, destinada a los dos sistemas de mi-<br>crordenador de **Siemens.** de **Siemens**,

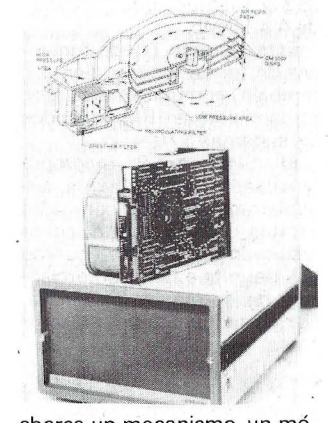

abarca un mecanismo, un módulo interfaz SCSI(PMS-E346). dos cables, así como bibliografía y software.

Con un programa de servicio, que forma parte del suministro, puede elegir el usuario,

según sus deseos, el número y tamaño de los mecanismos lógicos de la unidad de disquete Winchester. La capacidad formateada de la memoria es de 11 Mbytes.

 $14.61$ 

00000000000000000 La División de Sistemas Informáticos BASF ha presentado como novedad en la Feria de Hannover'85 la conexión a canal por fibra óptica de la CPU hasta una distancia máxima de 5 km. mediante el uso de cable de fibra de vidrio. Las primeras instalaciones se harán en el tercer trimestre del

presente año. La conexión a canal por fibra óptica BASF 6044 puede ser usada en Unidades Centrales BASF e IBM, -así como en otros ordenadores con interfaces de canal compatibles. Ha sido concebida tanto para canales Byte-multiplexor como Block-multiplexor. En uno de los extremos del cable bifilar de fibra de vidrio va instalado un convertidor de señales de canal electro-óptico y en el otro extremo un convertidor opto-electrónico para Unidad de Control. El convertidor conectado al canal de la CPU transforma las señales eléctricas en paralelo a señales luminosas serializadas. A la salida del convertidor de la Unidad de Control se obtienen de nue- ·vo las señales eléctricas en pa ralelo. De este modo se consigue la transmisión de datos \_ tanto desde la CPU hasta la Unidad de Control y a sus dispositivos periféricos como, simultáneamente, en dirección opuesta.

A través ·del dispositivo BASF 6044 pueden conectarse pantallas impresoras, unidades de cinta magnética y otros periféricos con velocidad de transmisión de datos de hasta 1,4 megabytes por segundo. Al tratarse de una conexión local, los tiempos de respuesta son considerablemente menores a los obtenidos por conexiones remotas.

Con la conexión a canal por fibra óptica BASF 6044, el usuario tiene mayores posibili-

# OPERACION CAMBIO Su actual ordenador le está pidiendo el relevo

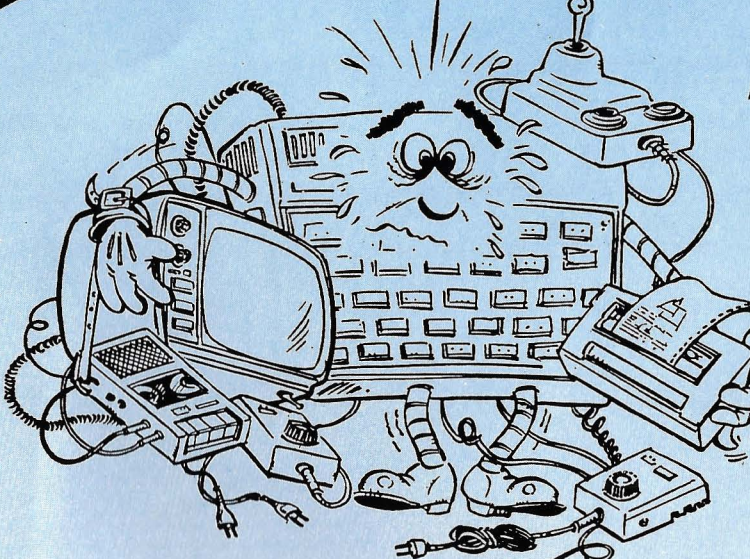

## El ordenador que Vd. tiene es:

- Insuficiente
- Limitado en lenguajes
- De BASIC poco potente
- Difícil de ampliarse
- De memoria muy limitada
- Con teclado de baja calidad
- Muy propenso a averías
- Poco fiable
- De partes sueltas, con múltiples cables, adaptadores, etc. fuera de consola
- Sin impresora-plotter de 4 colores

# **Cámbielo ahora en las mejores condiciones por un potente SHARP MZ 721 de las siguientes características**

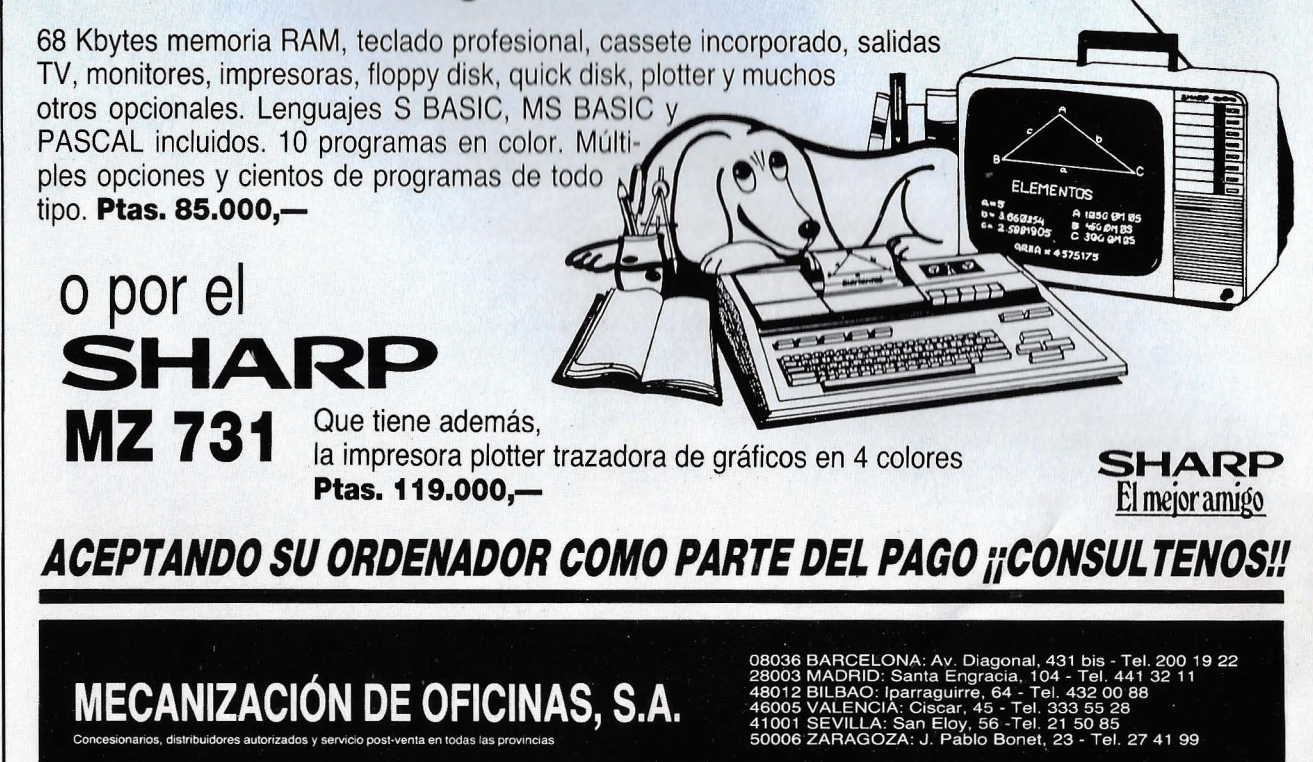

#### .a revista informática para todos e O .P.: La revista informática para todos e O.P.: La revista informática para todos e O.P.

dades en el diseño de su configuración al poder situar sus equ ipos periféricos en un lugar óptimo para su empleo, sin necesidad de modificaciones en el hardware ni en el software. La transmisión de datos por sistema óptico a través de cable de fibra de vidrio es insensible a las perturbaciones eléctricas por lo que el tratamiento de la información por medio del BASF 6044 es más seguro que a través del tradicional cable coaxial.

00000000000000000

OTESA comunica que su representada Víctor Technologies ha efectuado el lanzamiento mundial de dos nuevas familias de micrordenadores profesionales: Víctor VPC y Victor VI.

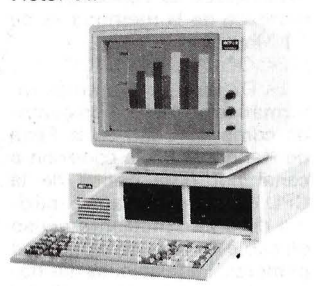

Esta gama ha sido presentada en las Ferias de Abril-85 en Hannover, Informat de Barcelona y Sicob especial de París de mayo de 1985.

La familia VPC dispone de tres modelos: VPC: 2 disquetes 360 Kb cada uno, VPC 15: disco duro de 15 Mb, VPC 30: 1 disco duro de 30Mb.

Victor VPC es 100 por ciento compatible con el estándar del mercado y según indica Otesa está ya disponible en España.

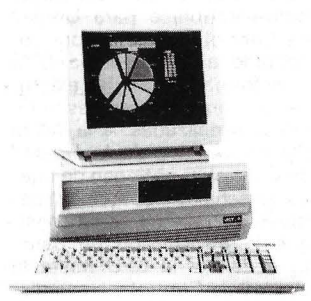

La familia Victor VI dispone de cuatro modelos: Victor VI: 2 disquetes de 1.200 Kb o 360 Kb, Victor VI 10: 1 disco duro de 10 MB, Victor VI 20: 1 disco duro de 20 MB, Victor VI 30: 1 disco duro de 30MB.

Estas dos familias, junto con la de Victor 9000 que dispone de cinco modelos: el VICKI, VICTOR SS, DS, HD  $10y$  HD 30, hacen un total de 12 modelos de micrordenadores Victor para que los usuarios puedan elegir el más apropiado a su necesidad.

00000000000000000 Para simplificar el uso de las redes de conmutación de paquetes, públicas o privadas, el nuevo sistema de control de red X.25 de. Micom ofrece mo- . nitor centralizado y facilidades de control para una red que use PADS Concentradores Micro 800/X.25. El NCS, es un sistema llave en mano, maneja una configuración de PAD remotos, carga el software operativo del PAD a través de la línea, realiza informes estadísticos, avisos de problemas y emisión de mensajes. También conserva los datos de cada PAD, su fecha de instalación y su historial técnico, sus opciones instaladas y la persona de contacto en caso de problemas.

Fácil de usar, el NCS simplifica el mantenimiento del PAD y reduce los costos asociados con los PADs de operación remota, posiblemente desatendidos. El NCS reduce ampliamente los gastos de puesta en marcha, al centralizar el tratamiento de la red, permitiendo que una pequeña plantilla de personal de comunicaciones pueda soportar todos los puestos de trabajo remotos de una organización.

Micom está distribuido en España por Specific Dynamics Iberia, S. A.

00000000000000000 IBM ha anunciado con fecha de 29 de marzo y únicamente para EE.UU., el Sistema/88 del tipo «Fault Tole- · rant». Dicho sistema consigue su alta disponibilidad, mediante la duplicidad de ciertos componentes de hardware, como procesadores, memoria y controladores. De esta forma, si algún componente falla, el elemento duplicado toma el control automáticamente, consiguiéndose así que los usuarios del sistema lo sigan teniendo disponible.

Existen tres modelos del Sistema/88, con una capacidad de memoria que varía desde 4 a 16Mb.

Este sistema puede funcionar de forma independiente o también comunicándose con otros sistemas IBM, incluidos los sistemas 370.

El Sistema/88 incorpora procesadores y software suministrados por la compañía Stratus Computers lnc., como resultado del reciente acuerdo que permite a IBM comercializar, de forma no exclusiva, ciertos productos de esta empresa.

00000000000000000 Texas lnstruments España anunció su último modelo de impresora, perteneciente a la gama OMNI800, la Tl880.

El nuevo terminal ofrece la misma funcionalidad que la popular Tl810 al doble de velocidad de esta última. Adicionalmente a las funciones incluidas en el modelo 810, la 880 incluye un modo de impresión para correspondencia en formato realzado. Las secuencias «escape» de control son compatibles con las de los modelos 810 y 820.

La nueva impresora Tl880 imprime a una velocidad de 300 cps en formato EDP y 75 cps en formato realizado para la correspondencia, admite papel continuo hasta 4 copias y puede efectuar impresiones de 1/10, 1/12 y 1/16,7 caracteres por pulgada, además de permitir la impresión de gráficos hasta 144 dpi.

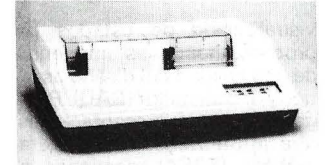

ponible en España durante el damente 530.000 pesetas.<br>000000000000000000

cado el chip VAX 78032 de y alto rendimiento.<br>tecnología VLSI como proce- El chip FPU es una unidad tecnología VLSI como proce-<br>sador para la línea de tarietas MicroVAX II y VAXstation II.<br>El chip, con una frecuencia

ma, en cuanto a potencia, a la derada como estándar en la in-

circuito integrado fabricado del VAX-11. Multiplica por 50 desde un punto de vista de sis- la velocidad de instrucciones<br>tema. Ofrece una potente me- de coma flotante del Microtema. Ofrece una potente me-<br>moria virtual y posibilidades de moría virtual y posibilidades de VAX 11 y duplica la velocidad direccionamiento virtual que de multiplicación y división de eliminan las restricciones en 00000 <sup>0</sup> 0000 000000 <sup>0</sup> 000 0000000000000000

cuanto al tamaño de los programas. El chip ofrece un gran espacio de dirección: 4 GB de dirección virtual y 1 GB de espacio físico. Además, ofrece 16 registros de 32 bits de propósito general y 31 niveles de interrupción. Es el único chip de 32 bits que incorpora su propio generador de reloj y un sistema completo de gestión de memoria.

Jurito con el chip de coma flotante de alta velocidad VAX 78132, el procesador del MicroVAX 11 ofrece 245 juegos de instrucciones de los 304 ofrecidos normalmente por VAX. Las restantes instrucciones VAX se instalan en el programa.

Contenida en un chip ZMOS a 40 MHzy de 68 patillas, que requiere una única fuente de alimentación de 5 V, y con señales compatibles TIL, la CPU El nuevo modelo estará dis- incluye prestaciones típicas de próximo mes de septiembre y como rutas de datos internas y tendrá un coste de aproxima-<br>damente 530.000 pesetas. la tura encadenada, y prebús-00000000000000000 queda de instrucciones que Digital Equipment Corpo- hacen que sea competitivo<br>ration ha desarrollado y fabri- respecto a los chips de 32 bits respecto a los chips de 32 bits<br>y alto rendimiento.

sador para la línea de tarjetas de coma flotante de sustrato de cerámica con 68 patillas<br>que logra el 85 por ciento del El chip, con una frecuencia rendimiento de coma flotante<br>de reloj de 40 MHz, se aproxi- de l c h i p F P A d e l de I chip FPA de I<br>VAZ-11/780, El chip FPU CPU del VAX-11/780, consi- maneja los tipos de datos de derada como estándar en la in- coma flotante de simple precidustria. sión (F), doble precisión (D) y<br>El VAX 78032 es el primer doble precisión ampliada (G) doble precisión ampliada (G)<br>del VAX-11. Multiplica por 50 de multiplicación y división de números enteros.

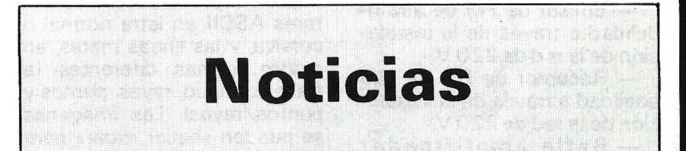

Las acciones ordinarias y los bonos de ahorro no convertibles de Olivetti se cotizan en la Bolsa de Bruselas, desde el pasado día catorce de junio. Así lo anunció hace unos días el presidente y consejero delegado de Olivetti, Cario de Benedetti, en el transcurso de una entrevista que sostuvo con representantes de la economía y de las finanzas belgas en la sede de la Banca Bruxelles Lambert.

Las acciones de Olivetti, fuera de Italia, se cotizan ya en las bolsas de Ginebra, París y Frankfurt y está programado que, antes de que finalice 1985, se coticen también en Zurich.

#### •••••••••••••••••

Sinclair Research anunció el lunes 17 de junio que ME-TALAB, su centro de investi-<br>gación en Cambridge, ha gación en Cambridge, ha abierto una brecha decisiva en el diseño electrónico al lograr por primera vez en el mundo, la producción comercial de un circuito integrado a escala de oblea.

Entre las ventajas de la integración a escala de oblea (WSI), una nueva tecnología en la producción de semiconductores, tenemos las espectaculares reducciones de tamaño y costo, y significativas mejoras en velocidad y consumo de energía, muy por enci-▶

#### 11 revista informática para todos  $\bullet$  O.P.: La revista informática para todos  $\bullet$  O.P.: La revista informática para todos  $\bullet$  O.P.: L

ma de los dispositivos disponibles hasta ahora.

La compañía ha manifestado que ha lleyado a buen término los tests de las primeras obleas con circuitos WSI patentadas por Sinclair y fabricadas en Gran Bretaña en una línea éonvencional de producción de semiconductores.

Sir Clive Sinclair manifestó: «La integración a escala de oblea, perseguida durante más de una década por las principales compañías mundiales de ordenadores y electrónica, es un lógico paso adelante en la fabricación cada vez más compleja de componentes electrónicos. Su significado es comparable a la invención de las válvulas de radio, los transistores y, más recientemente, los chips semiconductores de circuito integrado, y de enorme importancia para los fabricantes de electrónica para consumo, industria, medicina y defensa.

Hasta hoy, los chips semiconductores se fabricaban en obleas de silicona de 4 ó 5 pulgadas, que había que fraccionar para poder separar los chips defectuosos de los de trabajo. Luego, para su ensamblaje y usando unos circuitos impresos (PBC) comparativamente grandes, había que montarlos, cablearlos y empaquetarlos en plástico uno por uno.

En cambio, los WSI permiten a los ingenieros realizar toda esta operación en la oblea misma, en lugar de en el PCB. Los chips defectuosos son rechazados electrónicamente por un dispositivo incorporado a la oblea, en lugar de tener que fraccionar y separar.

Se han intentado muchos y diversos métodos para lograr las WSI pero, hasta hoy, no se había logrado un producto apto par la comercialización: bien han resultado excesivamente costosas, o bien el índice de chip correcto por oblea era muy bajo.

El enfoque revolucionario de SINCLAIR, en cuanto a las WSI, consiste en la utilización de circuitos de conmutación. en la oblea misma -lógica de configuración- para identificar y automáticamenté aislar los chips defectuosos. Inventada por el científico inglés lvor Catt, a principios de los 70, esta técnica funciona en un medio de producción normal, tal como lo ha demostrado un equipo de METALAB, encabezado por el Dr. Wilkinson y en el que participa lvor Catt. Las inversiones realizadas hasta la fecha superan el millón de libras.

El primer producto WSI de SINCLAIR, un dispositivo de almacenarniento en masa con una memoria de 1/2 megabytes para el ordenador QL de SINCLAIR, utilizará procesos semiconductores nmos convencionales. La compañía manifiesta haber avanzado mucho en una tecnología de proceso bipolar, gracias a la cual los tamaños y costos se reducirán aún más. SINCLAIR dio a conocer, en marzo, que está buscando respaldo financiero para la planta de fabricación de WSI en base a dicha tecnología bipolar.

#### •••••••••••••••••

Se han instalado en MER-CAMADRID ocho tableros electrónicos (uno en cada una de las naves del mercado de frutas y dos en la de pescado) en los que diariamente se ofrece diversa información de interés a los usuarios de los Mercados Centrales.

El sistema puede trabajar de forma autónoma, ya que posee un procesador central y ocho unidades de memoria (una para cada tablero), o conectado a un ordenador externo.

En la actualidad, la información de los productos que entran en los recintos para el día

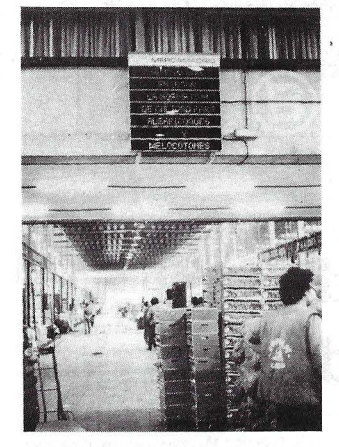

siguiente, se procesan en el sistema 34 que posee MER-CAMADRID, y se transmite posteriormente a los tableros.

Con este nuevo servicio, mayoristas y minoristas disponen de toda la información sobre la oferta diaria de productos al tiempo que se ofrecen también otras informaciones de interés para los usuarios de los Mercados Centrales.

#### •••••••••••••••••

IBM España anuncia una reducción de precios. Los nuevos precios, que podrán ser modificados por IBM sin previo aviso, quedan establecidos como sigue:

Ordenador personal portátil de 1 disquete, 316.640 ptas. Ordenador personal de 2 dis-quetes, 401.700 ptas. Unidad de expansión acoplable al OP IBM básico, 324.400 ptas. Unidad de Expansión acopla-ble al OP IBM XT, 272.500 ptas. Disco fijo de 1OMb, 199.000 ptas.

Suponen una rebaja que oscila entre el 28 y el 38 por ciento dependiendo del producto.<br>**A DECEDER DE DECEDER DE** 

La Universidad de Murcia y Honeywell Bull, S. A., han firmado un acuerdo marco de colaboración, que servirá como punto de partida para la ejecución de proyectos conjuntos en el campo de la investigación y la docencia.

Esta firma se inscribe en el marco de un programa de investigación y desarrollo de software aplicado que Honeywell Bull, S. A., está llevando a cabo en España con diferentes entidades y universidades nacionales.

Hay que destacar que las aplicaciones desarrolladas por el Centro de Proceso de Datos de la Universidad de Murcia, equipado en la actualidad con un ordenador Honeywell Bullmodelo 64 DPS, han puesto en evidencia, la alta calidad y experiencia que tiene la universidad en el campo de los servicios informáticos universitarios, siendo pionera en algunas aplicaciones concretas.

El proyecto conjunto se concretará en la investigación y desarrollo de software español aplicado a la gestión universitaria, a las comunicaciones y a la educación.<br>**El a de la de la de la de la de**n

Katty Kinny subdirectora de Sistemas ce la Bolsa de Nueva York ha reconocido estar reemplazando equipos IBM por TANDEN en algunas importantes áreas con la recomendación de SIAC (Security Industrie Automation Corp.) consorcio formado por la Bolsa y AMEIX que ha colocado interfaces de TANDEM para conectar con los equipos de todas las firmas asociadas.

Geraldin de Constanza, directora de Conmutación y Tratamiento de Ordenes, no dio razones específicas que justificaran este cambio. Las nuevas aplicaciones incluirán el DOT ( Designated Order Trading) que controla el sistema de pantallas del patio de operaciones y el super DOT 250 que realiza operaciones de admi-. sión de órdenes y validación y expedición de órdenes de mercado que requieren un tratamiento instantáneo y los diferidos, que requieren un minucioso y delicado control.

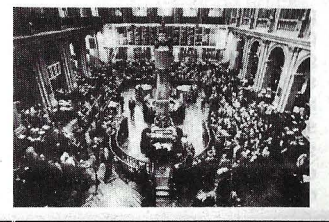

El pasado día 3 de junio el director general de Electrónica, D. Juan Majó, giró una visita a Hispano Olivetti, con el principal objetivo de conocer personalmente las actividades de investigación y desarrollo de Olivetti en España y recorrer las instalaciones de producción de los ordenadores personales M24, que esta empresa fabrica en Barcelona.

Atendieron al Sr, Majó el director general, de Hispano Olivetti, Dr. Romano Gabriele, el adjunto a dirección general, Sr. Losada, el director de la fábrica, Sr. Llanos, y el director de Investigación y Desarrollo, Sr. Gubau.

A lo largo de la visita, el director general de Electrónica fue informado de los proyectos para los nuevos productos que Olivetti está desarrollando en Barcelona, de las nuevas tecnologías que a ellos se incorporan y de las inversiones necesarias para llevar a término dichas actividades. Asimismo, durante el recorrido por la producción de los ordenadores personales M24, el señor Majó se informó de todos los aspectos técnicos y económicos que tal producción requiere.

#### •••••••••••••••••

Más de veinticinco Universidades y Centros de Investigación de todo el mundo participan en la organización del «Primer Simposio Internacional sobre el Conocimiento y su Ingeniería», que tendrá lugar en Madrid el próximo mes de noviembre. Los centros pioneros de la Inteligencia Artificial se darán cita en la capital de España para discutir controvertidos como:

• El Marketing del Conocimiento.

• Inteligencia Artificial «ver-SUS)) Inteligencia Humana.

• Ingeniería del Conocimiento.

• lndustrias«blandas»frente a industrias «duras».

• Ciencias Cognitivas e instructivas.

• Sistemas basados en el Conocimiento.

La presidencia del Comité de Honor la ostenta S.A.R. el Príncipe de Asturias, y está integrado por los ministros españoles de Industria y Energía, el de Educación y el de Cultura; el presidente del Consejo Su-Investigaciones Científicas, el de la Real Academia de Ciencias, los rectores de siete Universidades, el presidente de la Compañía Telefónica y otras muchas personalidades de máximo relieve en nuestros ambientes científicos y culturales.

La Lección Magistral inaugural será pronunciada por el

#### .a revista informática para todos **e** <sup>O</sup> .P.: La revista informática para todos **e** O.P.: La revista informática para todos • O .P.!

Premio Nobel Herbert Simon,<br>profesor de la Carnegieprofesor de la Mellon University, uno de los núcleos de difusión de la Inteligencia Artificial en el mundo. El Alcalde de Madrid, profesor Enrique Tierno Galván pondrá el broche de oro al Simposio con la Lección Magistral de clausura. El Comité de Programas está presidido por Daniel Bobrow, director de investigaciones del Xerox Palo Alto Research Center, uno de los principales laboratorios de lanzamiento de las innovaciones en Inteligencia Artificial.

Es significativo que, además de los centros ya tradicionales de los países desarrollados, están también representados en el Comité Organizador las Universidades Hispanoamericanas de mayor prestigio de México, Argentina, Colombia, Brasil y Venezuela.

En esta cumbre de la Inteligencia Artificial se darán cita más de setecientos especialistas de los cinco continentes.

••••••••••••••••• En el acto celebrado el día

24 de mayo, en la sede de la Comissió lnterdepartamental de Recerca i lnnovació Tecnológica (C.I.R.I.T.) se ha firmado un acuerdo por el que la Generalitat de Cataluña, la Universidad Central de Barcelona y la empresa IBM España emprenden conjuntamente la creación de un léxico informatizado de la lengua catalana.

El proyecto, que tendrá una duración de un año, tiene como objetivo la elaboración de una base de datos relacional que contendrá un inventario de aproximadamente 20.000 palabras catalanas, en sus diversas formas gramaticales.

Se partirá del trabajo realizado hasta el momento por la Universidad Central de Barcelona en un proyecto propio de «Prospecció Informatizada de Texts Catalans».

#### •••••••••••••••••

Sodicaman es una sociedad anónima creada por organismos públicos de carácter estatal y regional, con el objeto de colaborar en el desarrollo regional de Castilla-La Mancha, apoyando a la iniciativa privada en la realización de cuantos proyectos empresariales .viables se efectúen en dicha Comunidad Autónoma. Con domicilio social en Guadalajara, Sodicamna, que preside José Ramírez Gambín, se define pues como un instrumento financiero regional de carácter público que puede participar en el capital social de sociedades a constituir o ya existentes, conceder préstamos a medio o largo plazo, conceder avales, gestionar emisiones de obligaciones, gestionar créditos concedidos por la Banca Oficial, etcétera.

Recientemente Sodicaman ha firmado con Hispano Olivetti un acuerdo para la adquisición de microordendores M24 (configuraciones), con el objetivo de abordar la mecanización interna de la sociedad, tanto en su área de Control y Administración como en el área de Estudios. Asimismo, Sodicaman recomendará a sus empresas partipadas la adquisición de ordenadores M24 de Olivetti, para conseguir la homogeneización en la gestión de dichas empresas.

#### •••••••••••••••••

El pasado día 7 de mayo tuvo lugar en los locales de **FUNDESCO** -Fundación de Telefónica-, un curso sobre las bases de datos de patentes y marcas del Registro de la Propiedad Industrial (RPI).

Con él se inició el Programa 1985 de Cursos sobre Bases de Datos Españolas, que, promovido por la Fundación FUINCA y por los productores españoles de bases de datos, se desarrollará a lo largo de los meses de mayo y junio, y cuyo objetivo es difundir el conocimiento de las bases de datos españolas y formar a sus usuarios potenciales en el acceso a estas bases de datos.

Al curso asistieron cuarenta personas, en su mayoría representantes de empresas privadas y organismos de la Administración. Para poder responder a las numerosas solicitudes de inscripción que no pudieron atenderse, por limitaciones de espacio, se celebrará una nueva edición de este curso el próximo día 25 de junio.

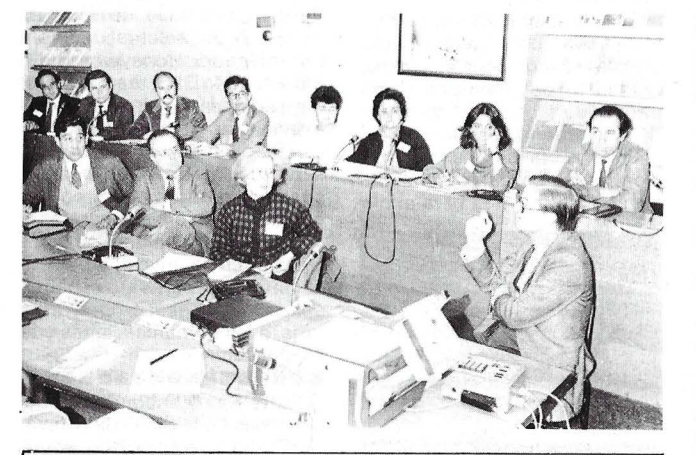

# **Vida de las sociedades**

Nationwide. La tercera mayor compañía de construcción hipotecaria del Reino Unido ha contratado con NCR una red de Cajeros Automáticos por valor de 350 millones de pesetas, y se basará en los Cajeros de Exterior NCR-5081 .

#### $\begin{array}{c}\Delta\Delta\Delta\Delta\Delta\Delta\Delta\Delta\Delta\Delta\Delta\Delta\Delta\Delta\Delta\Delta\Delta\Delta\end{array}$

Sperry Lease Finance Corporation, una subsidiaria al 100 por ciento de Sperry Corporation, ofreció \$ 192.445.000 de su 11 por ciento de pagarés garantizados por contratos de arrendamiento, serie A, con vencimiento en 1991 al 99,60 por ciento de su importe de principal. Los pagarés, que pagan intereses y principal mensualmente, tienen un rendimiento del 11,24 por ciento sobre una base equivalente semestral. Se espera que la emisión tenga una vida media de dos años.

La First Boston Corporation es el único director del grupo asegurador que ofrece los pagarés.

Los pagarés están clasificados como AAA por Standard and Poors Corporation. Están garantizados por un «pool» de cuentas a cobrar por arrendamiento de equipos informáticos vendidos a Sperry Lease Finance Corporation por Sperry Corporation.

El producto de la oferta de ·pagarés, será utilizado para comprar las cuentas a cobrar por arrendamiento de Sperry y para fines generales de la sociedad.

#### $\triangle \triangle \triangle \triangle \triangle \triangle \triangle \triangle \triangle \triangle \triangle \triangle \triangle \triangle \triangle \triangle \triangle$

McDonnel Douglas Corporation ha adquirido por un importe de \$ 12,5 millones la empresa inglesa de software Applied Research of Cambridge Ltd., especializada en la elaboración y venta de sistemas, CAD llave en mano para su aplicación en arquitectura ingeniería y construcción, al igual que de sistemas de mapas digitales, con destino al Gobierno e industria eléctrica.

Applied Research of Cambridge Ltd., fundada en 1969 para desarrollar un trabajo con destino a la Facultad deArquitectura de la Universidad de Cambridge, era propiedad en un 80 por ciento de sus empleados.La empresa mantendrá su propia identidad y operará en el Reino Unido como parte de McDonnell Douglas lnformation Systems Group, bajo la dirección de John Puricello, director de la división de Arquitectura, Ingeniería y Construcción de McDonnell Douglas. En el extranjero se potenciarán los actuales distribuidores.

 $\begin{array}{c}\n\Delta\Delta\Delta\Delta\Delta\Delta\Delta\Delta\Delta\Delta\Delta\Delta\Delta\Delta\Delta\end{array}$ 

La Societé Internationale de Telecomunications Aereonautiques (SITA), cooperativa Internacional propiedad de las líneas aéreas de todo el mundo, ha encargado a Sperry Corporation un sistema informático valorado en 4,3 millones de dólares.

Para el mes de marzo del presente año, estaba previsto instalar el nuevo sistema, un sistema 11 00/92 representa la mayor y más potente familia de ordenadores fabricados en la actualidad por Sperry.

IBERIA, Lufthansa y SAS se cuentan entre los destacados clientes europeos de Sperry que utilizan este avanzado sistema de reservas.

66666666666666666

El Barclays Bank ha contratado para su oficina principal de moneda extranjera en Londres, dos ordenadores NCR V-8565 11 y terminales NCR 5000 BAS.

Los dos ordenadores, uno activo y otro de back-up estarán comunicados con la red de terminales, y al final del día volcará toda la informaciónal ordenador central del banco para la puesta aí dia de todas las cuentas.

#### $\begin{array}{c}\Delta\Delta\Delta\Delta\Delta\Delta\Delta\Delta\Delta\Delta\Delta\Delta\Delta\Delta\Delta\Delta\Delta\Delta\end{array}$

Después de un esfuerzo de desarrollo en común, que incluía a equipos de ingenieros italianos, trabajando con los colegas de los laboratorios de MICOM, Selenia Industrie Elettroniche Associate S.p.A. y Micom Systems lnc., han desarrollado equipos de conversión de protocolo específicamente para el uso en la línea de Selenia TINA270/2 de ter-<br>minales compatibles IBM compatibles 327'0, Selenia estima que el mercado doméstico italiano para este tipo de aparatos superará las 1.000 instalaciones dentro de los próximos tres años.

#### revista informática para todos ● O.P.: La revista informática para todos ● O.P.: La revista informática para todos ● O.P.: L

Micom, es distribuido en España por Specific Dynamics Ibérica, S. A.  $AAAAAAAAAAAAAAAA$ 

El consorcio sueco de telecomunicaciones Ericsson anunció recientemente la firma de dos importantes contratos por un valor global de unos 85 millones de dólares.

La administración coreana de telecomunicaciones (KTA) acaba de hacer un pedido de centrales telefónicas digitales AXE por un importe global de 34,5 millones de dólares. Es el segundo pedido más importante efectuado por este país, según el acuerdo firmado entre Ericsson y KTA en 1983 para la entrega de 755.000 líneas AXE en un período de tres años. En este úlitmo pedido, se suministrarán 19 centrales·AXE y extensiones hacia 8 centrales existentes, es decir, un total de 292.000 líneas.

El pedido comprende equipos y componentes que se entregarán en Suecia para ensamblarse en la fábrica de OTELCO (Oriental Telecommunications Company Ltd.), empresa conjunta entre Ericsson y la Oriental Precision Company, sociedad electrónica coreana.

 $\begin{array}{c}\n\Delta\Delta\Delta\Delta\Delta\Delta\Delta\Delta\Delta\Delta\Delta\Delta\Delta\Delta\Delta\Delta\Delta\end{array}$ 

La organización de telecomunicaciones del sultanato de Omán, deseosa de desarrollar sus instalaciones telefóen la provincia de Dhakhlya, acaba de firmar un contrato de 50 millones de dólares con Ericsson para la concepción y la entrega de una red digital que prestará servicios en 34 pueblos y a 23.000 habitantes. El proyecto englobará cinco centrales digitales AXE y más de 25 unidades de abonados a distancia, así como sistemas de transmisión radio y multiplex MIX.

Este último pedido se hace exactamente un año después de que el sultanato de Omán haya anunciado la selección de la red telefónica móvil de Ericsson basada en las centrales AXE. La red celular fue inaugurada oficialmente el pasado 21 de mayo por el ministro de PTT del sultanato y deberá entrar en servicio en todo el sultanato de aquí a finales de 1985.

#### $\begin{array}{c}\Delta\Delta\Delta\Delta\Delta\Delta\Delta\Delta\Delta\Delta\Delta\Delta\Delta\Delta\Delta\Delta\Delta\Delta\end{array}$

Digital Equipment Corporation y el Chase Manhattan Bank han anunciado que los sistemas de Digital serán la espina dorsal del sistema de información y de banca Spectrum del Chase Manhattan Bank. El servicio Spectrum utiliza e! sistema de distribución de información por videotex «VAX VTX» de Digital para pago de facturas, gestión de

cartera y otros servicios bancarios.

Spectrum es el único sistema de información y banco «en casa» del mercado de Nueva York que permite a los clientes comerciar con valores directamente a través de agentes de bolsa. Además, el servicio de inversión de «Spectrum» ofrece precios actualizados para valores NYSE, AMEX y OTC e indicadores de la bolsa.

El contrato inicial de dosmillones de dólares consta deva-<br>rios sistemas informáticos sistemas informáticos VAX, «incluyendo dos ordenadores VAX 8600 en una configuración VAXcluster». «Spectrum» interactúa con otros sistemas informáticos de la red de gestoín contable del Chase Manhattan, incluyendo los ordenadores centrales del banco. El sistema funciona en muy diferentes ordenadores personales y no necesita un terminal de videotex dedicado.

 $\begin{array}{c}\Delta\Delta\Delta\Delta\Delta\Delta\Delta\Delta\Delta\Delta\Delta\Delta\Delta\Delta\Delta\Delta\Delta\Delta\end{array}$ 

El pasado lunes 3 de junio T&G Ibérica, inauguró en Barcelona las instalaciones de su  $n$ uevo centro  $1 + D$ . El centro está dotado con un ordenador IBM S/36 y cuenta con una plantilla inicial de 12 personas, dedicadas exclusivamente a las tareas de investigación. Su

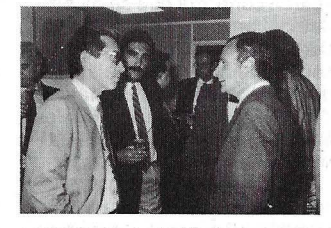

actividad principal. de momento, se centra en el desarrollo de nuevos módulos para el pa- · contable/financiero Control Gerencial (CG). además del mantenimiento y actualización de los sistemas ya instalados que rebasan un centenar.

#### $\begin{array}{c} \Delta\Delta\Delta\Delta\Delta\Delta\Delta\Delta\Delta\Delta\Delta\Delta\Delta\Delta\Delta\Delta\Delta\Delta\end{array}$

J. C. PENNEY, la importante cadena americana de grandes almacenes que facturó 16.000 millones de dólares eri el pasado año (3 billones de ptas.) acaba de firmar un importante pedido de diez millones de dólares con TANDEM COMPUTERS para el suministro de un sistema distribuido de autorización de tarjetas de crédito; J.C.P., Visa, Master y American Express entre otras.

El sistema controlará más de 20.000 terminales P.O.S. en un total de 1. 7 00 establecimientos.

Las razones dadas por la compañía para decidirse por TANDEM, tras quince meses de estudios comparativos con otras marcas, fueron la comprobación del crecimiento li-

neal, la flexibilidad del Software, la alta fiabilidad y la facilidad de conexión con otros equipos ya instalados.

 $A A A A A A A A A A A A A$ 

Con una facturación estimada para 1985 de 1.820 millones de pesetas, más de 2.000 clientes, 373 personas en plantilla y delegaciones en 12 provincias, CTI es una de las tres principales empresas de Servicios Informáticos existentes en España.

Fundada en 1964 con el objetivo de posibilitar al empresario el acceso a una técnica parcial o totalmente desconocida para él, CTI incorporó un nuevo concepto: los servicios informáticos.

CTI, en su momento actual. es una empresa con experiencia y medios comparables a cualquier organización mundial de servicios informáticos. Dentro de la línea de servicio total que le caracteriza desde sus comienzos, se destaca su dedicación a áreas como la Banca, la Administración y la Industria.

La distribución de la actividad por grandes áreas de aplicación se reparte del siguiente modo: un 48 por ciento en Industria, Agricultura y Servicios, un 28 por ciento en Banca, Seguros y otras Instituciones Financieras, y un 24 por ciento en Administración Estatal. Local y Entes Públicos.

 $\triangle \triangle \triangle \triangle \triangle \triangle \triangle \triangle \triangle \triangle \triangle \triangle \triangle$ Con la asistencia de más de 300 empresarios y altos ejecutivos, los pasados días 21 y 23 de mayo tuvieron lugar dos recepciones en las nuevas oficinas de MASTER CONSUL-TING (Juan de Mena, 10) a través de las cuales se presen-· tó oficialmente al Grupo. Especial interés tuvieron para los asistentes los programas de servicios correspondientes a las Divisiones Búsqueda y Selección de Directivos, Informática y Sistemas y Económico-Financiera.

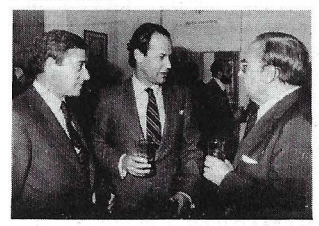

A través de la gran respuesta obtenida en ambas recepciones pudo en general comprobarse la creciente aceptación que están teniendo en España los servicios de Consultoría.

Como consecuencia de esta presentación oficial han nacido varios nuevos proyectos para MASTER CONSULTING fundamentalmente dirigidos a contribuir al mejor desarrollo y

puesta al día de diferentes empresas españolas.

 $\begin{array}{c}\Delta\Delta\Delta\Delta\Delta\Delta\Delta\Delta\Delta\Delta\Delta\Delta\Delta\Delta\Delta\Delta\Delta\Delta\end{array}$ El pasado día 6 de mayo se incorporó al grupo T&G, José Miguel Arriola Montero, con el fin de hacerse cargo de un ambicioso plan de lanzamiento de TECNO T&G (compañía de Ingeniería de Sistemas de Información, dedicada al desarrollo y comercialización de dichos sistemas) como consejero delegado de la misma. Al mismo tiempo colaborará en el proceso de reorganización y potenciación de las actividade de T&G Ibérica.

 $\triangle \triangle \triangle \triangle \triangle \triangle \triangle \triangle \triangle \triangle \triangle \triangle \triangle \triangle$ 

La BASF Aktiengesellschaft Digital Equipment International GmbH han llegado a un acuerdo sobre la cooperación en la producción y el desarrollo de soportes de informática. El contrato correspondiente acaba de ser firmado por el profesor D. Manfred Heckle, director de la división operativa de sistemas de información de BASF, Ludwigshafen, y Dr. Werner Burckhardt, gerente de Digital Equipment lnternational GmbH y director de la fábrica de DEC en Kaufbeuren.

La fábrica en Kaufbeuren provee el mercado europeo con discos fijos y recambiabies, absorbiéndose por el mercado alemán el 15 por ciento de la producción. BASF será, según el acuerdo, el proveedor principal de soportes magnéticos para ordenador, principalmente de la gama de discos magnéticos. Los discos con una capacidad de 205 millones de bytes, serán producidos inmediatamente en grandes cantidades por la fábrica de BASF en Willstaett según especificaciones de Digital Equipement.

Las dos partes contratantes también cooperarán en el desarrollo de nuevos soportes según proyectos de Digital Equipment. DEC tiene la intención de hacer uso de los nuevos desarrollos para generaciones futuras.

 $\triangle \triangle \triangle \triangle \triangle \triangle \triangle \triangle \triangle \triangle \triangle \triangle \triangle$ Olivetti y Xerox Corp. (Stamford, Conn.) ha alcanzado un acuerdo por el que Olivetti suministrará a la Xerox, en base OEM (Original Equipment Manufactures) ordenadores personales M24 para su distribución en los mercados de Estados Unidos y Canadá.

El acuerdo prevé, además, el suministro a la Rank Xerox Ltd. (Londres). siempre en base OEM, módulos de una «work station» basada en la Olivetti M24 y destinada a determinados mercados europeos y asiáticos. No se ha hecho público las condiciones ni el valor del acuerdo.

Vittorio Levi, director gene-

#### .a revista informática para todos e O.P.: La revista informática para todos e O.P.: La revista informática para todos • O.P.:

ral operativo de Olivetti, ha declarado: «Este acuerdo confirma la relevante posición cuantitativa y cualitativa alcanzada por Olivetti en el área de los ordenadores personales, además del precio que dispensan a nuestro 'producto los grandes operadores del mercado internacional de la informática».

«El acuerdo -dijo también Levi-es coherente con los va establecidos OLIVETTI-ATT dentro de la estrategia global de alianza entre las dos Sociedades.»

 $\triangle \triangle \triangle \triangle \triangle \triangle \triangle \triangle \triangle \triangle \triangle \triangle \triangle$ GENERAL DE INFORMATICA ha ampliado sus instalaciones en la 2.ª planta de su sede social en Rosario Pino, 14-16.

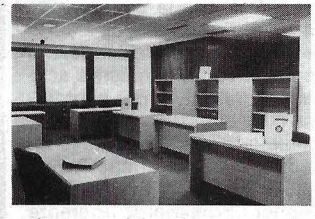

Aparte, el local que cuenta con 400m2, estará dedicado a los Departamentos de Formación, Soporte Técnico, Investigación y Desarrollo, así como una sala de cursos con capacidad para 30 personas.

 $\triangle \triangle \triangle \triangle \triangle \triangle \triangle \triangle \triangle \triangle \triangle \triangle \triangle \triangle$ La SNCF (Compañía de Ferrocarriles Franceses} acaba de pasar un pedido a **Bull** de<br>350 sistemas Bull DPS 350 sistemas 6/210 destinados a equipar las oficinas de todo su territorio.

Este pedido se integra dentro del proyecto de gestión presupuestaria informatizada, dirigida por la Dirección de Equipamiento de la SNCF, permitiendo ofrecer a las secciones y división reginales medios informáticos locales.

En 1985 se entregarán 100 de estos sistemas, el resto se hará en 1986

 $\triangle \triangle \triangle \triangle \triangle \triangle \triangle \triangle \triangle \triangle \triangle \triangle \triangle$ TANDEM COMPUTERS IBERICA continúa su implantación en España con un nue' vo fichaje.

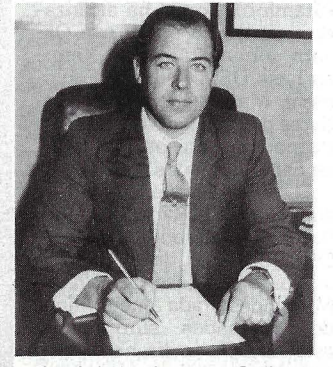

José Luis Ayensa Gallego, 38 años, titulado por la Escuela Superior de Estudios de

Marketing inició su actividad profesional en el Banco Atlántico en lanzamiento de sucursales y como jefe de créditos. Posteriormente ha trabajado ·en diversas empresas informáticas, ocupando últimamente un importante cargo de marketing en Honeyweii-Bull.

Con esta nueva incorporación, TANDEM refuerza su equipo profesional al mismo tiempo que José Luis Ayensa se incorpora a «las grandes expectativas que esta nueva tecnología aporta al mercado informático español» según ha manifestado el nuevo director de proyectos.

 $\begin{array}{c}\Delta\Delta\Delta\Delta\Delta\Delta\Delta\Delta\Delta\Delta\Delta\Delta\Delta\Delta\Delta\Delta\Delta\Delta\end{array}$ 

Texas lnstruments España ha enviado nuevos precios para su gama de ordenadores profesionales a partir del 1 de junio.

La nueva tarifa de precios representa una reducción en relación a la vigente hasta el mes de junio, los descuentos, que oscilan entre el 6 y el 17 por ciento, afectan básicamente a los sistemas de sobremesa e impresoras, así como al software técnico de arquitectura.

ΔΔΔΔΔΔΔΔΔΔΔΔΔΔ<br>**Sperry Corporation** ha Corporation anunciado una mejora del 43 por ciento en los beneficios de explotación correspondientes al ejercicio cerrado el pasado 31 de marzo. Dichos beneficios se elevaron a 286,7 millo- · nes de dólares (aproximadamente unos 51 .000 millones de pesetas}, frente a los 200 millones del año anterior. Los ingresos brutos del ejercicio sumaron 5.687,2 millones de dólares (unos 995.000 millones de pesetas}, con un aumento sobre el ejercicio anterior de un 16 por ciento.

Tanto las ventas de ordenadores profesionales -un 43 por ciento más de beneficios que en el año anterior-, como las actividades de Sperry en el campo de la electrónica -los ingresos totales durante el ejercicio fueron de 5.000 millones de dólares- mostraron un buen comportamiento a lo largo del ejercicio, al contrario de lo ocurrido en el segmento de la maquinaria agrícola.

 $\triangle \triangle \triangle \triangle \triangle \triangle \triangle \triangle \triangle \triangle \triangle \triangle \triangle \triangle$ SINCLAIR RESEARCH LI-

MITED confirma estar en contacto con diversas entidades industriales y otras, para obtener los 10 a 15 millones de libras que necesita para sus planes de reestructuración y crecimiento a largo plazo.

Sir Clive Sinclair está buscando un nuevo director general para su compañía, puesto que, hasta hoy, desempeña él mismo. Este nombramiento formaría parte de la reestructuración de Sinclair Research

iniciada, en marzo. con la creación de dos divisiones, la de ordenadores por un lado y la de TV y comunicaciones por otro, cada una encabezada por un director gerente.

Las cifras de expedición de Sinclair Research fueron de casi 500.000 unidades, sólo durante la pasada campaña de Navidades, superando las cifras del mismo período del año anterior, 1983. La compañía confirma que hoy los r.iveles de venta de los detallistas de productos Sinclair siguen estando más o menos al mismo nivel que por estas fechas el pasado año, y que están saliendo importantes cantidades del stock de ordenadores.

Las previsiones de ventas para 1985 de ordenadores domésticos dentro del Reino Unido son de unos 1,2 millones de unidades, ligeramente por debajo de las 1,5 millones previstas para 1984. Sinclair mantiene su 40 por ciento de participación en el mercado del Reino Unido.

La compañía confirma un aumento importante, en el mercado detallista del Reino Unido, de sus televisores de bolsillo de pantalla plana, como resultado de acuerdos con distribuidores a nivel nacional. Asimismo Sinclair Research confirma que se ha producido un incremento de los detallistas independientes que comercializan este televisior de bolsillo. Son ahora más de 1.000, muchos de los cuales se incorporaron durante el último trimestre.

En cuanto a su compañía subsidiaria en Estados Unidos, Sinclair Research confirma que ha conseguido un pedido importante de televisores de bolsillo por parte de American Express, y que está planificando una campaña de ventas para este verano con Sears, la cadena de almacenes de venta al detall más importante de Estados Unidos.

#### $\begin{array}{c}\Delta\Delta\Delta\Delta\Delta\Delta\Delta\Delta\Delta\Delta\Delta\Delta\Delta\Delta\Delta\Delta\Delta\Delta\end{array}$

El pasado trece de mayo se anunció la firma de un-acuerdo que da luz verde a una alianza estratégica entre Olivetti y Toshiba, tanto en el Japón como en otros mercados, para determinados productos del área de la oficina automatizada. Este acuerdo prevé, además, una inversión de Toshiba en la Olivetti Corporation of Japan mediante la adquisición del veinte por ciento del capital social de esta Consociada Olivetti. No se han facilitado detalles de la operación financiera.

El acuerdo considera diferentes áreas de cooperación, incluida la disponibilidad de productos Toshiba para la organización comercial de Oli-

vetti en el Japón y la adaptación de productos Olivetti a las características de aquel mercado.

Elserino Piol, director general de Estrategia Olivetti, ha declarado al respecto: «Este acuerdo trasciende el aspecto financiero y establece de hecho una amplia colaboración entre Olivetti y Toshiba con el objetivo de conseguir una mayor penetración de Olivetti en el mercado japonés».

El director general de Toshiba, Kobayashi, ha comentado por su parte: «La Toshiba está interesada en desempeñar un papel más significativo en el mercado mundial y este pacto con Olivetti representa la vía óptima para reforzar nuestra presencia en el área de la automatización de la oficina».

Ambas partes han subrayado que el acuerdo entre Olivetti y Toshiba (segunda empresa industrial del Japón}, responde a la estrategia de Olivetti de afirmarse como competidor global en el mercado internacional, y es, además, coherente con la alianza de Olivetti con la ATT, ya que se refiere a productos-mercado no conflictivos con el acuerdo Olivetti-

 $\begin{array}{c}\Delta\Delta\Delta\Delta\Delta\Delta\Delta\Delta\Delta\Delta\Delta\Delta\Delta\Delta\Delta\Delta\Delta\Delta\end{array}$ 

El tercer aniversario de la creación de la Red de Distribución de R.P.S. España, fue celebrado en su fábrica de ALBO, especializada en la fabricación de discos flexibles.

Los ochos concesionarios españoles de la marca RPS estuvieron presentes junto con sus vendedores. Durante la visita, pudieron apreciar la evolución de esta fábrica desde 1981.

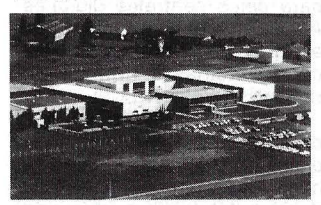

Los puestos de trabajo, antes manuales, han sido automatizados al 100 por ciento, los controles del proceso de fabricación son dirigidos por ordenador y los talleres han triplicoado su superficie por la incorporación de nuevos edificios.

#### $\triangle \triangle \triangle \triangle \triangle \triangle \triangle \triangle \triangle \triangle \triangle \triangle \triangle$

Los Laboratorios Wang han sido galardonados con el Trofeo de la Comisión Fowler-McCraken como . reconocimiento a su labor a favor de la economía internacional duran te la década de los 80. El trabajo de la Comisión Fowler-McCraken se desarrolla conjuntamente con la Casa Blanca, el Congreso americano y las más importantes empresas.

#### ,\ revista informática para todos **e** O.P.: La revista informática para todos **e** O.P.: La revista informática para todos **e** O.P.: l

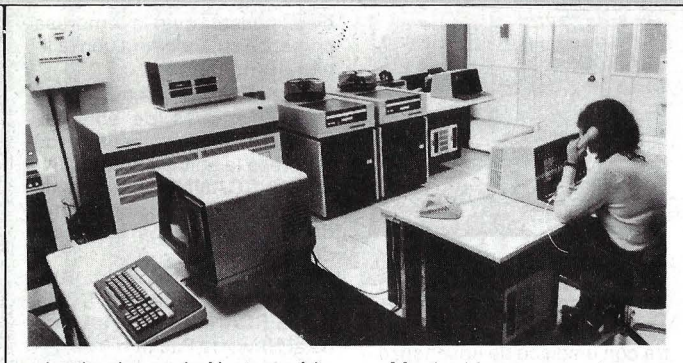

e instituciones de Norteamérica con una finalidad de mejora de las relaciones gobiernoempresa.  $\begin{array}{c}\Delta\Delta\Delta\Delta\Delta\Delta\Delta\Delta\Delta\Delta\Delta\Delta\Delta\Delta\Delta\Delta\Delta\Delta\end{array}$ 

A finales del mes de mayo Texas lnstruments, que durante 1984 alcanzó unas ventas superiores a los 5.700 millones de dólares, anunció la elección de Mr. Jerry R. Junkins como nuevo director ejecutivo y presidente de la multinacional. Mr. Junkins, reemplazó a Mr. J. Fred Buey, de 56 años de edad, el cual se acogió al plan especial de jubilación anticipada.

Mr. Junkins, que previamente era vicepresidente de la comañía y responsable de las áreas de «Electrónica de Gobierno», «Sistemas de Datos» (ordenadores y periféricos) y «Controles Industriales», así como del sistema interno de comunicaciones y organización de servicios, cúenta en la actualidad con 47 años de edad y es un profundo conocedor de la organización y objetivos de la compañía dada su permanencia en la misma durante los últimos 26 años.

## **Programoteca**

El Melodian ha sido diseñado para asistir todas las fases de realización musical a los usuarios del Spectrum escribiendo, ejecutando, editando, imprimiendo y guardando en cinta magnética. Es rápido y fácil de usar, incluso sin tener ningún conocimiento de música. Va provisto de un teclado especial de cartulina que convierte al Spectrum en un teclado musical simulado.

El sistema utiliza notación real y es una herramienta ideal para la enseñanza y aprendizaje de los principios de la música (notación, ritmos, escalas, intervalos).

REQUERIMIENTOS DE HARDWARE:

ZX Spectrum y opcionalmente una impresora.

CAPACIDAD DE ALMACE-NAMIENTO:

Dieciséis piezas musicales con 254 compases con rutinas especiales SAVE/LOAD para su almacenamiento en cinta.

TESITURA: 6 octavas.

RITMO Y TIEMPOS:

Tempo de 23 a 255 (escala de metrónomo. Tiempo real). Compases de 2/4 a 8/4 y de  $2/8$  a  $15/8$ . Control de barras divisorias inteligente.

GRAFICOS:

Todas las figuras, puntillos, tresillos, staccato, tenuto. Todos los gráficos aparecen si- • multáneamente con sonido.

Dos claves Sol y Fa en 4.ª, armadura y compás. Notas con sostenidos, bemoles, becuadros, dobles sostenidos. Indicación de octava alta y baja. Programación inteligente de la dirección de las plicas. Barras divisorias y finales inteligentes. Número de compás y título de la canción. Es un producto MUSIC-SOFT. modes ticas, control de calidad<br>
didas diversas.<br>
didas diversas.<br>
didas diversas.<br>
didas diversas.<br>
Programación de octava alta y baja.<br>
Programación inteligente de la<br>
excribir y corregir notas,<br>
excribir y corregir nota

«RENTA 85» para Spectrum. Este programa cubre todos los aspectos del IRPF y de muchas declaraciones fiscales:

Caso de varias viviendas (propia, alquilada, desocupada). todo tipo de deducciones y desgravaciones, capital mobiliario, diversos ingresos, variaciones patrimoniales, profesionales, empresarios, etc., estimación directa, objetiva singular normal y simplificada..., transparencia fiscal.

Su PVP es de 1.500 pesetas y para la declaración del próximo año se podrá cambiar la cassette por la del nuevo programa mediante el pago de 500 pesetas y gastos de envío.

El programa lo distribuye ABCANALOG .

Micro Mouse, S. A., ha adaptado su generador de

aplicaciones BORIAR al microordenador MS-DOS recientemente lanzado por Com-

modore. El BORIAR es una potente base de datos -en castellano- muy fácil de utilizar que ha permitido realizar aplicaciones a medida como: cooperativas vitivinícolas, seguros del automóvil, seguimiento de enfermedades coronarias, inmobiliarias, etcétera.

Otras aplicaciones comercializadas por MicroMouse, S. A., adaptadas al ordenador citado, son: Placon (programa de contabilidad), Alfa (almacén y facturación). Halcón 1 (gestión integrada). SPSS (programa de realización de previsiones financieras y generador de aplicaciones estadísticas) y lenguaje LOGO (para realización de programas de educación).

Hewlett-Packard ha presentado tres nuevos programas de textos y gráficos para sus estaciones de trabajo de la serie 200.

Estos tres programas son: el Text Editor/200, una herramienta para crear y modificar cartas e informes; el Graphics Editor/200, un programa de representación gráfica con el que es posible mezclar textos y gráficos y crear una amplia gama de dibujos y diagramas, y el Data Grapher/200, un programa gráfico para el análisis y visualización de datos obtenidos de funciones matemáticas, control de calidad y medidas diversas.

El Text Editor/200 permite escribir y corregir notas, cartas e informes sin necesidad de aprender un complicado sistema de tratamiento de textos. Entre sus características cabe citar las teclas programables por software, la posibilidad de «cortar y pegar» electrónicamente el texto dentro de un documento o entre ficheros, ia posibilidad de recuperar hasta 10 líneas de texto previamente borrado de la memoria, y la redefinición de teclas para realizar funciones tales como introducción de secuencias repetitivas, alimentación de líneas y tabulación.

El Graphics Editor/200 es un programa de gráficos general para crear organigramas, diagramas de flujo, tablas de organización y diagramas de bloques.

Su PVP es de 1.500 pesetas<br>
v para la declaración del próximo di providente de la providente de la providente de la providente de la providente de la providente de la providente de la providente de la providente de la prov sus características cabe citar el sencillo sistema de comandos; el tablero de dibujo, menú de comandos y zonas de estados y mensajes que se representan en pantalla, el sistema de documentación incorporado en el propio programa, y las diversas opciones de salida que incluyen impresión en papel, trazado de gráficos sobre papel o sobre transparencias, e inclusión electrónica de gráficos en un

informe con el programa **Techwriter** 

El tercer programa presentado, el Data Grapher/200, convierte números en gráficos y diagramas. Este programa ofrece una amplia gama de tipos de gráficos y diagramas, incluyendo aproximación de curvas, diagramas circulares y de barras, histogramas y representación gráfica de funciones.

de contabilidad), Alfa (alma-<br>seción y facturación), Halcón le etiquetado, y admite dato<br>gestión integrada), SPSS dos directamente desde lo<br>programa de realización de cheros de datos. Contemp<br>previsiones financieras y gene Incluye cambio de escalas y etiquetado, y admite datos leídos directamente desde los ficheros de datos. Contempla la posibilidad de almacenar en ficheros los comandos necesarios para trazar un diagrama o gráfico; y, al igual que el anterior programa, ofrece diversas opociones de salida, incluyendo la conexión con el Enginee- ring Graphics System/200, una serie de programas de diseño asistido por ordenador. cheros los comandos necesa-<br>
ios para trazar un diagrama o<br>
práfico; y, al igual que el ante-<br>
ior programa, ofrece diversas<br>
bopociones de salida, incluyen-<br>
do la conexión con el Engine-<br>
ing Graphics System/200,<br>
una se

AUTOCOMM CORPORA-TION, de Santa Mónica, California, ha anunciado un sistema de llamadas telefónicas por ordenador basado en el PC de Texas lnstruments y utilizando el sistema Speech Command de TI. Según autocomm, el Autocomm Messenger, diseñado para desarrollar aplicaciones en la enseñanza y otros campos, llama automáticamente a una lista de números de teléfonos, reproduce un mensaje grabado y registra una respuesta. Combina una llamada variable de alta calidad mediante ordenador con la funcionalidad de un sistema completo de ordenador de oficina por un precio inferior al de las máquinas típicas dedicadas a efectuar llamadas por teléfono.

Autocomm afirma que el Messenger proporciona flexibilidad para diseñar sesiones de llamada específicas. Por lo que a las escuelas se refiere, mantiene una base de datos y números de teléfono de los estudiantes que pueden clasificarse entre siete categorías para confeccionar listas de llamada. El usuario puede grabar. una serie de mensajes, archivarlos y seleccionar hasta nueve de ellos que serán reproducidos durante cada llamada. El Messenger puede llamar en un momento preestablecido a cuantos figuran incluidos en la relación; transmitir mensajes a cada nombre que aparece en la lista de llamadas, cuando el número comunica o no contesta. Toda la información queda almacenada en el ordenador. Al final de la sesión de llamadas, el sistema puede detallar el número de llamadas terminadas, las llamadas que fueron imposibles de realizar por hallarse el teléfono comu-

nicando y los cortes de comunicación, así como la informa-<br>ción específica relacionada ción específica con cada llamada.

HP ha presentado recientemente una versión avanzada de su programa de gráficos multipropósito para introducción de esquemas, diseño de placas de circuitos impresos, diseño mecánico en 2 dimensiones, y delineación de propósito general. Este programa funciona en las estaciones de<br>trabajo HP 9000 de la serie 200.

En el· campo de las placas de circuitos impresos, este nuevo programa puede diseñar postprocesadores para fototrazadores y taladrado por control numérico, así como de placas HP 3605, diseñado para la comprobación a gran escala de las placas de circuitos impresos.

Con el traductor IGES (nor-<br>ma internacional tentativa internacional tentativa para el intercambio de gráficos) es posible transportar los diseños realizados con este nuevo programa a/y desde sistemas de diseño asistido por ordenador de otros fabricantes que admitan los IG ES.

La configuración típica para ejecutar este programa está formada por una estación de trabajo HP 9000 con sistema operativo Pascal 3.0, 1,7 Megabytes de memoria y 15 Megabytes en disco duro.

La nueva superficie de lenguaje del Sistema Operativo BS 2000 de Siemens, anunciada el pasado enero, puede ahora, además, adaptarse a los deseos y necesidades individuales. Para ello se dispone del nuevo producto de software SDF-A (System Dialog Facility Administration) que se enlaza al componente SDF - esta es la nueva superficie de lenguaje- del BS 2000 como un programa producto administrador. El suministro del SDF-A comenzará en julio de 1985.

Con el SDF-A no solamente se modifica la superficie estándar de usuario, sino también, p. ej., cambiar nombre o parámetros a comandos. Es posible ampliar el ámbito del lenguaje con otros comandos por definición de procedimientos como propios comandos. Además el SDF-A permite la cesión de privilegios de utilización. Es decir,sólo ciertos usuarios pueden utilizar determinados comandos o parámetros. Incluso admite sutiles diferenciaciones, por ejemplo: se puede bloquear un comando para su utilización en diálogo para un usuario, dejando, no obstante, que lo utilice en procesos batch.

\*\*\*\*\*\*\*\*\*\*\*\*\*\*\*

**offormática para todos**  $\bullet$  **O.P.: La revista information**<br>
icando y los cortes de comu-<br>
icación, así como la informa-<br>
ión específica relacionada instalaciones de fabric<br>
on cada llamada.<br> **A presentado reciente-**<br>
HP ha Los ingenieros de fabricación podrán poner a prueba las instalaciones de fabricación automatizadas mientras se encuentran en la fase de diseño sobre el tablero de dibujo, con 'la ayuda de un nuevo paquete de «software» para ordenadores que ha presentado el Departamento de Controles de Automatización del General Electric, de Charlottesville, Virginia. Con el nuevo «soft~ ware», se consiguen representaciones realistas de las factorías, o de parte de las mismas en elmonitor de video en el ordenador. Con un sistema de

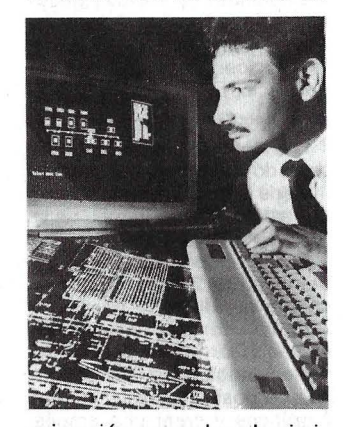

animación por ordenadorsimilar a la empleada en los juegos de video, se presta vida al simulacro de instalaciones, descubriendo los cuellos de botella y otros problemas que pueden reducir el ritmo de producción si no se corrigen. El nuevo «MODLLMAS-TER» ha sido diseñado para ser programado en diferentes ordenadores, incluyendo una versión industrializada del ordenador personal IBM, conocido como Centro de Información de Control Programable Workmaster de GE. Este «software» ha sido presentado en la XIV Conferencia Anual Internacional de Controladores Programables, celebrada en Detroit, Michigan, los días 2-4 de abril.

\*\*\*\*\*\*\*\*\*\*\*\*\*\*\*

Lifetree Sofware lnc., anuncia la formación de Lifetree Software Europe. El objeto es comercializar y apoyar sus dos programas generales de proceso de textos (Volkswriter de Luxe y Volkswriter Scientific), en toda Europa Occidental.

Lifetree dará apoyo directo a sus distribuidores en cada país europeo, y a partir de principios de mayo, se dispondrán de versiones en alemán, italiano y español.

Volkswriter de Luxe funciona con los sistemas MS-DOS y PC-DOS, en el IBM PC XT y en una serie de máquinas compatibles, incluyendo Compaq. Corona y Eagle, como también en el DEC Rainbow, la CP de Texas lnstruments, el

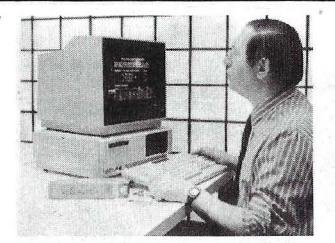

HP 150 de Hewlett Packard, Data Generarl DG/ONE, Tandy TRS 80-2000 y el Tandy 1 000. El programa se suministra con un disco de enseñanza.

El Volkswriter de Luxe es compatible con los programas de datos de mayor venta, tales como el Lotus 1-2-3, Framework, Symphony, dBase 11 y 111. Como Volkswriter es capaz de léer los ficheros en formato normal ASCII, permite al usuario no leer y editar ficheros de una amplia gama de programas generales.<br>
Volkswriter

Scientific ha sido diseñado como un programa general de proceso de la palabra científico para matemáticas, y aplicaciones en la ingeniería y la física. Tiene más de 400 símbolos y caracteres correlacionados, permitiendo una composición visual exacta en la pantalla de texto y fórmulas, y se puede usar el software para añadir fórmulas a cualquier manuscrito producido originalmente por cualquier programa de proceso de texto en ASCII.

\*\*\*\*\*\*\*\*\*\*\*\*\*\*\*

INTERTEC anuncia la presentación en España del famoso paquete de software SIDE-KICK, para IBM-PC y compatibles.

SIDEKICK es un paquete de bajo costo diseñado para residir como fondo de cualquier programa que esté usando, con cinco funciones principales: Agenda, Marcador Telefónico, Código ASCII para pro-<br>gramación, Calculadora y Calculadora Block de Notas.

La peculiaridad de este programa de BORLAND Int., es que en sólo 15 semanas se ha posicionado en el número 3 de la lista de Software de Softsell, más vendido en el mundo, por su originalidad, utilidad y facilidad de uso.

Por menos de 22.000 ptas. de pvp, cualquier usuario de<br>WORDSTAR MULTITEXTO, MULTITEXTO, DBASE 11 o 111, FRANME-WORK, Lotus 1-2-3, etc., dispone de una herramienta personal de gestión, con la que, y sin salirse del programa original que esté usando, se acceden a través de una ventana a todas las funciones.

Con este paquete, que ya se le suman otros como SMART-KEY, UCSD PASCAL, PC to MAC and Back y WORDSTAR 3.4 (castellano), INTERTEC abre su línea IBM y Compatibies, puesto que la empresa comenzó su andadura con la línea APPLE.

\*\*\*\*\*\*\*\*\*\*\*\*\*\* El pasado 11 de abril fue presentada en el Instituto de Empresa la aplicación BUSIN-NESS SCANNER, destinada a analizar los negocios de medianos y pequeños empresarios.

Comercializada por AC-CORD Microsistemas, BUSI-NESS SCANNER está adaptada al Hewlett-Packard 150, in- . cluye documentos financieros y ratios más comúnmente utilizados, así como un conjunto de estudios de utilidad para lograr una visión más completa del negocio.La evolución de los aspectos básicos delmismo son considerados por este programa para formular variós juicios objetivos sobre el mejoramiento o empeoramiento de la empresa.

Para su funcionamiento han de introducirse los datos del balance, cuenta de explotación y cuenta de resultados del Plan General Contable españoi.Los ratios utilizados versan sobre rentabilidad, uso del activo y del pasivo y liquidez.

Por otra parte, el análisis financiero presenta a su vez un análisis de balance, cuenta de explotación y de partidas circulantes del activo y del pasivo en días venta, así como el cashflow y elfondo de maniobras netos generados.

Con BUSINESS SCANNER es posible realizar estudios de los incrementos de venta autofinanciable, efecto sobre elbeneficio de una variación dada en la calidad de ventas y financiación básica o recursos permanentes necesarios para soportar un incremento determinado delvolumen de ventas. Además calcula la estructura financiera más rentable y analiza el punto de equilibrio.

\*\*\*\*\*\*\*\*\*\*\*\*\*\*\*

El programa MEDIA PLAN-NING Gil está concebido para resolver de forma integrada la. Gestión de Agencias de Publicidad en sus aspectos fundamentales (planificación de medios, control de compras, facturación, rentabilidades y contabilidad).

En esta aplicación se ha buscado la máxima sencillez de ejecución, estableciéndose un coloquio operador-máquina, haciendo el programa las preguntas necesarias en cada caso y controlando la exactitud de las respuestas. Se consigue de esta forma la eliminación de difíciles comandos de ejecucjón que era necesario memorizar.

El programa dispone de un menú principal compuesto de las opciones siguientes: 1. Archivos-Constantes. 2.

# WPF-10

La compatibilidad con Apple IIe es simplemente una de sus virtudes dentro de su fuerte personalidad.

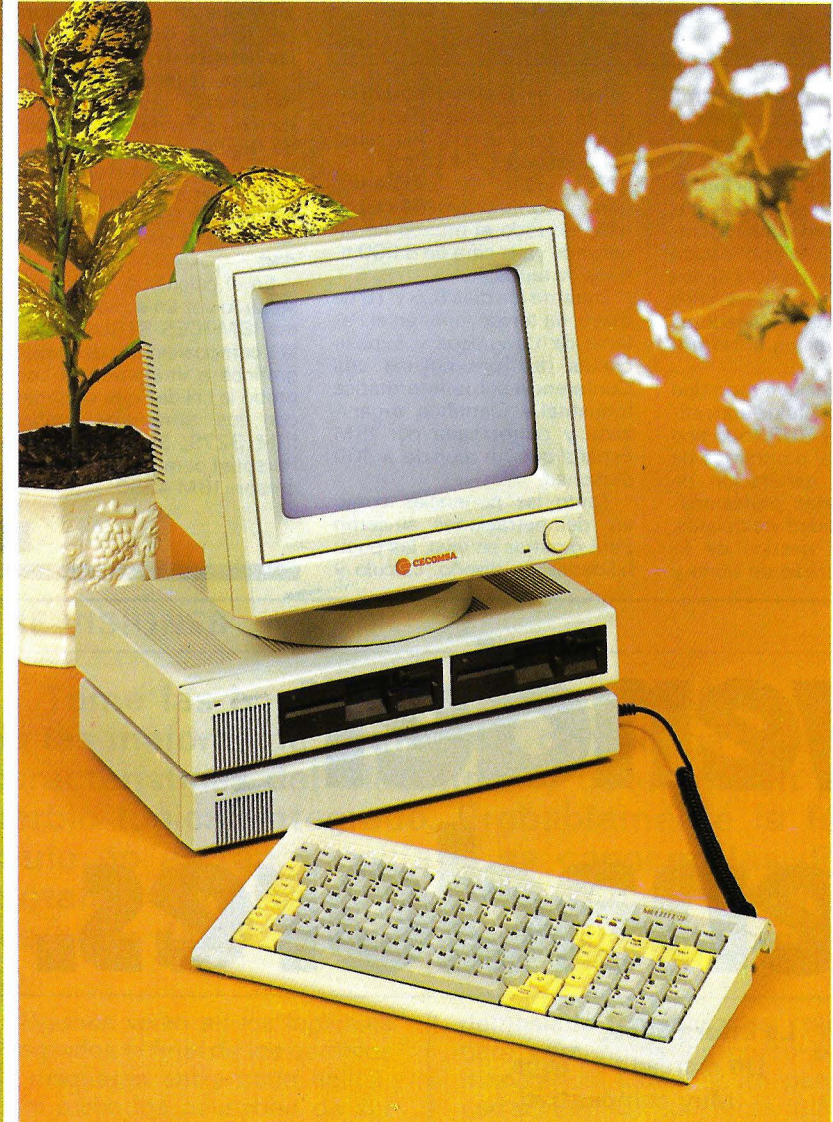

#### **UNIDAD CENTRAL**

- CPU 6502
- 
- 24K ROM<br>• 64K RAM. Más 2K para 80 columnas

#### **DISPLAY**

- 91371.<br>
 2 páginas de texto de 40 x 24<br>
mayúsculas y minúsculas<br>
 2 páginas de gráficos de baja<br>
resolución de 40 x 48, 16 colores<br>
 2 páginas de gráficos de alta resolución de 280 x 192 puntos
- 
- 

#### **TECLADO**

- 
- 90 teclas. Teclas numéricas se-<br>paradas. 12 Teclas de función<br>• Teclas BASIC programadas. Editor de pantalla

**ENTRADA/SALIDA CASSETTE SALIDA MONITOR Y TV INTERFACE CENTRONICS CONECTOR JOY STICK INTERFACE FLOPPY DISK** TARJETA Z80 PARA CP/M **DOBLE FLOPPY DISK DRIVER** 143 KB C/U. **MONITOR 12" ERGONOMICO SOFT** (utilidades) DOCUTEX (base de datos en castellano)

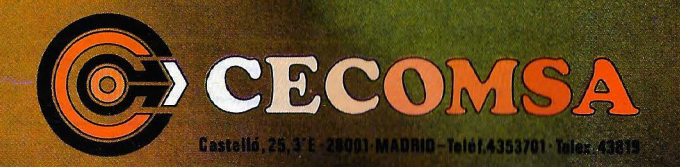

APPLE es una marca registrada de APPLE COMPUTER INC.

#### .a revista informática para todos ● O.P.: La revista informática para todos ● O.P.: La revista informática para todos ● O.P.:

Plan de Medios. 3. Facturación. 4. Rentabilidad. 5. Listados.6. Contabilidad.

1. Archivos-Constantes: está formado por los ficheros de Clientes, Proveedores y Formatos. Cliéntes: facilita información por pantalla y/o impresora de planes de medios elaborados, productos, fechas y presupuestos.

Proveedores: gestiona los distintos medios con los que opera la Agencia de Publicidad. Está organizado de forma jerárquica por familias y medios.

Formatos: está constituido por 37 elementos de uso común, de los que 19 están previamente codificados y que son susceptibles de ser redefinidos en su totalidad.

2. Plan de Medios: gestiona todas las operaciones necesarias para la elaboración del plan de medios y sus posteriores tratamientos. Todo plan de medios es susceptible de modificarse en cualquier momento, tratando de forma interactiva todos los ficheros que intervienen en el mismo. Se puede elaborar por días, meses, trimestres y años.

3. Facturación: permite la gestión de comprobantes, elaboración de órdenes de compra y facturación a cuatro niveles distintos (total, temporal, por medios y por familias). En

todo momento es posible la facturación antes y/o después de recibido el comprobante o factura del proveedor, exis- .tiendo apartados de consulta para controlar estas circunstancias.

4. Rentabilidades: facilita información sobre desviaciones técnicas, económicas y de presupuesto producidas sobre el plan de medios.

Elabora rentabilidades por-

clientes, producto, campañas y plan de medios.

5. Listados: se obtienen distintos tipos de listados, tanto de planes de medios, órdenes de compra, históricos y facturación como de contabilidad.

6. Contabilidad: este programa resuelve toda la gestión contable de la empresaestando totalmente interrelacionada con los procesos de facturación y compra.

## **Diversos**

Microelectrónica y Control, S. A., representante y distribuidora de Commodore en España, está preparando en estos momentos la edición de un nuevo catálogo de programas para su ordenador Commodore-64. Dicha publicación aglutina los más de 400 títulos de programas que los usuarios de este tipo de ordenadores pueden comprar en el territorio español.

El catálogo incluye todo tipo de programas. Títulos educativos para EGB y BUP, todo tipo de videojuegos, programas de aprendizaje y generación de música, paquetes profesionales de contabilidad y similares, programas de gestión de ficheros, de proceso de texto y ' cálculo, lenguajes y otros útiles de programación y accesorios y libros publicados sobre el Commodore-64.

El número de programas para el Commodore-64 disponible en todo el mundo ha alcanzado ya la cifra de 8.000 títulos distintos.

Durante los días 8, 9 y 10 de mayo, ha tenido lugar en el Palacio de Congresos y Exposiciones de Torremolinos una Conferencia sobre Informática Industrial y Científica, organizada y patrocinada por IBM España que ha reunido a 400 personas.

Tanto las ponencias como las demostraciones sirvieron para mostrar en vivo, las posibilidades de diseño, cálculo y

fabricación asistida por ordenador que se realizarán con los diversos productos IBM en el área CAD/CAM, así como el Diseño Interactivo Avanzado en 3 Dimensiones.

En aplicación científica, destacó el Tratamiento Digital de Imágenes utilizando la estación de visualización y tratamiento de imágenes IBM 735Q.

En Robótica se mostraban las posibilidades de un robot IBM 7545. Asimismo se presentó una maqueta, ejemplo de una fábrica automatizada, en la que un ordenador personal IBM emitía y controlaba las órdenes de fabricación.

Otras demostraciones fueron la del producto AS, utilizado como herramienta básica de Centro de Información. Las bases de datos relacionales (SQL/DS) en entornos de Ingeniería de Gestión mostraron su facilidad de uso y flexibilidad.

En el cálculo de estructuras se pudo ver en acción el Sistema IBM ICES-STRUDL 11 y en la composiciónd de textos, gráficos e imágenes se comprobó la calidad que se obtiene con los terminales gráficos IBM 3279, 3270 Ordenador Personal para gráficos y la impresora IBM 4250. •

vender **ordenadores. or** sale La Informática. Un mercado en auge. Muy competitivo. Quienes venden muchos ordenadores no se han olvidado de nosotros al programar su publicidad. Tampoco quienes quieren vender más . Por algo será. **EL ORDENADOR**<br>PERSONAL

La Revista de Informática para todos

uj

Alvaro

# **Jazz: el logical con swing**

#### **PRE-VISIONES**

**Tome las buenas ideas de Lotus 1 -2-3, añada las mejoras de Symphony, componga con las características del Macintosh y obtendrá un soberbio logical integrado. Probablemente la fórmula no es tan sencilla si se conocen las dificultades con que tropieza Lotus para subsanar los bugs de Jazz, pero el resultado es asombro-** · so.

Algunos veían en los logicales integrados el final de los cambios de disquetes entre cada aplicación; otros los acusaban de ser

demasiado complicados, tanto para comprenderlos como para manejarlos. Este debate parece cerrarse en lo que afecta al Ma-

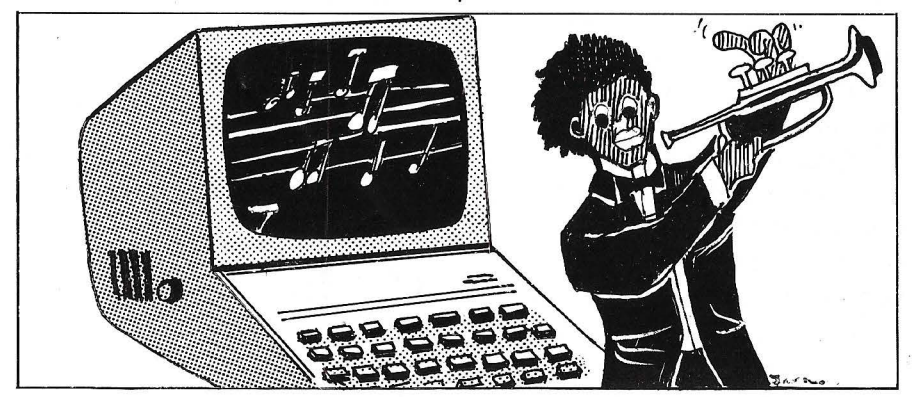

cintosh. Jazz es un logical integrado fácil de emplear y con resultados asombrosos. Jazz contiene unos tratamientos de texto, cuadros, gráficos, una gestión de ficheros y un logical de comunicación.

Jazz divide la pantalla en una gran zona virgen, el espacio de trabajo, y una pequeña banda superior de dos líneas en la que se coloca permanentemente el menú de las opciones disponibles, en un estilo Macintosh. Comenzar el trabajo consiste en declarar que se quiere abrir un documento del que habrá que decidir si es un texto, un cuadro, un fichero o un gráfico y este aparecerá en una ventana que se superpone a las anteriores. Se puede abrir todo lo que se necesite; nosotros no hemos observado ninguna saturación aunque hemos abierto todo lo posible en el disquete puesto a nuestra disposición.

El tratamiento de texto está ampliamente inspirado en MacWrite; por ejemplo, también

#### -- -- -- -- -- --- - -- --- - - -- - ---- - --- ---- - -- - **BILLING STANDER SERVER STANDER SERVER STANDER SERVER STANDER SERVER STANDER STANDER STANDER STANDER STANDER S** FNILLING

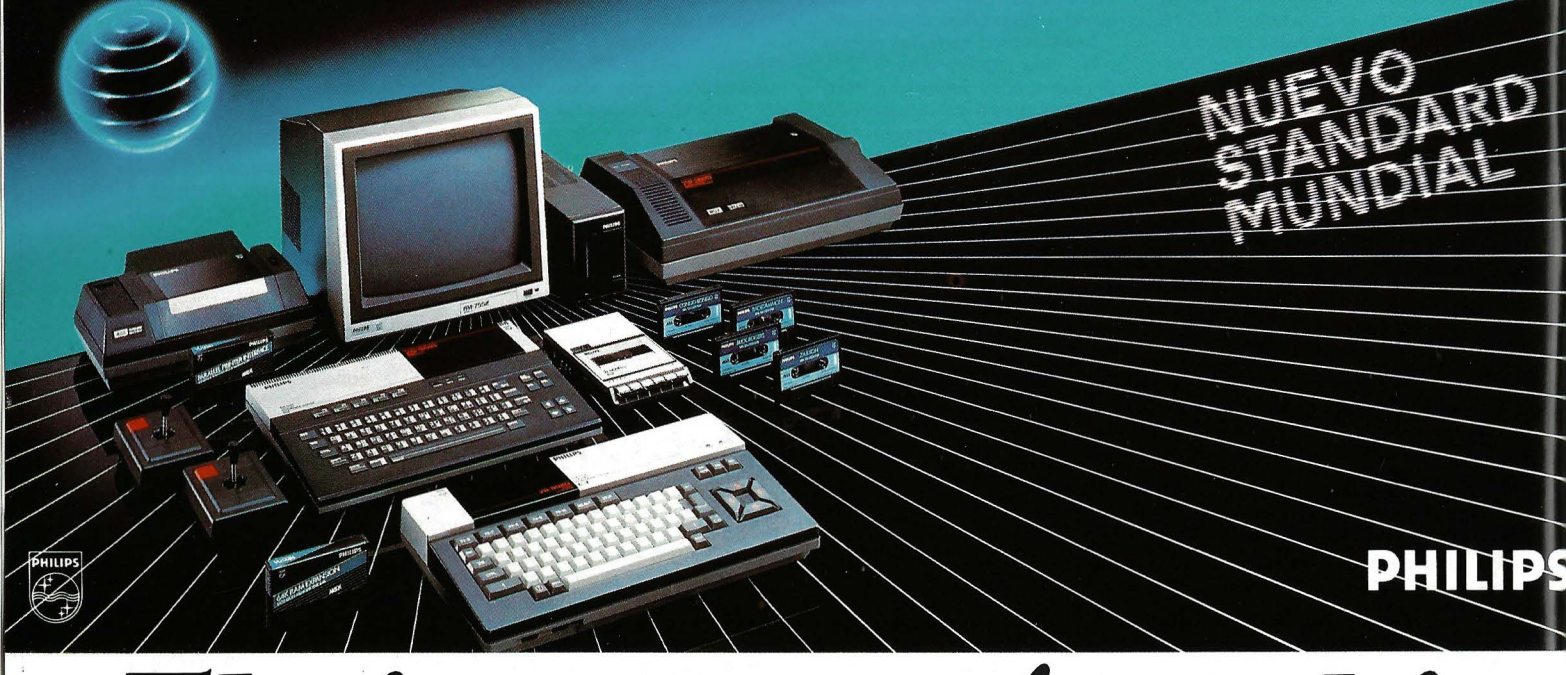

# **El sistema más sabio**

PHILIPS introduce en España el HOMECOMPUTER más sabio, el sistema MSX, nuevo estandard mundial.

¡Con cuanta sabiduría se ha pensado en cada una de sus características!

Con el PHILIPS MSX puede realizar mil combinaciones de elementos: monitores, impresoras, floppys, programas educativos, de juegos y aplicaciones profesionales, gracias a su compatibilidad total tanto en hardware como en software.

El PHILIPS MSX está tan sabiamente diseñado que Vd. puede elegir entre conectarlo al televisor de su casa, o a un monitor monocromo o de color.

De igual modo puede utilizar como unidad de almacenamiento de memoria un cassette normal o un Floppy Disc del sistema MSX.

 $cu$ si

¡Y qué potencia tiene el PHILIPS MSX!

Es tanta, que si lo utilizamos con un Floppy Disc y junto a MSX-DOS, es compatible con sistemas de tipo profesional y de precio mucho más elevado.

Y aquí no acaba la sabiduría con que ha sido creado el PHILIPS MSX.

Puede hacerlo crecer según sus necesidades, desde un sencillo ordenador doméstico, con el lenguaje Basic más potente del mercado, hasta un sistema de tipo profesional que puede llegar a una capacidad máxima de 1.024 K bytes.

PHILIPS MSX. Nunca se le quedará pequeño, nunca se le quedará anticuado.

PHILIPS MSX, creado como un equipo atractivo, fácil de usar y muy asequible de comprar.

¡PHILIPS MSX, sin duda, el sistema más sabio!

MSX-DOS es compatible con CP/M™ y posee la misma estructura de ficheros que MS-DOS™.

Todos los sistemas MSX son compatibles entre. sí.

MSX, MSX-DQSTM y MS-DOSTM son marcas registradas de Microsof Corp. CP⁄M™ es una marca registrada de Digital Research.

Si desea algún tipo de<br>**información relacionada** con el campo del HOMECOMPUTER. estamos a su disposición en el teléfono

## **(91) 413 22 46**

Desearía recibir más información  $1$ sobre el PHILIPS MSX.

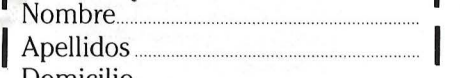

**<sup>1</sup>**~~~~ ilio *<sup>u</sup> •* ·.·.·.···xl 1 PHILIPS IBERICA S.A.E. Apartado de Correos 50.800 1 28080 MADRID **<sup>1</sup>**

**1** 

PHILIPS MSX HOMECOMPUTER SYSTEM **El** *amigo sabio* **de la** familia~

## **PHILIPS MG** HOMECOMPUTER SYSTEM

## *ESPECIFICACIONFS TECNICAS*

#### Consola VG 8010

Sistema MSX.

Teclado: Teclado con disposición y separación estilo profesional de 72 teclas.

Memoria: 32 K ROM, 48 K RAM (incluyendo 16 K RAM de vídeo).

Interconexiones incorporadas: Salida de RF, Salida Monitor, Interface audio-cassette, 2 conectores para controles manuales, 2 ranuras para cartuchos.

#### Consola VG 8020

Sistema MSX.

Teclado: De recorrido completo, profesional con 73 teclas.

Memoria. 32 K ROM, 80 K RAM (incluyendo 16 K RAM de vídeo).

Interconexiones incorporadas: Salida de RF, Salida Monitor, Interface audio-cassette, 2 conectores para controles manuales, 2 ranuras para cartuchos, Interface para impresora.

#### Características comunes VG 8010/VG 8020

Conjuntos de caracteres 253 alfanuméricos y gráficos (incluve la ñ).

Procesadores. Principal Z 80 A, Audio AY-3-8910, Vídeo TMS 9929 A.

Lenguaje BASIC MSX: 130 instrucciones incorporando macrocomandos y sprites.

Posibilidad máxima de expansión de memoria 1M. byte.

Editor de pantalla.

Utilizando  $MSX-DOS^{TM}$  es compatible con CP/MTM y tiene la misma estructura de ficheros que MS-DOS™.

#### Monitor monocromo BM 7552 y BM 7502

Tubo de Imagen: Pantalla de alta resolución de 12", antideslumbrante, Fósforo P 42. Ancho de Banda:  $20$  MHZ (a  $-3$  dB). Resolución: Horizontal: 920 líneas en el centro. Vertical: 285 pixels. Caracteres en pantalla: 80x25 (2.000)

Salida Sonora: 0,3 W con 5% de distorsión.

#### Impresora de matriz

VW 0010, 40 columnas y VW 0020 de 80 columnas.

Método impresión: Matriz de puntos por impactos. Matriz de carácter de 8×8 puntos.

Paso de caracteres 10,5 cpi y 10 cpi, respectivamente.

Velocidad de impresión 35 cps y 37 cps respectivamente.

Mecanismo PF alimentación por fricción y tracción.

#### Próximos lanzamientos

Monitor de color 14". Floppy disc 31/2" 500 K sin formatear (360 K formateado).

#### **Software**

Disponibles en MSX más de 150 títulos entre aplicaciones, utilidades, educativos y juegos en soporte ROM<sub>c</sub>, cassette y floppy de 3½".

tiene el dispositivo de «cortarpegar» e insertadas en un texto las «reglas» de la tabulación. No tiene nada extraordinario y sus posibilidades son las clásicas. La misma reflexión podemos hacer para la gestión de ficheros; que no es sofisticada, sino más bien práctica: es fácil de manejar y tiene todo lo que puede esperarse para las aplicaciones corrientes. No obstante, no busque en ella un homólogo al dBase.

#### *Funciones clásicas*

El tratamiento de cuadros merece, por el contrario, una atención especial. Tomando la mayor parte de las cualidades de Symphony (creado por los mismo equipos), alcanza el nivel de Multiplan, y es más fácil de emplear. También es compatible, al menos en parte. De este modo se podrá incorporar a Jazz los cua-

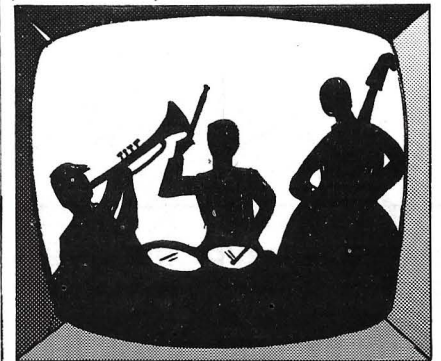

dros formados con Multiplan (por supuesto versión Macintosh); este es un punto importante ya que éste último es el más extendido de los tratamientos de cuadros en ese aparato. Pero, al menos en la versión que hemos tenido, es imposible pasar las fórmulas de cálculo relacionadas con el cuadro. Es decir, que Jazz sólo puede leer los datos de un cuadro Multiplan sin poderlos modificar fácilmente. ¿Es un bug más, o es una tara irremediable? Las numerosas funciones del tratamiento de cuadros hacen de él una herramienta potente y flexible. Todos los cálculos están disponibles, los desplazamientos en el cuadro se realizan a dos velocidades, los tipos de caracteres pueden elegirse como en un tratamiento de texto y el tamaño máximo es gigantesco (256 columnas x 8.192 líneas).

Los datos de un cuadro pueden presentanrse en forma de gráficos, circulares, curvas o histogramas, a elección. Con ayuda del

raton se selecciona la(las) parte(s) del cuadro a tratar en gráfico y todo lo demás es instantáneo. No dispone de las tres dimensiones que son privilegio de Open Access. Jazz resulta francamente impresionante en los posibles cambios entre documentos y, sobre todo, en las actualizaciones. Permite servirse de un fichero para imprimir el correo partiendo de una carta tipo; y algunos movimientos de ratón son suficientes para transferir un gráfico o un trozo de cuadro a un texto. Pero Jazz es único en su género en la ejecución de una notable acrobacia: la actualización automática de los documentos asociados. Cualquier modificación de un valor numérico en un documento, ocasiona inmediatamente una actualización en todos los documentos que emplean ese número. Si un valor de un cuadro se modifica, el gráfico construido a partir de esos datos se modificará, aunque la ventana correspondiente no exista en la pantalla. De la misma manera se actualizarán los textos que contengan ese gráfico. Este resultado, que *no* consigue ninguno de los logicales integrados actuales, hace de Jazz mucho más que la simple suma de logicales en un disquete.

Se podría temer un funcionamiento más lento debido a estas complejas actividades. Nada de eso. La memoria activa parece que está bien gestionada, ya que puede pasarse de la escritura de un texto a un cuadro evitando el acceso a disco. Es cierto que Jazz sólo funciona en la versión 512Ko de Mancintosh y precisa de dos lectores de disquetes. Operaciones rápidas y tiempos de respuesta breves. Jazz recuerda que el Macintosh dispone de un procesador Motorola 68.000 más evolucionado que el 8088 de IBM PC.

Tratamiento de texto y gestión de ficheros clásicos, pero tratamiento de cuadros de lujo: Jazz admite la comparación con los demás logicales integrados, Lotus 1-2-3, Symphony, Framework y Open Access. Pero Jazz es claramente superior en resultados totales y facilidad de empleo. Esperemos que Lotus llegue rápidamente a depurar los bugs.

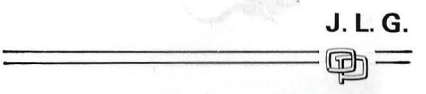

# *Gem: un ratón para* **mi** *PC*

**Un logical completamente nuevo llega al mercado. lanzado por Digital Research, Gem, especie de super sistema de explotación, trans**forma el ya clásico IBM PC en una máquina **New Wave tipo Macintosh. No está destinada al aficionado, sino a los que desarrollan nuevos recursos del PC. Hemos tratado de realizar la metamorfosis en todos los compatibles que hemos encontrado. la mutación es impresionante.** 

Digital Research trata, como todos, de conquistar los mercados de los IBM PC/XC/AT. Pero con un poco más de esfuerzo, tras los relativos fracasos de CP /M 86 y del reciente Concu-

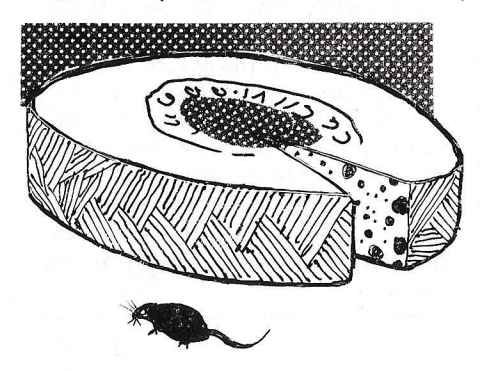

rrent PC/Dos ante el todopoderoso MS/Dos. Así se presenta Gem, una última carta de la firma americana, un triunfo sorprendente y prometedor. Gem significa Graphics Environment Mana-

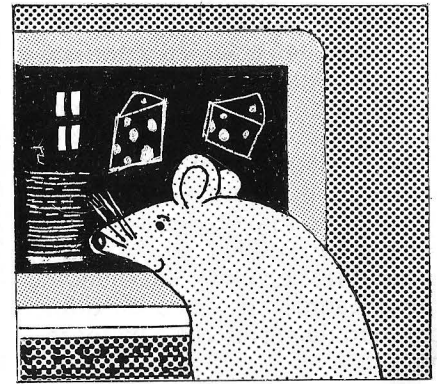

ger, es decir gestor de entorno gráfico. Entorno, porque este programa es una especie de súper-sistema de explotación, intermediario entre el usuario y MS/Dos, y «gráfico» porque transforma el clásico IBM PC en copia de Macintosh con todo lo que ello comporta de bonitos dibujos. Por intermedio de Gem se efectuará toda la gestión de ficheros en discos, salvaguardas, copias, etc. De forma clara, el aparato de Apple ha servido de modelo. Se encuentran los mismos iconos elegidos en pantalla gracias ql manejo del ratón. La metamorfosis es impresionante pero no tanto como la llegada del primero, al menos de momento. En realidad, Gem está destinado únicamente a los que se dediquen a desarrollos, que puedan concebir para PC aplicaciones utilizables con Gem. Por tanto, habrá que esperar a que estos fabricantes de logicales no presenten programas «con Gem».

No obstante hemos probado las posibilidades de esta aparición. Ante todo una evidencia: la gestión de todos los ficheros del disco se facilita en gran manera. La imagen más característica, sin ser la más gloriosa es la que representa el cubo de la basura. Suprimir un fichero consiste en apuntar al dibujo que le corresponde y desplazarlo hacia el cubo de la basura. La operación es un verdadero placer en relación con el clásico «DEL toto.txt». Gem (al menos la versión que hemos probado) no permite servirse de tabla gráfica. Por el contrario se puede utilizar los ratones de todas maneras. El de nuestra prueba era de la especie Microsoft. Comandaba varias acciones reconocidas por Gem:

- Clic (es el término empleado por la · documentación): pulsando una vez solamente el botón y soltándolo.

- Doble clic: igual pero repetido rápidamente dos veces.

- Presión: presión continua del botón del ratón.

- Remolque: lo mismo desplazando el ratón.

#### La interface video

Cada una de estas acciones tiene un efecto particular sobre el logical Gem y se aprence fácilmente. Por ejemplo, para abrir un fichero basta con posicionarse encima y hacer un doble clic (el mismo principio que sobre Macintosh). El procedimiento es no sólo mucho más práctico que el método clásico del tecleo, sino también mucho más rápido.

La presentación de iconos que sean representativos exige una buena calidad gráfica y Gem necesita para funcionar alta resolución, aunque sea en blanco y negro. En realidad, la tarjeta gráfica en colores fabricada por IBM sólo permitirá ver Gem..., en blanco y negro. En efecto, su resolución es sólo 640 x 200 puntos. Una nueva tarjeta con resultados suficientes ya está en venta en los Estados Unidos. Otros constructores ofrecen tales tarjetas. Ya menos dicho que Gem ya funciona con Apricot, Tandy 2000 y Atari y se encuentra en estándar en su versión de colores.

La instalación de Gem se hace de forma casi automática. Un programa se ocupa de todo y pregunta sobre la configuración: discos duros, discos flexibles (dos como mínimo), interface colores, tipo de ratón, puerta empleadas, etc. El mínimo de memoria exigida para cargar Gem

es de 256Ko, pero en la práctica serán necesarios por lo menos 400.

La pantalla de partida está limpia y vacía. Dos «armarios» representan los lectores de discos flexibles o duros. Arriba, en un borde algunos títulos ofrecen las opciones principales y constituyen los «menús descendentes». En nuestra versión se trataba de palabras inglesas (Desk, File, View, Options). Basta con apuntar la flecha a una de estas palabras y desciende un menú de las opciones correspondientes. Como se ve, se trata exactamente del principio Macintosh.

- La opción Desk (despacho) reúne las cosas que generalmente se encuentran en un despacho: un pequeño reloj y una calculadora pueden posicionarse en cualquier parte de la pantalla y se podrán desplazar o cubrirlas momentáneamente con documentos.

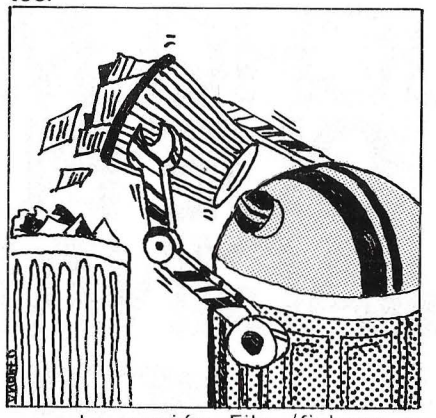

La opción File (fichero o dossier) nos conduce al trabajo de creación de dossier, apertura, cierre y clasificación. Para el formateo de disquetes será preciso también teclear algunas palabras en el teclado.

- La opción View visualiza los ficheros con diferentes aspectos: iconos o nombre en claro, clasificados según el orden alfabético, cronológico o cualquier otro. También aquí se percibe a Macintosh.

- Finalmente «Options» nos hace salir del despacho y nos obliga a hablar un poco más en informática para manipulaciones de los ficheros del disquete: instalar un nuevo lector de discos o una aplicación con Gem, verificar los registros tras la escritura, etc. Una vez que se ha hecho la instalación sólo se precisan algunos minutos para aprender a emplear Gem con todas sus funciones. ¿Y si no se tiene ratón? El caso está previsto y Gem sabe emplear las teclas del teclado, entre otras las flechas del cursor. Esta posibilidad es buena pero no hace perder las ganas de comprar un ratón.

El manejo de los ficheros es clásico, a pesar del aspecto fuera de lo normal de la pantalla. Además, del reloj o calculadora se pueden abrir al mismo tiempo cuatro ventanas; es decir, cuatro aplicaciones, lo que en la práctica será suficiente. Se pueden cambiar ficheros entre los diferentes dossiers abiertos. Pero esta posibilidad tiene una limitación de tamaño: el traspaso de documentos de un tratamiento de cuadros a uno de texto, por ejemplo, solo será posible con los logicales desarrollados especialmente para emplearse con Gem. La única aplicación que hemos tenido era Gem-Draw, un logical de ayuda al dibujo sim ilar al Mac Paint de Macintosh o a Lisa-Draw que necesita como mínimo 512Ko. Se encuentran la misma pantalla y las mismas opciones seleccionables con el ratón: grueso o color del trazo, dibujo de figuras ya preparadas, etcétera.

Hemos probado Gem en varios materiales para estudiar su «compatibilidad» en IBM XT, IBM AT, Bull Micral 30 y Sperry Pe. Ha funcionado correctamente en todas estas máquinas. En el IBM AT el desplazamiento del cursor y la aparición de las diferentes pantallas son mucho más rápidos que en las restantes. Es una comodidad muy apreciable porque algunas aplicaciones en Gem son largas. Gen transformará la flecha que apunta en aguja.

La documentación de que hemos dispuesto era en inglés y suficiente para el usuario medio. Si se quiere saber más pienso que habrá que esperar las herramientas de desarrollo Gem SID que se nos anuncian para la construcción de aplicaciones en Gem.·

Los primeros desarrollos en Gem están en camino y serán determinantes. Gem es un producto radicalmente nuevo, que transforma el IBM y sus compatibles en otra máquina que recuerda al Macintosh. ¿Tendrá suerte? Es posible, pero será preciso que los creadores de logicales se interesen en este nuevo ordenador que es un IBM con una metamorfosis debida a un ratón.

P.G.  $=$   $=$   $=$   $=$ 

# **SORAGON SOFTWARE**

#### Más capacidad

uando un ordenador posee la capacidad y versatilidad de DRAGON, es

fundamental conocer a fondo todas sus posibilidades. Por ejemplo, DRAGON es el único ordenador de su categoría con

#### **DRAGON** D.O.S.

microprocesador 6809-E, un sistema tan avanzado que le

funciones de edición (Edit, Delete -DEL-, Auto, Renum, Trace, Motor, Audio, Cont.). Permite el manejo de sprites (Get, put) y el control de sonido (sound, beep, play) en tres canales con cinco octavas a través del altavoz del televisor o monitor. Pero lo más importante de un ordenador es su capacidad de ampliación

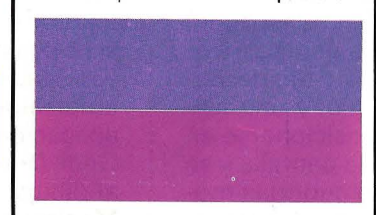

#### TUTOR DE BASIC AVANZADO

de sus programas en los temas de gestión, lenguajes y

utilidades, ya que su . oferta en software de juego es ya lo suficientemente abundante y variada (más de 200). En cuanto<br>a programas de gestión administrativa<br>de colegios, a los

programas de utilidad se han hecho imprescindibles, por ello DRAGON ha desarrollado sus propios programas de tratamiento de textos, Agenda,

# **SISTEMA OPERATIVO FLEX**

Videoclub, Almacén, Base de gestión, DRAGON datos, Cuentas caseras, ofrece una amplia DRAGON Cale (hoja electrónica), lista que va desde la **Contabilidad personal, etc.** 

# **MUCHO MAS Porque el departamento de DE LO QUE PUEDAS AGIN**

permite trabajar con tres sistemas operativos distintos (DRAGON D.O.S., OS-9, Flex).

Los ordenadores DRAGON poseen un teclado Qwerty profesional y están capacitados para elaborar gráficos en alta resolución de 198 x 256 pixels, con un gran tratamiento de los mismos (Line Circ\e Draw Print P., Mode Screen Colour, soportando 14 modos gráficos, etc.). Además, su Basic Extended Colour Microsoft, el lenguaje más estándar utilizado por los ordenadores profesionales, posee múltiples

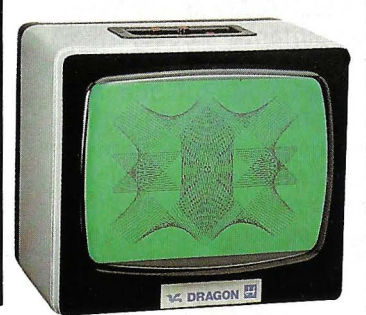

y crecimiento, y ésto depende fundamentalmente de dos factores: el primero es poseer salidas estándar, para no tener que utilizar interfaces adicionales, y una puerta de expansión como la de DRAGON, que permite la conexión de cartuchos, controlador de disco, grabador de epran, paleta gráfica, modem telefónico, así como otra para impresora Paralelo Centronic y la puerta 1/0 RS-232. El segundo factor es el software, y ésta no es sólo una cuestión de cantidad.

#### Mejores programas

Para DRAGON la cuestión fundamental, en cuanto a software se refiere, es adecuar su oferta a las necesidades del usuario, por esta razón, DRAGON ha centrado el desarrollo

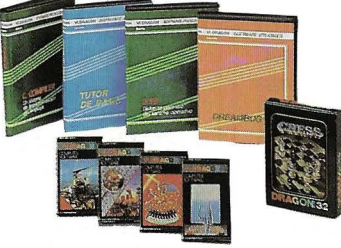

programas de transacciones o control de stock con emisión de recibos, albaranes y facturas.

El lenguaje es un tema prioritario también para DRAGON y así puede disponer entre los editados en cinta, cartucho y diskettes, de Cobol, D-Basic, Fortran, Assembler, Forth, Logo, etc. Con la entrada de DRAGON en los hogares y pequeños negocios, los

continua evolución y, mientras usted lee este anuncio, se están elaborando ya los nuevos programas que mañana serán imprescindibles para sacarle el mejor rendimiento a su ordenador DRAGON. Como Gestión de proveedores,<br>Contabilidad presupuestaria, Cartera de efectos e impagados, Evaluación de notas, etc. Cientos de programas que harán que la oferta en software de DRAGON se adecúe a las necesidades del usuario en cada momento.

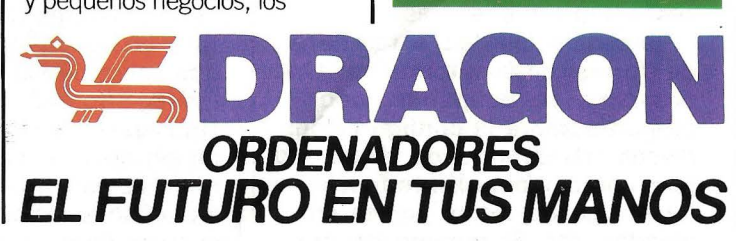

Fabricado por Eurohard, S.A. Españoleta, 25. Telfs. 410 30 64-410 31 96-28010 MADRID- Ctra. Sevilla-Gijón, Km. 202-10002 Cáceres

vo os-9

EMA OPERATI

 $\frac{1}{2}$ 

## **BIBLIOTECA**

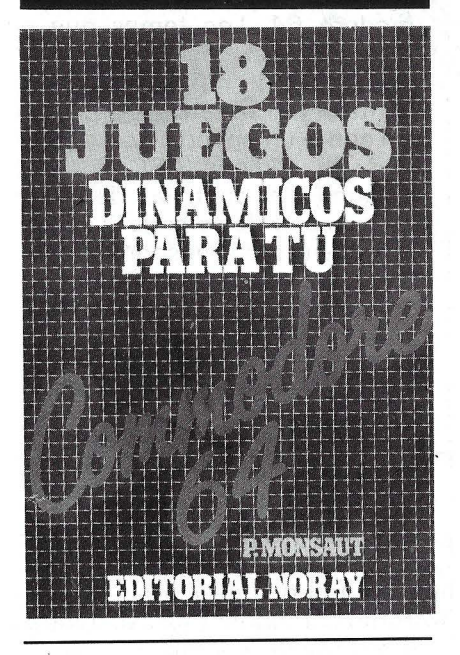

18 juegos dinámicos **para TV, Commodore 64** 

#### **Por P. Monsaut. Editorial Noray. Barcelona, 1 984. 96 págs .. 15,5 x 21,9, rústica. ISBN: 84-7486-046-6. Precio: 650 pesetas.**

Listados y explicación de los 18 juegos para el Commodore 64: Squash, Bombardeo aéreo, Defensa antiaérea, Trazos, Slalom, Recogedor, Tanque, Alfabeto, Aterrizaje, La caza del pato, Serpiente, Simón, Gran Premio, Cangrejos, La pared, Persecución, Robots y Paracaídas. iA jugar!

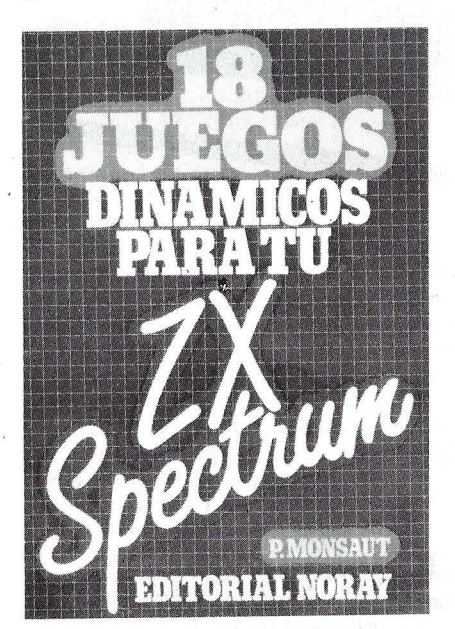

**18 juegos dinámicos para TV, ZX Spectrum** 

**Por P. Monsaut. Editorial Noray. Barcelona, 1984. 86 págs., 1 5,5 x 21,9, rústica. ISBN: 84-7486-045-8. Precio: 650 pesetas.** 

Listados y explicación de los juegos para el Spectrum: Exocet, Bombardeo aéreo, Ciempiés, Persecución, Slalom, Bajo el cocotero, Trazos, Tanque, Alfabeto, La caza del pato, Sprint, Aterrizaje, Gran Premio, Campo de minas, Numerix, La pared, Paracaídas y Robots. iQue ustedes lo pasen bien!

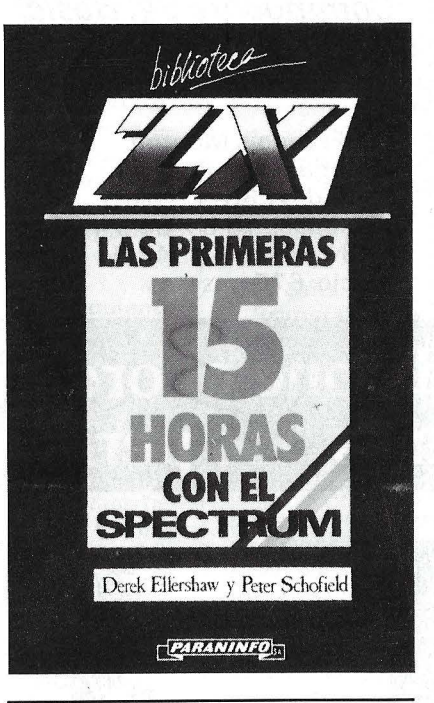

#### **Las primeras 15 horas con el ZX Spectrum**

**Por Derek Ellershaw y Peter Schofield. Editorial Paraninfo. Madrid, 1985.** · **100 págs., 13,5 x 21,3, rústica. ISBN:84-283-1372-5. Precio: 750 pesetas.**  Cuando no se conoce nada so-

bre programación y sólo se dispone del ordenador, este libro es muy práctico para las primeras semanas.

Dentro de la colección Biblioteca ZX, Las primeras 15 horas con el Spectrum va tratando sucesivamente la introducción al ordenador con cuatro secciones: Preprogramación, donde se analiza el teclado, los errores de mecanografía y algunos comandos sencillos. Técnicas básicas de programación, entrando ya en el Basic más extensamente. Utilidades, donde se estudian la impresora y el casete, y por último, la sección cuatro trata Más sobre la programación, con instrucciones condicionales, manejos de DA-TAS, READ, DIM y adaptación de programas.

Libro útil para principiantes, con ejemplos, ejercicios, tests, etc., que junto al lenguaje fácil inician en la informática doméstica.

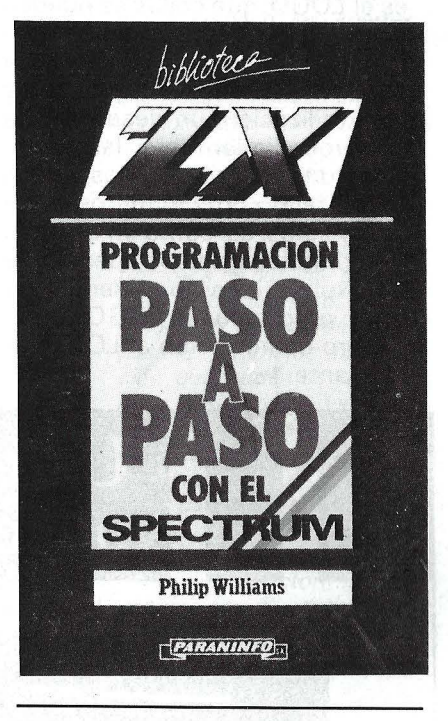

#### **Programación paso a paso con el Spectrum**

#### **Por Phillip Williams. Editorial Paraninfo. Madrid, 1985. 112 págs., 13,5 x 21,3, rústica. ISBN: 84-283-1373-3. Precio: 7 50 pesetas.**

Perteneciente a la biblioteca ZX, es un libro dirigido tanto a los novatos de la programación como a aquellos que aun conociéndola no la han depurado todavía. Consta de siete capítulos y dos apéndices donde se pueden encontrar las reglas y herramientas del Basic, la técnica de los organigramas, cómo planificar un programa, el mundo de las rutinas, variables y cadenas, funciones matemáticas usuales, etcétera.

Asimismo se pueden encontrar numerosos ejemplos e ilustraciones aclaratorias.

Primeros pasos en LOGO

Por Marie-Gaelle Monteil. Editorial Paraninfo. Madrid, 1985. 96 págs. 1 5,5 x 21 ,3, rústica. ISBN: 84-283-1347-4. Precio: 600 pesetas.

Esta obra trata de explicar qué es el LOGO, qué cosas se pueden hacer con LOGO y cómo programar en LOGO. Para ello se hace una introducción a este lenguaje y su utilización, un desarrollo de los procedimientos y las variables, descripción de los datos LOGO tales como números, palabras y listas, así como un capítulo solo para los gráficos además de las explicaciones pertinentes de cómo programar en LOGO.

Libro de iniciación al LOGO interesante.

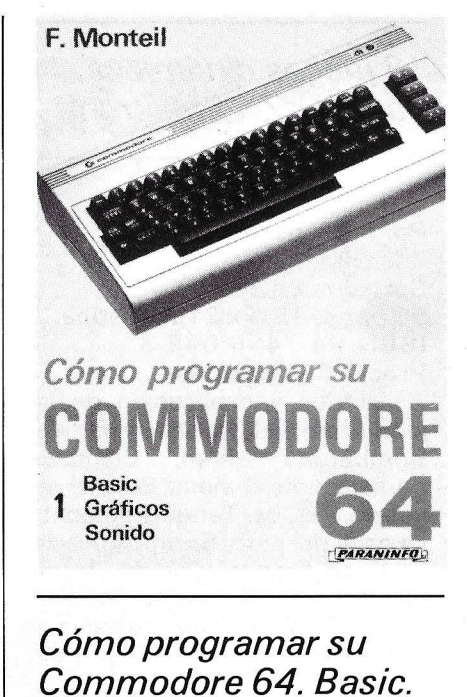

Gráficos. Sonido

Por Francois Monteil. Editorial Paraninfo. Madrid, 1985. 128 págs., 1 5,5 x 21.5. rústica. ISBN: 84-283-1343-1. Precio: 675 pesetas.

Este libro es el primer volumen de los dos de que consta la obra, sobre la programación del Commodore 64. Los temas que se tratan son: el Basic, los diferentes modos de representación en pantalla y el sintetizador musical, así como un apéndice con lastablas de códigos ASCII, CHR\$, códigos de pantalla, de ,notas musicales y de colores. El capítulo sobre el Basic describe las particularidades de cada comando o instrucción y proporciona ejemplos aplicados a cada caso. Sobre el controlador de pantalla se describen los diferentes modos de visualización, cómo se accede a un generador de caracteres personalizado y al grafismo en alta resolución. También se indica cómo programar los SPRITES.

En cuanto ál capítulo sobre el sintetizador musical se muestra cómo componer música, ruidos y otros efectos sonoros.

Es un libro de ayuda para aquellas personas que se inician en el mundillo de la informática a través del Commodore 64.

El segundo volumen analiza en profundidad el acceso al lenguaje máquina, las Entradas-Salidas y los periféricos.

# Usted pone el ordenador... nosotros, los periféricos...

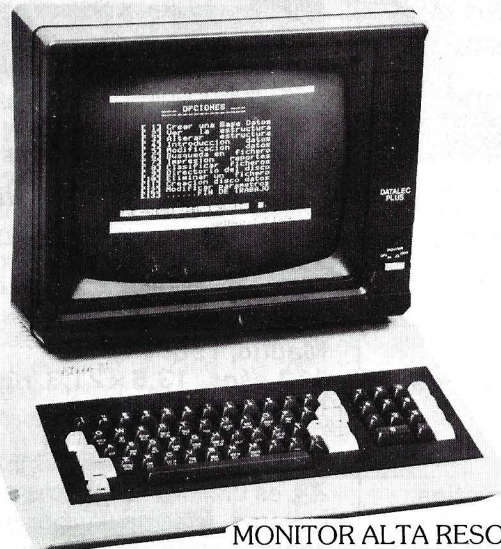

MONITOR ALTA RESOLUCION DATALEC PLUS

DATALEC PLUS es el nuevo monitor DATALEC. De fósforo verde, pantalla antirreflexiva y alta resolución, tiene los mandos de control del operador situados en el panel frontal tras una tapa practicable, así como mandos de sincronismo en su cara posterior. El diseño externo del monitor ha sido cuidado en todos sus detalles logrando un aspecto limpio, armónico y agradable.

Pregúntenos por su proveedor más cercano.

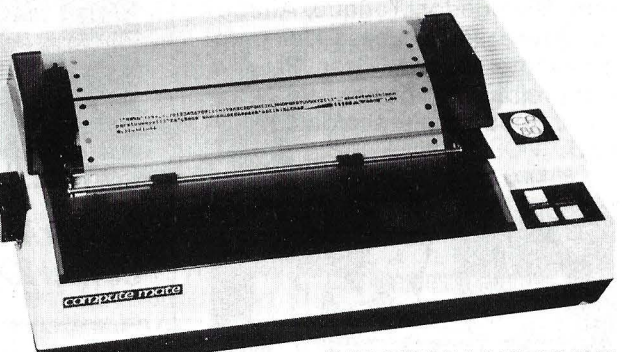

IMPRESORA MATRICIAL SHINWA CP-80 F/T

La impresora SHINWA CP-80 F/T utiliza una matriz de agujas de  $7 \times 9$  y ofrece una resolución de 640 puntos por línea. Dispone de juego de caracteres españoles y gran variedad de posibilidades en la impresión de textos: normal, comprimido, doble ancho, subíndices, etc. La perfecta compañera de su ordenador, a precio micro.

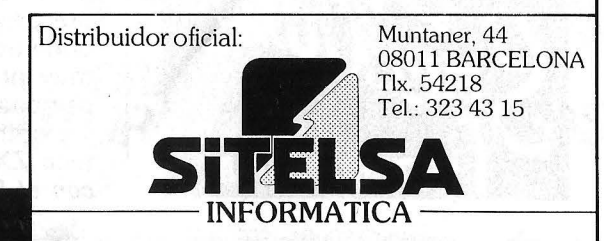

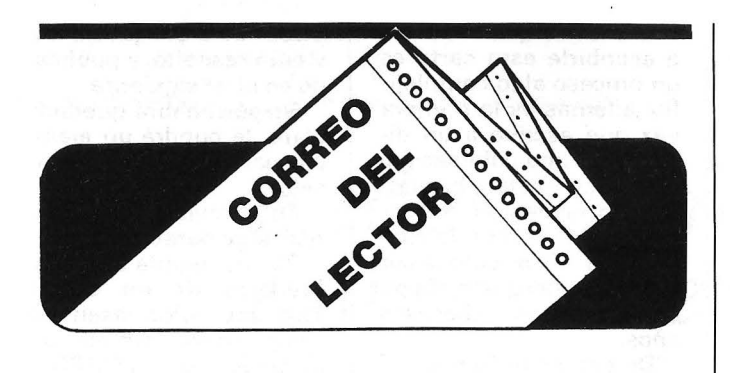

#### Hola familia:

Esta vez, las cuatro líneas no van dirigidas a todos los lectores, sino a ciertos amigos, conocidos en nuestra redacción por su simpatía y constante comunicación, a los que saludamos desde aquí.

Claro que no todos son leales enviando sus dudas, críticas, soluciones, sugerencias, etc. Y los hay «astutos», «gorrones» y «marchososn, que mes a mes quieren pero no pueden, les gustaría pero es más cómodo, se suscribirían pero, ¿para qué? ... iComo es tan barato!

Señor Rocha, señor Cano, señor Herrera y compañía, nuestras tarifas de publicidad no se han alterado desde primeros de año, y no sufran, porque cualquier variación que «modificara sus intereses», les sería comunicada oportunamente con el consiguiente «regalito».

No se molesten en enviarnos más «postales» porque con las que tenemos ya hemos empapelado la pared del fondo y los laterales están cubiertos de otras muestras de afee- · to menos interesadas y más útiles para la comunidad del ORDENADOR PERSONAL

¿Qué tal si sus próximas cartas viniesen con algún programita interesante para todos? O es que lo de Clubs es sólo para «desgravar».

Sin otro particular, aprovechamos la ocasión para invitarles a que se decidan.

Saludos generales.

Muy Sres. Míos

En el n.º 30 de su revista «EL ORDENADOR PERSONAL», encontre un listado titulado, Organice sus fichas con un poco de ayuda de su Spectrum, que me interesa, mi alegria se fulminó cuando comprobando el mismo llegue a una zona en la que es imposible leerlo por su mal estado de impresión.

Mi ruego es el siguiente ¿No podrían Vdes. mandarme una copia en mejor estado de este listado?

En espera de verme atendido se despide.

Jose J. Palacios

Ciertamente el listado tiene zonas más que oscuras pedimos disculpas, en cuanto a esas líneas más difíciles se publicó una nota aclaratoria en el n.º 32 página 103. Si persiste la negación del programa, no dudes en indicárnoslo y te enviaremos un listado completo. Ouisieramos igualmente dar respuesta en estas líneas a otros usuarios con la misma queja.

Esperamos haberos complacido.

#### Muy Sres. Míos

Me dirijo a la amabilidad de su publicación con el siguiente ruego. Soy usuario de un Spectravideo SV-328 y me gustaría si hay números de la revista dedicado al modelo que yo poseo y también si existe libros o textos donde encontrar «programas» para el modelo que yo poseo en Basic-Microsoft.

Dándole las gracias, por

todas las molestias que le haya podido ocasionar, se despide de ustedes. Gregorio A. Andión López

## Marín (Pontevedra)

No conocemos ninguna revista española que esté dedicada exclusivamente a los Spectravideos aunque no sería nada extraño que apareciera alguna en un futuro próximo dado el «ambiente» actual de publicaciones informáticas específicas. Con respecto a libros de texto sobre Spectravideos, conocemos los que tiene el importador oficial:<br>«Programación Básica». «Programación «Programación Avanzada» y «Programación con Spectravideo». No sabemos de ningún libro editado en español con programas específicos para Spectravideo, pero quizás encuentres libros de programas en Basic Standar Microsoft en las librerías especializadas. de todas formas los programas para los MSX pueden funcionar en el SV-328 con algunas modificaciones, principalmente en los formatos para pantalla.

#### Muy Sres, míos:

Primeramente les felicito por ser, según mi criterio la mejor revista sobre Micro-informática de divulgación nacional. por ser las otras muy malas.

Hablan y editan programas de ordenadores populares pero, suelen ser de juegos. con lo que lleva instrucciones en código máquina, POKES, por lo que los usuarios de otras máquinas sólo podemos voltear la hoja, sin sacar casi nada de provecho. Les rogaría que al final de cada programa hicieran una especie de índice de conversiones.

Yo soy usuario del N EW BRAIN, un ordenador muy bueno, y potente, aunque no de mucha divulgación, por lo que ruego me manden o publiquen más información sobre el mismo así como Club de Usuarios de este ordenador.

Deben de generalizar más sus programas ya que existen revistas expecializadas de ZX-81, Spectrum, Commodore...

Espero que sigan caminando hacia el aprovechamiento de sus páginas, ya que el camino es

#### largo, de todas formas sinceramente les felicito. Muy atentamente: M. Sananes Las Palmas

Muchas gracias por tus amables palabras. Sin desmerecer a otras revistas, nosotros intentamos hacerlo lo mejor posible y una parte importante de nuestros resultados se debe a vosotros.

Desgraciadamente no siempre se puede satisfacer a todo el mundo y es por ello que ofrecemos una amplia variedad de programas para<br>distintos ordenadores. ordenadores. ¿((Los PO KES *V* códigos máquina»? Cierto, pero el verdadero provecho se puede sacar estudiando el progra $ma \text{y}$  creando las «partes duras» de nuevo para nuestro «bicho». Si tuvieramos que hacer un índice de conversiones para cada ordenador. de cada programa, posiblemente no saldrían mas que unos pocos programas al año en perjuicio de la mayoría. De todas formas tratamos de publicar programas en Basic Microsoft estandar en la medida de lo posible. La mejor información que podemos dar del New Brain es su banco de pruebas, que se publico en el n.º 12 pág. 71. Respecto a un club de usuarios podemos darte el de Barcelona donde contactar los lunes *v*  jueves por la tarde:

Servicio de información y promoción de actividades juveniles Club New Brain

C/ Caspe, 49, bajos 08010 Barcelona D. Pere Batlle Tfno. 93 232 31 12

Queridos amigos del

OP una Casio FX-702-P, en vista de la aparición de las mayores de la serie que poseen aplicacioción de memoria de 2 y 4kbytes, y ya que se había dicho que la 702 era ampliable, mi pregunta es la siguiente.

¿Es posible colocar estas ampliaciones en la 702 en las ranuras situadas cerca de las pilas y conectadas al circuito impreso que posee sin que se dañe la calculadora?

Si poseemos programas para esta máquina, *les* posible mandarlos para que los publiqueis? Si es así, *lcómo* los debemos mandar?

#### Gracias por todo Enrique Tobella Gimeno Barcelona

*Los americanos y los ingleses. que por el momento rmos sacan algunos cuer- pos;; en el mundillo de la in- formática, comercializadora en su día según nuestras fuentes. un·a ampliación de memoria para la FX-702-P pero que aquí no llegó. Los nuevos modelos tienen am- pliaciones de hasta BK pero no se pueden incluir ya que Confórmate con la configu-*<br>*ración que tienes v si deración que tienes y si de- . seas hacer de rrmanitas;; no queremos tener ningún car- go de conciencia, eso sí\_ gracias a grandes iniciativas, como por ejemplo la de Colón hoy todos comemos patatas fritas, bebemos café y tenemos bases al alcande de la mano. Si te lanzas, en- víanos el descubrimiento o el recordatorio, y esos programas interesantes que tengas junto con una buena documentación al respeCto, el listado y algún soporte magnético si lo tienes para probarlo, nosotros lo estudiaremos y publicaremos si es interesante. Esperamos tus gratas noticias.* 

Hola, soy un chico, de 12 años de edad, y les quería felicitar por su revista. Es práctica, amena y sencilla de comprender.

Quisera información sobre dos ordenadores personales: *ORIC A TMOS* y *AMSTRAD CPC 464.* 

Aparte de la información que de ellos ustedes puedan adjuntarme yo quería hacerles unas preguntas.

El ORIC ATMOS estotalmente igual al ORIC 1 excepto en el teclado y la memoria ROM. Para dejar la ROM del ORIC AT-MOS igual a la del ORIC 1 hay una sentencia o un programa BASIC ¿podrían indicarme cual es?

Respecto al AMSTRAD se le pueden poner en pantalla 40, 60 u 80 columnas mediante BASIC. Me gustaría que me indicaran cuáles son esas sentencias.

He oído que el AMS-TRAD lo van a sacar en vez de con un cassette con un diskette *les* cierto?, si es así ¿cuándo estará en el mercado?

. Por la presente nada más. Un saludo.

David Alvarez Ramos

*Nos congratulamos de que sigas nuestra revista y que nuestro primordial de- seo de hacerla comprensible se cumpla. La información de AMSTRAD CPC 464, puedes encontrarla en su avanzadilla de pruebas, del n. o 35 pág. 63. en cuanto al ORIC ATMOS te remiti- mos al n. o 15 pág. 69, si bien corresponde al banco de pruebas del ORIC-1 . El A TMOS es más rápido y más potente con un mejor sistema operativo, tiene algunas instrucciones más en el BASIC. El editor se ha mejorado y como ya sabes tiene un teclado profesional. Con respecto a las ROM son diferentes, siendo igualmente superior la del A TMOS, las direcciones de memoria también cambian y es lo que da lugar a que ciertos programas en código máquina no sean compatibles de uno al otro.* 

*Esa sentencia o programa no la conocemos y es rrdifícil;; que dos ROM diferentes se hagan iguales ¿algún lector tiene la respuesta? Tu pregunta sobre el AMS-TRAD creo que tiene algo que ver con las instruccio- nes MODE de formato: MODE (expresión entera). tomando como parámetro*  O. *1 ó 2; con el MODE* O *se* . *obtiene una cuadrícula de 20 columnas por 25 filas y corresponde a imágenes multicolores, apareciendo como máximo 16 de los 2* <sup>7</sup> *colores simultáneamente. Con MODE 1 (estándar) se pueden utilizar 4 colores y una cuadrícula de 40* x *25 y por último el MODE 2 o de alta resolución permite 2 co- lores de tinta simultáneamente y reproduce 80 ca- racteres por 25 líneas. El nuevo producto AMS-*

*TRAD CPC 664 ya está en el mercado, ojea los nuevos productos y la publicidad del último número.* 

Estimado Sr. director:

Soy un semiadicto lector de su revista, desde que el capital me lo permite, y ante todo no haré como de costumbre diciéndole:

-Ante todo felicitarles por su obra...

Sino que simplemente le diré:

-Ante todo felicitarle por su obra.

iPORQUE ES VERDAD! Así, que no se asuste que no quisiera hacer crítica alguna.

El motivo que me llevó a escribirle esta carta es un proceso algo compleji' llo, además es la primera vez que escribo a un director de una publicación, y no sé si lo estaré haciendo con la debida corrección y detalle, con lo cual le ruego mis disculpas por cualquier fallo que traiga<br>consigo mis dieciséis consigo mis dieciséis años.

De cualquier forma y si está realmente convencido, de que seguirá leyendo éstas mis humildes pa- · labras, quisiera exponerle la situación.

Hace ya algunos meses, adquirí un microordenador ORIC-1 16K con el que estoy engrandeciendo el gusanillo informático que llevo conmigo gracias a ustedes.

No crea que lo que quiero es la publicación continua de programas para el ordenador, ni mucho menos (aunque no vendrían mal uno de vez en cuando). no, para ello creo que el· reparto lo harán proporcionalmente a las ventas.

El problema estriba, en que hay u na sección de su revista de la que no estoy del todo contento, ya que es más bien esporádica, escasa y algo sosilla.

Corresponde al correo de dudas del lector.

Pues bien, volviendo a mi ordenador, me Imagino que estará al día, y sabrá que el raquítico librucho que lo acompaña, no aspira siquiera a ser manual. con lo que cientos de problemas han tenido que ser resueltos a base de horas y más horas de tecleteo y a base de otros tantos cientos de frases como ¿SYNTAX ERROR o liLLEGAL CUANTITI ERROR.

Este es el problema que tenemos los «usuarios» (que ahora está muy de moda decirlo así) del ORIC-1 y creo que de otros también y por ello llevo ya tiempo pensando en sugerirles la idea que tengo en mente.

Sustituir ese espacio dedicado a las consultas del lector y que casi con la misma extensión, publicasen los problemas que se nos plantean y no podemos resolver, y que fuesen contestados por

otros lectores que lo tuvieran resuelto, y publicado en el n.º siguiente.

No sé si habrá quedado claro, le pondré un ejemplo para intentar aclarárselo.

En la revista n.º X aparece algo parecido a:

PI. Les rogaría a los poseedores de un Oric-1 16K me informasen de cómo podría definir caracteres en para un juego de marcianitos.

Fulanito de tal...

Y en la revista n.º X + 1<br>pareciese aparte de apareciese otras dudas la respuesta de un amable lector (que todavía quedan) de una forma parecida a:

La respuesta a la PI. del n.o X es:

Rl. Usando los POKE'S de los n.º 47360 a 47992.

Creo que habrá quedado algo más claro.

No sé si mi idea será mala, muy mala o descabellada, pero puede ponerse en prueba, así sus súbditos contestadores se ahorrarán de escribir co~ sas como siempre de: Soy novato, qué computadora es mejor para mí čel ZX-81 o el APPLE Lisa?

Si después de uno o dos números como máximo de hacer el ridículo con mi sugerencia, borrón cuenta nueva y perdonen las molestias... Gracias, el director. Y todos contentos.

Gracias de todo corazón.

Víctor J. Casas Blanquer Alicante

*Muchas gracias por los piropos y recogemos tu sugerencia, que de algún modo está contemplada en esta sección. Se pretende no siempre con éxito, aclarar dudas que puedan presentarse a los usuarios; para ello lo mejor que pQdéis ha- cer es estampar esos problemas en una carta y noso- tros la publicaremos con la solución si la sabemos o el ruego de contestación por*  parte de algún «usuario» *más avanzado en ese tema. Sería ideal conocer profundamente todos los trucos, y misterios de cada ordenador, pero comprensiblemente eso no es posible por ra- zones obvias y para eso es- tán nuestros amables lecto- res y sus respuestas. Tomadnota.* 

# Redes: el mundo en el *extremo de un módem*

**Para tener acceso a las redes con un ordena**dor, se precisan material, logical, cables, un te**léfono y un mínimo de conocimiento del funcionamiento del sistema. Una vez resueltos estos «pequeños» problemas; este dossier le ayudará a conseguirlo: estará dispuesto para participar en la gran aventura telemática.** 

En principio, cualquier ordenador personal es capaz de efectuar una comunicación telemática. Es necesario y suficiente que disponga de una puerta de entrada-salida para dialogar con el exterior. En la casi totalidad de los casos a la puerta de serie RS

**DOSSIER** 

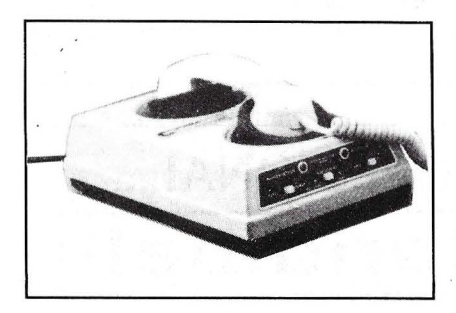

232C se conectará un módem, que estudiaremos. No obstante, hay que precisar que no es el único medio que existe. Algunos módems emplean un procedimiento diferente: el memory**mapping.** Eso significa que estos módems se bifurcan del bus interno del ordenador. Por consiquiente, el microprocesador ve ese módem como una serie dé octetos de memoria viva.

Para resolver el espinoso problema de la conexión ordenadormódem, conviene conocer el protocolo normalizado de un enlace RS 232C, o bien emplear la «solución rica »: el cable Smart, que resulve bien los problemas de conexión (que nos gustaría probar para Vds.). Tal conexión se hace a través de una toma de veinticinco contactos, llamada toma «Amphénol». La norma asigna una función a cada uno de los veinticinco hilos, pero la mayor parte de los periféricos tradicionales (pantalla del terminal, impresora, módem) no emplean más que algunos (en general, icuatro!). Por otra parte, la mayoría de los constructores sólo cablean unos pocos hilos en sus conectores serie.

#### *Ante todo un módem*

Por supuesto, para que se establezca la comunicación es necesario que se entiendan los dos módems. Por tanto, deben corresponderse las frecuencias portadoras y las velocidades de transmisión. Aunque existen módems llamados «multimodo», un módem de 300 baudios con las normas europeas es suficiente para acceder a las redes amateurs. Como las normas americanas son completamente diferentes de las muestras deben guar-

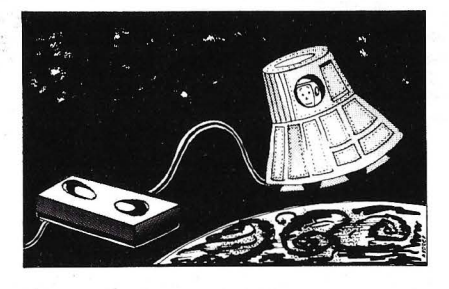

darse muy mucho de traerse un módem de los EE.UU. Por el contrario, un módem comprado en Inglaterra funcionará perfectamente en las redes españolas una vez resueltos los problemas de conexión.

La elección dentro de un precio razonable se limita a España y... una vez más nos llegan del otro lado del Canal los aparatos baratos... y que funcionan.

Por la parte lógica, la comunicación se resume en un algoritmo de una sencillez extrema.

¿Se ha recibido un caracter en la puerta serie?

¿Sí? Se visualiza en la pantalla y se continúa.

¿Se ha pulsado una tecla en el teclado?

¿Sí? Se envía el código ASCII correspondiente al módem.

Se vuelven a comenzar las dos pruebas y así sucesivamente.

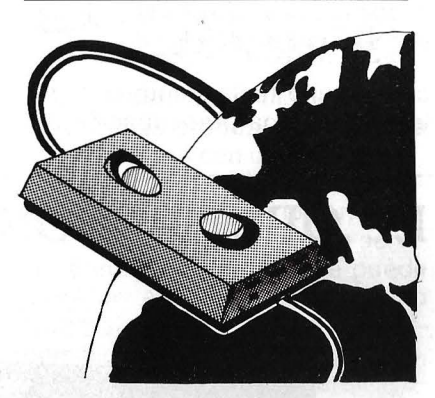

Por esta sencillez, si la comunicación emplea el estándar CCITT V2 **1,** i se escribirá perfectamente en Basic! Les presentamos fuera del dossier una idea de un programa de gestión de una puerta RS 232C que, adaptada a su OP, le permitirá crear su visión (iprevia!) de un logical de comunicación.

Por supuesto, hay logicales de comunicación que se pueden comprar en el comercio. Por encima del algoritmo mínimo descrito anteriormente se puede disponer de refinamientos muy cómodos cuando se emplean las redes con frecuencia.

La posibilidad de almacenar en memoria el desarrollo de la conexión es una función casi necesa ria. Todo lo que teclee así como la respuesta, se podrán almacenar en disco o casete, listar, integrar en un fichero o en un texto.

#### **Después las redes**

Para aquéllos que emplean redes con palabra clave y códigos de acceso múltiples resulta pesado volver a teclear una serie de caracteres-en cada conexión. Por ejemplo, para emplear Thélème o Microdial, una vez establecida la conexión en Transpac, hay que introducir un número de nueve cifras que corresponden al servicio, después un número de usuario (ocho caracteres) y finalmente un código secreto (cuatro cifras) y todo ello en cada llamada. Algunos logicales de comunicación ofrecen la posibilidad de almacenar estas series de caracteres para enviarlas llegado el momento mediante la simple pulsa-

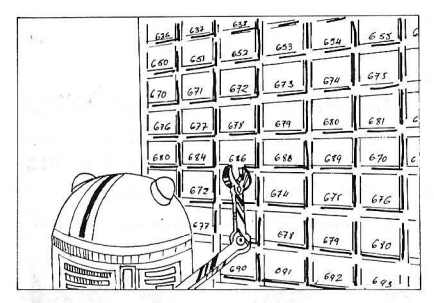

ción de una tecla. También la telecarga es una preocupación del acostumbrado a las redes. Muy extendido en EE.UU. y Gran Bretaña, consiste en la recepción de logicales por módem. Para telecargar, su logical de comunicación y el servicio deben disponer del mismo protocolo. Este también sirve para transmitir ficheros o programas entre dos ordenadores sin pasar por un servicio.

En resumen, constituir un equipo telemático «básico» es fácil. Una interfase de serie, un módem y la faena está hecha. Para los que duden de su competencia en la soldadura de cables de enlace se aconseja que lleven su material a un comercio y no lo saquen hasta que **funcione el conjunto.** 

#### **Aviso**

Como no 1gnora. la telematlca llega a ma rchas forzadas al pequeño mundo de la informática. De ahora en adelante, el módem merece figurar en lugar preferente del puesto de trabajo, ya bastante atestado, del programador prevenido.

i Esperamos sus iniciativas! Aficionados, que ya «traficáis» en las redes, enseñadnos vuestras experiencias felices o desgraciadas. Los que hayan tenido conexiones con redes amateurs del extraniero (CBBS inglesa u otras), que nos digan por dónde and an.

Profesores y entusiastas (no se excluyen) que queréis o ya habéis montado una red de servicio accesible a 300, ó 1.200 baudios, tenednos al corriente de vuestras realidades y proyectos

Para todos, ¿qué módems emplea? ¿Dónde están los creadores de programas de gestión de módem? ¿Y los que han recibido y/o comercializan periféricos telemáticos? iDeberían escribirnos! Poseedores de bases de datos accesibles mediante enlaces telefónicos, ienseñándolas!

También nos gustaría dar la palabra a todos los astutos que han organizado una red local que interconecta varios ordenadores y, ¿por qué no?, perifé ricos compartidos

Fanáticos de la telemática, aficionados a conexiones raras y acrobáticas, ino se abstengan!

**EL ORDENADOR PORTATIL MAS PROFESIONAL...** 

#### $\mathbf{Boundwell}$ Máximo valor  $\diagdown$  . Máximo valos<br>por su dinero El orde-**CP/M 3.0**  nador BONDWELL está diseñado para el pro-Distribuidor oficial: Muntaner, 44 fesional que desea potencia y versatilidad al mismo tiempo. Con pantalla ám-08011 BARCELONA bar de 9 pulgadas, dos unidades de disco de 360 Kb en el modelo 14 y 180 Kb Tlx. 54218 en el modelo 12, 128 Kb RAM en el modelo 14 y 64 Kb RAM en el modelo 12. Tel.: 323 43 15 Ambos modelos están preparados para rentabilizar su negocio desde el momento de su compra. Se suministran con los programas Wordstar, Mailmerge, Calcstar, Datastar en español, además el Reportstar. Se suministra también disco de utilidades completo que incluye programas, sintetizador de voz, co-**INFORMATICA**

piador de ficheros de datos de IBM/PC y muchos otros. Manual de manejo en

*El Ordenador Personal, núm. 38* 

**¡SOLICITENOS CATALOGO Y PRECIOS.:.!** 

español y de CP/M.

**DOSSIER** 

# *Paseo* por *las redes*

El equipo está completo: ordenador, módem, logical de comunicación, teléfono, cables. Sólo falta conectarse, pero *i*donde? *i*Y para qué? Nuestra gama de elección, pobres españoles, está lejos de igualar a la de los británicos. No obstante, mientras esperamos la marea telemática que no tardará, va podemos ir entreteniendo nuestras pasiones.

Si es un feliz poseedor de un módem, hay muchos números de teléfono que puede marcar para obtener mensajes en su pantalla; lo que le permitirá, en una primera fase, verificar el correcto funcionamiento de su instalación. Existe la comunicación barata y buena en Inglaterra y EE.UU., pero el usuario francés debe pagar de su bolsillo todos sus paseos telemáticos. Un detalle: por comunicación barata entiendo la que se reduce prácticamente al costo de la comunicación telefónica y el servico a quien se llama factura poco... o nada.

No obstante, la casi totalidad de los servicios franceses no deja acceso más que si se enseña una patita blanca; es decir, que debe tener una contraseña por la que habrá pagado el derecho de acceso. También se necesita una cuenta provista. A ella se cargará el tiempo de cada comunicación. Sin embargo, en las redes para aficionados (véase recuadro), el costo no es prohibitivo si se limitan los tiempos de conversación.

#### ¿cómo funciona?

Ante todo, una red es un logical que funciona, en general, en un gran sistema. Su conexión a una red no es otra cosa que la posibilidad de utilizar a distancia los comandos de este logical, que le ofrece diversos servicios.

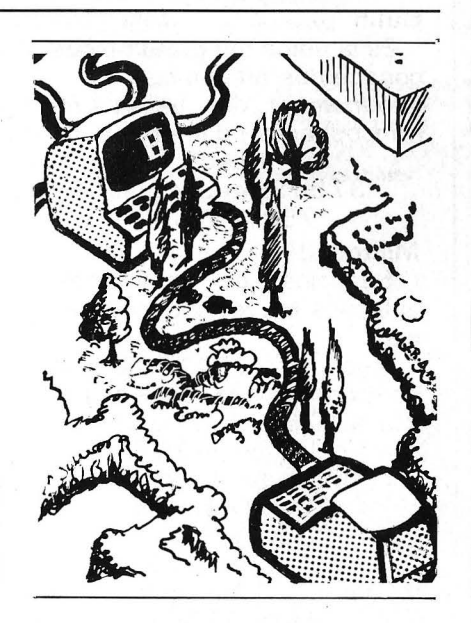

De este modo, cada red tiene sus propias especificaciones y cualidades.

Si su finalidad en materia de comunicaciones es intercambiar información con un grupo de amigos le bastará con un servicio de mensajería o de conferencia privada y le importará poco lo que ocurra fuera de su grupo.

Si su deseo de participación, activa o pasiva, en conferencias con gentes que no conoce pero que tienen sus mismos intereses tendrá que elegir redes cuyos mensajes son públicos y tratan de los temas que le interesan.

Antes de seleccionar una red es conveniente conseguir una demostración para darse idea de la densidad de informaciones que circulan por el cana l.

¿Qué hacer una vez conectado? Todo depende de lo que le proponga la red. Prácticamente se encuentra siempre un servicio de mensajería, que permite como indica su nombre, hacer llegar los mensajes a uno o varios abonados de la red. Mensajería privada: únicamente el destinatario podrá leer su correo. La mensajería pública se asemeja más bien a una reunión, en la que cada uno se aprovecha de las conversaciones de los demás. Redes tales como Microdial o Thélème en Francia, EIES en EE.UU., ofrecen ambos servicíos. De este modo se puede comunicar sin que los interesados estén conect ados al mismo tiempo que Vd.

Como servicio anejo, los anuncios breves proponen una forma de mensajería con un fin preciso.

La concurrencia permite la comunicación entre varios en tiempo real. En mi opinión este servicio tiene poco interés. Se puede emplear el teléfono de modo «normal» si sólo hay dos corresponsales en línea. Si hay varios, la comunicación se encarece rápidamente (una hora pasa enseguida) y la experiencia demuestra que las conversaciones intercambiadas se limitan con frecuencia a cosas triviales.

Además de otros servicios, algunas redes proponen bancos de datos. Algunos servicios se dedican a ellos exclusivamente. Se trata ni más ni menos, de fiche-' ros diversos que se pueden consultar y que actualizan los administradores de la red. Existen de varios tipos: económicos, jurídicos, etc.; pero el alto precio de su consulta los reserva a profesionales.

Ultimo tipo de servicio: la telecarga. Gracias a él, el usuario recibe directamente los logiciales, lo que evita largas horas de trabajo. Para que pueda realizarse la telecarga, su logical de comunicaciones debe tener el mismo protocolo que el de servicio. En

este campo, la norma es el protocolo Christensen (nombre de su creador) que permite verificar al servicio, mediante un sistema de control de suma (check sum), que la transmisión no tiene error. En los servicios franceses · no existe telecarga actualmente, pero le informaremos de cualquier novedad en este campo.

Nos falta por tocar un problema, no de los menores: el costo de la comunicación. Algunos servicios están abonados a Transpac y otros tienen su propio nú- 'mero de teléfono. Para los primeros hay que marcar el número de teléfono de Transpac (ver recuadro) y después el código de nueve cifras correspondientes al servicio. En este caso, PTT le facturará una cantidad básica (75 céntimos, que se despreciarán en los cálculos de costes), cualesquiera que sean la duración de la comunicación y el lugar de llamada. Por su parte, la red aplicará sus tarifas. En el caso de una red que tenga su propio número de teléfono y no pase por Transpac, el lugar desde donde llame hará variar considerablemente la

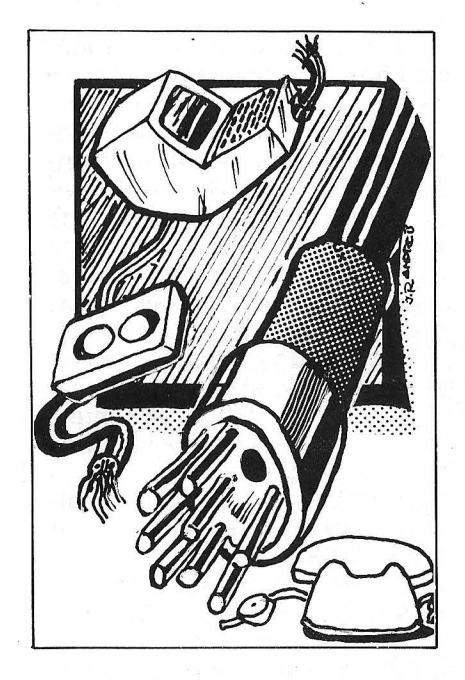

factura por que PTT aplica la tarifa telefónica estándar. Lo que no impide a la red, si no es gratuita, facturarle la comunicación.

Por ejemplo, una hora de conexión a Microdial, que utiliza Transpac, le costará 200 FF si se llama entre las siete y diecinueve horas. Esta cantidad le será cargada en cuenta a Microdial. Una hora de conexión con una «red gratuita» inglesa (que no utiliza Transpac) le costará 270 FF durante las mismas horas. Encontrará este cargo en su factura de teléfono.

Quizás estas observaciones le decidirán a adquirir un cronómetro. Comenzar a pasearse por las

redes se convierte enseguida en una pasión absorbente. Queda advertido.

#### Antonio Jennet

 $=$   $\frac{1}{2}$   $=$ 

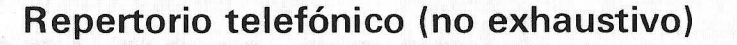

Para las redes conectadas a<br>Transpac, marcar el (3)  $\text{macro}$  el  $(3)$ 601 91 00 y después el número de nueve cifras del servicio.

#### FRANCIA. Calvados

Especialmente destinado a los equipados con Apple, dispone de bancos de datos bursátiles y financieros y de un servicio de mensajería y de transmisión de ficheros Apple.

#### Calvados

BP 21-07 75327 París Cedex 07

(1) 705 09 04

#### Gufih

Es la única red gratuita, que conocemos, en Francia .. Groupement des utilisateurs francophones d' informa tique Heat

37 bd Saint-Jacques 75014París

**Microdial** 

Servicios de mensajería, anuncios breves y concurrenc.ia.

Inscripción 100 FF; hora de conexión de lunes a viernes de 7 h. a 19 h.: 200 FF; una hora el resto del tiempo 30 FF.

> Microdial-Microtel 9 rue Huysmans

75006 París

(1) 544 70 23 Módem: Transpac 192 000 359

#### Théléme

Los mismos servicios que Microdial más servicio de conferencias.

Inscripción: 100 FF; hora de conexión de lunes a viernes, de 7 a 19 horas: 170 FF; una

hora el resto del tiempo 75 FF. Telematique pour les gens 42 rue Lamartine 75009 París Módem: Transpac 192 000 359

#### GRAN BRETAÑA CBBS

Pronúnciese cibibies; es la abreviatura de «Computerized Bulletin Board System», literalmente, «Sistema de cuadro-boletín informatizado». En la práctica, un CBBS es un servicio que funciona partiendo de un OP que un particular o un club pone a disposición del público.

Todas las redes citadas en este apartado son de acceso gratuito, pero hay que pagar la comunicación telefónica. Una hora <sup>1</sup>de conexión suele costar 1 80 FF. Para conseguir la comunicación, marcar 19 (tono) y luego el 44 seguido del número de 9 cifras.

CBBS North Birmingham Operador: Paul Smith Módem: 827 288 81 O

CBBS South-West Operador: Boyd Hitchock Módem: 626 890 014

CBBS Surrey Operador: Miker Parker Módem: 486 225 174

## PIP

Operador: O. Redford Módem: 7 42 667 983

Southern BB Operador: Jonathan Sanders Módem: 243 511 077

Bienvenido a Thélème ... Espere unos segundos ... Ultima conexión: 13 septiembre a 18,50 TPG y Thélème se democratizan... Ver la lista reunida de usuarios conectados (S/N)? S. L010 (205) conectado a 18.51 ¿Servicio deseado?

Puede elegir entre:O- Saldo de su cuenta

- 1 -Mensajería
- 2 -Anuncios breves
- 3 -Bancos de logicales
- 4 Conferencias
- 5 -Comunicación tiempo real
- 6 Edición de textos-Ficheros
- 7- Anuario
- 8- Concurrencia
- ¿Servicio elegido?
### Base de datos esencial para su microordenador

**DELTA** 

Si una tarea de su microordenador es almacenar y tratar mucha información, DELTA debe ser su primera inversión en software. Es un éxito garantizado para su compañía.

Le ayuda en sus distintas aplicaciones, le ofrece una gama de posibilidades más amplias que las ofrecidas por otros progra-<br>mas en el mercado actual.

¿Por qué DELTA?

DELTA es uno de los pocos programas concebidos para ser utilizados por los usuarios, geren-

DELTA está en español usual (manual y mensajes). Lo utilizará sin que sea necesario tener conocimiento de informática.

DELTA no está destinado a una aplicación específica. Puede ser la solución para cualquier aplicación y la suya en particular.

El éxito de DELTA está principalmente en su simplicidad de utilización y sobre todo en su gran potencia. Le permite seleccionar su información, efectuar cálculos, imprimir listas, informes, etiquetas adhesivas, y hasta cartas personalizadas!

Si Vd. utiliza Wordstar, Spellbinder, Lotus 1, 2, 3, Peachtext, Visicalc o Multiplan, además necesita a DEL-TA que puede intercambiar todo tipo de datos con ellos.

## EJEMPLOS DE APLICACIONES DE DELTA: **e** Bancos.

- **Administración** de fincas.
- **e** Abogados.
- Agencias de<br>viaies.
- viajes. **e** Almacenes. **e** Archivode
- personal.
- de obras. **e** Facturación. **e** Farmacias.
- - **e** Hospitales. Librerías.
	-

Control de coste<br>de obras.

- **e** Mantenimiento y
- limpieza. **e** Médicos, dentistas,
- veterinarios.<br>Seguros.
- Vídeo club...
- 

Disponible para los ordenadores con MSDOS o PCDOS como IBM PC y XT, HP ISO, RAINBOW 100/100+, VIC-TOR/SIRIUS, APRICOT, OLIVETTI M24, RANK-XEROX, COMPAQ, ITT XTRA,TOSHIBA, ZENITH y compatibles.

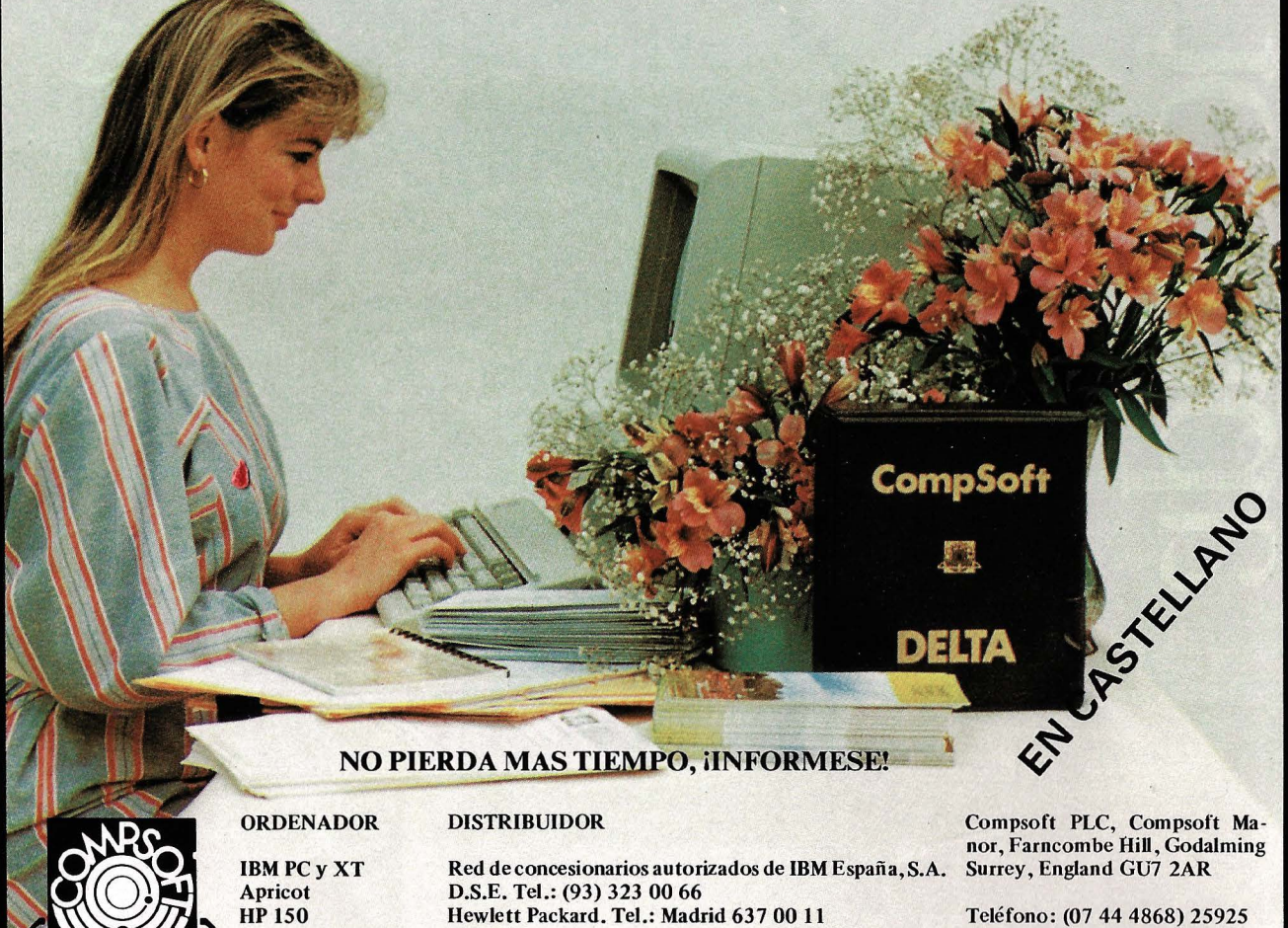

**Rainbow 100/100 +** V íctor/Sirius

Digital Tel.: Madrid 734 00 52 Otesa Tel.: Madrid 754 33 00

Télex: 859210 CMPSFT G Contacto: Louise KILLICK

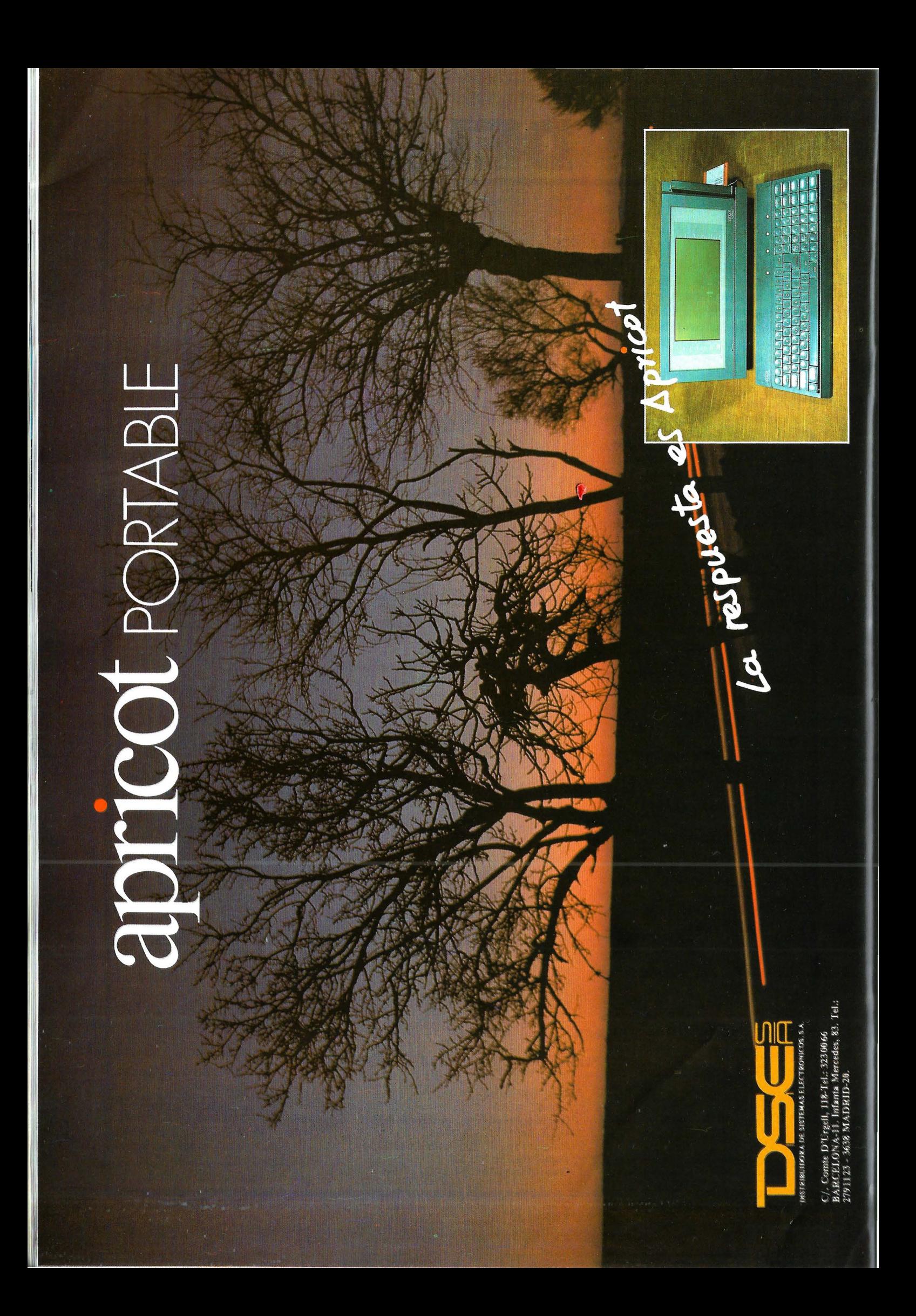

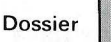

## *Módems, redes: el porqué del* <sup>~</sup> **como**

**De la película «Wargames», el término módem se ha convertido en familiar para los aficionados a la informática personal. Gracias a esta fantástica herramienta puede conectar un ordenador a otro e incluso a lo que se llama «redes telemáticas». En realidad, conviene saber lo que se esconde tras este misterioso módem.** 

Un módem es un moduladordemodulador de datos informáticos. Esto significa sencillamente que, para que las informaciones numéricas (ceros y unos lógicos) transmitan por caminos que sólo soportan datos analógicos (señales sonoras como la voz humana o la música). hay que codificar la información transmitida y decodificarla a la llegada para restituir el mensaje inicial. Todos los que tienen ordenador personal han usado un módem, por lo menos una vez: es el sistema que se emplea para registrar y leer un prodificación, el módem de la casete transforma los ceros y unos que le llegan en señales sonoras. Para que se puedan reconocer, asigna una frecuencia (tonalidad) a los ceros y otra diferente a los unos. De este modo, la señal resultante queda **modulada:** es una sucesión de «bips» de diferentes tonos. La salida, o cantidad de información emitida por segundo, tiene gran importancia. Cuanto mayor sea, más rápida será la lectura o el registro de la casete (icomo todos saben, es más bien lento!).

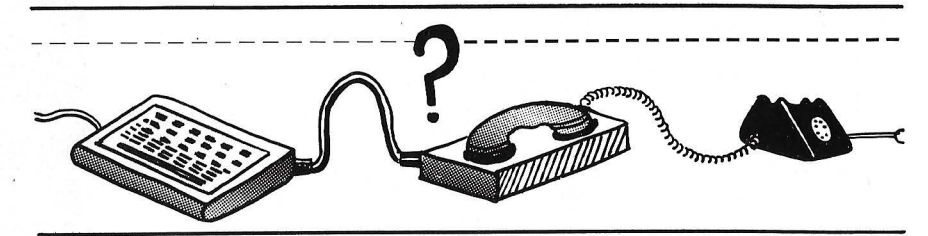

grama en un magnetófono de casetes. Si han tenido la curiosidad de escuchar esta casete, saben que una señal informática codificada se parece a un «gorjeo» más o menos melodioso, cuya tonalidad general varía considerablemente según el ordenador; no existe normalización y cada constructor tiene su estándar. Por esto es imposible, en la mayoría de los casos, intercambiar casetes grabadas entre ordenadores de diferente marca.

Volvamos a este «agradable» silbido. En el momento de la co*Modular*  y *demodular* 

Según los constructores, esta salida (expresada en baudios) varía entre 30 y **1** 50 caracteres por segundo (así se dice, entre 300 y 1.500 baudios). Inversamente, en el momento de la lectura de una casete, tiene lugar una demodulación: el módem de la casete lee la «música» que le llega, analiza las tonalidades de los «bips» y restituye una sucesión de ceros y unos según los oye.

En resumen, el extremo de la casete modula o demodula una señal en forma de dos **frecuencias** distintas; se llama señal FSK **(Frecuency Shift Keying:** dos frecuencias alternas).

Veamos un ejemplo de estándar-casete; el de Basicode (Kansas City): los O lógicos corresponden a un bip de 1.200 Hz y los **1** lógicos están formados por dos bips de 2.400 Hz y la salida. se ha fijado en 1.200 baudios (120car/s).

¿Puede emplearse el módem de la casete como módem telemático? i Evidentemente no! Si queremos entendernos, conviene hablar el mismo lenguaje y por consiguiente, estar equipado con el mismo estándar. Este no es el caso de las casetes, como ya hemos visto antes. Además en telemática, a menudo se necesita escuchar y hablar al mismo tiempo (se dice que la transmisión debe poder establecerse **full duplex),**  al igual que en una conversación telefónica. Ya no basta una única pareja de frecuencia: para separar los ceros y los unos de cada uno de los interlocutores se necesitan dos. Una pareja corresponde al que llama **(originate mode** de los anglosajones) y la otra al corresponsal **{answer mode).** 

Entonces se explica que el módem telemático debe tener características muy especiales: el módem de un particular que se conecta a una red (por consiguiente, en **originate mode)**  debe ser capaz de **emitir** sus O y 1 en una pareja de frecuencias y **recibir** los O y 1 del servicio en la otra pareja de frecuencias.

Tomemos un ejemplo concreto: sea una conexión a un servicio (Eurodial. por ejemplo) que sigue el **protocolo** CCITT V21 (estándar francés). La transmisión se

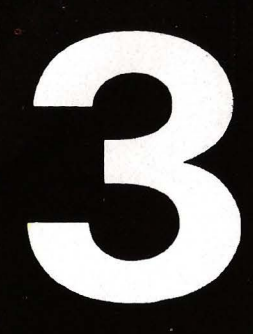

## **NOVEDADES**

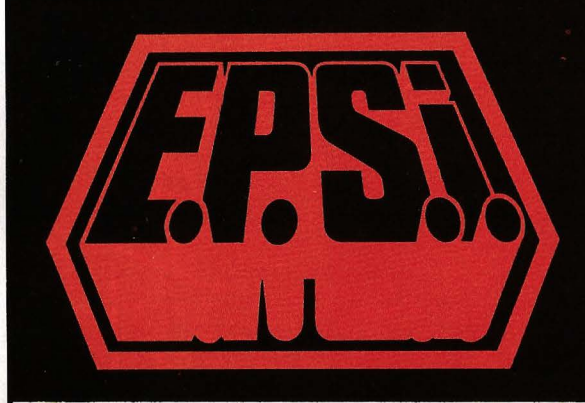

**EDICIONES ELISA** Balmes, 151 - Tfno. (93) 217.98.54 - 08008 Barcelona

## **OBRAS PUBLICADAS**

Lien: Diccionario del Basic Precio: 3.500 pts.

Breaud-Pouliquen: Claves para el Apple 11, Apple 11 plus y Apple lle

Precio: 1.500 pts.

Deconchat: 102 programas para ZX81 y Spectrum Precio 1.950 pts.

David: El descubrimiento del Commodore 64 Precio: 1.500 pts.

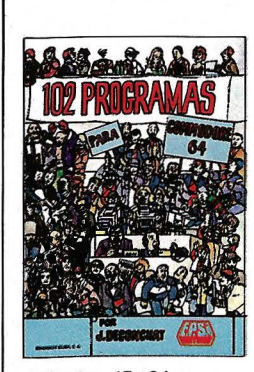

240 págs., 17 × 24 cm. rústica.<br>P.V.P.: 1.900 ptas.<br>ISBN: 84-7622-006-5.

EL APPLE Y **SUS FICHER** METODOS PRACTICOS

EPS)

### JACQUES DECONCHAT

### 102 programas para Commodore 64

El objetivo de este libro es aprender<br>distrayéndose. A lo largo de estos 102<br>programas de juegos, les guiará en la<br>exploración del Basic Commodore 64.<br>Los programas están clasificados por<br>niveles, cada uno de ellos recurre nuevos conocimientos y a un mayor<br>dominio del Basic. Cada nivel empieza<br>por una presentación concisa de las<br>nuevas instrucciones utilizadas. Se describen todos los juegos y los progra-mas están abundantemente comenta-dos; se facilita un ejemplo de ejecución para cada versión.

## JACQUES BOISGONTIER El apple y sus ficheros

La obra comienza por una presenta-<br>ción concisa e ilustrada de los comandos del Sistema de Explotación de Disco<br>co e Instrucciones del Basic Applesoft.<br>Se describen a continuación las instrucciones de los ficheros secuenci Una veintena de programas ilustran la utilización de estas técnicas.

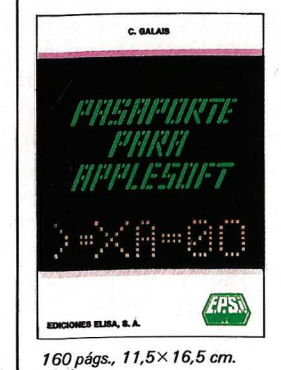

rústica.<br>P.V.P.: 1.000 ptas.<br>ISBN: 84-7622-004-9.

174págs., 14,5X21 cm. rústica.<br>P.V.P.: 1.500 ptas.<br>ISBN: 84-7622-005-7.

> Pasaporte para applesoft

CLAUDY GALAIS

Está dirigido tanto al debutante en in-<br>formática corono al programador experimentado. Es el manual que todo usua-<br>rio del Basic Applesoft debe poseer.<br>Todas las instrucciones, funciones y<br>comandos están enumerados página<br>

1

1

1 1

1

1

1

1

## BOLETÍN DE PEDIDO

Les agradeceré me envíen, contra reembolso, las obras que detallo a continuación:

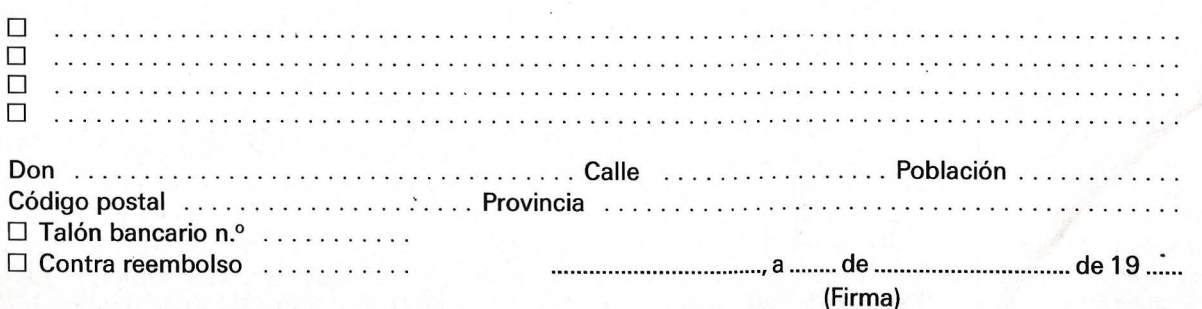

Nota: Puede solicitar su pedido a su librero habitual o su envío, contra reembolso (más 100 ptas, por gastos dé envío a EDICIONES ELISA, Balmes, 151 - 08008 Barcelona.

efectúa a 300 baudios (30 car/s) en full duplex. El módem que apela (el suyo) está en originate mode: envía sus O con un bip a 1.180 Hz y sus 1 con un bip a 980 Hz. Al tiempo, recibe los O del servicio como bips a 1.850 Hz y los 1 a 1.650 Hz. El servicio está en answer mode: emite sus O a 1.850 Hz, y sus 1 a 1.650 Hz; mientras que recibe los O suyos a 1.1 80 Hz y sus 1 a 980 Hz.

Para aclarar un poco estas explicaciones complicadas, debe saber que: para que este enlace sea correcto, el suyo debe estar en modo distante y el servicio en modo local. Esto significa que los caracteres que pulsa en el teclado se transmiten al servicio el cual los devuelve y este retorno es el que visualiza en su pantalla. De esta manera, puede estar seguro de los que envía porque tiene un control visual. El servicio, naturalmente debe devolverle lo que se le envía, pero también emitir sus propios códigos sin esperar retorno por su parte. Se dice que hace un eco local de sus propios códigos (lo que transmite aparece directamente en su pantalla de control) mientras que el suyo tiene un eco distante: sus códigos hacen ida y vuelta antes de desembocar en su pantalla:

En este aspecto, conviene señalar ahora el sentido de dos expresiones empleadas con frecuencia (y a menudo equivocadamente): full y half duplex. En sentido estricto, full duplex significa que la transmisión es «simultánea» en ambos sentidos. La Por el contrario, a nivel de módem, la simultaneidad debe ser efectiva, porque los caracteres emitidos y recibidos tienen mucha probabilidad de presentarse al mismo tiempo.

## *Una cuestión*  de modos

La expresión half duplex se presta más a confusión. En sentilentitud del canal de retorno (7;5 car/s). En realidad, el sistema Minitel recibe a 1.200 baudios y emite a 75 baudios. Como su único periférico de entrada del usuario, es el teclado, el empleo del canal de retorno para las salidas del terminal doméstico está justificado, ya que además este teclado Minitel, incómodo, no permite grandes velocidades.

De todo lo anterior se deduce que, si bien todos los módems del comercio funcionan en modo llamada (originate: es el modo

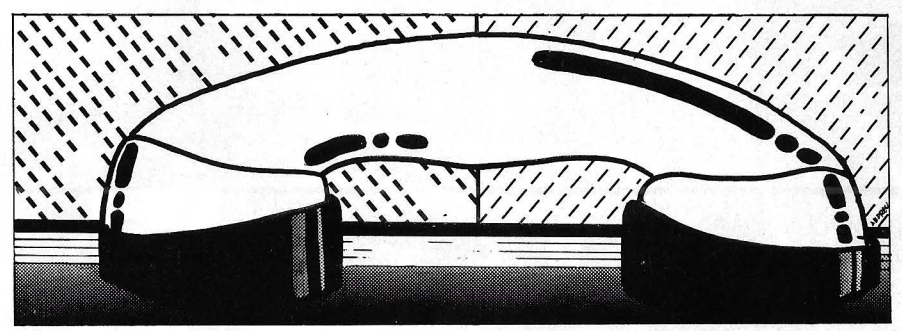

do estricto del término caracteriza una transmisión que es, por una parte «sólo emisión» y por otra «sólo recepción». No existe posibilidad de diálogo si no es alternativo. Los walki-talki y las estaciones de radio-aficionados funcionan siguiendo este procedimiento. Este modo puede resultar económico: sólo se necesita una pareja de frecuencias ya que no existe confusión posible porque sólo emite uno de los módems. En este caso, es necesario el modo eco local en ambos extremos pero, a la vez, el emisor no tiene ningún control de calidad de su transmisión.

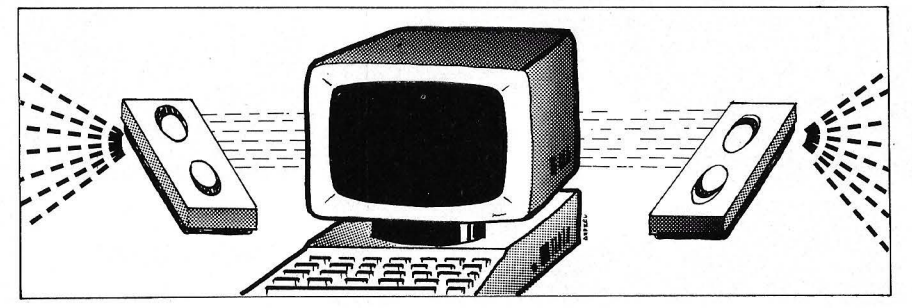

puerta serie (RS 232C) debe ser capaz de asegurar entradas y salidas de caracteres en cualquier momento. La simultaneidad tiene su límite en el hecho de que el procesador no puede hacer dos cosas diferentes al mismo tiempo. Si un carácter se presenta en salida en el momento en que acaba de recibirse otro, el sistema debe ser capaz de tratar ambos rápidamen ... y, en cualquier caso antes de que lleguen otros.

La expresión .half duplex se emplea también para designar el modo eco local del módemservicio que trabaja en realidad en full duplex. i Es un abuso del lenguaje que no aclara nada la situación! Finalmente, para añadir a la confusión: el modo CCITT V23 emplea un canal de retorno a 75 baudios que le califica de semi-duplex. Para el usuario ocurre como si fuera enlace full duplex, exceptuada la terrible habitual del particular que llama a una red), sólo algunos tienen también la posibilidad de tener el modo recepción (answer). Sin embargo, para comunicar de particular a particular, ies preciso que uno de los dos tengan este modo! La solución correcta para .este tipo de enlace, consiste en pasar a través de un servicio, Microdial, Thélème en Francia o los CBBS ingleses. De esta manera, todos los particulares que se conectan por intermedio del servicio están en modo llamada y el servicio, por su parte desempeña el papel de mediador, ya que siempre está en modo respuesta.

Entre el módem que llama y el que es llamado se establece un procedimiento preliminar llamado handshaking. El módem llamado (el servicio) reacciona al timbre si es bastante largo y se coloca en modo respuesta: seconecta a la línea telefónica y emite su portadora (el silbido que se oye en el combinado). Espera unos veinte segundos que el módem que llama transmita; si no lo hace, cuelga. El módem que llama cuando detecta el silbido, enciende la señal «detección de portadora», espedor de medio segundo y después envía a su vez su portadora (frecuencia más baja). Precisamente es lo que espera el módem llamado: «escucha» durante unos 0,2 segundos esta frecuencia. Si es la buena hace caer al nivel bajo su señal CTS y el ordenador-se rvicio co-

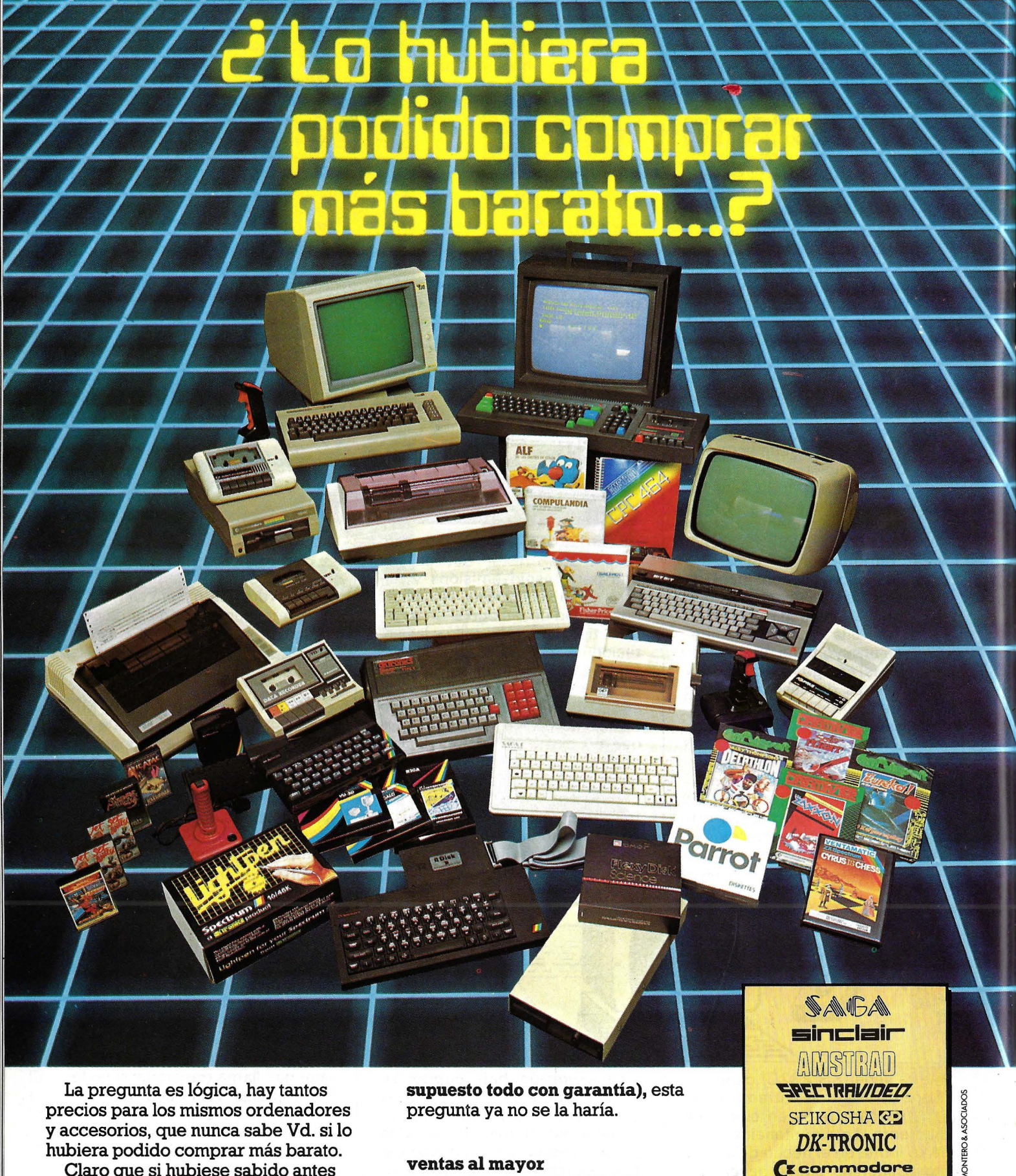

La pregunta es lógica, hay tantos precios para los mismos ordenadores y accesorios, que nunca sabe Vd. si lo hubiera podido comprar más barato.

Claro que si hubiese sabido antes que en REGISA es donde se puede comprar al precio más bajo del mercado, y además puede elegir entre una mayor gama de microordenadores y accesorios (por supuesto todo con garantía), esta pregunta ya no se la haría.

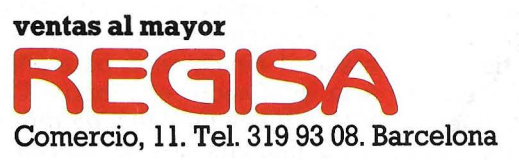

**lo mismo y más ... , pero al mejor precio.** 

SEIKOSHA<sup>®</sup> DK-TRONIC **(1:** cornrnodore

**HIT BIT**  SONY

Establecimientos recomendados: • BAZAR DELHI. Reina Cristina, 11. Barcelona • INTERJOYA. Reina Cristina, 9. Barcelona • BAZAR TAIWAN. Plaza Palacio, 9 (Galerías). Barcelona • LOS GUERRILLEROS. l. Canarias, 128. Valencia • BAZAR KARDIS. l. Canarias, 130. Valencia • BAZAR DELHI. M. Ruano, S. Lleida • BAZAR TAIWAN. Pujós, 35. Hospitalet.

mienza la transmisión (presentación, menú, etc.). Desde ese mom ento, el OP que llama está igualmente dispuesto para comunicar, porque la señal CTS de su módem ha caído desde que ha recibido la portadora del servicio.

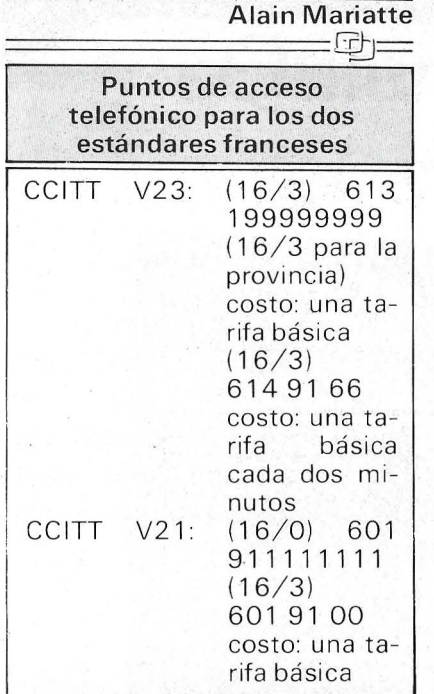

El acceso a estos puntos es perfectamente legal y no constituye piratería: iVd. paga la tarifa básica de la comunicación! r--·

### Si quiere comprar un módem

Ante tooo debe saber que el reglamento de PTT no le autoriza a emplear un módem no admitido por PTT en la red telefónica. Concretamente, la admisión no garantiza más que la conformidad del módem a las normas francesas.

Todo ello no tendría gran importancia si los módems admitidos fueran suficientes como permitir una elección y sobre todo, si tuvieran unos precios razonables. Sin embargo, actualmente, los módems más baratos, en general importados de Gran Bretaña, no están admitidos. i Sin embargo, funcional y los empleamos con normalidad! No se lo diga a nadie porque si esto se supiera ... Les tendremos al corriente de los riesgos a que nos exponemos.

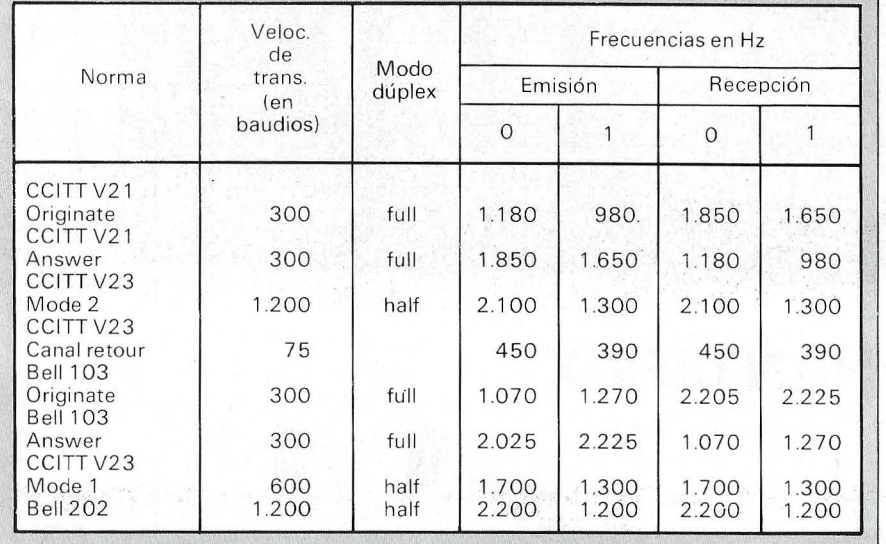

## **Cuadro de las normas de transmisión telemática**

### Las normas más corrientes son:

- CCITT V21 (recomendación 21 del Comité Consultivo lnternacioal de Telecomunicaciones): 300 baudios, full· duplex. Es el modo de los Transpac.
- CCITT V23: semi-dúplex (canal principal a 1.200 baudios, canal de retorno más lentos a 7 5 baudios). Es el modo de los servicios Thélétel.
- Bell 103 (Bell Laboratories): 300 baudios, full duplex. Es el estándar americano. Simplifiquemos:
- El sistema Minitel (aslncrono 1.200/75 baudios) emplea el estándar CCITT V23.
- Las redes telemáticas (Microdial, Calvados, Thélème) son también accesibles al estándar CCITT V21.

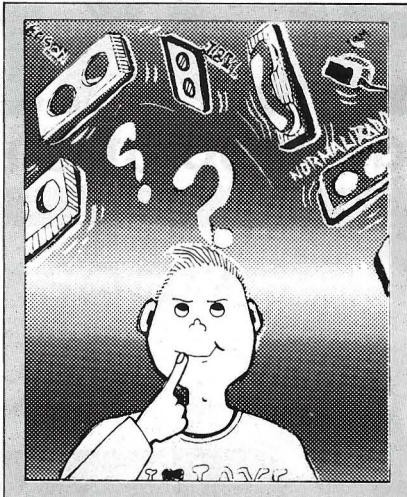

Mientras llega una legisla ción que tenga eh cuenta al consumidor. les damos una lista no exhaustivade módems (admitidos o no).<br>Algunos mó

módems están adaptados a nuestras latitudes, como Epson portátil con formato V21, importado por Technology Resources (114 rue Marius-Anfan 93200 Levallois - Perret) (acoplador acústico 300/300 baudios, full duplex; modos originate y answer, RS 232C; 1.850 FF),

El Buzz-Box de Dacom System importado por Ultec (45 bd des Bouvets 92000 Nanterre) tiene las mismas características (1.300 FF) y pronto incluirá una versión del estándar V24 (300/300 baudios, 1.200/75 baudios en full duplex  $y$  1.200/1.200 en half duplex y respuesta automática).

El módem Digitelec (Parc Cadera avd. Kennedy, 33700 Mérignac) existe en el estándar V21 (300/600 baudios) o V23 (respuesta automática) por 1.500 FF.

Finalmente, el Micromyte d'Ordinarion (199 rue Raymond Losserand; 75014 París) está destinado exclusivamente al Sinclair Spectrum· (V21, 1.880 FF).

Se pueden pedir por correspondencia los módems ingleses: el Telemod de Butex (4 Dock Chambers Bute Street Cardiff CF1 6AG Gran Bretaña) existe en V23 (1.200/75 y 1.200/1 .200 baudios, 1.1 00 FF) o V24 (2.660 FF).

Estos módems se vende sin logical de comunicación, pero se encuentran «conjuntos» comp letos para Apple, IBM PC, BBC y Spectrum.

# Noticulars **EXAMPLE 12 12**

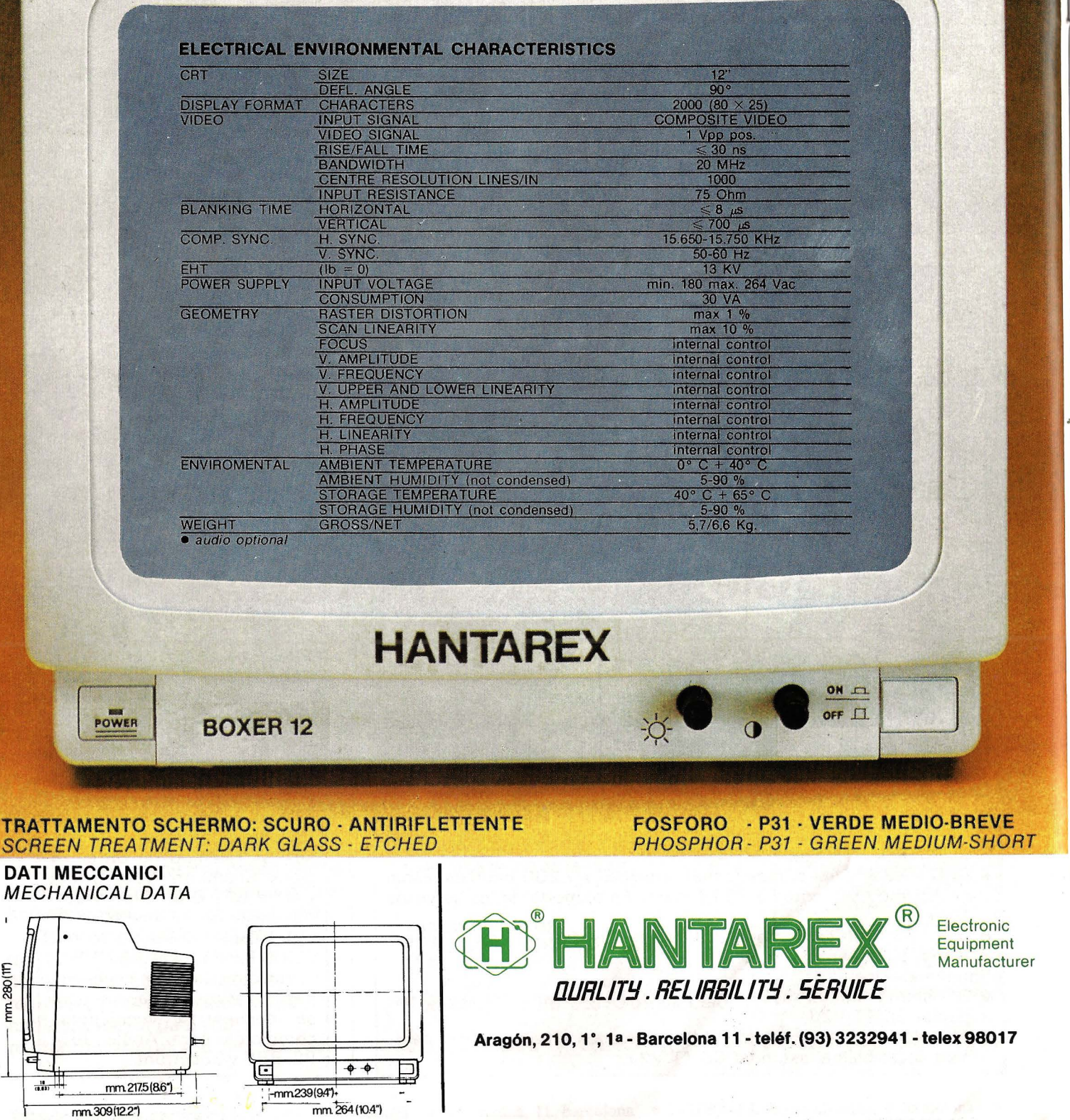

**TRAT** 

**DATI MEC** 

mm.280(117)

**DOSSIER** 

## *¿Quiere saber todo sobre el enlace* RS 232C?

Los modos de comunicación entre los diferentes periféricos y los ordenadores personales son tan diversos como los lenguajes del mundo. No obstante, se pueden deducir reglas y encontrar una norma; por ejemplo, la comunicación de serie RS 232C, V24; empleada con frecuencia y tan privilegiada, que pudiera compararse al inglés de las lenguas vivas.

Se dice . que para entenderse hay que estar en la misma longitud de onda. Ocurre igual para la comunicación entre ordenadores y periféricos: existen varios niveles en los protocolos. Tomemos el ejemplo de una lengua: en un diálogo se puede tener el mismo vocabulario, pero articulado por una sintaxis diferente, que hará imposible la comunicación. Igual ocurre con la conexión; no basta que los hilos estén correctamente empalmados para que se establezca la comunicación; es preciso, además, que las señales sean de un nivel correcto, que se respete la lógica, es decir, el orden de las señales y que el protocolo logical se siga y sea común para los interlocutores.

Existen dos tipos de comunicación numérica: en paralelo y en

Todos los periféricos funcionan con palabras de 8 bits, independientemente del tipo de ordenador con el que estén relacionados (8, 16, 32 bits).

El modo paralelo, adaptado a las conexiones a distancias muy cortas, permite comunicar a gran velocidad (hasta 250.000 baudios o bits por segundo). El modo serie admite comunicaciones a mayor distancia, tanto en conexión directa como a través de líneas telefónicas con módems.

Este tipo de enlace, en conexión directa, se adapta bien a distancias medias por su buena inmunidad a los parásitos.

Vamos a describir el enlace en serie EIA-RS 232C (Eiectronics Industries Associations), que ha sido adoptdo por la mayor parte de los OP actuales. Este estándar define las especificaciones eléctricas, así como el empleo de las señales intercambiadas.

Primera condición para una buena comunicación; el respeto a las acometidas.

La norma EIA-RS 232C especifica el empleo de conectores de 25 patas del tipo «SUB D». Las señales eléctricas que conducen los conectores se detallan en el recuadro 2.

Segunda condición: el nivel de las señales.

La norma EIA-RS 232C, al igual que la norma CCITT V28, da las especificaciones eléctricas a los bornes de señales con relación a la masa:

MARK (OFF) estado lógico 1-3V a-25V.

(ON) estado lógico 0+23V a+25V.

No obstante, la mayoría de los constructores limitan estas tensiones a  $+12Vy -12V$ . Todas las señales del enlace responden a esta norma.

Tercera condición: el respeto a la lógica de las señales.

Las señales RD y TD están afectadas a la transferencia de datos en serie y las restantes tienen como función el control del enlace y emplean líneas en paralelo.

## *Síncrono o asíncrono*

Existen dos modos de transmisión posibles: el modo asíncrono y el modo síncrono. Nos limitaremos al modo asíncrono adoptado por todos los OP. En este modo,

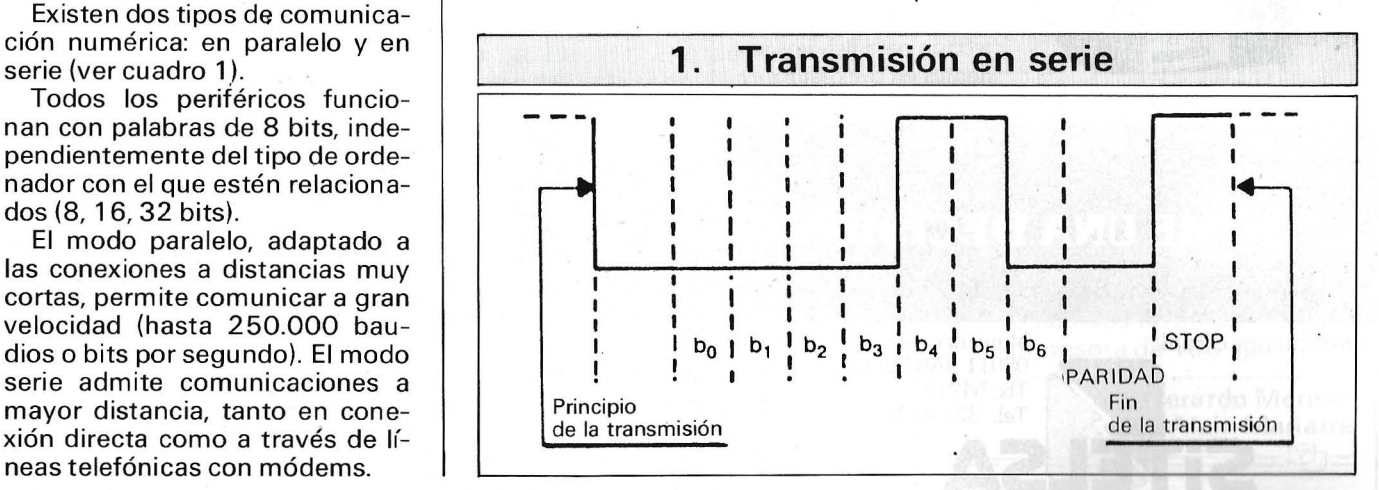

el envío de los datos se efectúa en forma de un flujo de bits. Un carácter de ésta representado por cinco, seis, siete u ocho bits, según el procedimiento elegido. Está precedido por un bit de START (arranque) y terminado por un bit de paridad y uno o dos bits de STOP (fin). En algunos casos no existe bit de paridad (cuadro 1). Las líneas de control están especificadas precisamente para el empleo de módems.

Un modulador-demodulador o módem sirve para conectar dos ordenadores entre sí. o bien un periférico a un ordenador por medio de una línea telefónica.

Sea por ejemplo, una conexión, con respuesta no automática, un ordenador con un terminal a distancia. Se establece un diálogo entre el ordenador y su módem (módem A) y otro diálogo entre el terminal y su módem B. Los dos módems están unidos a la red telefónica.

El argumento de la comunicación es el siguiente: el ordenador envía DTR (terminal dispuesto) al módem A. Este envía la frecuencia portadora a la línea telefónica y DRS (envío de datos dispuesto) al ordenador .. En el otro extremo

de la línea, el módem B recibe la portadora y previene al terminal, enviándole DCD (detección de la señal). El terminal envía a su vez DTR al módem B, que entonces envía su portadora a la línea. A la recepción de esta portadora, el módem A previene al ordenador de que ha quedado establecido el enlace con el terminal y para ello envía DCD al ordenador.

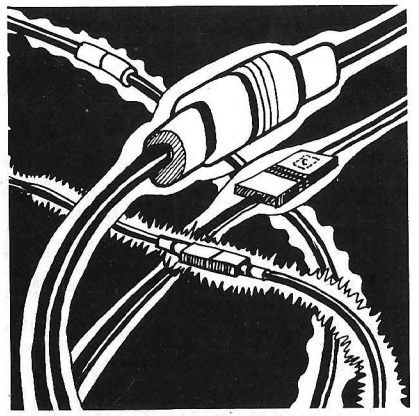

El ordenador comienza a transmitir datos al terminal en el enlace TD. El terminal recibe estos datos en el enlace RD. Recíprocamente el terminal podrá enviar datos al ordenador.

Cuarta condición: protocolo común para los interlocutores.

En este nivel. el diálogo está dirigido. por el protocolo adoptado. Un protocolo es un conjunto de convenios que permiten establecer y mantener intercambios de información entre dos aparatos. Para los OP es un programa que se carga en memoria o un logical integrado en el sistema de explotación. Veamos los protocolos principales:

READY /BUSY (dispuesto/ocupado)

ACK/NACK (de acuerdo/no de acuerdo)<br>XON/XOFF

(conectad/desconectad)

En realidad, con caracteres de control que sirven de testigos del diálogo, que los anglosajones llaman handshake (apretón de manos). Al igual que hay que sincronizar el diálogo entre las puertas de salida y los módems, o entre las puertas de salida de dos ordenadores; hay que preguntar al ordenador receptor si está libre y después el ordenador emisor recibirá este mensaje, etc. Este diálogo puede establecerse mediante el envío de caracteres de control o de caracteres ASCII según un código determinado previamente.

APPLE • IBM/PC • VICTOR SIRIUS • APRICOT • SANYO • OL/VETTI • ITT XTRA • COMPAQ • ERICSSON · TELEVIDEO **SU ORDENADOR MANEJA GRANDES FICHEROS...** 

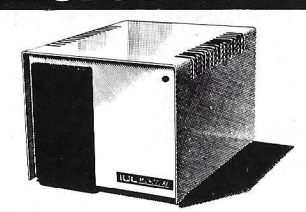

**MICROCUBE** 

Unidad de disco MICRO-CUBE en versiones de 5, 10, 21, 42y84MB. Instalación y puesta en marcha instantáneas, fiabilidad total. Todos los útiles necesarios incluyendo software multiusuario.

Unidad de backup con cartucho de cinta DATA-VAULT. La máxima protección para ficheros residentes en disco duro.

**DATAVAULT** 

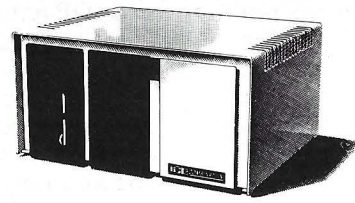

**COMBINATION** 

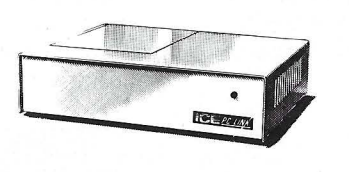

Unidad COMBINATION compuesta de disco duro en sus diferentes versiones, y cartucho de cinta backup. Equivale a un MICROCUBE y un DA-TAVAULT.

Unidad multiplexora PC-LINK para que varios ordenadores (hasta 16) compartan una misma base de datos. De esta manera, el sistema se expande de acuerdo con sus necesidades.

PC-LINK

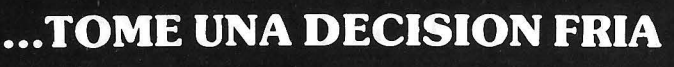

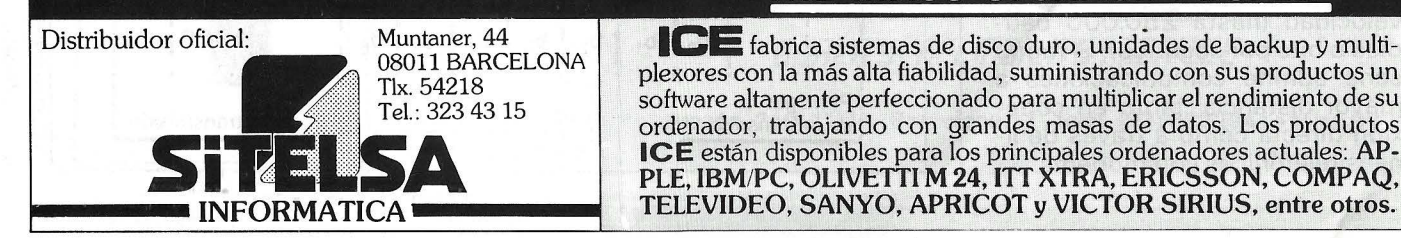

'HE MASS STORAGE PEOP

plexores con la más alta fiabilidad, suministrando con sus productos un software altamente perfeccionado para multiplicar el rendimiento de su ordenador, trabajando con grandes masas de datos. Los productos **ICE** están disponibles para los principales ordenadores actuales: AP-PLE, IBM/PC, OLIVETTI M 24, ITT XTRA, ERICSSON, COMPAQ, TELEVIDEO, SANYO, APRICOT y VICTOR SIRIUS, entre otros. ·

La detección del error se efectuará caso necesario por el control de paridad que, no obstante, es un medio de escasa fiabilidad; el mejor, pero que ocupa tiempo, es el retorno sistemático del carácter enviado para control:

A indica a B que va a enviar un carácter

B responde que está preparado

A envía un carácter

B lo emite de nuevo

A lo compara con el carácter enviado

Si es correcto, envía el siguiente; si no, indica por un carácter específico que vuelve a enviar el carácter anterior. Y así sucesivamente.

Otro método, más rápido, es el envío de caracteres por lotes con verificación global de paridad. Este último método tiene también la ventaja de que permite la transmisión de caracteres de 8 bits, mientras que el primero sólo permite la transmisión de caracteres ASCII.

Las especificaciones de la norma RS 232C se han fijado para ' transmisión de datos por intermedio de módems. La conexión de un ordenador o de un terminal a un módem es sencilla. El módem tiene una toma «SUB-O» 25 patas hembra y el ordenador una «SUB-O» 25 patas macho. Para asegurar el enlace, basta con tener un cable hilo a hilo terminado en un extremo por una toma «SUB-D» macho y en el otro por una toma hembra.

## *Enlace directo con. ..*

La conexión directa de un ordenador a un terminal o la conexión de dos ordenadores entre sí es más compleja. Son posibles numerosas soluciones. En este

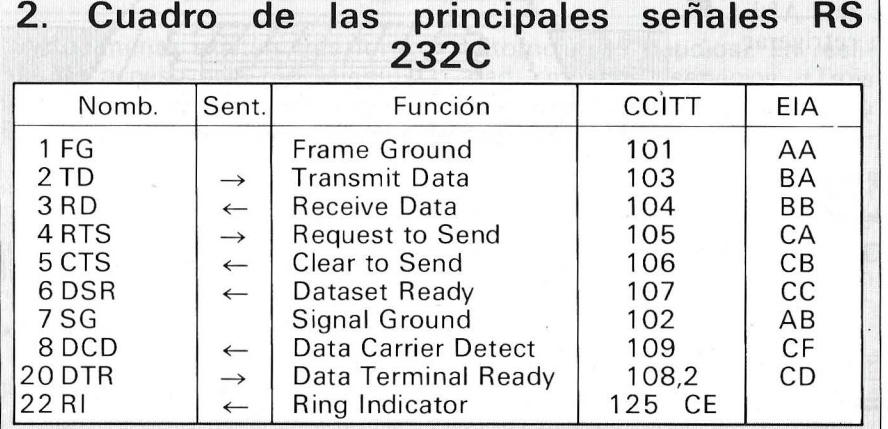

En sentido de las flechas se lee:

 $\rightarrow$  del ordenador hacia el perifiérico

 $\leftarrow$  del periférico hacia el ordenador.

Frame Ground: Transmit Data:

Receive Data:

Request to send:

Clear to send: Dataset ready: Signal Ground: Data Carrier Detect:

Data Terminal Ready:

Ring lndicator:

masa del chasis datos provenientes del ordenador para transmitir por el módem datos recibidos por el módem para transmitir al ordenador petición para emitir. El ordenador impone al módem el modo LLAMADA el modem le responde: «idispuesto!» el módemn preparado masa eléctrica detección de la portadora proveniente del módem que ha sido llamado provoca la conexión del módem a la línea telefónica (caso de un módem de empalme directo)

indicador de timbre (caso de un módem de respuesta, que ha sido llamado).

Todas las señales de .diálogo (handshaking) están activas en el nivel bajo  $(+15 V = SPACE)$ .

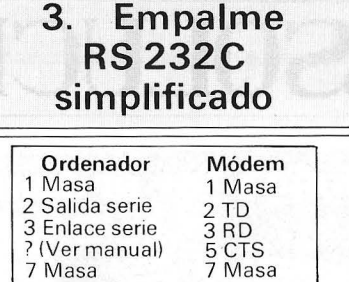

7 Masa

En un 99 por ciento de los casos, basta con esta configuración (módem acústico). Si el módem está enlazado directamente a la línea, quizás sea necesario cablear el hilo 20 (DTR). Todavía más raro: si el módem también responde (ORIGINATE/ANSWER MO-DES) habrá que cablear con el hilo 4 (RTS).

Conexión económica: elegir 1 ó 7 (a menudo las masas es-<br>tán unidas interiormente) unidas interiormente), despreciar el 5: verifique si el módem está o no dispuesto {¿señal iluminada?).

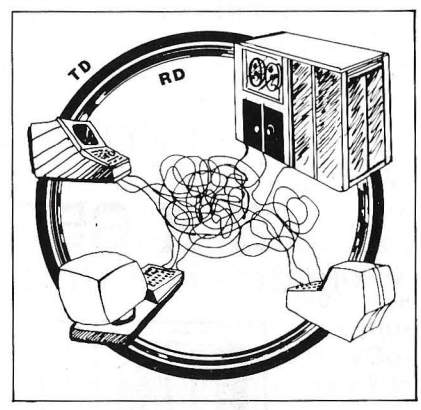

nivel, la conexión está normalizada. La solución más sencilla es emplear sólo los enlaces TD, RO y masa teniendo cuidado de cruzar los hilos: es decir, TD y RO de un aparato enlazados respectivamente a RD y TD del otro; pero esta solución sólo funcionará si uno de los aparatos utiliza señales de control. Un ejemplo de solución simplificada aparece en el cuadro 3. Hay que cablear el cordón de enlace en cada extremo empalmando respectivamente los enlaces 5, 6, 8 y 20. Esta solución es factible con la condición de que el receptor pueda aceptar los datos más rápidamente de lo que son emitidos; por ejemplo, para la conexión a 1.200 baudios de un ordenador y una impresora de 160 cps.

Gerardo Merme, Alain Mariatte = = ==== ==Ifb= SOLUCIONES DELTRONICS

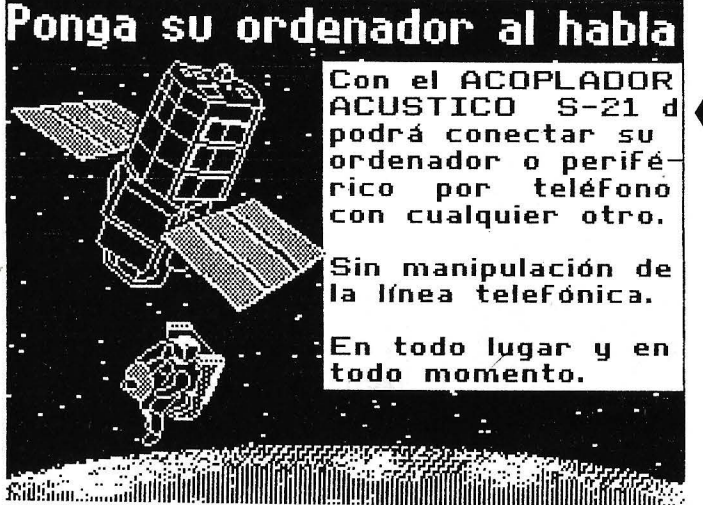

**MEMORIA DE MASA para APPLE** 

WINCHESTER de 10 Mb de INSTALACION **INTERNA.** 

Compatible PRODOS/CPM/PASCAL/DOS 3.3. Incluye CONTROLADOR, FUENTE DE ALI-MENTACION Y VENTILADOR para refrigerar todo el ordenador.

CONFIGURABLE por el USUARIO y particionable en distintos sistemas operativos.

### 850  $Z \, X$

Y PUEDE LEER DISCOS DE 143 KB

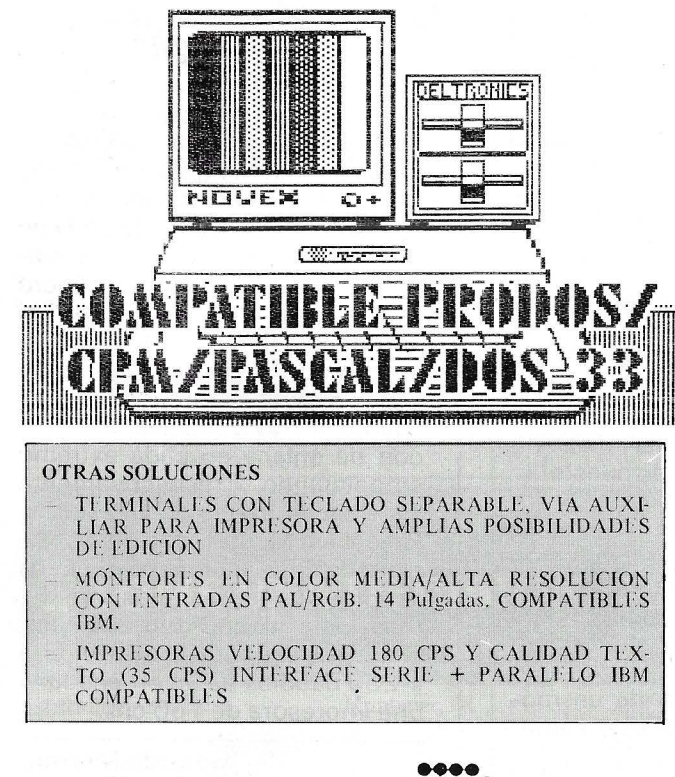

## **COMUNICACIONES**

- ACOPLADORES ACUSTICOS de 300 Baudios, origen y respuesta + AUTO. Conectable a cualquier vía RS-232 serie.
- Modems 1200 Baudios
- Conversores de Interface serie-paralelo/paralelo-serie (y ambos a la vez) + Buffer de 59 Kb  $(80$  Kb).

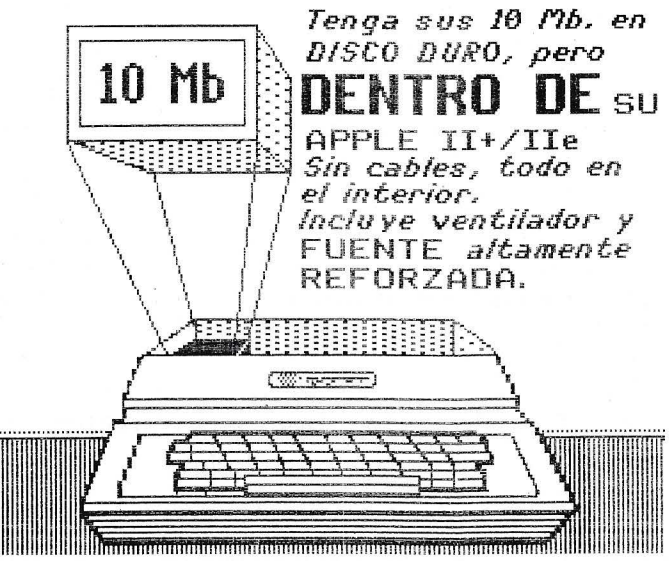

Doble Floppy de 1.3 Mb  $(2 \times 6, 55 \text{ Kb})$ . Compatible PRODOS/CPM/PASCAL/DOS 3.3/ DIVERSI-DOS.

COMPATIBLE CON DISCOS NORMALES de 143 Kb.

INCLUYE CONTROLADOR Y UTILIDADES.

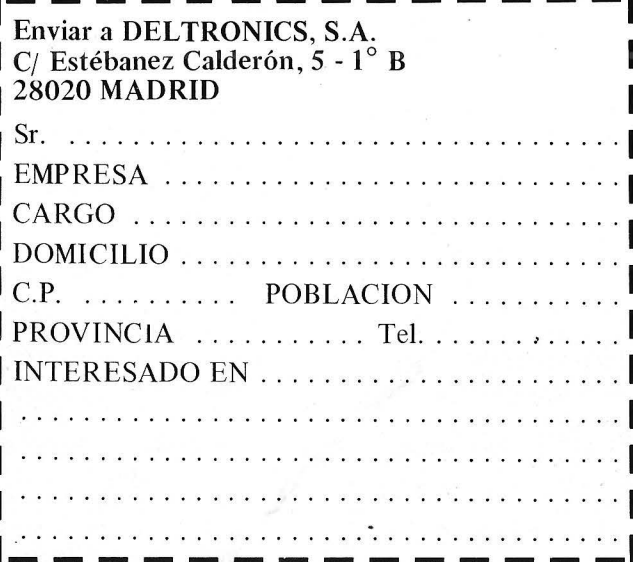

DELTRONICS S.A. Estébanez Calderón, 5, 1.º B - 28020-Madrid Tels. 450 76 09 - 616 22 75 Telex: 49739 Gerb e

**DOSSIER** 

## *Mejor que un Minitel: un ordenador*

**Minitel invadirá pronto los hogares franceses ... Una pantalla y un teclado más, dirán los**  cascarrabias. No hay que gruñir. ¿Tiene un OP? Basta para acceder a la red Thélètel. Con la **condición de que sea un poco astuto y estudie escrupulosamente este artículo, que le proporcionará todas las instrucciones necesarias para conocer los sectores transmisiones, que pronto serán tan corrientes como el teléfono.** 

Actualmente existen tres formas de acceso a la red Minitel desde un OP. Se los presentaremos:

• Si tiene un Apple: compra una placa Apple Tell (icara!). Esta real solución podrá incluso convertirlo en un «servicio». Minitel tiene diversas posibilidades: CBBS francés, venta por correspondencia, etc.

• Su ordenador dispone de logical de **simulación Minitel.** Según la calidad de este logical, puede obtener el color, almacenar datos o imágenes en disco, etc.

• Dispone de un ordenador y un verdadero Minitel. El módem de Minitel se emplea conectándolo al ordenador (la toma existe en Minitel).

Existe una cuarta solución: tiene un ordeador cualquiera (i por lo menos con interfase RS 232C!), compra un módem «normal». Sólo le «falta» crear un logical para dialogar en estándar Minitel.

**Un simple programa** 

Una observación importante: ·no es indispensable tener un módem con la norma CCITT V23 (semi-dúplex, 1.200 baudios con

retorno a 75 baudios). En realidad, muchos servicios (Trois Suisses, La Rédoute, etc.) son igualmente accesibles con el estándar CCITT V21 (300 baudios, **full duplex)** pasando por el Transpac 300 baudios. Es una suerte porque esto simplifica mucho el problema. Basta con un

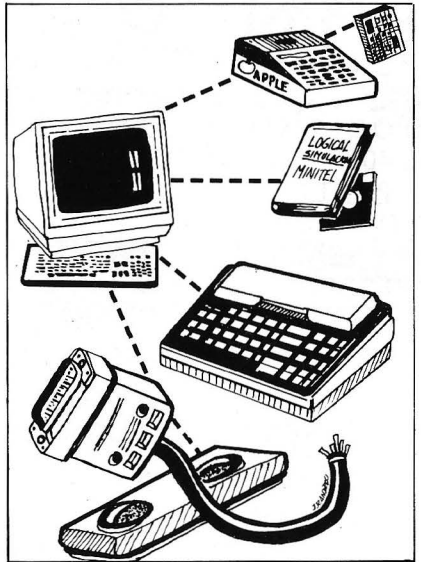

sencillo Basic para manejar la lenta salida constante del RS 232C, al menos para estudiar el estándar Minitel.

Observemos honradamente que, en estas condiciones, sólo se presentarán en forma de texto las traducciones de los códigos ASCII enviados por los servicios.

Cuando es un texto «normal», el mensaje está claro y no hay problemas. Cuando se hace ilegible, son códigos de control, caracteres semigráficos que se traducen de formas muy variadas según el tipo de ordenador.

Con tiempo y esfuerzos se puede hacer un programa que transforme su OP en «super Minitel» e incluso explote las informaciones de color de este estándar; las imágenes Minitel son en ocho colores; con la condición de que su OP tenga buena resolución gráfica y pueda manejar el color.

Si le tienta la aventura y según su ambición, puede crear un logical que decodifique toda o parte de la información Minitel, ignore o no a los códigos gráficos, color, tamaño de los caracteres y completar después el programa (ipara ello piense en su estructuración!). El logical sencillo, **«Co**munique en Basic», presentado en este número perm ite leer en claro todos los textos de una transmisión Minitel. Para llegar más · lejos, veamos las informaciones necesarias.

Formato de pantalla: 25 líneas de 40 caracteres. Las líneas están numeradas del O al 24. La línea O está reservada para las informaciones de servicio: una imagen Minitel comienza en la línea **1.** Las columnas están nu' meradas de 1 a 40.

## **Funciones de paginación**

Se obtiene con un código de control, seguido eventualmente por uno o dos código(s) complementario(s). Las denominaciones corresponden a la norma ASCII.

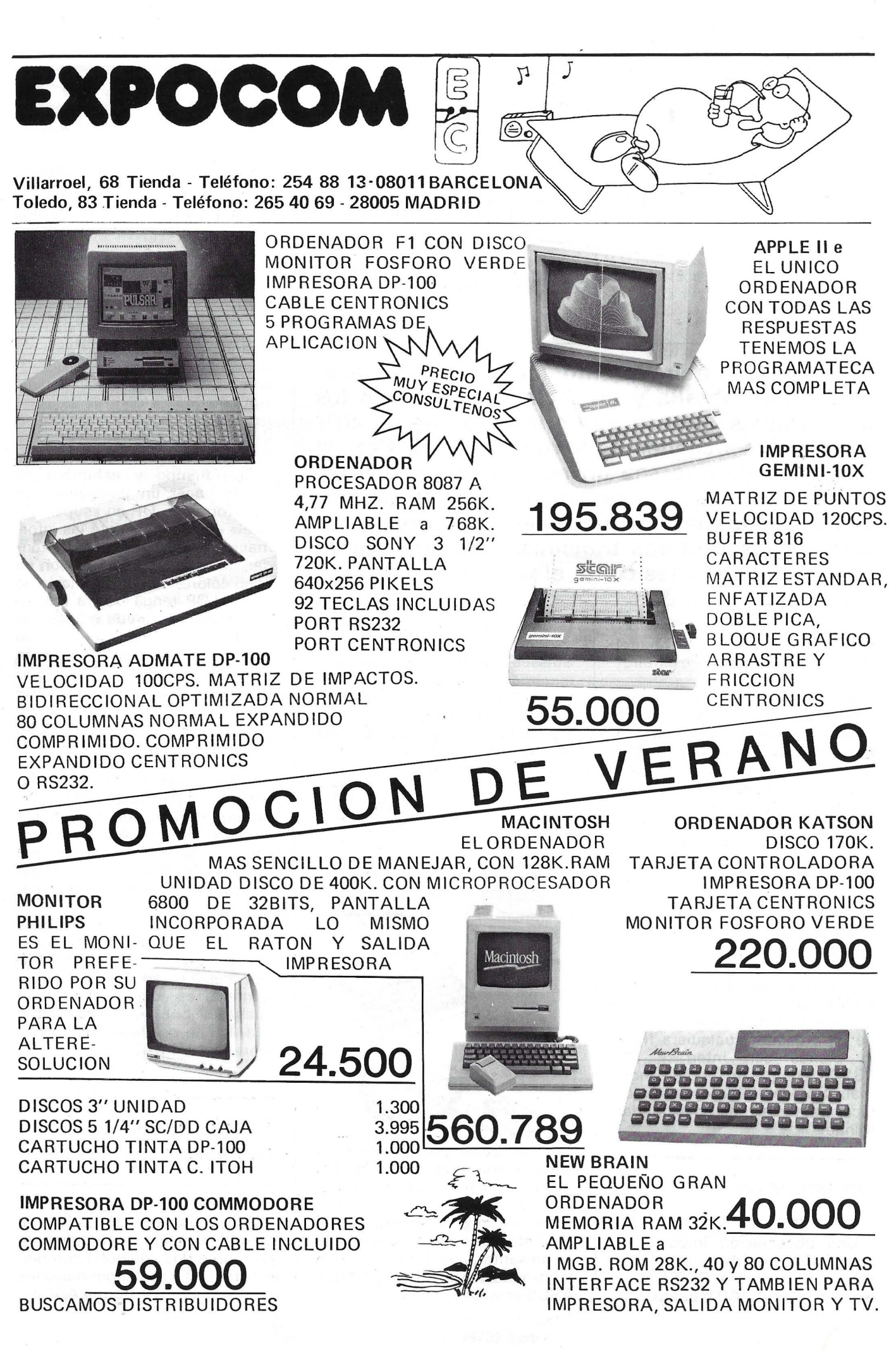

## **CODIGOS VIDEOTEX**

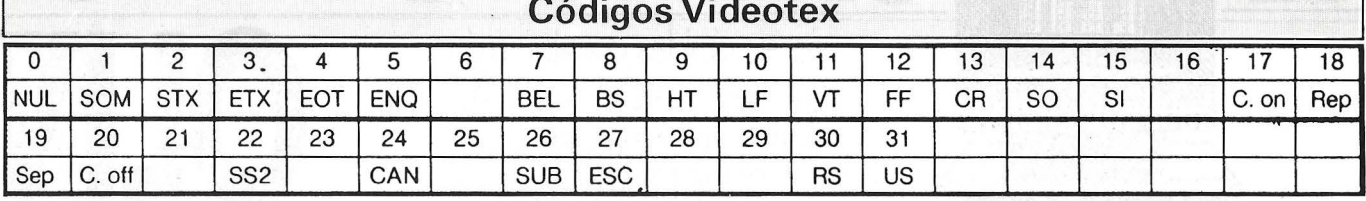

## Glosario de los códigos CO

- **BEL Timbre** BS paso atrás BS paso atras<br>CAN Anulación<br>DEL supresión<br>ENQ pregunta<br>EOT Fin de comunicación ESC Escape ETX Fin de texto
- FF presentación de fórmula<br>HT Tabulación horizontal LF interlínea **NUL Nulo** RS Separador registro SI En código SO Fuera de código

SOH Principio de encabezamiento SP Espacio STX Principio de texto SUB Substitución SYN Sincronización US Separador de sub-registro VT Tabulación vertical.

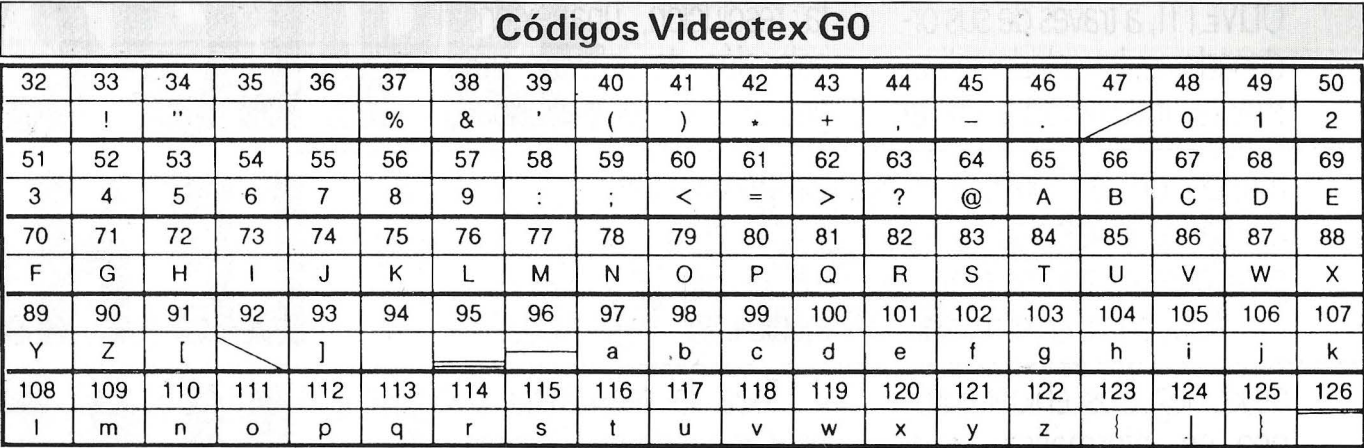

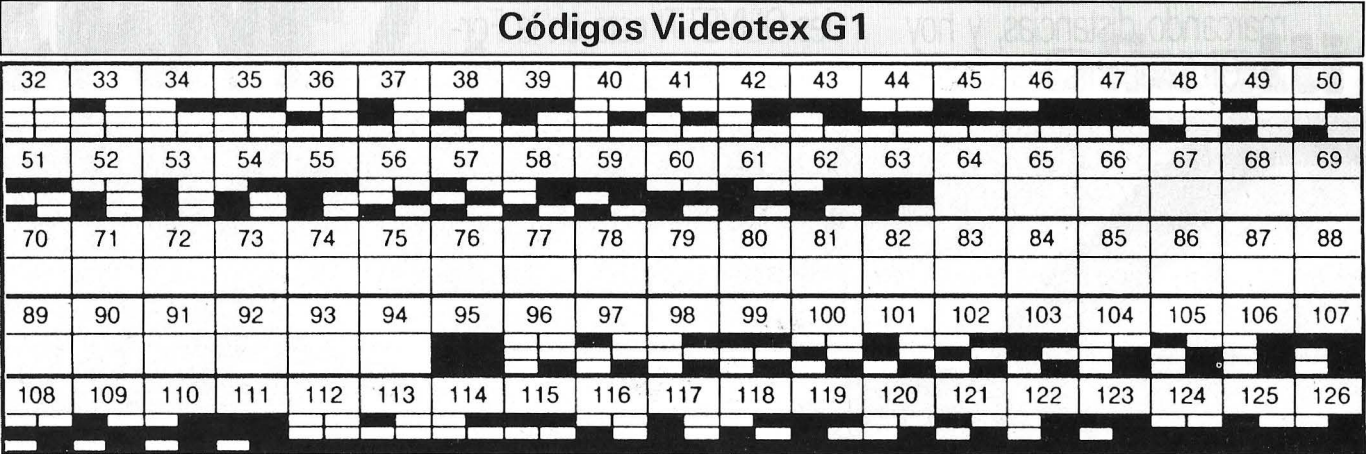

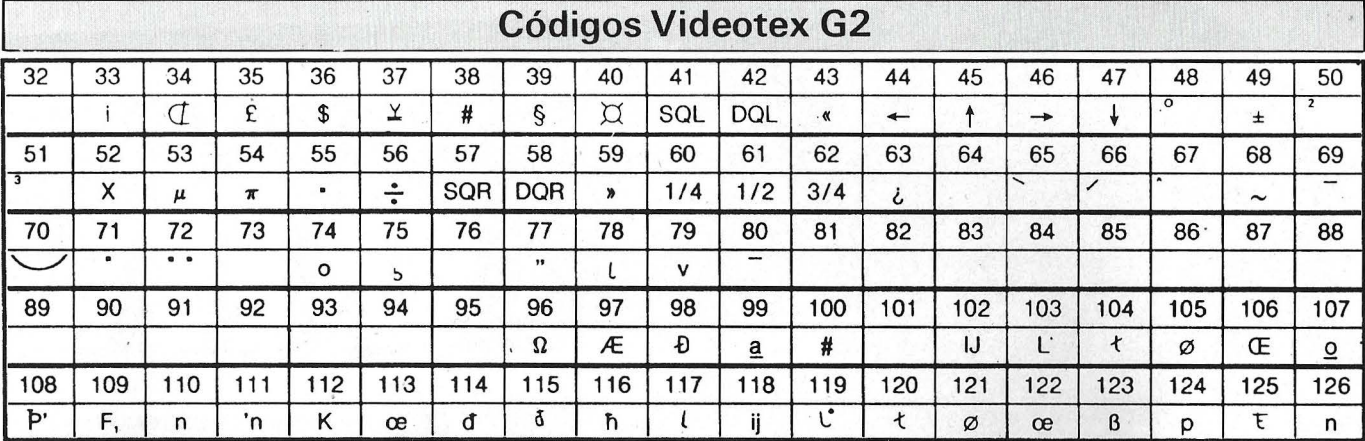

 $\sim_{\frac{\epsilon_1+\epsilon_2}{\epsilon_1+\epsilon_2}}$  .

 $\sim$ 

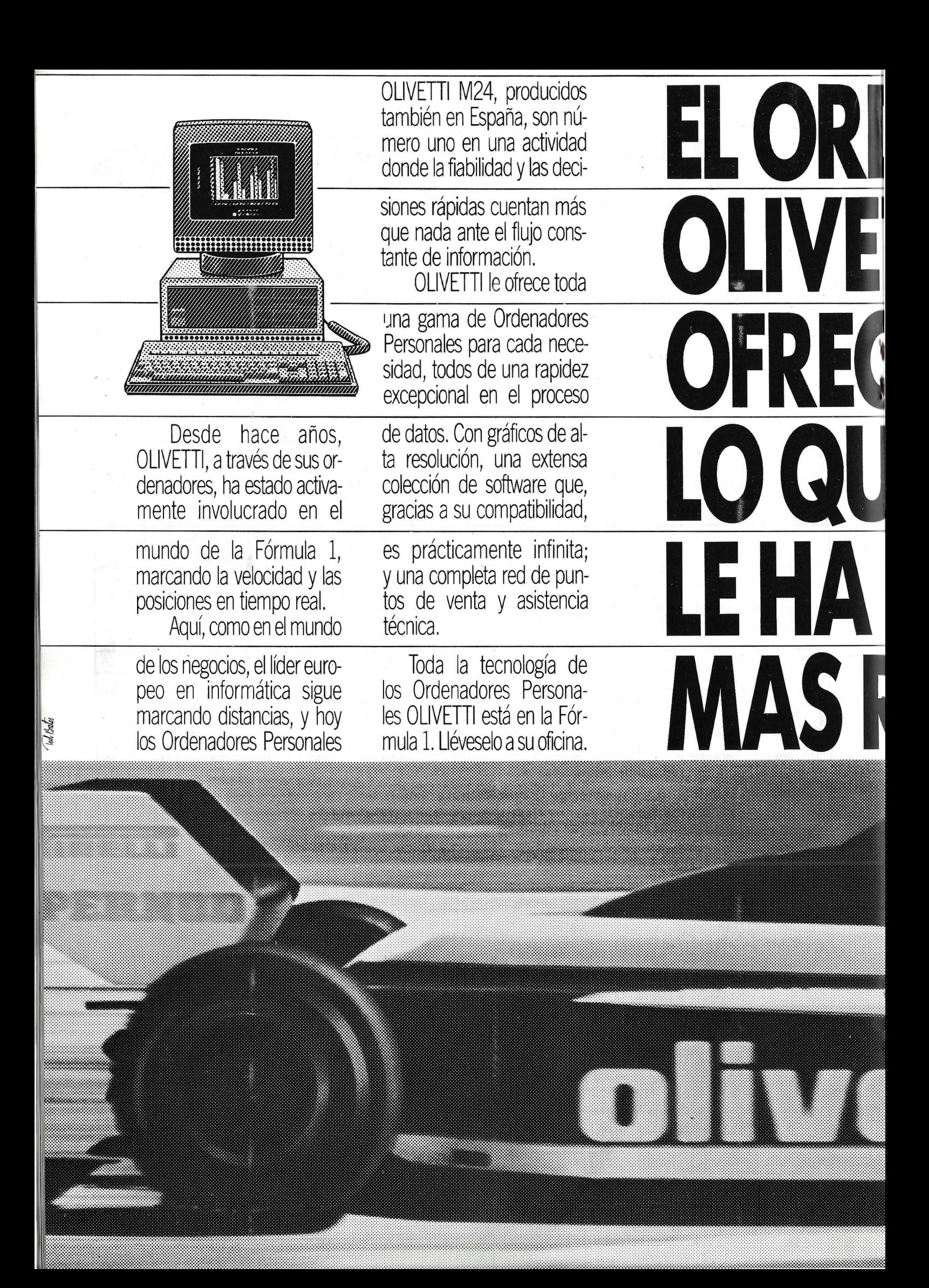

# DENADOR PERSONAL TI **JEALA FORMULA 1 JE SIEMPRE** DADO A USTED'. RAPIDEZ. olivetti

 $O_{7/2}$ 

Para más información enviar

Dirección

Sr. Tejerina. Conde de Peñat

Empresa.

CR ( 13): vuelta del cursor a la columna 1 de la línea actual.

LF (10): salto del cursor a la línea siguiente, en la columna actual (no existe retorno de carro automático en interlínea).

US (31): es el separador de «sub-registro». Está seguido por dos caracteres que codifican el emplazamiento del cursor para la continuación de la transmisión. Estos códigos se tarnsmiten como códigos ASCII. Si ambos códigos están comprendidos entre 48 y 57 (códigos del «0» y del «9.») representan (en forma decena-unidad) el número de línea en que continúa la presentación

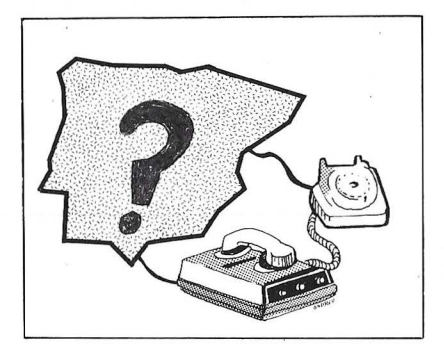

(principio en columna 1). Si ambos códigos son iguales o superiores a 64 representan el número de línea y columna (en esta orden) en que hay que situar el cursor (el valor bueno será -64).

RS (30): es la función HOME; vuelta a la línea 1, columna 1 sin borrar la pantalla.

FF (12): borrado de la pantalla, vuelta del cursor a la línea 1 pero en la columna actual. FF está seguido por dos códigos que sitúan el cursor de la misma forma que US.

Los códigos HT (9), VT (111), BS (8) trabajan de la forma habitual: HT provoca el desplazamiento del curso desde una columna hacia la derecha; VT hacia arriba y BS hacia la izquierda.

CAN (24): borrado del resto de la línea a partir de la posición actual del cursor y después vuelta a la posición actual.

REP (18): indica la repetición del último código imprimible recibido. REP está seguido por un carácter igual o superior a 64, que indica el número de repeticiones (número repetido= código  $-64$ ).

NUL (O): carácter de «relleno» no significativo.

BEL (7): bip sonoro.

DEL (127): borrado del carácter y después el cursor a la columna siguiente.

## *A tributos de visualización*

ESC (27): está seguido por un código igual o superior a 64. Desde 64 a 71 indica el color de los caracteres imprimibles en el siguiente orden: negro, rojo, verde, amarillo, azul, magenta, cyan, blanco. Desde 80 a 87 lo mismo, pero el fondo. Los códigos 76 a 79 definen el tamaño de los caracteres alfanuméricos: tamaño normal. doble altura, doble anchura, doble tamaño respectivamente. 72 código de parpadeo, 73 estabilidad de la presentación, 90 y 98 el rayado y fin de rayado, 93 y 92 inversión de fondo y vuelta al normal.

Observación. El rayado de un carácter alfanumérico provoca un subrayado. El efecto sobre un carácter semigráfico ocasiona la disminución de su anchura y altura en un punto de la matriz (matriz de 8 por 10).

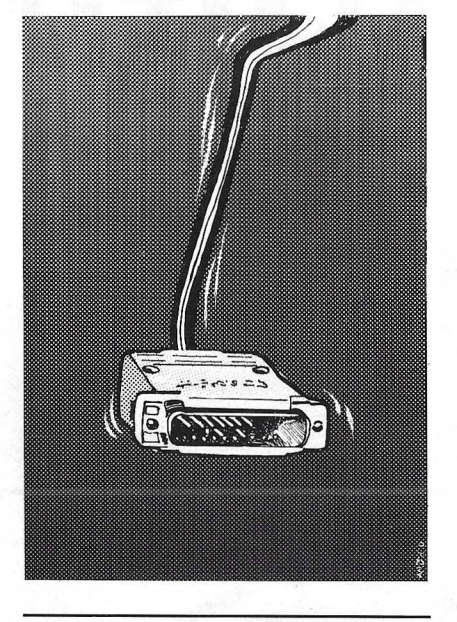

## *Caracteres*

Son de cuatro tipos:

CO: de 0 a 31. Son caracteres de impresión no imprimibles.

GO: alfabeto internacional n.º 5; códigos desde 32 (espacio) a 126.

G 1: códigos semigráficos. Están dispuestos en dos subconjuntos: 32 a 63 y desde 95 a 126.

G2: juego auxiliar de 94 caracteres complementarios, entre ellos los acentos (signos distintivos)..los símbolos (f. \$). ligadura minúscula-mayúscula ...

Acceso a los tipos de caracteres.

SO ( 14): selecciona el tipo G 1: todos los caracteres imprimibles siguientes son semigráficos y de tamaño normal.

SI (15): vuelta al código: se selecciona el tipo GO.

SS2 (22): llamada a G2.Si SS2 está seguido por un único código 122, 106,44 a 47,60 a 62, llama a un símbolo especial de G2; respectivamente, ligadura mayúscula-minúscula, flechas en las cuatro direcciones, fracciones ( 1 *14,* 1 /3, 3/ 4). Si SS2 está seguido por dos códigos y el primero corresponde a una vocal o a la letra «c», se trata de una letra acentuada. El primero de los dos códigos es el de la vocal (alfabeto n.º 5), el segundo el del acento: 65 para el acento grave, 66 agudo, 67 circunflejo, 72 diéresis, 75 cedilla.

## *Codificación de los comandos*

Se trata de simular las teclas Minitel que no existen en los teclados normales de nuestros ordenadores. En principio, estos comandos están formados por dos códigos: SEP (19), separador de código en retorno y tras él. el código de la función deseada (65 a 73).

ENVIO: 19 y después 65 (parece que el servicio comprende también el simple CR 13 como signo de ENVIO).

ANULACION: 19 y después 69.

CORRECCION: 19 y después 71 .

CONTINUACION: 19 y después 72.

RETORNO: 19 y después 66.

FIN CONEXION: 19 y después 73.

RESUMEN: 19 y después 70. GUIA: 19 y después 68.

Todavía hay algunos detalles que no se han citado. No obstante, creemos que tiene bastante por el momento y dispone de suficientes elementos de juicio para construir un programa que simula un 95 por ciento de las funciones de un terminal Minitel en colores. ~

Alain Mariatte

## *Entrevista* **del** *OP* **a** *Telefónica*

### **-iCuál es el estándar utilizado o cuál va a ser la norma (CCITT V21** }?

)

-En España tenemos la red lberpac, que es la red pública de datos y la norma utilizada por los abonados es la X25

• La V21 es una norma parcial en lo que se refiere a módems. Es una norma para transmisión de **datos por red telefónica.** 

• La norma global es la X25, y a nivel más inferior es tá la X2 1 no la V2 1.

### **-iCómo está la actividad de los módems, si se van a permitir** *v si se* **están utilizando en líneas no dedicadas?**

-Se pueden utilizar los módems entre dos puntos fijos de transmisión, líneas dedicadas. Pero cuando se desea dirigirse a diferentes puntos puede dirigirse a través de la red telefónica.

El módem se instala a través de Telefónica y no está (hasta el momento) permitido que el usuario utilice su propio módem siendo suministrado por Telefónica.

### **-iHay acceso a Transpac (servicio video texto}** *v si* **los precios son los de tarifa normal de Telefónica?**

-Transpac es la red equivalente francesa a la lberpac española.

Actualmente hay conexión a la red Transpac a través del modo internacional de transmisión de datos de Telefónica.

La tarifa es diferente, ya que la tarifa normal de Telefónica cuantifica el tiempo de utilización de la red, mientras que en Transpac e lberpac lo que se cuantifica principalmente es el volumen de información además del tiempo utilizado de la red. Se supone que es más caro que la tarifa normal.

En un futuro cuando varios servicios tales como teletex, videotex, datáfono, facsímil, se puedan integrar en una sola línea es posible que se puedan abaratar los precios

### **-iHay alguna red pública de transmisión de datos accesible vía teléfono** *v* **módem en España?**

-Está la red de Telefónica y también para determinados servi-

cios se puede utilizar la red Iberpac a través de la red de Telefónica, como por ejemplo, el servicio de datáfono para bancos, gasolineras, grandes almacenes, etc., y que consiste en un pequeño teléfono con un lector de tarjetas magnética, con un teclado auxiliar y un pequeño display. También se tiene el teletex y el videotex cuando aparezca a finales de ese año o a principos del que viene, que se comercializará con el nombre de lbertex

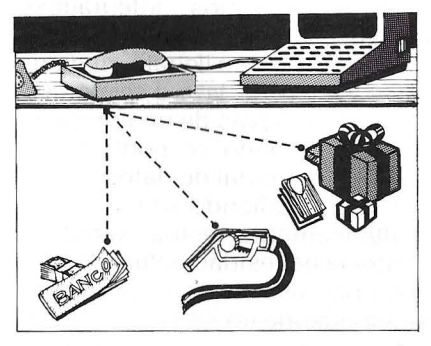

La conexión a Iberpac puede ser directa o mediante la red de Telefónica, lo que permite una conexión más dinámica ya que se accede a unos puntos y se acerca más al usuario no especializado.

· **-iQué modo se va a utilizar para redes: HALFDUPLEX o FULLDUPLEX, V si en algunas de estas modalidades podrá ser la norma el CCITT V23?** 

-Los dos. El X25 utiliza Fulldu plex en transmisión.

El V23 es otro tipo de módem que pueden utilizarse indistintamente en red telefónica o en circuito dedicado.

Así como el V21, el V26, V26 bit,  $V27$  bit y  $V27C$  y el  $V29$  es sólo para circuito dedicado, pudiendo trabajar todos ellos en dúplex a 4 hilos o en semidúplex a 2 hilos cuando se trata de conexiones por línea dedicada y siempre en semidúplex cuando se utiliza mediante línea telefónica excepto el V21 que es dúplex.

En particular el V23 por la red telefónica es semidúplex. En cuanto a si es el estandar, en lo que se refiere a módem, estándar son todos dependiendo de la velocidad de transmisión que quiera el usuario.

El V21 es para transmisión as ínc rona hasta 300 bit/s, el V2 3 permite transmisión asíncrona o síncrona en velocidades de 600 a 1.200 bit/s equndo.

### **-iVan a dejar homologar módems a compañías independientes o lo van a continuar centralizando por Telefónica?**

- Por el momento es la idea que se tiene (según el interlocutor), aunque por ciertas tendencias progres istas en Europa se podría en un futuro liberalizar las telecomunicaciones. En cualquier caso, no actualmente en España, donde se comercializa todo a través de Telefónica.

### **-iOué proyectos hay sobre Minitel?**

-Minitel es un terminal integrado que se ha instalado en Fe van a instalar el Ibertex que entre otras características, estarán incluidas las del Minitel.

Se podrá acceder a informaciones contenidas er) Bases de Datos mediante este servicio y el equivalente al Minitel será el «terminal integrado Ibertex» suministrado por Telefónica a partir del próximo año, aunque las características de Ibertex estarán disponibles a partir de octubre por medio del televisor casero.

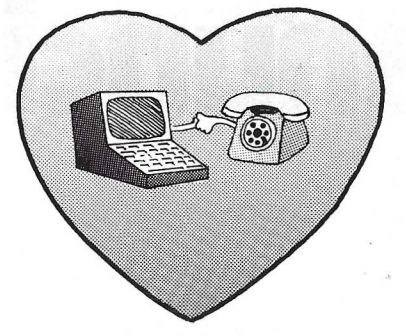

El terminal Minitel tiene menos prestaciones que el integrado de Ibertex, además Minitel no sigue las norm as CPT europeas, sino una norma francesa, mientras que Ibertex sí las cumple y podrá obtenerse información de otros países

En la tarifa de Ibertex se deberán abonar tanto los servicios de la red como la información obtenida, teniendo en cuenta que dicha información debe ser suministrada por las empresas europeas que quieran incluirla dentro de los servicios Ibertex, tales como Iberia, Renfe, grandes almacenes, etc\_

En cuanto *d* nuevos proyectos de telefónica para los próximos años, podemos hablar de los servicios IBERMIC, que permiten ia transmisión de datos por circuitos dedicados que alcanzarán altas velocidades. Actualmente la transmisión por la red telefónica puede llegar hasta 2.400 bit/s, debido principalmente a la necesidad de conmutar en centrales con medios electromecánicos que pueden incluir errores entre los datos Al utilizarse circuitos dedicados punto a punto si pasar por centrales de conmutación, se están alcanzando hasta 9.600 bit/s. Pero hay una serie de usuarios que desean mayor velocidad de transmisión de hasta 64 Kbit/s o más

El equipamiento necesario para llegar a estas velocidades se va a tener a partir del próximo año, consiguiendo velocidades de 64 Kb1t/s y 2 Mbit/s mediante líneas dedicadas, conociéndose con el nombre de servicios Ibermic

Hay otro proyecto a corto plazo orientado hacia las empresas, conocido con el nombre de Ibercon. Dentro de las empresas que tengan varias sedes y quieran tener una comunicación rápida «como si estuvieran en un solo edificio» podrán utilizar este servicio orientado por el momento sólo a grandes empresas. De este modo, podemos considerar que la sede de Barcelona, por ejemplo, dentro de la Compañía,-se encuentra «en la 5.ª planta», y marcando sólo 4 cifras podemos acceder al «Sr Mengano»

Para finales de este año se prevee instalar este servicio en Iberia y Telefónica. Para el próximo año seguramente se extienda a nuevos grupos empresariales.

Esto es un adelanto a lo que se conoce con el nombre de «red digital de servicios integrados» (RDSI), ob¡etivo para 1988\_ A esta red digital se llegará mediante evolución de la red telefónica en la que a través de una única línea de abonado se podrá tener teléfono, terminal de datos, facsímil, etc., pudiendo utilizarse simultáneamente estos servicios contra la necesidad actual de una línea por servicio, o la utilización de no más de un servicio a la vez. Además por esta línea digital se podrán utilizar 2 canales simultáneamente de 64 Kbit/s más otro canal de 16 Kbit/s funcionando en modo de conmutación de paquetes, es decir por los 2 canales de 64 Kbit/s se pueden soportar dos comunicaciones ya sean facsímil, te léfono, transmisión de datos, etc., mientras que por el de 16 Kbit/S podrán utilizarse varios de estos servicios simultáneamente

El servicio RDSI se comenzará a partir de 1988 pero se puede hablar de un anticipo a esto con lbercon sólo dentro del ámbito de empresa, ya que actualmente es más fácil la utlización de este tipo de red en «pequeñas centralitas» frente a la tecnología que supondría aplicarlo a nivel nacional, todavía no depurada

Todos estos proyectos están dentro del plan cuatrienal de Telefónica 1985-1988. Para planes a más largo plazo ( 1995) tenemos los servicios de banda ancha como videocomunicaciones. videoteléfono y otros servicios con velocidades de conmutación de 70 y 140 Mbit/s. Servicios que algunos años eran sólo ciencia ficción.

de ordenadores

**anuncios personales** 

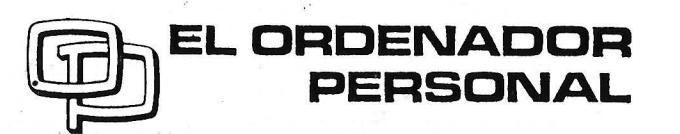

La Revista de Informática para todos

Ferraz, 11 - 28008-Madrid Tel.: 91-247 30 00 y 241 34 00 Curso de electrónica digital **urso de electrónica digital** 

## *Capítulo 5: Biestables*

. D~D

**Para que nuestros circuitos lógicos sean aplicables en la informática deben tener la posibilidad de almacenar alguna información. Por ello, este mes describiremos la unidad elemental de memoria: el biestable.** 

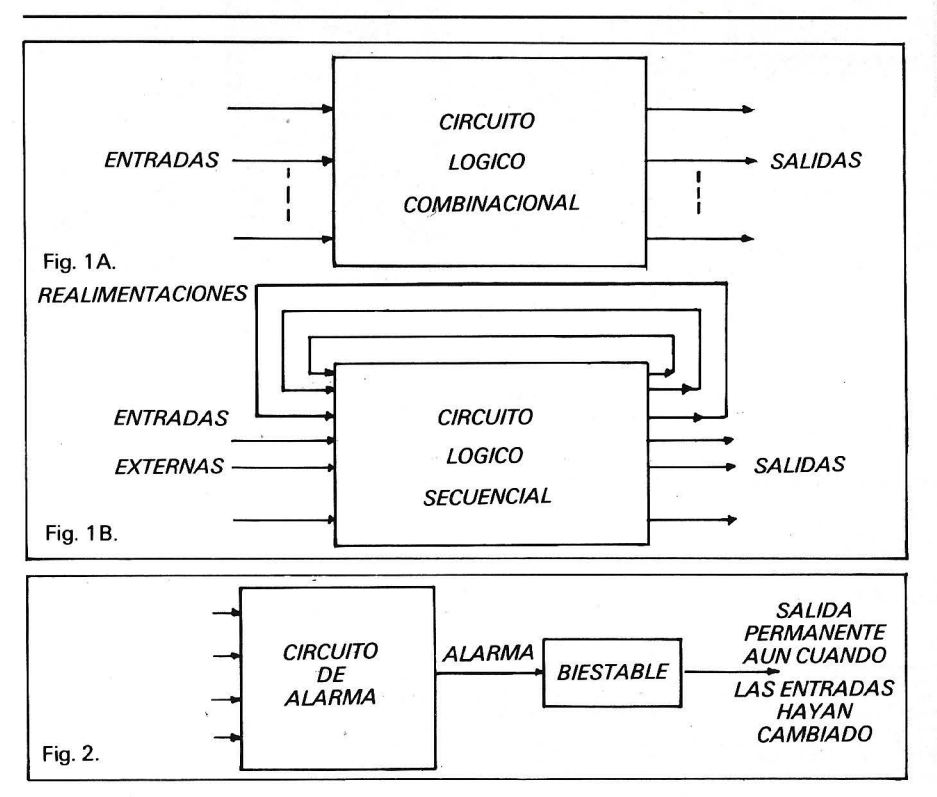

En electrónica digital existen dos grandes categorías de circuitos: los circuitos combinacionales y los circuitos secuenciales.

 $\frac{1}{\Box} \frac{1}{\Box}$ 

Los circuitos combinacionales (figura 1 a) son aquellos en los que el nivel lógico de la salida o salidas depende exclusivamente de los niveles lógicos actuales de las entradas, y no le afecta en absoluto lo que hubiera ocurrido anteriormente. A esta categoría pertenecen los ejemplos de circuitos lógicos que hemos publicado hasta ahora (por ejemplo, los del capítulo 2). En estos circuitos sólo se usan puertas lógicas (NOT, ANO, OR, EXOR, etc.) y algunos componentes pasivos. Otra peculiaridad es que las salidas no se conectan a las entradas, es decir, no hay realimentación.

Por otro lado, en los circuitos secuenciales (figura 1b) las salidas dependen, además de las entradas actuales, de las situaciones o «estados» por los que haya pasado el circuito anteriormente. Por ello, se dice que estos circuitos tienen memoria. Estos circuitos siempre tienen alguna realimentación, es decir, en un instante determinado, la salida depende de las entradas «externas»

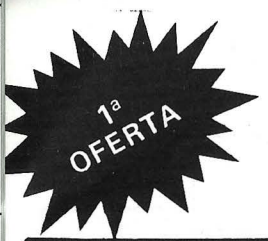

## números por 1.000 ptas\*

EL ORDENADOR PERSONAL  $n<sup>1</sup>$ 

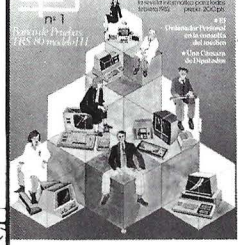

The Presentación de ADA-<br>MICRO · Disquettes<br>Una tabla de índices para un<br>acceso más directo · El Oracceso mas directo  $\bullet$  El Ur-<br>denador y la formación. Si-<br>mulación y enseñanza asisti-<br>La Cámara de Diputados  $\bullet$ <br>La Cámara de Diputados<br>BEI TRS-80 modelo III en el<br>banco de pruebas  $\bullet$  El ordenador trata y mantiene la in-<br>formación en la consulta del<br>médico • Pequeño glosario de informática • Utilización<br>profesional • Juegos y Orde-<br>nador. Principios generales ■ Juegos: La huida con obs-<br>■ Juegos: La huida con obs-<br>táculos ● Perfeccionamiento. Para hacer buenos programas: una pizca de estructura y un<br>puñado de módulos.

**EL ORDENADOR** PERSONAL 田

La exposición HARA<br>MURI en Tokio • A  $\overline{\mathbf{2}}$ pequeño comercio, pequeño<br>ordenador • Abajolos prejui-<br>cios • Un tuno llamado VIC ronda bajo su ventana • Ex-ploración anatómica y geo-gráfica del ordenador • Ban-co de pruebas: PIPPLE 11 • Utilice un ordenador para la<br>gestión de su club • Pequeño<br>glosario de informática • *l* Es-<br>tará Ud. en forma mañana? • Iniciación a la programa - ción • La arquitectura de los programas de juegos • Ges-tión familiar • El Apple pela-do • lRecuerda el día de la semana en que nació? ●<br>Avanzadilla de pruebas: SIN-<br>CLAIR ZX 81 ● Las calculasirven para aprender • Las<br>tablas de multiplicar. PERSONAL 67

doras programables también

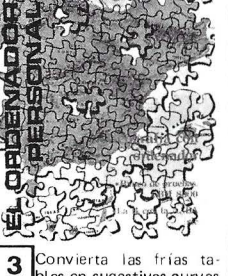

blas en sugestivas curvas ● Comencemos con la B con<br>la A, BASIC ● ¿Por qué una<br>nueva informática? ● Enseñe, al ordenador, Geografía • Iniciación: En la intimidad del 007 • Un servidor que sirve para todo • Los sub-pro-gramas • Avanzadill a: Sin - c lair (Continuación) • El juego del ahorcado • Avanzadi-<br>Ila: Sinclair (Continuación)<br>• Banco de pruebas: CBM<br>8000 • La Dietética assorada<br>tos del Sharp • Marcador<br>tos del Sharp • Marcador<br>• Las Vegas • Gran Premio<br>• Las Vegas • Gran Premio<br>• Las Vega

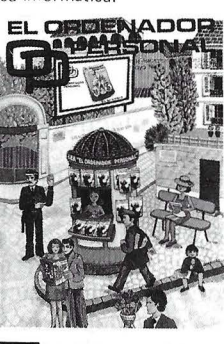

El sueño de una noche de invierno. Los 12 tra-<br>bajos del microprocesador • Ensambladores,compilado-res, intérpretes. La historia verdadera de su nacimiento ● Las quinielas, relaciones de<br>equivalencia ● ¿Qué periféricos conectar a su ordenador? • La informática personal en Japón • Si está perdido, sitúese con un mapa y una cal-culadora de bolsillo • Banco de Pruebas: Ph il ips P2000 • Una cuestión de método . La programación estructura-da • Tres novedades Sony • Avanzadilla de pruebas:

TRS80 color de Tandy Ra-<br>d<mark>io Sh</mark>ack ● Enseñanza: A sumar se ha dicho · Dígalo con flores: Una tesis docto - ral • Pasatiempos aritméticos: <sup>1</sup>Los cuadrados mágicos o los crucigramas de la aritmética • Club de usuarios ZX81 Sinclair • Cosillas del ZX80

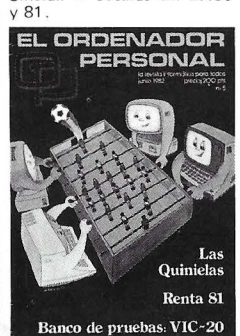

Franta 1981 ó como cal-<br>cular el impuesto • Se-<br>guimiento de los mundiales • Las quinielas. El método del potencial • Retrato de Famili a • El futuro inmediato . Una vida diferente en la oficina la Ofimática • Banco de Pruebas: VIC-20 • Algu-nos consejos para una elec - ción correcta de logical de gestión de ficheros • Prueba de periféricos • lOuieren Uds. jugar a los juegos del ordenador personal? • Có-mo remitir artículos para su publicación ● Cosillas del<br>ZX81.

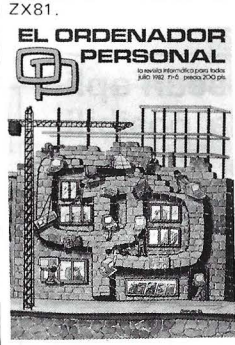

r-;;-llEI Basic le cansa? • ~Prueba de periféricos • Las quinielas (111). El símil cristalográfico • Ensayo para Los Angeles 84: 007 emite desde el Valle del Silicio • Di visión de poi inomios • Banco de Pruebas: Sharp MZ80-B • lQuiere Ud. jugar a los juegos del Ordenador Personal? • Los diskettes y su sistema de explotación • Cosillas del ZX 81 • Pequeña música informática.

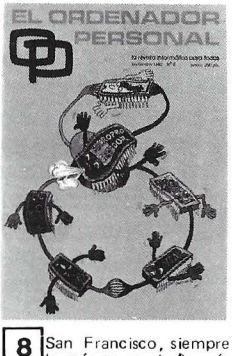

lla más avanzada (la más hacía el Oeste) • Aplicación profesional: tres anal istas de laboratorio • Tertulia de len guajes. Un lenguaje potente: Forth • La generación de las pantallas planas • Como<br>aprende morse con un Apple

aprende morse con un Apple<br>
• Conectar un ordenador<br>
con un periférico: Los pro-<br>
blemas de interface • Infor-<br>
mática de bolsillo. Cambie<br>
de base cuando lo necesite<br>
con este programa para cal-<br>
culadora H.P. • Banco de<br> que tomar? • Juegos: Micro-Carambol a • Su perspy

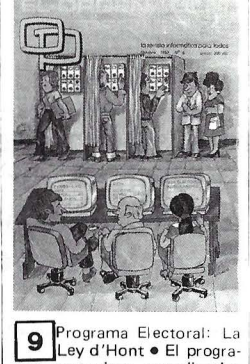

ma supervisor coordinador<br>de una circulación completa de una circulación completa<br>
• Feria de los ordenadors •<br>
Música en el TRS-80 • Las<br>
quinielas (IV). Geometría<br>
dispersa • Las novedades de<br>
Texas: TI-88 y TI-57 LCD •<br>
Informática y medicina<br>
• Ponga un "zoom" en sus grári 800 • Banco de Pruebas Logical: CORP. Generador de programas • Divulgación.

1 Un ordenador doméstico muy perfeccionado. El sistema YIS de Yamaha • Tertulia de lenguajes: Los lenguajes de programación de ordenado-res • No descuide la seguridad de los programas y de los datos • lQué es lo que dá vueltas como un disco, es<br>
la vez cuadrado? El Diske-<br>tte • La caja negra • ¿Quiere<br>
Ud. programar los juegos del<br>Ordenador Personal?

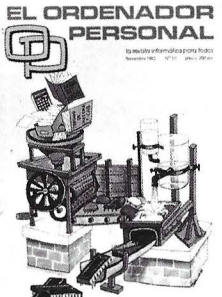

10 Houston: La NCC · un ordenador en la máquina de escribir y consiga el trata - miento de textos • Respuestas del limón a la manzana •<br>Banco de Pruebas: Olivetti<br>M-20 • El Ordenador en casa: El juego del radar para Sharp<br>PC-1211 ● Las novedades del<br>SICOB ● Big-Pattern ● Banco de Pruebas de Logical:<br>Basi Data e Informática y<br>Sociedad: Les de temer la in-<br>formática? e Informática y<br>Medicina: La informática<br>ayuda al tratamiento del can-<br>cer (1<sup>4</sup> parte) e Juegue con<br>el Ordenador Personal e Co-<br> reino del ordenador • El en-canto del Sharp • Informáti-ca de bolsillo: El tejano polaco.

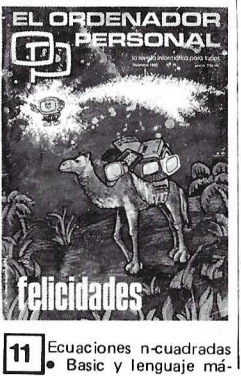

quina • Robots para jugar.<br>Empezamos por una tortu-<br>ga • Prepare un TRS para activar reles • Un ordenador que domina formas y colores • Ajedrez. Los principios • Banco de Pruebas: FACIT DTC 6522 • El laberinto de Candy. Juegos • Código de Barras, Impresora C. ltoh 851 O • Periféricos. Impresiones sobre impresoras e La ca-<br>ra oculta del Sharp e Avión<br>Espía e Gestión de ficheros<br>e La Informática ayuda al<br>tratamiento del Cáncer 6<br>ZES usted lógico? Un juego<br>sobre HP41C e Avanzadilla<br>gobe HP41C e Avanzadilla • ¿Quieren ustedes progra-mar los juegos del Ordenador Personal

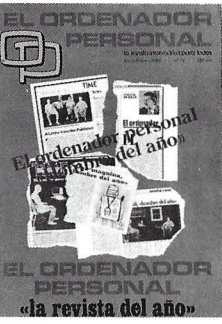

12 Apple, IBM y Visicorp ~· Novedades en J apón • Lenguaje de programación ESCOLAR • Ciencia Ficción

(mañana lqué ordenadores?) • Los juegos y el ordenador • Avanzadilla de pruebas: EL ACORN-ATOM • EL 8ASIC BASICO (La B con la A, Basic) • El tratamiento<br>de textos en Japón • Y el<br>Hombre creará el ROBOT<br><sup>(1ª</sup> parte) • Traductor - Monitor/Intérprete para MZ 80<br>B • Banco de Pruebas: EL<br>NEWBRAIN • ELMASTER-<br>MIND en Basic del ZX-81 • Programe en leng uaje máqui-na: ZX-81 - ROMPEMUROS • El secreto de los algórit-<br>mos calculadoras • El micro-<br>ordenador en las clínicas • La funcion HIR de la TI<br>58/59.

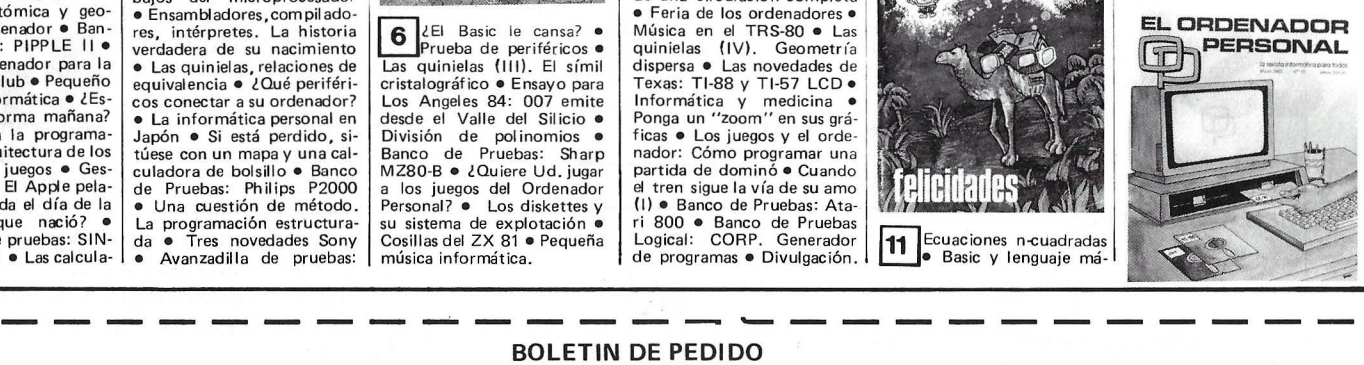

Sírvanse enviarme los números atrasados del ORDENADOR PERSONAL que marco con una equis  $\mathbb X$ 

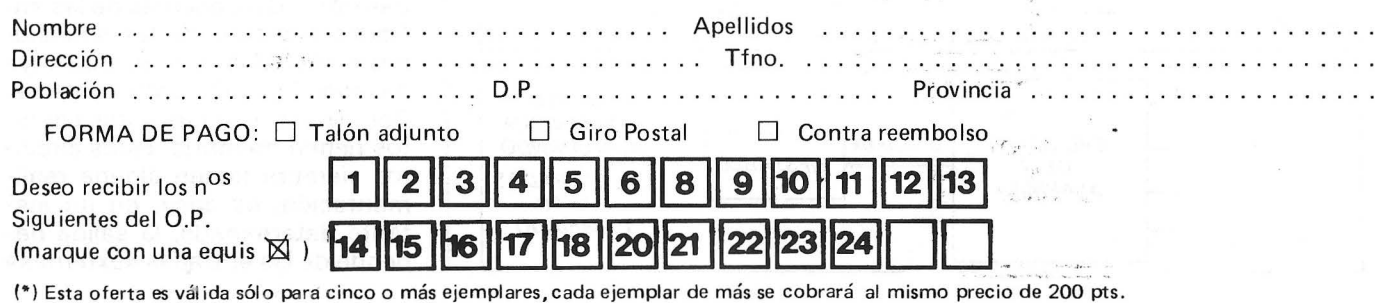

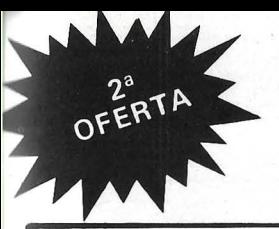

## Ahorre 1.( O ptas. al suscribirse

13 Visita a la MICROFAIR ~. COMPEC-82: La in - formática Británica • Hew-lett.Packard : .. . Una estrate-gia diferente • Introducción al sistema CP/M • *lCómo* se-1 eccionar el software educati-va? • Y el hombre creará el robot (parte 11) • Avanzadi lla de prueba: EL A IM 65/ 40 • LOGO - Carmela y la tortuga • LOGO - Meta una tortuga en su ZX-81 • Los nuevos antiguos contra los nuevos modernoS • Banco de Pruebas: EL SIRIUS-1 · Viaje alucinante a través del<br>INTERPRETER EN UN MZ-80-B • Sistema periódico de 1 os elementos . Gestión de ficheros secuencias en CBM<br>8032 ● Los juegos y el Orde-<br>nador (Parte ·ll), Cada vez

menos tiempo con el algorit-<br>mo Alfa-Beta • Minigolf de<br>Karnak: para TRS y Video<br>Genie • Las quinielas. Clases<br>de equivalencias – Apple II • No jugueis a las cerillas si no<br>estais seguros de poder ganar HP41 • Laberinto para MZ 80 B • Fich eros para Atom • H abía una vez en el espacio interga láctico del VIC-20.

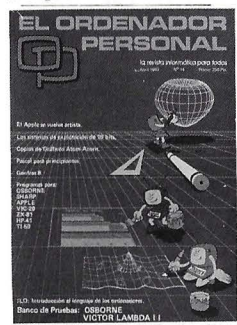

14 Los Sistemas de Explo-~tación 16 bits en guerra • !LO- In troducción al Lenguaje de los Ordenadoras • Ahorre memoria y aumente la velocid ad de sus programas Basic interpretados •<br>Banco de Pruebas: EL OS-<br>BORNE 1 • GENFRAS 8. Programa generador de frases<br>para el ZX81 • Avanzadil·la<br>de pruebas: EL VICTOR<br>LAMBDA II • Alerta. Las<br>naves del Imperio contraatacan. ZX-81 ● Recetario BA-<br>SIC ● PASCAL para principiantes • La informá tica y el diseño asistido: EL APPLE<br>se vuelve artista-1e parte o<br>solución sobre impresora.<br>ATOM-ACORN o Las confi-<br>Aencias del PC-1500 - 1<sup>a</sup> par-

10 números al año

2 n<sup>os</sup> atrasados a elegir Total Ahora sólo

Guía

+

+

 $=$   $\overline{3}$  $=2.5$ 

te • Un laberinto sin ei huc<br>de Ariana - VIC 20 • Impre-<br>sión de calendarios optimiza-<br>da - HP 41.

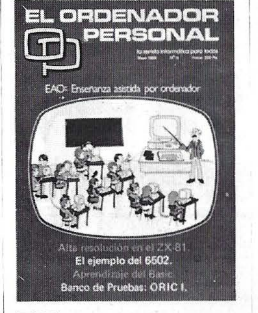

15 Diseño E A O · Médi-● El Ordenador al servicio de<br>las elecciones ● Lenguaje máquina y ensamblador (el len-guaje del 6502) • Póngase Ud. al día • Por qué y cómo informatizarse ... Consejos y recetas • Examinemos las me-<br>morias del Basic • Aprendi morias del Basic • Aprendi-<br>zaje del Basic en un Instituto<br>de bachillerato • Pascal para<br>principiantes ( $2^a$  parte) • Banco de pruebas Basic •<br>Confidencias del P C. 1500<br> $\{2^a$  parte) • Banco de prue-<br>bas: ORIC-1 • El A frente a una terrible invasión<br>● El Apple se vuelve artista<br>{2<sup>a</sup> parte) ● El juego de Neiscat • Métodos de Montecarlo<br>(P C 1211) • Programa para<br>alta resolución (Z X-81) • Activación y desactivación<br>de sus aparatos domésticos ● Como hacer un puente · Producto de Ma trices (H P41) • La astuc ia y la habil idad hacen más para fundar un<br>club que la fuerza y los enfados.

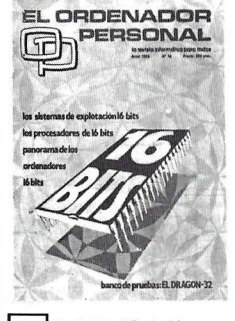

16 El Cebit-83 de Hannnover • Los ordenadores<br>16 Bits • Los procesadores 16 Bits • Banco de Pruebas: Dragón 32 • Los sistemas de expotación 16 bits • PAS-

CAL F⊆e principiantes (III)<br>● Y el hombre creará el RO-<br>BOT (III) ● Pánico en el fondo del mar  $\bullet$  Las carreras de coches , un deporte de Salón • Programas de 1 K para el ZX-8 1 • Rally de Montecar-LA ST P Hany de Montecar

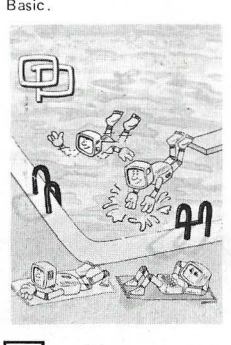

17 La 8<sup>a</sup> West coast Com-<br>puter Fair • Selección vos ● El O.P. no hace al mon-<br>je ● Viaje al pa ís de los juegos • Lenguaje máquina y<br>ensamblador. El ejemplo del<br>6502 (y II) • 20.000 Leguas<br>de viaje sub-pantalla • Periféricos in<br>ricos HP-IL • Periféricos in-<br>teligentes para trabajar más<br>"Cracks" místeriosos en el<br>2X-81 • Primeros programa en notación alge-<br>braica • Síntesis musical •<br>Nuevos usos para viejas cal-<br>culadoras • ¿Conseguirá el<br>ZX-81 salvar a los náufragos? Conducir una locomotora  $\bullet$  Un microbiólogo habla de<br>sus ordenadores .

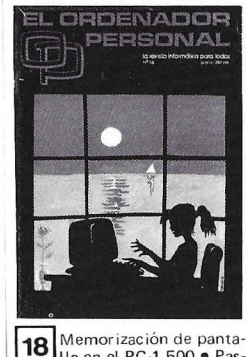

Illa en el PC-1.500 · Pas-<br>cal para principiantes (4<sup>a</sup> parte) · Un sistema operativa estructurado. Unix • Un medidor de velocidad de cassette para Atom • Un pode-roso programa para la corre-lación de sus datos. Parte 1 • Como transformar la impre-sora PC-100 en un trazador

de curvas • El Apple se vuel-<br>ve artista (3<sup>a</sup> parte) • Descu-<br>brir las artes gráficas gracias<br>a la informática • El ordena-<br>dor ayuda en la investigación<br>de la paternidad • Recetario Basic • Las cuatro en raya<br>
del O.P. • Control informá-<br>
tico del tratamiento antibió-<br>
tico • ¿Quién pagará las ca-<br>
fas, usted o su HP-41? •<br>
Eche una carrera con su TI-<br>
59 • Y ante todo la música. Práctica de la síntesis musi - ca l • Los invasores han vuelto, yo los he encontrado • El ordenador jefe de estación<br>(2<sup>a</sup> parte).

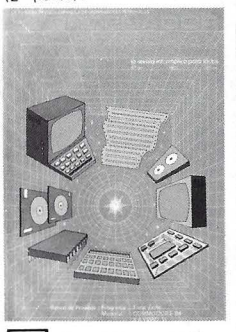

20 SICOB-34 edición •<br>Euromouse-83 • Repercroprocesador Z-80 y Lenguaje Assembler • Banco de Pruebas: KAYPRO 11 o Pascal para principiantes fiche-<br>ros, procedimientos y funcio-<br>Banco de Pruebas programas:<br>TIME ZONE: la máquina del<br>tiempo • Vera Molnar o como dominar la casualidad •<br>Creación artística • Banco<br>de Pruebas: EL COMMODO-RE 64 ● Dibujos en Perspec-<br>tiva en su H P-41 ● Le toca a Ud. ahora, fulminar al dra-<br>gón del VIC-20 • El dibujo<br>animado al alcance de su pan-<br>talla ZX81 • Lenguaje máqui-<br>na para PC-1500 • Gráficos<br>en el OSBORNE | • Cálculo de Velocidad de perfusión de fármacos vasoactivos • Juego de las siete y media para el CASIO FX 702-P • Integra-ción por el método Simpson con ZX SPECTRUM.

21 Estudio detallado de un<br>V.I.A. • Redes locales •<br>Repertorio de instrucciones del microprocesador Z80 y<br>
lenguaje Assembler (2<sup>a</sup> parte)<br>
• Banco de Pruebas: RED<br>
OMNINET • Cómo utilizar<br>
redes de mil formas razona-<br>
bles • Avanzadilla: Casio PB-300 • La falta de dinero no<br>es tan grave -clubs- • Rutina en código máquina para proteger programas en BA-

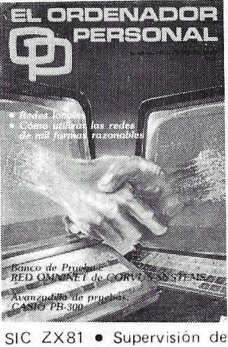

cuentas corrientes con un<br>SHARP PC-1211 • Es el mo-SHARP PC-1211 • Es el mo-<br>mento de esquivar HP 41 •<br>Dump hexadecimal para PC-<br>1500 • A hacer chuletas<br>ZX-81 • Programas de 1 K-<br>para el ZX-81 • Tic-tac-tic-<br>tac en Vic y en ORIC •<br>Economice la ocupación de<br>memoria Tl-59.

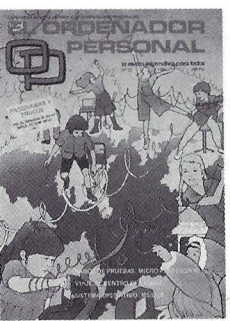

22 Sistema operativo para<br>microprocesador de 16 bits: MS-DOS • Repertorio<br>de instrucciones del micro-<br>processador Z 80 y lenguaje<br>Assembler (3ª parte) • Viaje<br>al centro del LOGO (3ª parte)<br>tel • Un programa lleno de<br>ACOFN • Rosas negra<br>Terrible amenaza a la fede-<br>ración Espacial. PC 1.500 • Choque elástico. D RAGON 32 • Realizad nuevos caracteres en<br>vuestro VIC-20 • Tratamien-<br>to de textos en la FX-702P • Estadíst ica de dos varia-bles para el ZX-81.

**23** Viaje al centro del Logo<br>que casi no temen a los gran-<br>des • Realización de un protocolo CENTRONICS<br>¿Quién es Richard Paul es Richard Paul Jones? • Un laberinto sin el de Ariadna. VIC-20 (Re-

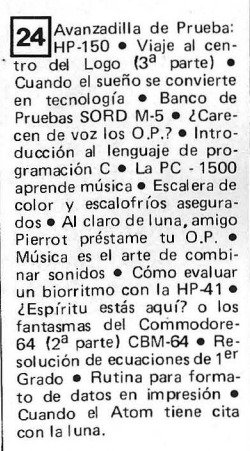

sultado del concurso) · Or

**ED GROENADOR** 

阳

CINAL

denadores que ayudan a vi-<br>los fantasmas del Commodo-<br>re 64 (1<sup>a</sup> parte). CBM-64 •<br>La PC-1500 hace música.<br>PC-1500 • BASIÑOL. El Ba-

sic español. APPLE • O.P.<br>Defender. ZX SPECTRUM • l Dónde se encuentran los planetas? ZX-81 • Combina-

toria. VIC-20.

Deseo suscribirme a la revista EL ORDENADOR PERSONAL, por un año (10 números) recibiendo además LA GUIA de ORDENADORES PERSONALES y los dos números atrasados que marco a continuación .

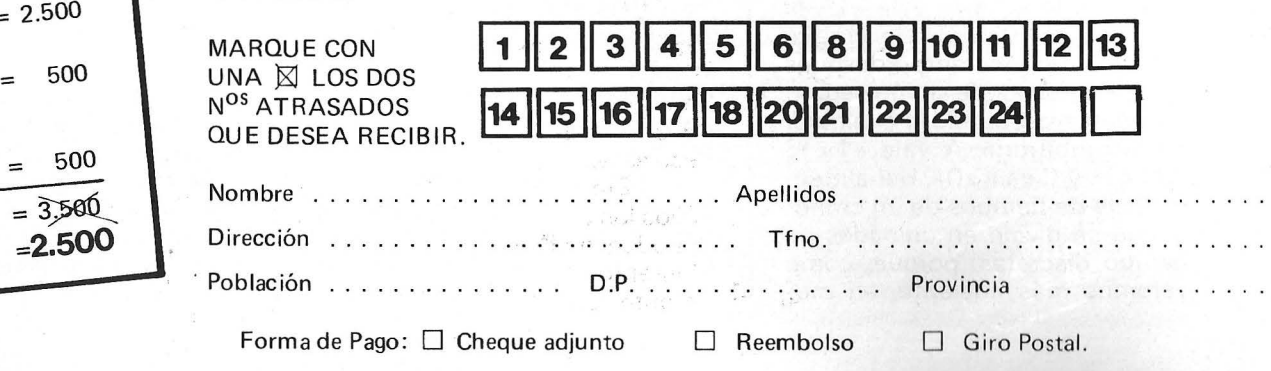

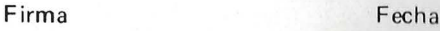

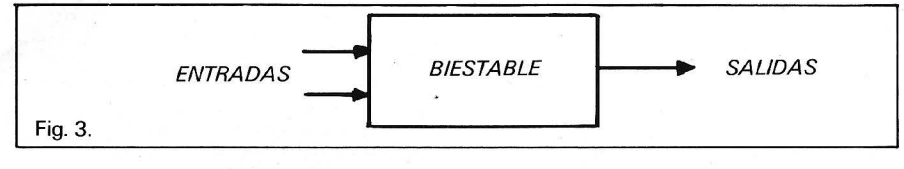

y de algunas de las salidas que se han «realimentado» hacia la entrada. Por ejemplo, en nuestra «alarma» del capítulo 2, si queremos que la señal siga sonando aún después de desaparecer las condiciones que originaron su activación, necesitamos un elemento de memoria que retenga la información, y una entrada extra para detener la activación (figura 2).

## *Biestables*

Para implementar los circuitos secuenciales hace falta un nuevo elemento circuital: el biestable. El biestable nos permitirá retener determinadas señales para su utilización posterior; por tanto, el biestable constituye una unidad elemental de memoria, capaz de almacenar un bit.

El biestable sería entonces una «caja negra» con varias entradas y una salida (figura 3). Una configuración de las señales presentes en las entradas provocará un cambio en la salida (un cambio de estado), y el nuevo estado se mantendrá aunque desaparezca la excitación que provocó su aparición y hasta que se provoque un nuevo cambio.

Existen diferentes tipos de biestables, que trataremos a continuación, pero antes debemos describir una forma de representación de la información en el tiempo, puesto que con estos circuitos interesa saber la evolución en el tiempo de las señales. Esta representación es el cronograma, y no es más que uno o varios ejes de tiempo, sobre los que se representan las señales eléctricas (figura 4); por ejemplo, en el instante «T» la señal A vale « 1 », la señal B vale «O» y C vale «1». En cambio, un instante después («T+1»), que puede ser un segundo, un microsegundo, o cualquier unidad arbitraria, A vale «1», B vale «1» y C vale «0». Usualmente el eje de tiempos de un cronograma se divide en unidades de tiempo discretas, porque, como veremos más adelante, en muchos circuitos secuenciales existe una señal especial, llamada «reloj», cuyo periodo correspon-

## *Biestable R-S*

Este es un biestable asíncrono, cuyo nombre viene de la denominación de sus entradas (R=Reset o puesta a cero, S=Set o puesta a uno). El funcionamiento es el siguiente (figura 5):

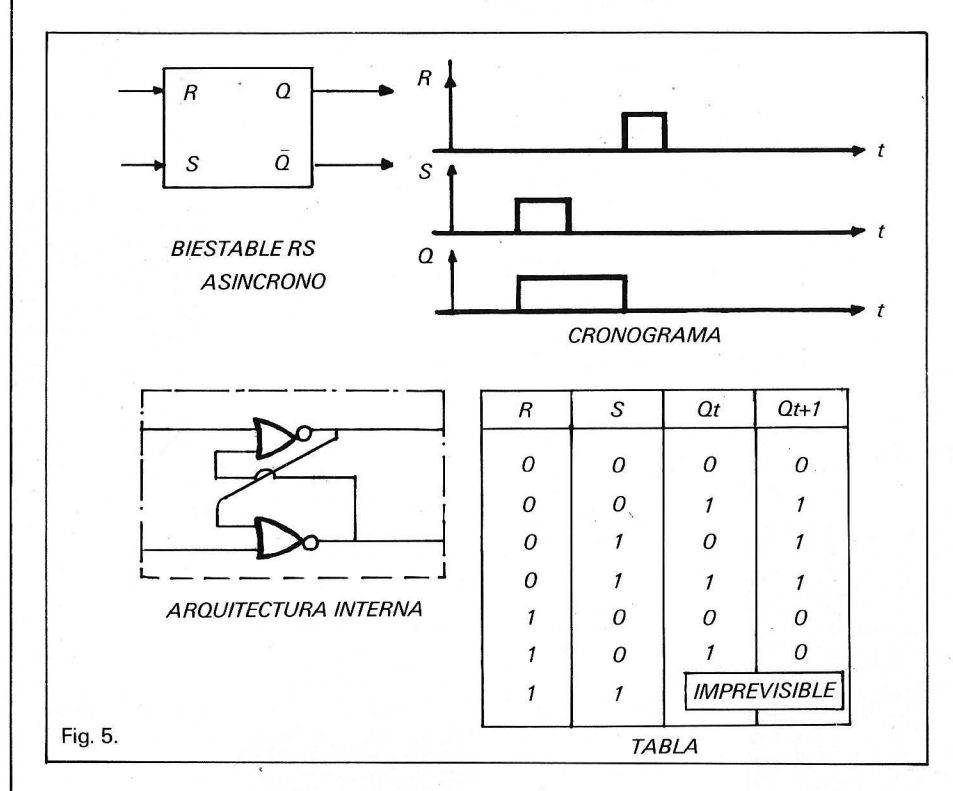

de a la división de la escala de tiempos («señal «D» en la figura 4).

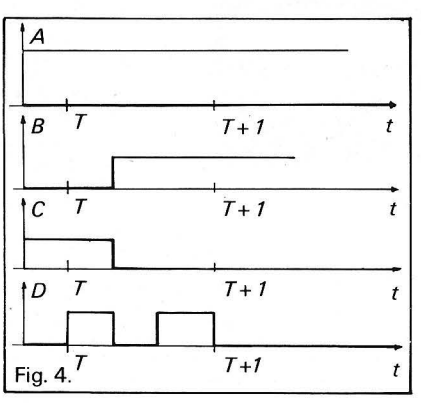

## *Tipos de biestables*

- Biestables asíncronos: Son aquellos en los que los cambios de la salida ocurren en el momento en que cambian las entradas, sin importar qué instante sea éste.

- Biestables síncronos: En ellos los cambios de la salida sólo pueden ocurrir en determinados instantes de tiempo, síncronamente con la señal de reloj.

Con las entradas a « $0$ » (R= $0$  y S=O). tanto si la salida estaba a « $1$ » (Q=1) como a « $0$ » (Q=0). ésta mantiene su estado. Por tanto, esta configuración de las entradas no altera la información contenida en el biestable.

Cuando R=O y S=1, si la salida estaba en estado «Q», cambia y se pone a « 1 », mientras que si su estado anterior era « 1 », no modifica éste. Luego independientemente del estado anterior, se almacena un «1 » en el biestable.

R=1, S=O. Esta configuración provoca una puesta a «Ü» de la salida si ésta estaba a « 1 », si estaba a «Ü», su estado no cambia. Por tanto, la acción de esta entrada es almacenar un «O» en el biestable.

La otra configuración posible (R=1, S=1) provoca una situación anómala y cuando desaparece la excitación, el estado de la salida es imprevisible, por lo que debe evitarse su aparición. La explicación de este hecho excede los objetivos del curso, pero observando la estructura interna y con un poco de paciencia se explica dicha anomalía.

# CORVUS® potencia el ordenador más<br>revolucionario: Macintosh

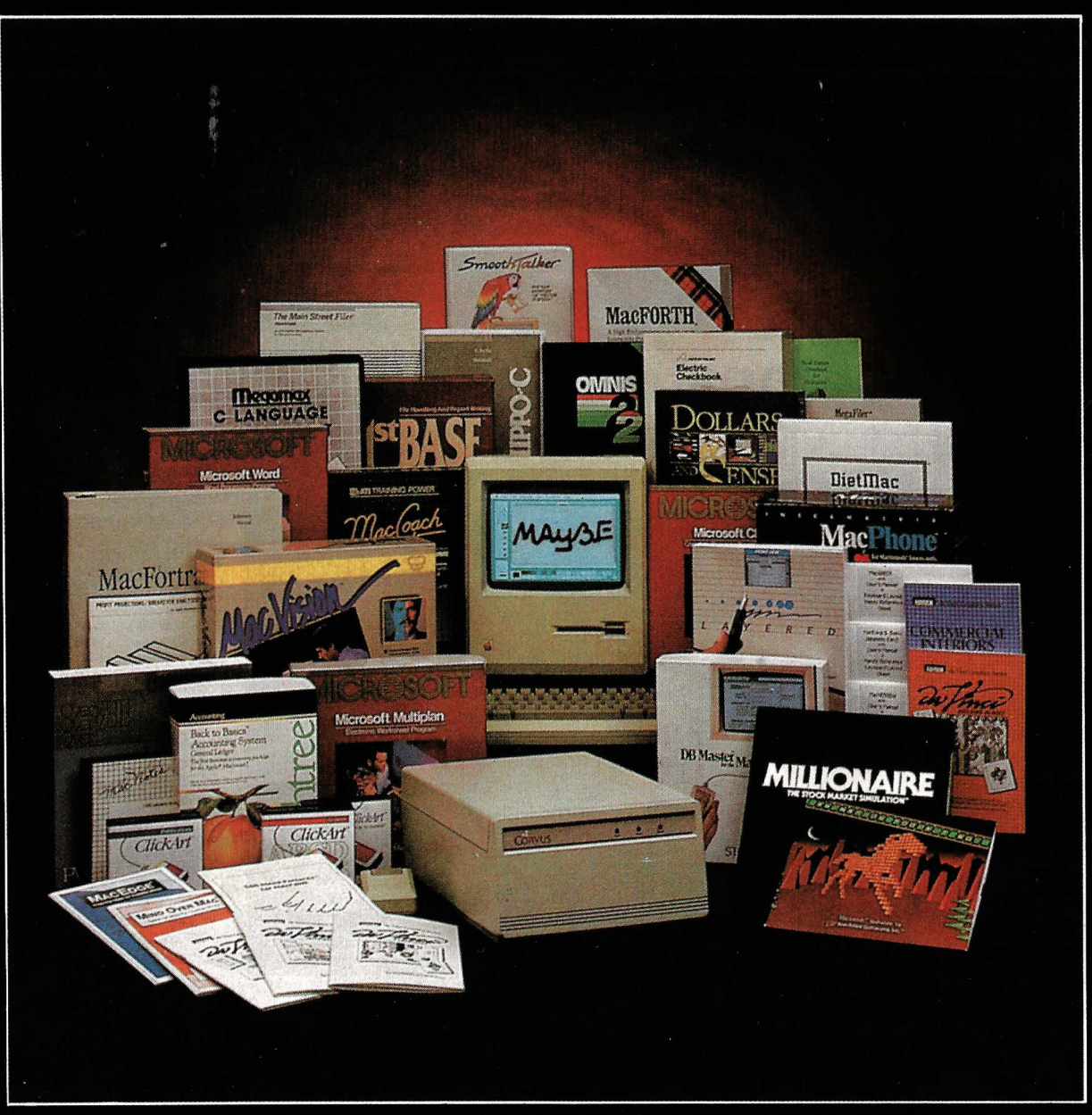

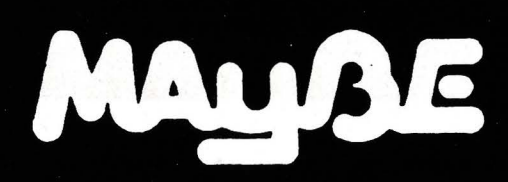

## te ofrece ademas todo este software para demostrarlo,

## ven a vernos

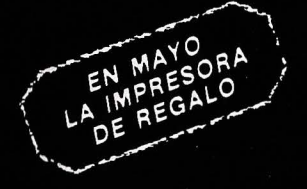

Alonso Cano, 2 - Teléfono 446 60 18 - 28010 MADRID Brusi, 102 - Entresuelo 3.º Tel. (93) 201 21 03 - 08006 BARCELONA

## Soluciones a sus problemas de gestión.

## SPECTRAVIDEO SVI-728 MSX **Compatibilidad Universal.**

MA

Mientras la guerra de precios y la confusión reinan en torno nuestro. Spectravideo trabaja estableciendo estándares por los cuales otros ordenadores personales, de compañías conocidas mundialmente; entre los que podemos citar, entre otros, Fujitsu, Toshiba, Sanyo, Hitachi, General, etc ... MSX es el último ejemplo de cómo Spectravideo está afianzando -y configurando- la industria del ordenador personal.

El 15 de junio de 1983 Spectravideo Inc. junto con las más importantes firmas de electrónica japonesas, lanzó al mercado el MSX; el más trascendental estándar en la historia· de la Informática personal. MSX es la denominación dada a una configuración específica de Hardware/ Software que hace posible la intercambiabilidad de productos

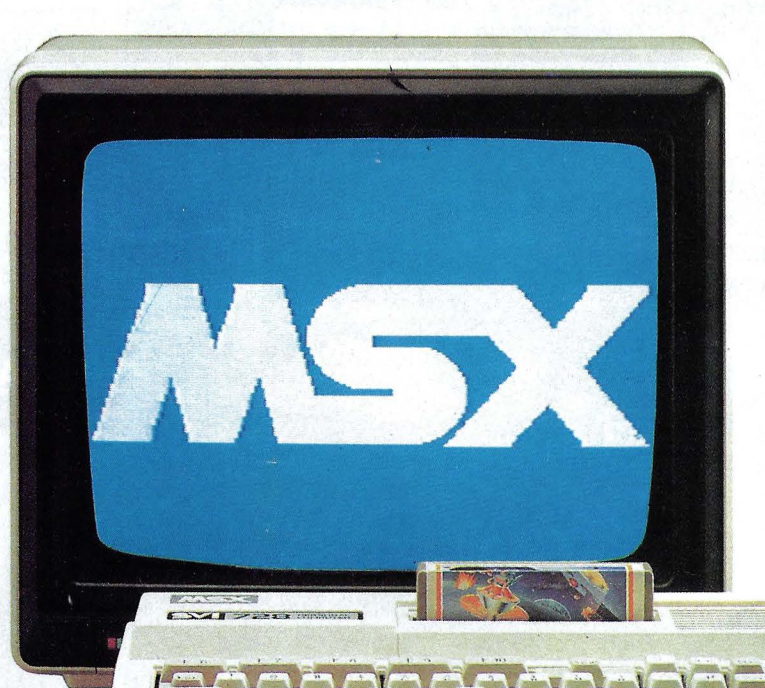

Spectravido considera muy estimable su participación en MSX, pero se enorgullece mucho más por un. hecho; ha sido su ordenador SV-318 él<br>utilizado como prototipo para el diseño del MSX. Hay dos consecuencias importantes en ésto: Primero, todo Hardware MSX -ordenadores, periféricos y otros dispositivosdesarrollado en el futuro, estará basado en diversos aspectos clave del diseño del SV- 318. ¿Qué significa ésto para usted, el usuario? Una gran ventaja, porque cuando usted compra un SV-318, no sólo tiene usted la posibilidad de utilizar el software y el hardware desarrollado por Spectravideo, sino que además puede disponer de los más destacados equipos diseñados por los otros fabricantes que han participado en MSX. Además en el aspecto software, el MSX está ampliamente inspirado en la construcción lógica del SV-318. Se pueden conectar consolas de MSX en las Redes de Area Local con hasta 32 unidades.

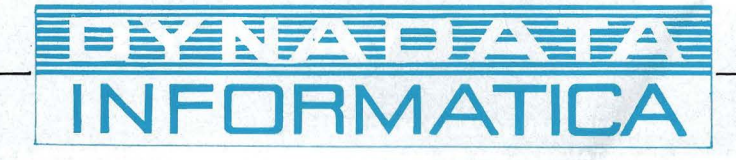

**DISTRIBUIDOR: Sor Angela de la Cruz, 24 · 28020 Madrid. Telfs. (91) 279 21 85 · 279 28 01 · 270 01** 93 · **270 76 75 DELEGACION: Aribau, 61, entlo. 08011 Barcelona Telfs. (93) 254 73 04- 254 73 03** 

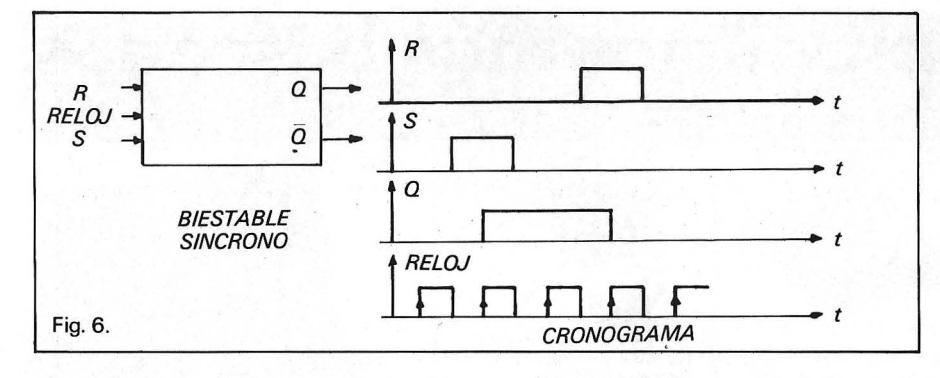

En general, los biestables R-S que se utilizan son asíncronos, pero existen biestables R-S síncronos, en los que los cambios que provocarían las entradas en la salida sólo ocurren cuando el reloj tiene una determinada situación, que puede ser una transición de «1» a «0», una transición de «0» a « 1 » o estado alto (« 1 »). Véase la diferencia entre los cronogramas de la figura 5 y la figura 6, en la que se representa un biestable R-S síncrono activado por flanco ascendente.

En las figuras se observa, además de la salida Q, otra salida que nos da el estado opuesto de ella, esto ocurre .casi siempre en los biestables comerciales, lo cual es de mucha utilidad, porque nos evita el uso de un inversor si necesitamos la salida Q.

## *BiestableJ-K*

Este biestable es una extensión del R-S, para evitar la indeterminación que provocaba la configuración R=S=« 1 ». Por tanto, el biestable J-K funciona igual que el R-S, con la entrada J haciendo las funciones de S y la entrada K como R, pero cuando la

 $\frac{J}{RELO}$   $\frac{Q}{Q}$   $\frac{1}{2}$   $\frac{1}{2}$ J<br>RELOJ  $RECO$ <br> $K$   $\overline{O}$   $\rightarrow$   $K$ <br>*BIESTABLE JK* BIESTABLE. *JK J K Qt Qt Dt 1* **a** *Q o o 1* <sup>1</sup>  $\Box \rightarrow t$ D ... *<sup>t</sup>*  $\begin{array}{ccc} \hline \end{array}$ *o o* <sup>1</sup> *1 o*  <sup>1</sup>*o o*   $\begin{array}{c|c|c|c|c} \hline c & & & & & & r \\ \hline & & & & & & & r \\ \hline & & & & & & & & r \\ \hline & & & & & & & & r \\ \hline & & & & & & & & & r \\ \hline & & & & & & & & & r \\ \hline & & & & & & & & & & r \\ \hline & & & & & & & & & & & r \\ \hline & & & & & & & & & & & & r \\ \hline & & & & & & & & & & & & r \\ \hline & & & & & & & & & & & & & r \\ \hline & & & & & & & & & & & & & r \\ \hline & & & & & & & & & & & & & r \\ \hline & & & & &$ <sup>1</sup>*o o 1* CRONOGRAMA *1 o* 1 1 1 1 *o* <sup>1</sup> 1 1 1 *o* 

*BiestableD* 

Este biestable es el de funcionamiento más simple, ya que se limita a reflejar en la salida el estado de la entrada (D). Si es asíncrono, la salida cambia en cuanto se presente la entrada, en\*cambio, si es síncrono, el cambio en la entrada no pasa a la salida hasta que llegue la transición correspondiente del reloj. Este tipo de biestable es el usado para retener información proveniente de un bus o de un periférico, ya que una vez almacenada la información en los biestables, se anula el reloj y ésta queda retenida tal como era (figura 8).

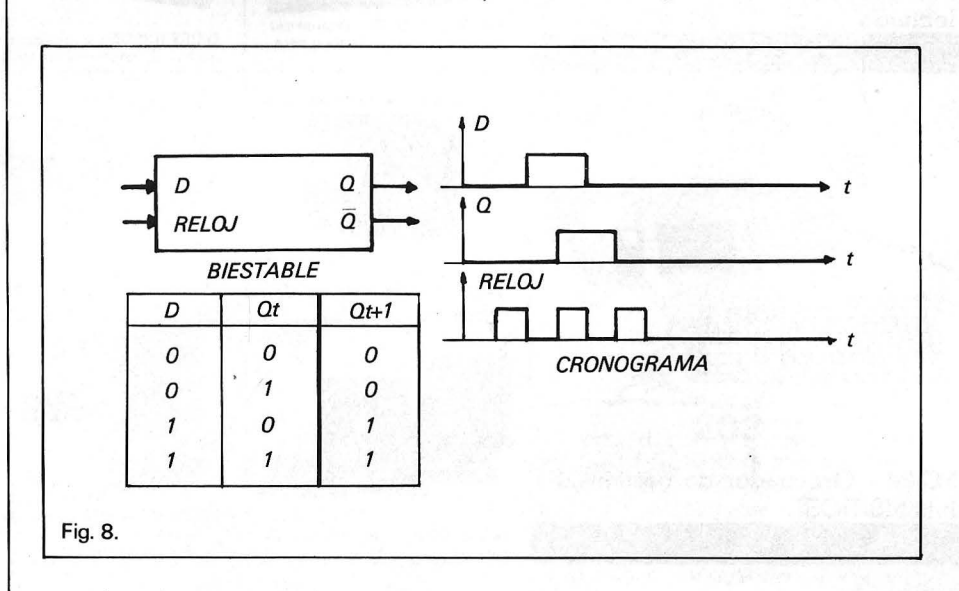

J-K asíncrono (sin reloj), la configuración de entradas J=K=« 1 » provoca una oscilación de la salida entre el estado «0» y « 1 », ya que lo que intentamos es cambiar el estado indefinidamente. Por ello, los biestables J-K son siempre síncronos, y así se evita este problema (figura 7).

entrada J vale « 1 » y la entrada K vale « 1 », lo que hace el biestable J-K es cambiar el estado de la salida, si estaba a «0» pasa a estar a «1», y si estaba a «1» pasa a «0». Si se trata de un biestable

> Cada tipo de biestable tiene su utilidad; en general, se puede decir que tanto los biestables R-S como los J-K se usan en contadores, divisores de frecuencia, y en circuitos secuenciales que realicen una acción determinada, como el control de un semáforo, por ejemplo. En cambio, el biestable D se usa casi siempre para lo mismo: como unidad de retención de la información que procede, o bien de un bus, o de un periférico, como hemos dicho antes.

> Casi todos los biestables síncronos tienen entradas asíncronas, para establecer las condiciones iniciales de un circuito antes de que empiece a funcionar el reloj. Con estas entradas (suelen llamarse PRESET y CLEAR) podemos poner a «Ü» o a « 1 » el biestable correspondiente independientemente del estado del reloj.-----------

lñaki Cabrera Víctor Manuel Díaz  $\begin{picture}(150,10) \put(0,0){\line(1,0){100}} \put(15,0){\line(1,0){100}} \put(15,0){\line(1,0){100}} \put(15,0){\line(1,0){100}} \put(15,0){\line(1,0){100}} \put(15,0){\line(1,0){100}} \put(15,0){\line(1,0){100}} \put(15,0){\line(1,0){100}} \put(15,0){\line(1,0){100}} \put(15,0){\line(1,0){100}} \put(15,0){\line(1,0){100}}$ 

Fig. 7. TABLA

## Aquí tiene los productos más buscados...

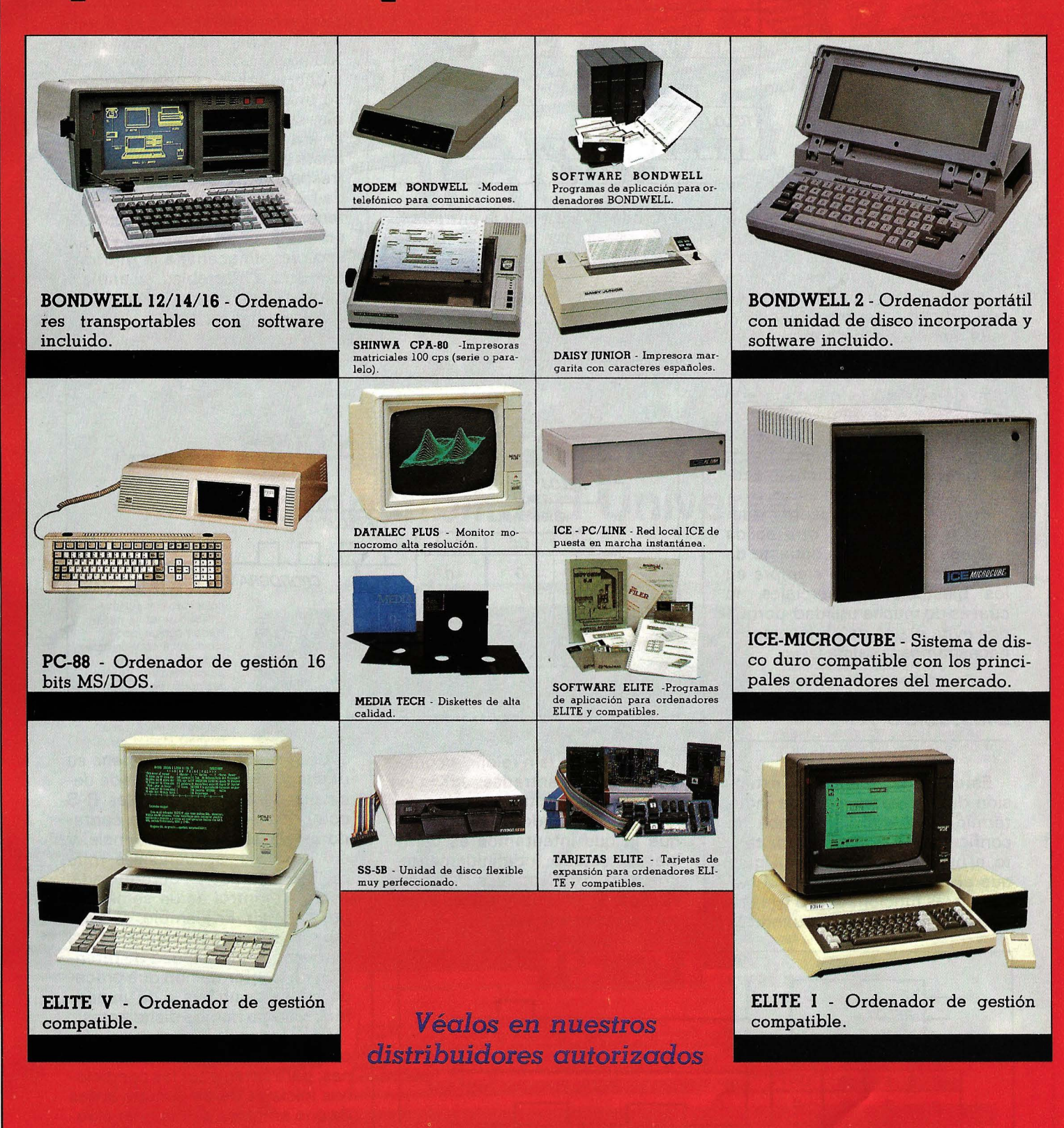

**SITELSA**, importa y distribuye a nivel nacional una línea de productos informáticos altamente competitiva. Todos los productos están soportados tanto técnicamente como a través de desarrollos específicos y documentación para el usuario.

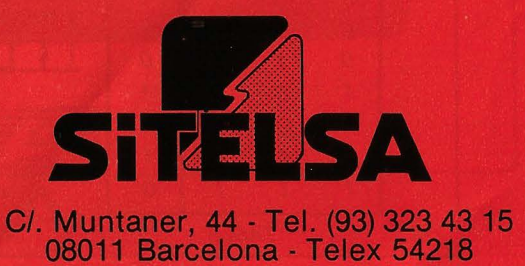

Rogamos nos indiquen los productos de su máximo interés para poder enviarles mayor información y lista de precios.

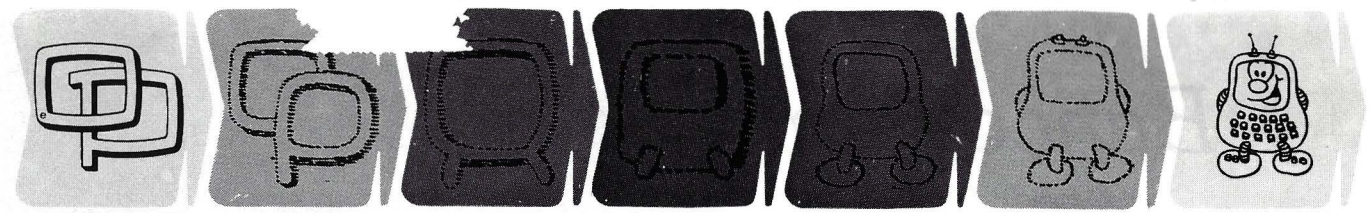

## **¿Quieren ustedes jugar a los Juegos del Ordenador Personal?**

**En esta sección, se irán proponiendo pequeños problemas más o menos complicados. El nivel de dificultad aparece señalado al principio del juego. Su misión es servir de guía de entretenimiento y, aunque sólo sea por un rato, poder olvidar los pesados programas de contabilidad.** 

**No se publicarán sus soluciones, salvo aquellas brillantes que no dudamos enviaréis. lo que también podéis hacer es mandar vuestros propios «jueguecillos» para su posible publicación en esta sección.** 

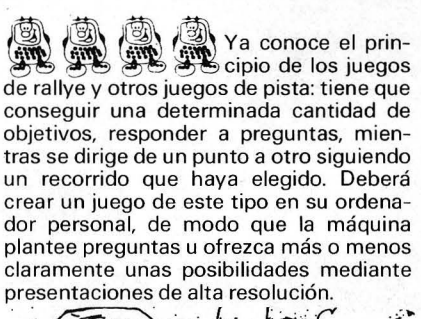

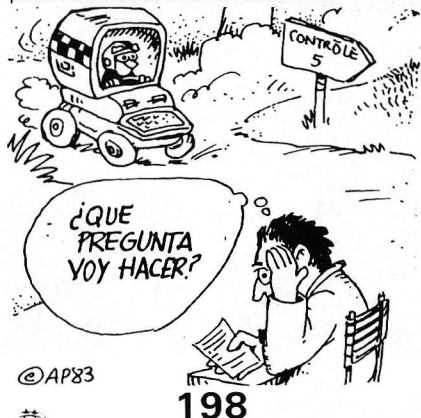

Un ejercicio fácil para que se relaje:<br>4. Un enerato dispone en DATA de una su aparato dispone en DATA de una lista de palabras y deberá visualizar en la pantalla las letras que componen una de estas palabras en desorden (también se puede hacer una visualización en diferentes lugares de la pantalla). El juego (¿fácii?) consiste en encontrar la palabra inicial

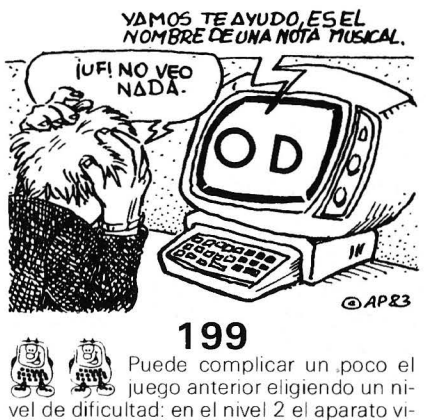

sualiza las letras tomadas al azar en dos palabras; en el nivel tres en tres palabras.

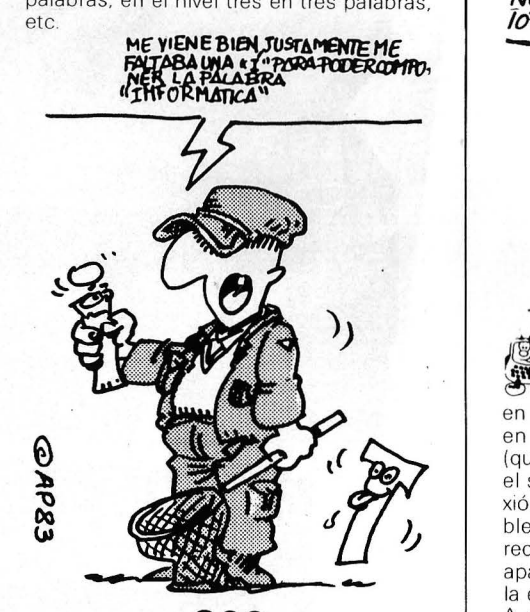

. . . ·· **200** ~ ~~ ~~Todav ía más difícil; para  $\left(\begin{array}{cc} \frac{1}{2} & \frac{1}{2} \\ \frac{1}{2} & \frac{1}{2} \end{array}\right)$  locavia más difícil; para más de la reflexión la destreza: Las letras pueden desplazarse al azar en la pantalla y necesitará capturarlas con ayuda de los mandos de juego y de un cursor. Pero cuidado: se tendrá en cuenta el tiempo para reconstruir la palabra, por ejemplo, las letras equivocadas podrán hacerle perder una parte del tiempo disponible.

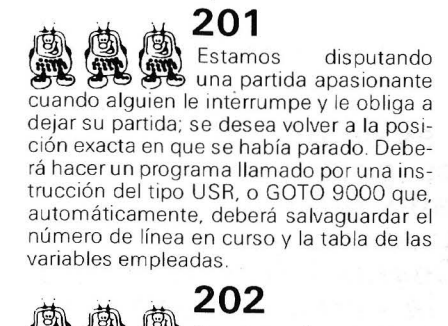

José José José deberá ser capaz de re-<br>**José José** deberá ser capaz de recuperar todos esos datos y volver a lanzar<br>el juego en las condiciones exactas en juego en las condiciones exactas en que se había interrumpido.

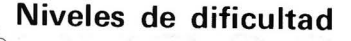

para debutante. bastante sencillo. bastante difícil.<br>
se para las largas some some of the some of the some of the some of the some of the some of the some of the some of the some of the some of the some of the some of the some of the some of the some of the some of the some of the some of the s vierno.

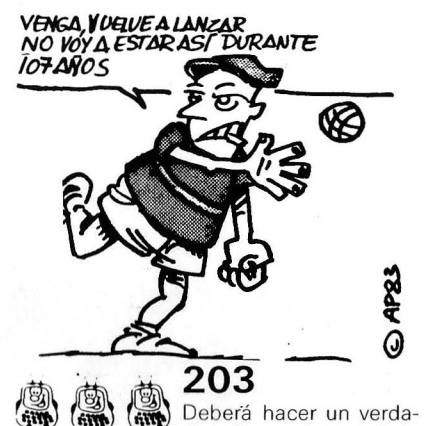

dero juego de escalada en su ordenador personal: al contrario que en los juegos que existen en el mercado (que se parecen más a juegos de reflejos) el suyo deberá dar importancia a la reflexión y a un buen conocimiento de los problemas de la escalada. Deberá elegir un recorrido entre varios que le proponga el aparato. que después le preguntará sobre la elección del equipo (material y víveres). A medida que se presenten las dificultades, deberá tomar decisiones, que le conducirán al éxito o al fracaso.

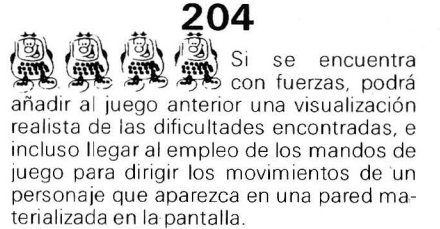

**205**<br>Los peces se desplazan al ~ ~'l§, aza r en la pantalla de su televisor como en un acuario y deberá de tratar de pescar el mayor número en un tiempo determinado. Pero cuidado: algunos de ellos son peces eléctricos y la conmoción que le producen le hace incapaz de jugar durante algún tiempo.

**206**<br>**teclee** un programa que, cuando se<br>sualiza en pantalla la descomposición de Escriba un programa que, cuando se sualiza en pantalla la descomposición de ese número en factores primos. Por ejemplo. si introduce el número 6. se presentará en pantalla: 3, 2, 1, porque:  $3 \times 2 \times 1 = 6$ .

**El Corvus Concept no es un ordenador nuevo en el mercado, aunque su popularidad es poca debido sobre todo a su alto precio. Este precio por otra parte está plenamente justificado, ya que las prestaciones de Corvus Concept le colo**carán en lo más alto de la gama de los micro-**(lmini?)ordenadores.** 

A primera vista el Corvus Concept tiene el aspecto de un sistema de tratamiento de textos, sobre todo por su magnífica pantalla, que parece especialmente diseñada para estos menesteres.

Sin embargo la realidad es bien distinta, el Corvus Concept dispone de un potente microprocesador (Motorola MC68000) y de un bueh bagaje de software para su explotación.

Otra de las impresiones que se

## *Banco de pruebas:*

## **CORVUS CONCEPT**

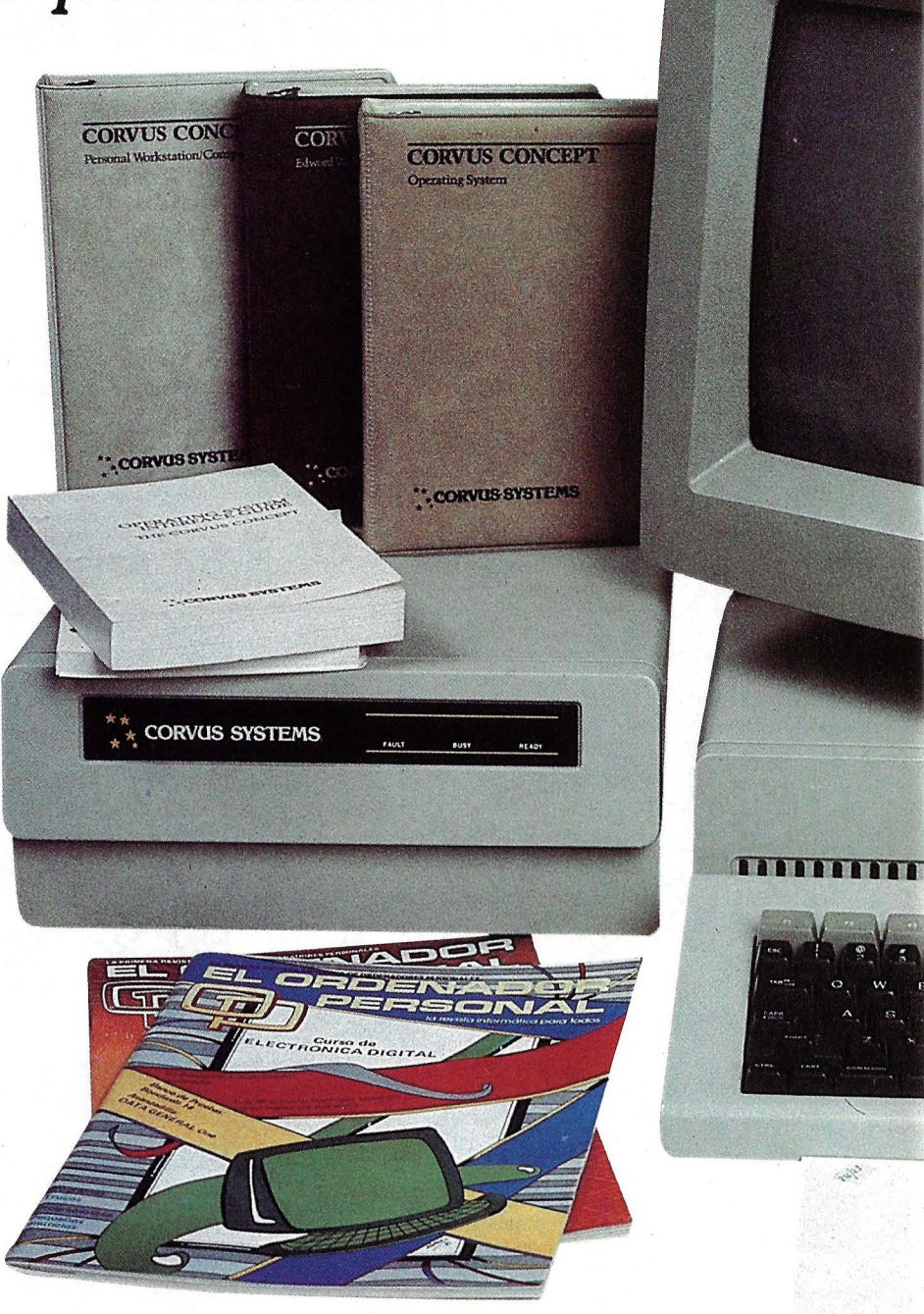

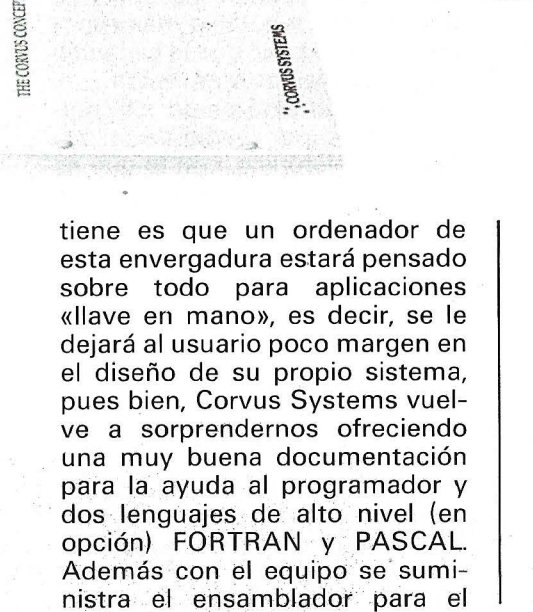

**A CORVUS SYSTEMS** 

68000: ASM68K, junto con todas las librerías y. LINKERS necesarios para un buen desarrollo del logical.

\*\* CORVUS

Todo esto no quiere decir que el Corvus Concept se nos ofrezca «desnudo»: en el montón de disquetes (i8 pulgadas!) que se sirve con el equipo se incluye 'un editor de textos muy potente: EDWORD, y disponemos en opción de una hoja de cálculo: LO-CIGALC.

## *Aspecto exterior*

El ordenador está formado por tres volúmenes independientes: el teclado, la unidad central y la pantalla. Esta disposición es casi un estándar en nuestros días, y desde luego es mucho más agradable de utilizar (y de ver) que la clásica disposición «univolumen».

Este ordenador personal tiene una propiedad que se está poniendo muy de moda: ocupa todo el espacio libre que haya sobre la mesa de trabajo, sin tener piedad hacia los demás (plebeyos) objetos que sobre ella pudieran reposar. Así que si uno decide instalar un Corvus Concept debe disponer de un lugar (generosamente dimensionado) específico para él, y no pensar en cambiarlo de sitio al menos durante un tiempo.

Aunque «sobre gustos no hay nada escrito», la estética de este Órdenador puede ser calificada de correcta, me explico, ha arrancado reacciones que van desde «no está mal» hasta «es bastante bonito» a las personas que lo han visto. Desde luego, tiene mucho mérito hacer que un ordenador de estas dimensiones no resulte «monstruoso». Un punto a destacar: todos coinciden en que el punto fuerte, estéticamente hablando, es la pantalla, sobre todo cuando está encendida.

Al hablar del Corvus Concept no se pueden olvidar sus inseparables compañeros: la unidad de discos flexibles y el disco Winchester (o en. su defecto la red Omninet). El diseño de estos periféricos es en todo acorde con la unidad central, formando el conjunto un todo armonioso.

## E/ teclado

<sup>\*</sup> El teclado es del tipo QWER-TY, con teclado numérico separado y 10 teclas de función, además de las ya habituales «TAB», «CAPS LOCK», «ESC», «SHIFT», «CTRL»... etc. Ah... y «RETURN», por supuesto.

Su diseño es ergonómico, con suave inclinación que hace que todas las teclas sean cómodamente accesibles. Se puede teclear muy deprisa sobre él, pero quizás unas mayores dimensio- . nes harían que los errores de pulsación disminuyeran su frencuencia, ya que las teclas están algo próximas. De todas formas se trata de un teclado bastante cómodo y rápido. Lamentablemente no dispone este teclado de caracteres españoles, aunque éstos pueden ser introducidos mediante una utilidad disponible al efecto.

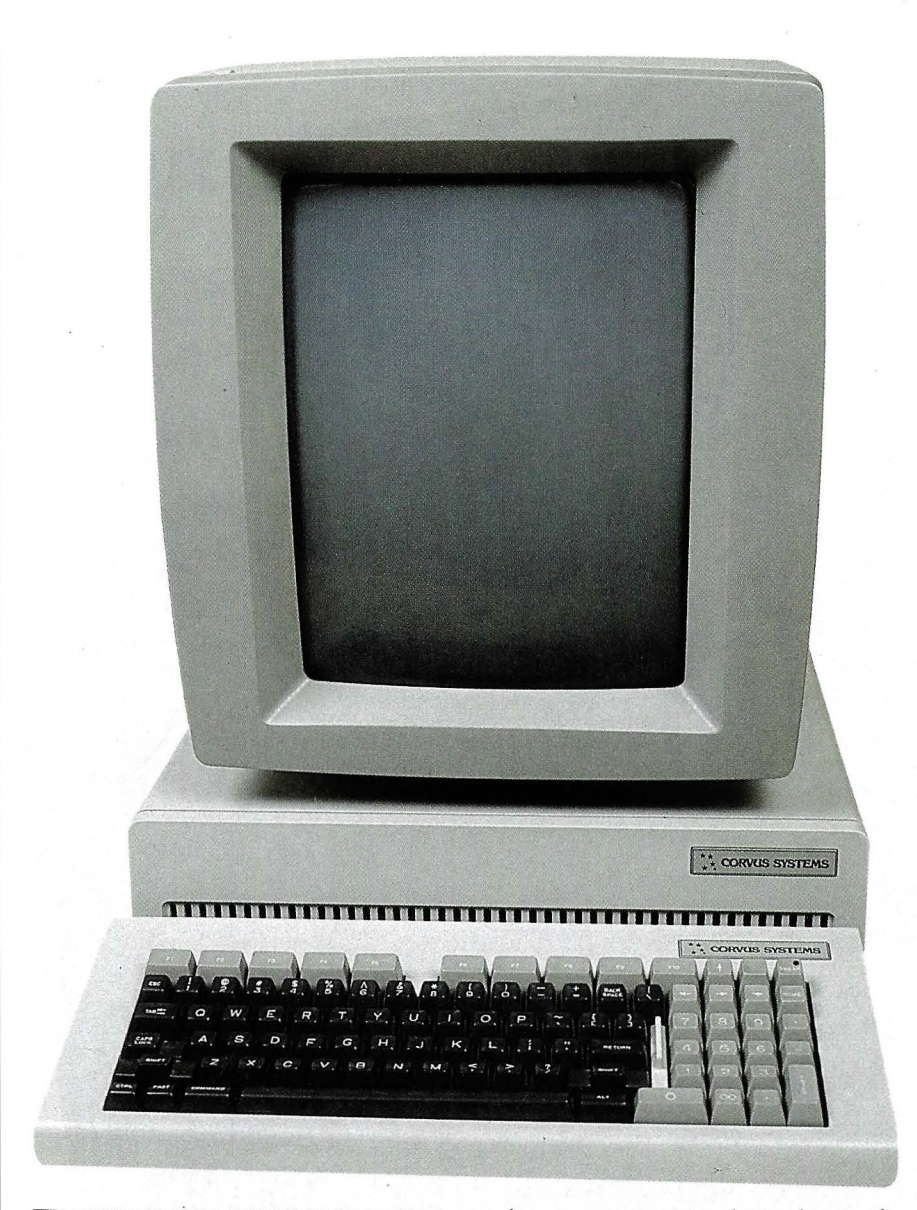

## **Conclusiones parciales:**

- Excelente resolución.
- Gran velocidad de funcionamiento.

• Posibilidad de definir ventanas dentro de ella.

• Juego de caracteres totalmente programable.

Capítulo aparte merecen las teclas de función, pues si bien están presente en número de diez, sus funciones pueden ser 40, mediante combinaciones de las teclas «COMMAND» y «SHIFT». Estas teclas disponen de etiquetas en pantalla que se visualizan en todo momento indicándonos qué función realiza cada tecla.

Además de las mencionadas anteriormente, disponemos por supuesto de teclas de desplazamiento del cursor, que funcionan perfectamente con el EDWORD

(no es muy normal que las teclas de desplazamiento del cursor funcionen con el editor de textos de turno, y por eso significamos este hecho) y con la hoja de cálculo.

Todas las teclas disponen de auto repeat, y la tecla más espe- . cial «FAST» hace que la cadencia de repetición sea más rápida.

El teclado está unido a la unidad central por medio de un cable tipo telefónico, con lo que es posible usarlo en la posición más conveniente.

## Unidad de visualización

Es probablemente uno de los puntos fuertes de este ordenador, y desde luego su rasgo más característico. Se trata de un monitor  $B/N$  de 15 pulgadas, con

## **Conclusiones parciales:**

• Teclado ergonómico. • Las teclas están algo ;untas provocando errores tipográficos • Teclas de función muy potentes *y* versátiles

una resolución de 720 x 560 pixels o puntos elementales. Puede ser orientado de dos formas, teniendo en posición vertical 72 líneas de 90 caracteres (esta posición es ideal para el tratamiento de textos) y en posición horizontal 56 líneas de 120 caracteres. Al ver estos números nos damos cuenta de que esta pantalla se sale de lo usual en ordenadores de sobremesa. Posee un ajuste único de brillo en su parte trasera. Un cable con un conector le une a la unidad central y un receptáculo recibe la alimentación de la red.

La pantalla esta mapeada en memoria, accediendo a ésta en modo DMA, a una frecuencia de 35 MHz, lo que da una ida de lo rápido que se actualiza, siendo desde luego digno de ver su funcionamiento.

En la unidad que probamos se observó un pequeño desplazamiento u ondulación en la parte izquierda de la pantalla, debido probablemente a un pequeño desajuste, ya que el manual nos garantiza que funciona tanto con 60 Hz como con 50 Hz.

En cuanto a capacidad gráfica, su resolución lo dice casi todo, pero el logical que se sirve con el equipo no permite explotar a fondo esta posibilidad, aunque tuvimos oportunidad de ver una «DEMO» de gráficos que nos dejó pasmados.

## *Unidades de disco*

En realidad habría que hablar de unidad de disco en singular, ya que se trata de una unidad de discos flexibles de 8 pulgadas simple. La capacidad es muy pequeña (250 K), pero esto no tiene importancia, ya que el Corvus Concept está pensado para funcionar, o bien con un disco Win-

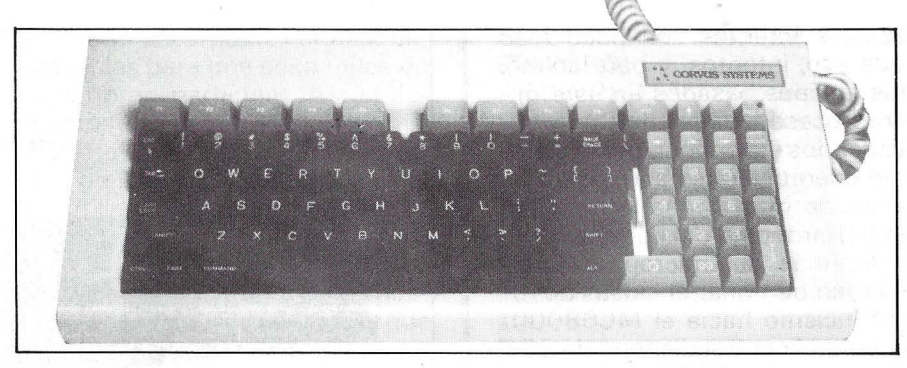

chester (Corvus por supuesto) o con la red Omninet (ver el OP n; 0 21 ), quedando la unidad de Floppys para labores de inicialización del sistema (sólo una vez si no ocurre nada extraño) y para realizar copias de seguridad. También es imprescindible disponer de una unidad de discos cuando adquirimos algún programa o lenguaje.

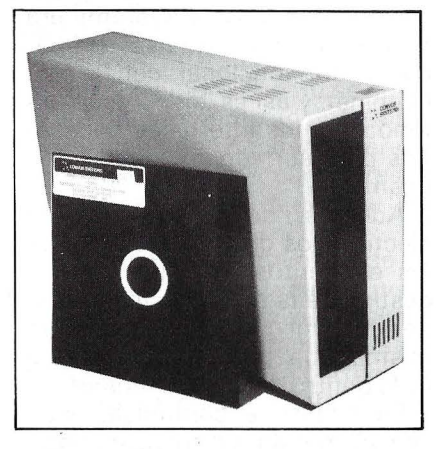

Es posible conectar más de una unidad, pero en nuestra opinión no sería aconsejable usar el Concept con disquetes, aun disponiendo de dos o más unidades, porque la lentitud de funcionamiento es extrema con los discos flexibles.

## **Conclusiones parciales:**

- Escasa capacidad.
- Disquetes de 8 pulgadas. • Lentitud en el funciona-
- miento.

• Se hace imprescindible

adquirir un disco Winchester.

Como decimos en el párrafo anterior, la unidad es lenta, y algo ruidosa, pero este ruido queda en parte enmascarado por el producido por los tres ventiladores que no dejan de soplar (pertenecientes a la unidad central, pantalla y disco Winchester). En conjunto producen una especie de zumbido constante que hace que el despacho de trabajo parezca un centro de cálculo a la antigua usanza.

Además de la unidad probada, el manual de Hardware asegura que se puede conectar al Concept una o más unidades de disquetes de 5,25 pulgadas, en un formato compatible Apple (140 K), pero curiosamente el manual reza: «sólo lectura»(?).

## *Unidad central*

Si la pantalla era uno de los puntos fuertes de este equipo, sin duda su arquitectura interna es el otro. Un microprocesador Motorola MC68000 (MC 68 K para los expertos) da vida a este invento.

Se trata sin duda de uno de los microprocesadores más potentes del mercado: registros internos de 32 bits, operaciones de multiplicación y división enteras, bus de 16 bits de datos y 24 bits de direcciones (lo que indica nada menos que hasta 16 MBytes de memoria central, siempre que el sistema operativo lo permitiese), lo hacen una pequeña joya. Este microprocesador tiene una especie de «encanto» que le dota de un aura entre misteriosa e impresionante.

En el momento en que se toma contacto con un sistema basado en la Motorola MC68000 se siente ganas de hacer programas en lenguaje máquina para ver lo rápido que es, aunque con las pri-

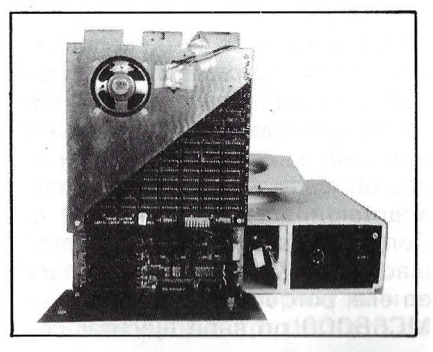

sas los intentos son poco más que eso, intentos, y para colmo, los equipos basados en este microprocesador suelen se muy sofisticados y disponen de un sistema operativo que hace casi todo, alejando más y más la máquina real (Hardware) del hombre.

Además del microprocesador (sabrán perdonar el lapsus de romanticismo hacia el MC68000) la unidad central dispone de 256 K de memoria RAM o (en opción) 512 K.

## **Conclusiones parciales:**

• Potente microprocesador (MC68000)

· Memoria central grande  $(256 - 512 K)$ 

• Se han sacrificado prestaciones en entrada/ salida en favor de la compatibilidad de periféricos con Apple

La casi totalidad del sistema operativo reside en almacenamiento externo, y la ROM interna contiene sólo las rutinas necesarias para el arranque y autotest.

La unidad central dispone de 4 slots de expansión, similares en todo a los del Apple **11,** incluso en su forma de funcionamiento. Probablemente los diseñadores de Corvus sacrificaron potencia de procesamiento de E/S en pro de la compatibilidad con lo ya existente, algo que un servidor no se termina de explicar.

Estos puertos o slots de expansión están situados en una placa deslizante que se extrae girando dos tornillos de sujeción. En ellos se conectan el disco duro y la unidad de discos flexibles. A destacar que la placa de interface con el disco duro es la misma que se utiliza con el Apple **11.** 

En esa misma placa se encuentra un conjunto de conmutadores DIL que permiten seleccionar el tipo de arranque del ordenador (ver más abajo) y su identificación dentro de la red Omninet (ver OP  $n.°$  21).

Volviendo a los slots de expansión, es de destacar el hecho de que la similitud con los de Apple es tal, que hasta el mapeado en memoria es equivalente, debiendo, en caso de que se quiera adaptar una tarjeta de Apple al Concepto, solamente ser cambiada la ROM o PROM contenida en ella, porque evidentemente el MC68000 no sabe ejecutar có-

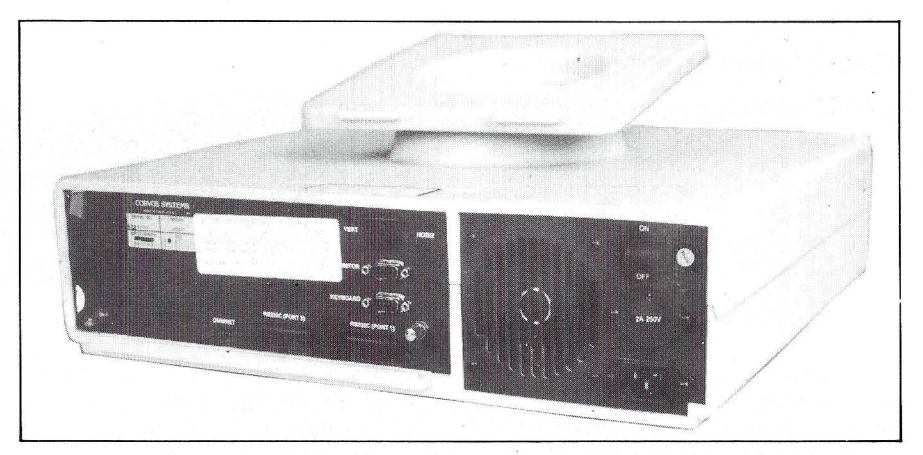

digo máquina escrito para el 6502.

## *Comunicaciones*

Tratándose de un equipo desarrollado por Corvus Systems era de esperar que estuviese preparado para funcionar con la red Omninet, y así es, dispone en estándar de los interfaces necesarios para ser «enganchado» a la misma.

Además de los elementos electrónicos dispone también de los elementos logicales para la gestión de la red, incluyendo una potente utilidad de prueba de la misma que permite hacer casi todo dentro de la red Omninet.

En cuanto a comunicaciones con el mundo «extra Omninet», dispone el Corvus Concept de dos puertos RS-232 programables independientemente (desde 300 a 19.600 bauds) uno de los cuales se usa como salida para impresora serie. Por tanto, las comunicaciones quedan bastante bien cubiertas. Se echa en falta una conexión para impresora Centronics, puesto que este interface es el que más abunda en el mercado.

## **Conclusiones parciales:**  • Conexión con red OMNI-NET ya resuelta. • Dos interfaces RS-232 programables.

## *Funcionamiento*

Al estudiar el funcionamiento del Corvus Concept se llega a una conclusión clara: es poco menos que imposible utilizar este

equipo sin disponer de una uni- . dad de almacenamiento masivo (bien sea un disco Winchester local o compartido a través de la red Omninet). Ello es debido a que el sistema operativo CCOS (una versión «descafeinada» del UNIX) es muy voluminoso, lo que le obliga a trabajar con una pequeña parte en memoria central, y acceder a la memoria de masa para realizar casi cualquier operación. Esto unido a que la unidad de disco flexible recuerda en mucho a una tortuga, y a que todas las utilidades no caben ni mucho menos en un disquete, hacen que el funcionamiento correcto y normal sea con un Winchester.

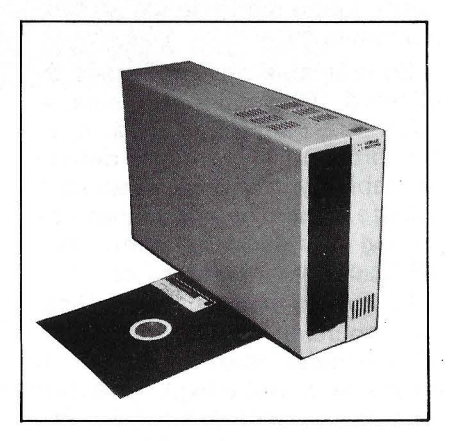

Para esta prueba disponemos de un Disco Corvus de 6 Mb (aunque se puede tener hasta 126 Mb en un solo disco), capacidad más que suficiente si uno no es una especie de bibliotecario o escritor. El **diseño** de este disco es antiguo, sobre todo en cuanto a tamaño se refiere, y teniendo en cuenta las maravillas de 10 Mb que existen en el mercado con un tamaño no muy superior al de una unidad de disquetes. El tamaño obliga a que el disco duro se situé fuera de la unidad central y que contribuya a la expansión en el espacio del equipo que comentábamos al principio de este artículo.

Pero el disco hay que hacerlo funcionar, y tal como llega a nuestras manos es imposible que funcione: hace falta inicializarlo. Un vistazo a los manuales, 4 interruptores en posición de encendido y un montón de paciencia es lo que hace falta para realizar esta operación, cuya mayor dificultad es conseguir que nuestros nervios no hagan volar los (al parecer) innumerables disquetes superdesarrollados que pasan de su caja a la unidad de disco. 24 minutos, 24 lleva esta operación, quedando al final de ella la satisfacción de haber conseguido que el frío material del disco Winchester se convierte en información válida para el Corvus Concept.

Esta operación de inicialización es en todo comparable a la que tuvimos que hacer al probar la red Omninet, aunque aquí se exigen menos conocimientos al usuario; probablemente debido a que el CCOS es mucho más asequible al ser humano que el UCSD.

Una vez transferidos todos los ficheros necesarios al disco Winchester procedemos a apagar y encender el equipo para observar su funcionamiento. En primer lugar debemos elegir el tipo de arranque: Floppy, Disco local, Red Omninet o Debug, que es una opción no presente en el equipo probado y que permite realizar una serie de estudios sobre el ordenador.

Elegimos «L» (Local Disk), puesto que no disponemos de la red Omninet. Inmediatamente se nos pide que nos identifiquemos, para lo cual volamos al manual para ver qué clave de acceso tiene el sistema una vez inicializado (las claves pueden evidentemente ser cambiadas más tarde) y la introducimos. Después de una no muy breve operación de carga del sistema operativo recuperamos el control de la máquina.

En este punto estamos en lo que el manual llama «Dispatcher Level», que no es más que un nivel en el cual se dispone de todas las aplicaciones instaladas a golpe de tecla (de función), sin necesidad de ejecutar los correspondientes programas, de cuyos nombres habría que acordarse en otro caso.

La utilidad de las teclas en función es infinita, una vez pulsada una de ellas entra en el programa o utilidad correspondiente, que a su vez se encarga de cambiar estas teclas para que sean útiles en su entorno particular. Así si llamamos al FileManager (algo así como el Filer en UCSD), las teclas de función nos dan acceso a las utilidades de copia, borrado y otras operaciones típicas con ficheros. En todo momento se nos presentan en pantalla las etiquetas correspondientes para que sepamos qué hace cada tecla.

Estas teclas son totalmente programables por el usuario, e incluso dentro de programas como el EDWORD se nos da la oportunidad de definir en cada una de ellas la secuencia de caracteres que queramos.

Una posibilidad muy interesante es la de definir ventanas dentro de la pantalla, de forma que en cada momento podemos elegir una de estas ventanas y trabajar sobre ella, sin perder la información que hubiere en otra ventana, siempre que no se solapen, evidentemente. Incluso diferentes ventanas pueden tener diferentes juegos de caracteres y diferentes modos de video (inverso/normal).

El sistema operativo divide la pantalla en dos ventanas: la principal ocupa casi toda la visualización y es donde se efectúa la salida, mientras que en la parte inferior una pequeña ventana nos permite introducir los comandos que queramos. En la parte superior de la ventana principal se muestra en todo momento la hora y fecha, que son actualizadas incluso con el ordenador apagado, además se nos recuerda qué usuario está usando el equipo, el número de estación dentro de la red y el volumen por defecto que está activo en ese momento.

El reloj del sistema no se actualiza más que en el «dispatcher Level», quedando detenida su visualización en pantalla durante la ejecución de cualquier programa. De todas formas internamente sigue funcionando y no se atrasa en ningún momento.

## **Software**

Como decíamos al principio de este artículo, con este ordenador no da lugar el hablar de BASIC, ya que este lenguaje no se ofrece ni siquiera en opción. Sin embargo, con el equipo de base se incluye un procesador de textos: EDWORD.

EDWORD es un procesador de textos diseñado especialmente para el Corvus Concept, y como tal aprovecha al máximo la po-

**Kingdom** Ha  $\label{eq:3} \frac{1}{2} \frac{1}{2} \frac{$  $\mathcal{L}$  is a constant of the second constant of the second second constant  $\mathcal{L}$  . The second constant of the second constant of the second constant of the second constant of the second constant of the second constant and the consister.<br>The second construction of the property of the second second second second second second second second second<br>Second second second second second second second second second second second second second se and a theoretical contract of the contract of the second of the  $\mu$  -  $\mu$  $\sim$  300 sections extension, we are not conference .  $\sim$  100 section (  $\sim$  100 section ) and  $\sim$ r 15 oktober de polsieko dinacioneras errora<br>de teola Arta analiguitano (de Folko Foras)<br>cital) bartado consto y ogriso, i an-rizitanoni .<br>In gravita advancer (as footbacks, fabrica)<br>In an masser de sjack, om fabrication pas de var ein ein mit der ein ein der b

tencia del equipo. Se basa en la idea de «espacio de trabajo», que no es más que un fichero en disco que contiene los diferentes documentos sobre los que se está trabajando. Estos documentos constituyen subáreas dentro del área principal, y se pueden tener abiertos a la vez tantos documentos como quepan en el área de trabajo. Los documentos pueden ser almacenados en disco en ficheros independientes del área de trabajo, y en cualquiera de ellos puede ser insertado cualquier fichero de texto que se desee.

Los diferentes documentos pueden formar una estructura arbórea, creando nuevos directorios dentro del área de trabajo, así, un documento es referenciado por el camino que lleva hasta él. Esta forma de trabajar es típica del UNIX, y confiere una gran potencia a la gestión del espacio de trabajo.

En cuanto a potencia de edi' ción, el EDWORD permite hacer de todo, y todo ello con las teclas de función, ajustar, formatear, insertar, etc., son operaciones que se realizan todas a golpe de tecla. En todo momento se nos informa cuál es la función que realiza cada tecla por medio de etiquetas en pantalla. Si una de estas funciones tiene a su vez más opciones las etiquetas cambian, así como la función de cada una de las teclas.

Una particularidad muy interesante de este editor de texto es que en cualquier momento, dentro de un documento, se puede «volver atrás» en la labor de edición y deshacer el cambio andado. De esta forma se puede uno recuperar de errores como borrar una línea que no debía ser borrada, centrar un párrafo equivocadamente, etc. Incluso si nos arrepentimos de haber vuelto hacia atrás podemos rehacer el trabajo desecho con otra tecla (Redo = vuelve a hacerlo).

LOGICALC es la hoja de cálculo que Corvus Systems nos ofrece- para el Concept. Se trata de una clásica hoja electrónica de cálculo para hacer previsiones, cálculos y todo tipo de operaciones matemático-financieras que se hacían antes a base de block de notas y calculadora de bolsillo.

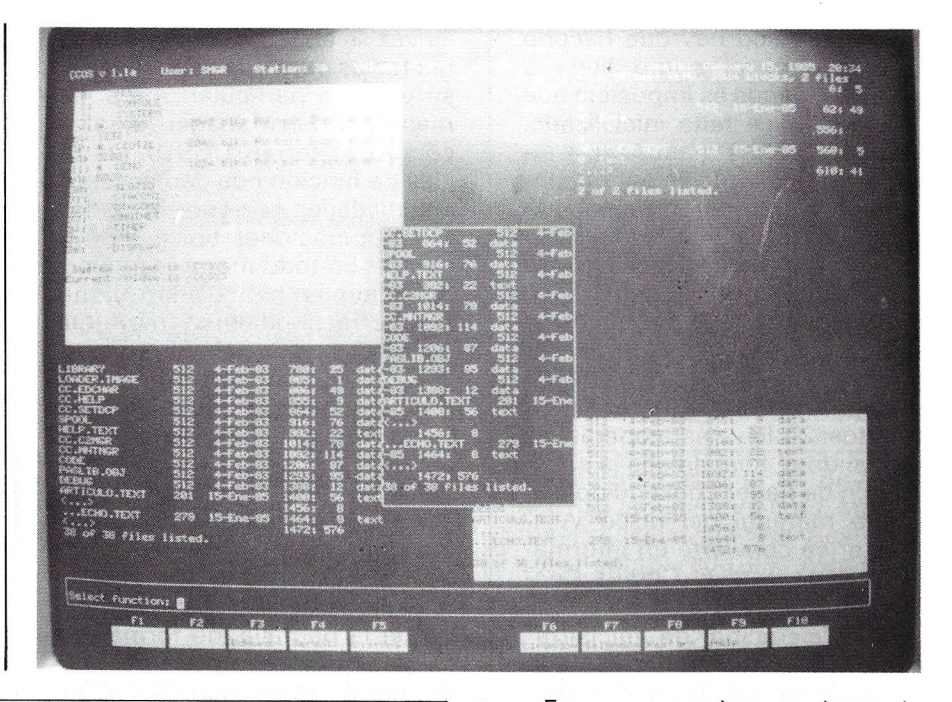

## **CONCLUSIONES PARCIALES**

- Sistema operativo similar al UNIX.
- Potente procesador de textos incluido con el equipo.
- Hoja de cálculo en opción
- Dos lenguajes de alto nivel (FORTRAN y PASCAL) en opción
- Potente ensamblador incluido.
- Falta. una base de datos entre la oferta de software.

• Gran número de buenas utilidades suministradas con el sistema operativo.

En cuanto a las ayudas a la programación, Corvus ofrece dos lenguajes de alto nivel: PASCAL y FORTRAN en opción . Como material estándar se incluye el ensamblador simbólico para el MC68000. Por supuesto el montador de enlaces (LINKER) está inclu ido con el sistema, así como diversas librerías de módulos úti-

### **LIQUIDACION LIBROS EN FRANCES**

Por tener número limitado de ejemplares serviremos los pedidos por riguroso orden de llegada.

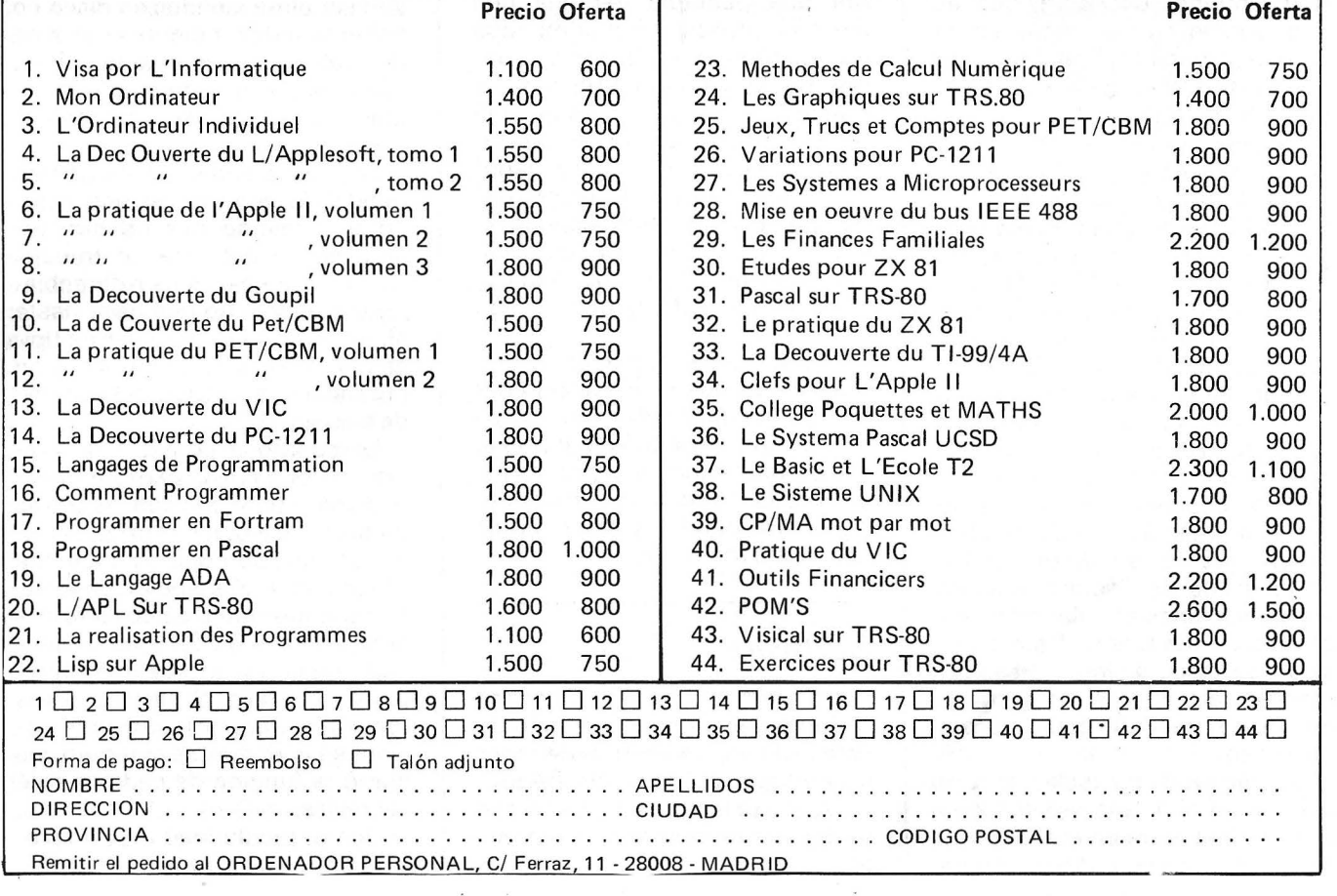
les para el desarrollo de software.

Las utilidades incluidas con el sistema son muy numerosas desde todo tipo de diagnóstico y prueba (tanto del disco Winchester como de los floppys o de la red) hasta un potente editor de juego de caracteres, que permite dibujar en pantalla los diferentes caracteres que queramos definir, de esta forma se incluye con el equipo en España un juego de caracteres castellano, que fun-

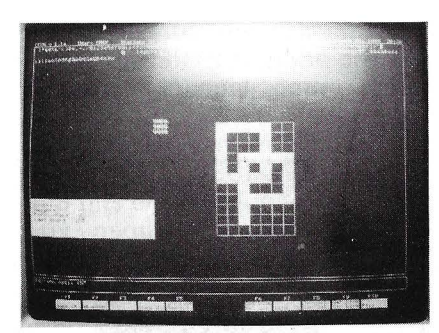

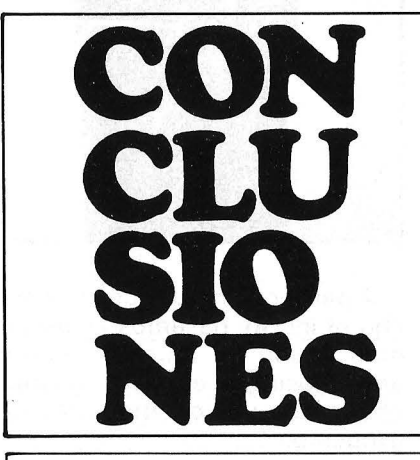

ciona perfectamente con el editor de textos.

El sistema operativo es el CCOS, una versión del UNIX. Como es habitual en este tipo de ordenadores, el sistema operaitvo ocupa gran parte de la memo-

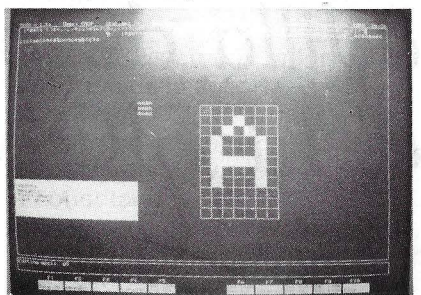

ría central, debido ello a la gran potencia de que dispone.

#### *Documentación*

**El** número de manuales de que disponemos es sencillamente impresionante. Lamentablemente estos manuales se encuentran en inglés, y no parece próxima su traducción.

Dentro de los manuales podemos diferenciar claramente dos tipos: los dirigidos al usuario «de a pie» que no piensa programar su sistema, y los dirigidos al usuario más o menos entendido, y en los que se incluye todo tipo de documentación referente tanto al hardware como al software de la máquina. A destacar los listados de las librerías de ayuda al programador (en FORTRAN y PASCAL) y un excelente manual de sistema operativo que cuenta todo acerca de cómo se puede hacer que un programa «hable» con la máquina.

En resumen, se trata de una excelente y completísima documentación cuyo único y grave defecto es que se encuentre en inglés.

El CoNus Concept es un equipo de la gama más alta dentro de Jos ordenadores personales. A esta categoría Jo elevan tanto su estructura y diseño como el software que lo embruja. Sólo sus buenas prestaciones justifican el elevado precio, y el hecho de no poder funcionar sin la ayuda de un disco duro o una red Omninet. En resumen, se trata de un ordenador pensado para la pequeña empresa, y claramente diseñado para la ofimática (en especial para el proceso de textos).

#### **Víctor Manuel Díaz Díaz**

### **El pro y el contra**

#### **Utilización personal PRO**

- Grandes prestaciones.
- Excelente documentación.
- Dos !engua;és muy potentes de programación.
	- Buen software de base.

#### **CONTRAS**

- El precio.
- Al precio del ordenador hay que añadir el del disco Winchester.
- Se trata de un sistema muy voluminoso y algo ruidoso.
	- Documentación en inglés.
	- Instalación larga y complicada.

#### **UTILIZACION PROFESIGNAL PROS:**

• Posibilidad de conexión en red local (Omninet).

- Excelente procesador de textos incluido con el equipo.
- Pantalla de muy buena calidad y sobredimensionada.
	- Posibilidad de caracteres españoles.

#### **CONTRAS**

- Sería de desear una mayor biblioteca de programas.
- **Utilización de la enseñanza.**

#### **PROS:**

• Posibilidad de red/oca/ compartiendo recursos.

· Buena disponibilidad para la programación avanzada.

#### **CONTRAS:**

• Su elevado precio hace que cualquier destrozo fuese muy gravoso para la institución propietaria.

### *Avanzadilla de pruebas del PSION*

Nos encontramos ante un nuevo concepto**aplicación de la informática. El PSION, más que un ordenador, es, como dice la publicidad, un «organizadon>, es decir, una completísima «agenda» electrónica de bolsillo, que además incorpora una tecnología poco habitual.** 

No es corriente abrir un banco de pruebas describiendo los posibles usos del ordenador en cuestión; entre otras cosas, podría tomarse como publicidad encubierta (nada más lejos de la realidad), pero en este caso, dado que es una aplicación muy específica de la informática y por parecer a priori una máquina un tanto inútil, se hace necesario detenernos brevemente en este punto.

o

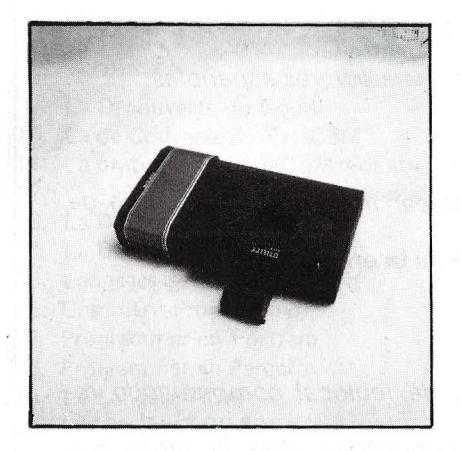

Para empezar recapacitemos sobre cómo debería ser una agenda informatizada portátil:

-Toda la gestión de la pequeña base de datos (agenda) debe estar implementada en ROM, o en su defecto en un cartucho poco aparatoso.

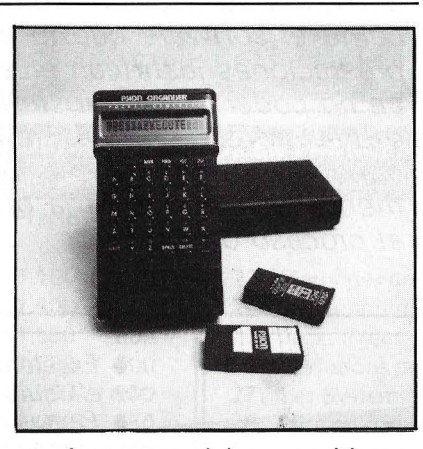

-A su vez, debe permitir explorar los diversos de los entes de información (léase «pseudofichas»); nos explicamos: consideremos que queremos almacenar el siguiente mensaje en nuestra agenda: 30 de mayo, llamar al señor García (233 47 00). Pues bien, no bastaría con poder buscar lo que hay que hacer el día 30 de mayo, sino que, además, debemos de poder preguntar cuando hay que llamar al señor García, o bien cuál es el teléfono de este señor, cosa que, obviamente, no puede resolvernos una agenda tradicionaL

-Almacenar varios (o muchos) tipos de mensajes; es decir, no sólo las típicas guías de citas y listines telefónicos.

-Y, a su vez, hacer que todo esto sea de fácil y rápido uso.

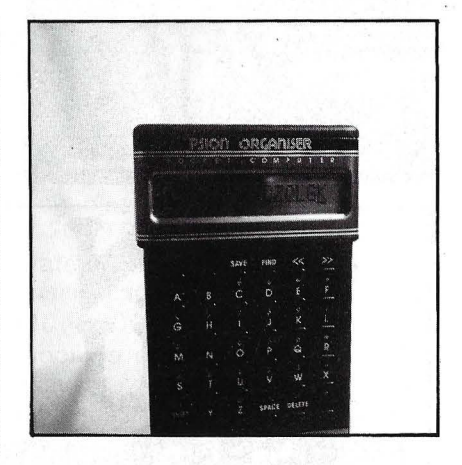

A partir de ahora, y una vez hecho el inciso, pasemos al verdadero banco de pruebas, no sin antes decir que el PSION es mucho más que lo anteriormente expuesto.

#### *Descripción*

El PSION es una verdadera máquina de bolsillo  $(14 \times 8 \times 3)$ cm) con un diseño excepcional y futurista (tanto es así, que recuerda a algún artilugio electrónico de película de cienciaficción); y es verdaderamente manejable.

En la posición de reposo sólo se ve la pantalla LCD de 16 caracteres de  $8 \times 5$ ; estando el resto del aparato dentro de una funda de plástico rígido, si retiramos la funda hasta el primer tope queda al descubierto el teclado de 36 teclas. Es aquí donde encontramos ei primer fallo: no tiene teclas exclusivamente numéricas, sino que están compartidas con las letras (pero no se puede pedir todo).

La funda puede retirarse del todo, aunque sólo es imprescindible para cambiar la pila de 9 voltios que alimenta al invento.

En la parte posterior del aparato se encuentran los· dos «drives de estado sólido» que más tarde describiremos.

*Ficha técnica* 

Ya mencionamos en la entradilla que el PSION dispone de una tecnología inusual, como creemos que queda claro a la vista de las siguientes características:

-CPU **H** D 6301X a 921 k Hz de 8 bits en tecnología CMOS de muy pequeñas dimensiones y

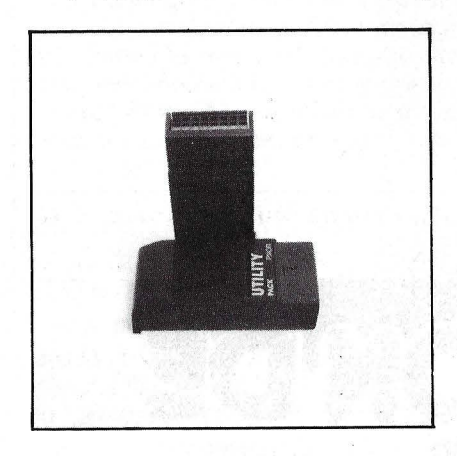

patillas por los cuatro costados (en total, 80 y 58 de ellas dedicadas a E/S), y además incluye interface serie y dos timers.

-La mayoría del resto de los circuitos integrados son tamaño miniatura.

-2k RAM, 4k ROM y 8 + 8 k en EPROM; estos dos últimos constituyen los drives de estado sólido; es decir, en lugar de un disco con su correspondiente mecanismo tenemos dos EPROM en las que se escribe, se lee y se borra como en una RAM, pero con la salvedad de mayor lentitud, pero la información perdura sin ningún tipo de pila.

Dadas las peculiaridades de la grabación de datos en las EPROM nos sentimos inquietados por la duración (vida) de estas memorias.

La solución que ofrece el PSION al almacenaje (fuera de la máquina) de información es verdaderamente inusual, y es sin duda la más cómoda, barara y reducida que se nos ocurre.

#### *Aplicaciones*

También hemos dicho que el PSION es más que una agenda electrónica. Para afirmar esto nos basamos en que, además de la gestión de la agenda, el PSION incluye una calculadora y un reloj, y no sólo eso, sino que además dispone de varios cartuchos (a conectar en el lugar de los drives) que nos ofrecen grandes posibilidades. De estos cartuchos conocemos:

-UTILITY PACK. Convierte el PSION en una auténtica calculadora científica; además, ofrece una utilidad para copiar cartuchos (siempre que no estén protegidos al igual que un disco normal).

-COMUNICACIONES. Permite transmitir, con gran variedad

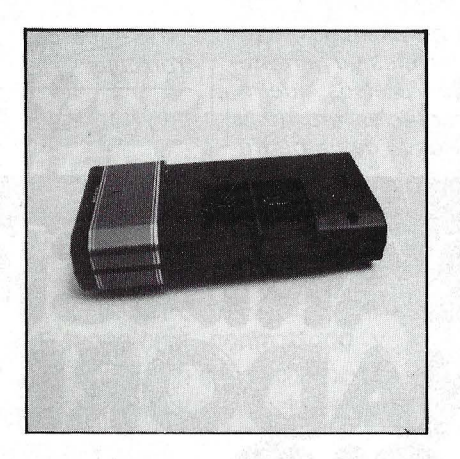

de protocolos, la información del PSION a otros ordenadores personales, como: IBM, PC, APRI-COT, BBC, EPSON FX80.

-POPL. Un lenguaje de programación del que sólo sabemos que está basado en procedures.

Asimismo, se anuncian gran variedad de paquetes de aplicaciones específicas del estilo **H P** 

#### *Una pequeña base de datos* ·

Pero entremos en detalle en el funcionamiento como agenda electrónica, o mejor dicho, «cuaderno de notas» electrónico.

En realidad, la gestión de este «cuaderno» no es como una base de datos, ya que no hay que definir formatos ni usar complicados (aunque potentes) comandos, sino que es mucho más anárquica y los comandos se limitan a tres:

**1** 

1

FIND (BUSCA) SAVE (GRABA)

ERASE (BORRA)

El funcionamiento es el siguiente:

-Encendemos el PSION y aparece el reloj-calendario; presionando la tecla mode aparecerá ENTER: - en espera de datos.

-Una vez tecleado el mensaje a almacenar (máximo 200 caracteres) bastará teclear SAVE, seguido de EXECUTE y nuestra información pasará al módulo.

-Si queremos buscar algo teclearemos FIND seguido de algo que identifique el mensaje y después EXECUTE, y el PSION nos devolverá todas aquellas «fi-

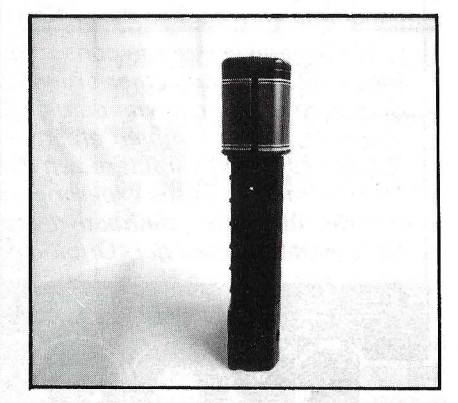

chas» en las que aparezca (en cualquier posición o al principio, según queramos) las letras o palabras que queríamos encontrar.

Como podemos apreciar, es muy simple el uso de este «organizador» y la gestión de búsqueda es bastante rápida, ya que con el cartucho completamente lleno es 2,5 segundos.

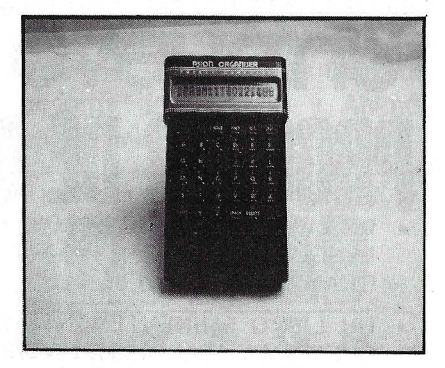

No es necesario resaltar que es mucho más versátil, potente y flexible que una agenda convencional.

**V. Manuel Díaz Iñaqui Cabrera** =================~=

# *Punto de vista del fabricante*

. Ante todo agradecemos la gentileza de ORDENA-DOR PERSONAL el de invitarnos a exponer y ampliar las últimas novedades del PSION ORGANISER.

El «Organiser» puede conectarse mediante un interface RS232C a cualquier ordenador, impresora o modem para recibir o enviar datos o información respectivamente, como también efectuar complicados cálculos de hasta 200 caracteres en dos niveles de paréntesis o almacenar datos experimentales/precios, que requieran una gran cantidad de referencias cruzadas. Otra gran actividad del «Organiser» es la de un periférico portátil de alto almacenamiento de datos de un ordenador fijo.

Para junio esperamos introducir las pastillas (datapaks) de 32 KB, lo cual doblará la capacidad de almacenamiento del «Organiser» hasta 64 KB.

Así mismo, para esas fechas saldrá al mercado internacional el lenguaje FORTH para aplicaciones más sofisticadas como a su vez de un programa de «Emulación al IBM», capaz de traspasar los programas hechos en el lenguaje FORTH y almacenados en discos de formato IBM, a las pastillas de 5 cm del «Organiser<sub>»</sub>.

Los programas ya disponibles de altas FINANZAS (incluyendo programas de cashflow, depreciación obligaciones y acciones, interés compuesto), MATHEMA-TICAS (funciones matemáticas, métodos estadísticos, ecuaciones polinómicas, matrices, curvas, integración, etc.), y CIENCIAS (constantes, ecuaciones polinómicas, aproximación lineal, Bessel y Gama).

Tiene su propio lenguaje, POPL, que es muy fácil de manejar y le permite crear sus propios programas. También cuenta con una gran multitud de comandos científicos, matemáticos y funciones en general que permite hacer más cálculos sofisticados.

En Inglaterra tiene un gran éxito con el control de tarjetas de crédito en los grandes almacenes, como la gran cadena de establecimientos «Marks & Spencers», que cuenta con más de 6.000 puntos de control/caja.

**A. P. Medina Alpha Mundial Group, S. A.** 

# **EN un nuevo libro de la colección**

**PROCESO DE DATOS** POR JESUS SANCHEZ IZQUIERDO **Y FRANCISCO ESCRIHUELA VERCHER** 

- LENGUAJES MAS SIMPLES Y A LA VEZ MAS EFICACES DE PRO-GRAMACION: EL BASIC
- UN LIBRO EMINENTEMENTE PRACTICO EN QUE CADA PASO QUEDA MATIZADO POR UN GRAN NUMERO DE EJEMPLOS RE-SUELTOS.
- UN LIBRO COMPLETO, REDACTADO EN FORMA CLARA Y CON-CISA.
- UN LIBRO ABSOLUTAMENTE NECESARIO PARA TODOS LOS USUARIOS DE ORDENADORES QUE REQUIERAN DE ESTE TIPO DE LENGUAJES CONVERSACIONALES.
- SIN DUDA, EL LIBRO QUE ESPERABAN LOS USUARIOS PRESEN-TES Y POTENCIALES DEL BASIC.

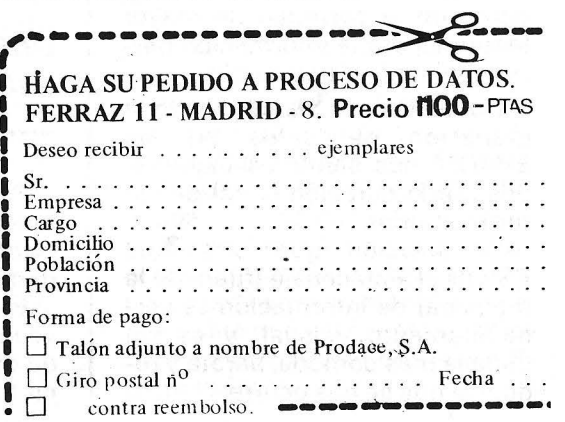

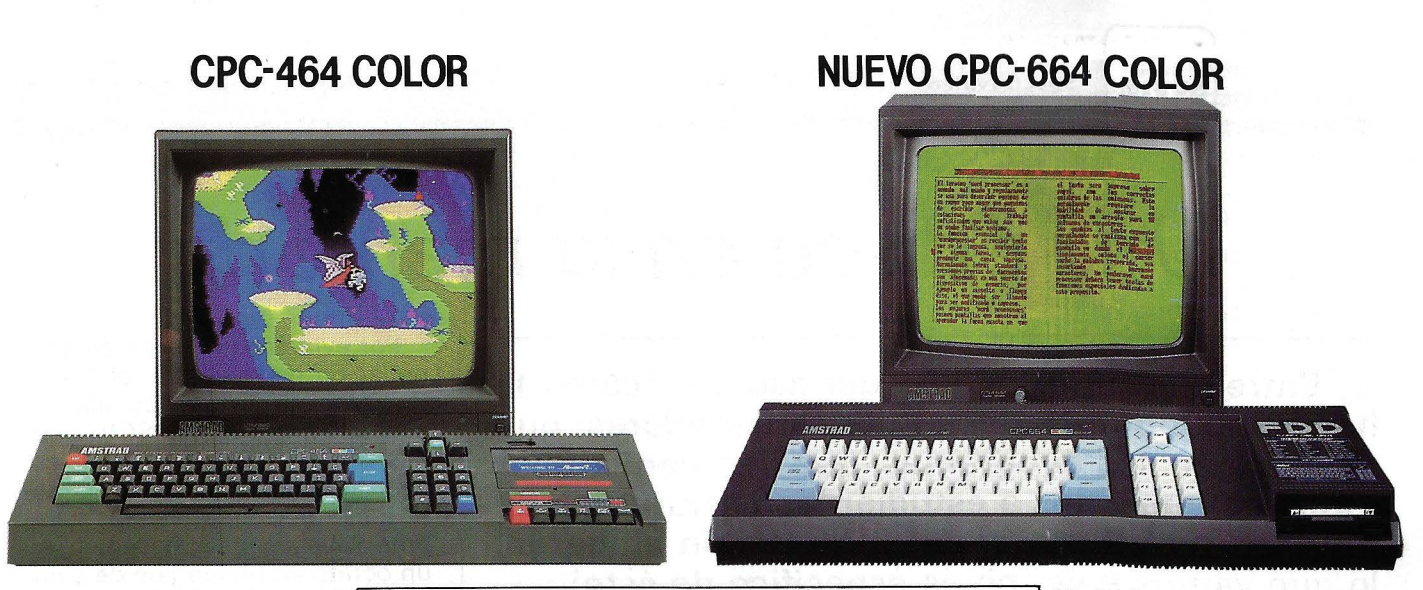

i en la primavera de 1984<br>AMSTRAD conmocionó al<br>mundo informático con el<br>modelo CPC 464, la aparición AMSTRAD conmocionó al

nitor y el magnetófono o la unidad de cluso de comando de control del estado control del magnetófono o la unidad de cluso de comando de control del magnetofono incorporado. Madisco. Un equipo compacto, listo para microprocesador (Every, After ...).<br>funcionar sin cablegdos engorosos ni **Lling tecnología contrastada y del Libro** Suía de Refefuncionar sin cableados engorrosos ni **Una tecnología contrastada y** del Libro· "Guía de Refenecesiad de adquirir más periféricos. **fiable** basada en el popular micro- rencia del Progama-<br>Sólo requiere desembalarlo y enchufar un procesador Z80A y en una electrónica Sólo requiere desembalarlo y enchufar un procesador Z80A y en una electrónica dos pro-

**más alto nivel, con 64 K de** 

ria ROM, con resolución de 640 x 200 para todos los gustos y necesidades: **Random Files, Puzzle y Animal'**  trabajo, teclado profesional con 32 teclas Cálculo, Procesadores de Texto,...), eduprogramables, sonido estéreo con 3 cación, lenguajes, y ayuda a la progra-

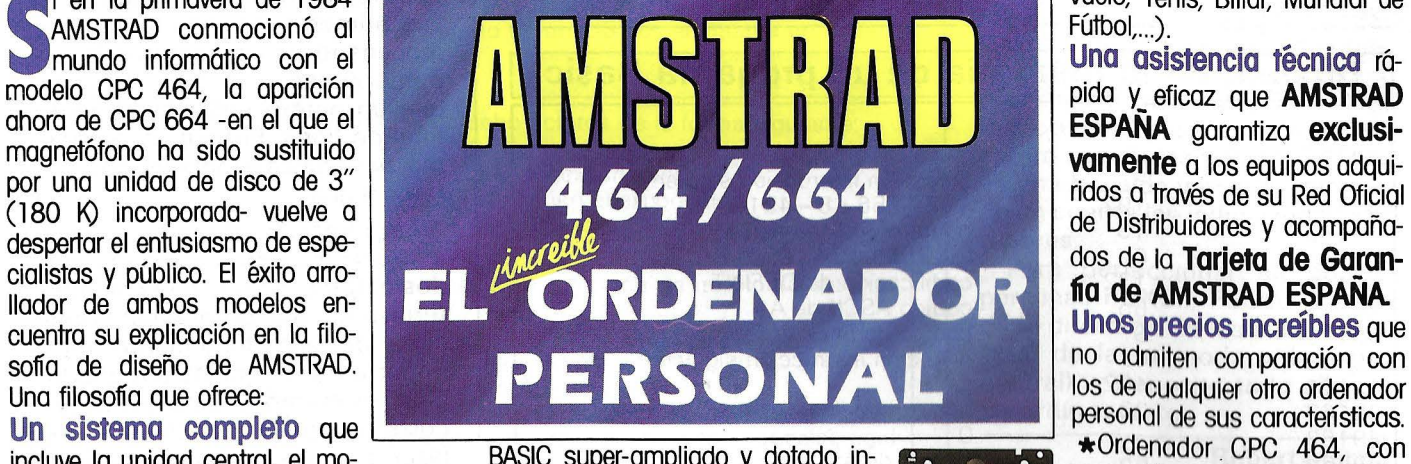

incluye la unidad central, el mo-<br>pitor y el magnetófono o la unidad de cluso de comando de control del control de magnetófono incorporado. Ma-

cable -un solo cable- a la red. depurada y con un

puntos, 27 colores, 20, 40 u 80 colum- gestión profesional (Contabilidad, Con- **Vegerial, Millieral.**<br>Das de texto en pantalla 8 "ventanas" de la trol de Stocks, Bases de Datos, Hojas de la <sup>Con Monitor de fósforo verde(12</sup> nas de texto en pantalla, 8 "ventanas" de trol de Stocks, Bases de Datos, Hojas de Con Monitor de fósforo verde(l2''). . . **1 09.500**  canales y 8 octavas por mación (Ensamblador, Desensamblador,<br>canal. Y un Pascal, Forth, Logo, Diseñador de Gráfi-Pascal, Forth, Logo, Diseñador de Gráficos, Diseñador de Sprites...), de toma de decisiones (Proyect Planner, Desición Maker, ... ) juegos de habilidad (La Pulga, Manic Miner, Decathtion, Android,...) juegos de inteligencia (Ajedréz, Backgamon,...), juegos de estrategia (Batalla de Midway, II Guerra Mundial,...), juegos de aventuras (Hobbit, Sherlock Holmes,...) juegos de simulación (sumulador de

Vuelo, Tenis, Billar, Mundial de<br>Fútbol,...).

Una asistencia técnica rá-

Caple -un solo caple a la lea.<br>Con un paquete de **progra- riguroso** control de Con Monitor colorium capacities and control of the Con Monitor colorium **maS de ObSeqUiO** y, además, calidad. Con Monitor color(l <sup>4</sup> Con Monitor color(14"). . . . . . . . . . . . . 93.900 **pfs.** el Sistema Operativo CP/M y el **Besch de La Capacitat de Una extensa biblio-** Disco incorporada, Manual del Usuario, lenguaje LOGO incluídos en el **teca de programas** incluyendo Sistema Operativo CP/M, Len-<br>suministro del CPC 664. **Inclu**ente del CPC 664. suministro del CPC 664.<br> **Unas prestaciones del segon del componente día día y gramas (Base de Datos, Proceso de Patos, Proceso de Val<br>
proponente día día Y gramas (Base de Datos, Proceso de Valencia de Cartera de Cartera** más alto nivel, con 64 K de **textos, entre la contente de la centenares de títulos de Textos, Diseñador de Gráficos, <br>centenares de títulos <b>de Textos, Diseñador de Gráficos**, permetador **centenares de títulos Random F** 

 $\bm{\Theta}$ 

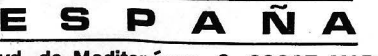

**Avd. de Mediterráneo, 9, 28007 MADRID. Tels. 433 45 48 - 433 48 76** 

**Delegación Cotaluña:** C/. **Tarragona, 1 oo 08015 BARCELONA - Tel. 325 1 O 58** ,

NOTA: Es muy importante verificar la garantía del aparato yo que sólo **AMSTRAD ESPAÑA** puede garantizarle la adecuado reparación y sobre todo materiales de repuesto oficiales (Monitor, ordenador, cassette o unidad de discos).

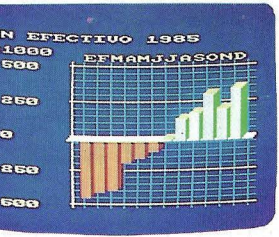

ev 318 Spectravideo

### *Una . odisea en la memoria*

**Entremos en el núcleo del asunto,** *lcómo* **lo hacen?** *lCómo* **traducen los ordenadores que nos rodean los programas que les confiamos? Vamos a lanzarnos a estudiar las costumbres de un intérprete Basic: el del SV 318 (sin embargo, lo que vamos a ver no es específico de' éste).** 

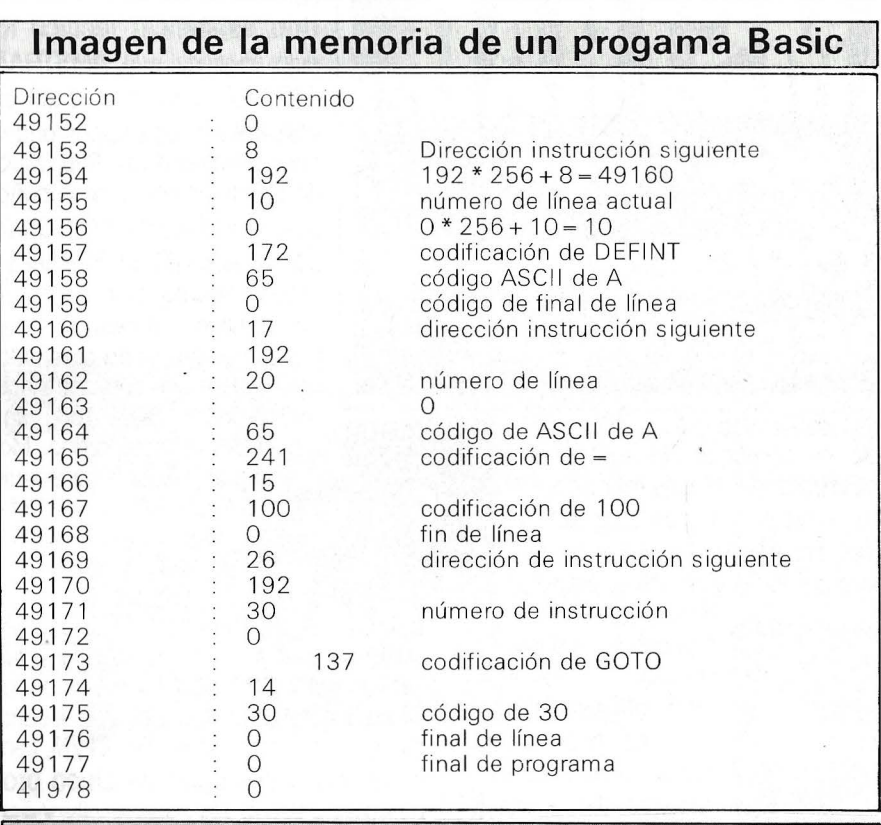

#### **Problema de codificación de las variables**

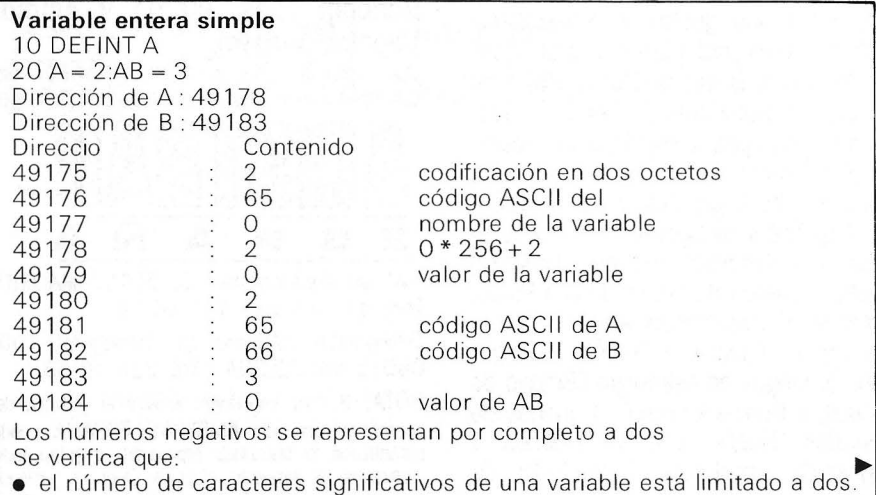

Por evidentes razones de acumulación de memoria, el fuente Basic no se ha almacenado tal cual al completo en ASCII: algunas zonas están codificadas, especialmente las zonas de etiqueta *e* instrucción. Todas las palabras clave se han almacenado en un octeto en una región de códigos ASCII desde 129 hasta 255. Los números de línea se han almacenado en dos octetos (peso menor/peso mayor), mientras que un octeto nulo señala cada final de línea. El final de programa se codifica mediante dos octetos nulos.

La dirección de la siguiente instrucción está codificada por dos octetos; no hay nada de misterioso en ello, porque este principio de encadenamiento muy importante se emplea a menudo, bien en memoria para gestionar colas de espera (conocido) o enlazar bloques, o bien en disco para encadenar los sectores. La zona de memoria-programa del SV 318 empieza en la dirección 49152 ( $\zeta y$  en su OP?). Veamos con detalle esta codificación en un ejemplo sencillo:

1 O DEFINTA  $20$  A=100 30 GOTO 30 (ver cuadro)

Está claro que las instrucciones están clasificadas según su número: por consiguiente, una inserción provoca un trastorno de memoria con actualización de todos los encadenamientos hacia abajo. Otro punto: habrá notado que las variables no están restauradas por un número de orden sino con todas sus letras. Atención a las palabras del tipo<br>«PORCENTAJES»: empleada «PORCENTAJES»: veinte veces, consumirá ella sola 240 octetos; sin embargo, es fácil crear un subprograma que buscará las ocurrencias de una serie de caracteres en el programa. Así se püede mejorar el editor y automodificar el programa: Pruebe:

10 PRINT 1 20 POKE 49157,189

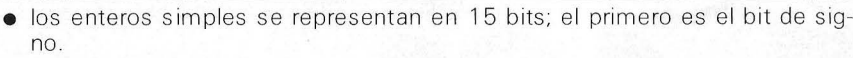

#### Tabla

Sólo se describen las matrices de enteros simples.

Al igual que para las variables enteras, la zona de memoria reservada para este tipo de variable sigue a la zona de programa.

Tomemos, por ejemplo, la dirección de T (0) = 49276, T (0) = 5, T (1) = 10,  $DIM T = 12$ 

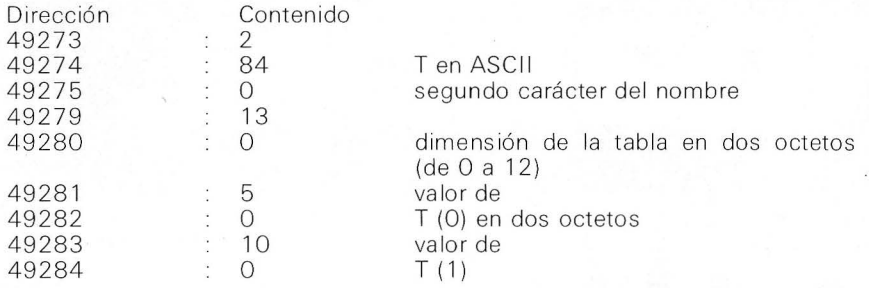

La dimensión de la tabla se emplea en el momento de cada referencia a T (i) en escritura

La dimensión presentada en el momento de un L\ ST es la situada en la memoria programa.

#### Variable de tipo real

Los números están representados en ocho octetos de la forma siguiente: Primer octeto: el primer bit es el bit de signo de número; el segundo el bit de signo del exponente; los seis restantes bits contienen el exponente; Octetos 2 a 8: contienen la mantisa del número.

#### Variable de tipo cadena

La dirección de la variable es en realidad la dirección de un bloque de memoria que contiene las siguientes informaciones: dirección -1: 0 la longitud de la cadena de un octeto

dirección +1: la dirección de la cadena en dos octetos +2: me nor peso/mayor peso.

En realidad, la cadena está situada en una zona de memoria especial, aquí se refiere a una dirección de esa zona.

haga RUN y la pantalla visualiza 1; tras otro RUN, la pantalla cambia de color: el programa se ha convertido en:

#### 1 O COLOR 1 20 POKE49157,189

Vayamos a la organización de las variables: la instrucción VARPTR proporciona la dirección de la variable (haga 65536 + VARPTR (x)); debe saber que la codificación es diferente según el tipo de variable (entera, real, matriz o cadena de caracteres) (ver cuadro).

Basta con conocer las direcciones de las variables para manipularlas en lenguaje de máquina con una velocidad «fulgurante». Recordemos que estas rutinas en lenguaje de máquina pueden colocarse mediante POKE en una línea REM dentro de líneas Basic (vigile para no destruir el octeto que codifica REM ( 143), o en una tabla de variables, teniendo en cuenta las indicaciones anteriores.

Para perfeccionar su odisea personal, POKEé, PEEKe la rosa de la dirección de los subprogramas, de la memoria video (espectral), y deposite todo ello en su jardín secreto.

> Robert Martel  $=$   $\Omega$

# **El Ordenador Persona más barato del mundo.**  en sur duidecoitas.)

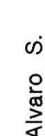

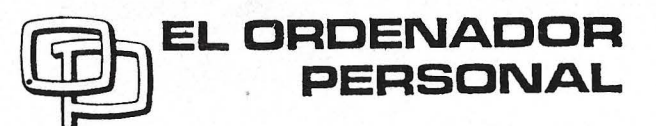

La Revista de Informática para todos

# por el  $\mathbb{Z}$  y ahora  $5PK$ mismo precio **Compatible,** más completo con el me precio. COMPATIBLE CON IBM-PC

#### **CARACTERISTICAS:**

- CPU 8088 (4,77 MHz).
- 8 slots de expansión.
- · Multifunción card con: RS232 asíncrona para comunicaciones. Salida paralelo impresora. Opcionalmente otra RS232 Reloj/calendario con batería recargable. 128 K Bytes de memoria RAM, expandible a 512 K RAM
- · Tarjeta de color de alta resolución: Modo de salida monocroma o de color. En modo gráfico hasta 640  $\times$  400 puntos en color y 640  $\times$  704 en monocromo. Salida paralelo impresora.
- · 2 Unidades de disco de 360 K Bytes por unidad y controlador.
- · Teclado tipo IBM, capacitivo.

Accesorios: Disco duro 10 Mb. Modem telefónico. Red local hasta 127 terminales.

**BASE-64A UNIDAD CENTRAL 64 K RAM, 32 K ROM** P.V.P. 118.500 Ptas. **UNIDAD DISCO tracción directa** P.V.P. 38.000 Ptas. **MONITOR FOSFORO VERDE** P.V.P. 34.500 Ptas

**MONITOR MONOCROMO ORIENTABLE:** 34.500 Ptas.

**MEDIUM RESOLUTION GRAPHICS:** 

SHITF'S BAINF PRODUCES - TOTAL SALES

**Here Hills MEX** 

**UNIDAD CENTRAL TECLADO: 395.000 Ptas.** 

**ICOMPSA IMPORTADOR PARA ESPAÑA:** General Peron, 32 28020 MADRID. Tel. 455 1072

DAI y Otros

# *Comuníquese fácilmente en Basic*

**No es necesario en absoluto un sofisticado programa para asegurar la gestión · de un módem telemático. Si dispone de un puerto RS 232C y por supuesto de un módem, le bastarán unas sencillas líneas en Basic para conectarse a la red Transpac.** ·

El programa de gestión que se propone se puede adaptar, en principio, a cualquier OP que disponga de un puerto serie. Las direcciones de los registros de este puerto se identifican por variables de entradas situadas en cabeza de la lista. Partiendo del manual de su OP puede hacer los ajustes necesarios. Las pruebas que efectúa el programa (se acaba de recibir un caracter: línea 180; el módem está preparado: línea 170; el puerto está preparado para enviar un caracter: línea 2020) en este caso son válidas para una Dai. Para otros OP deberá hacer una prueba: no habrá

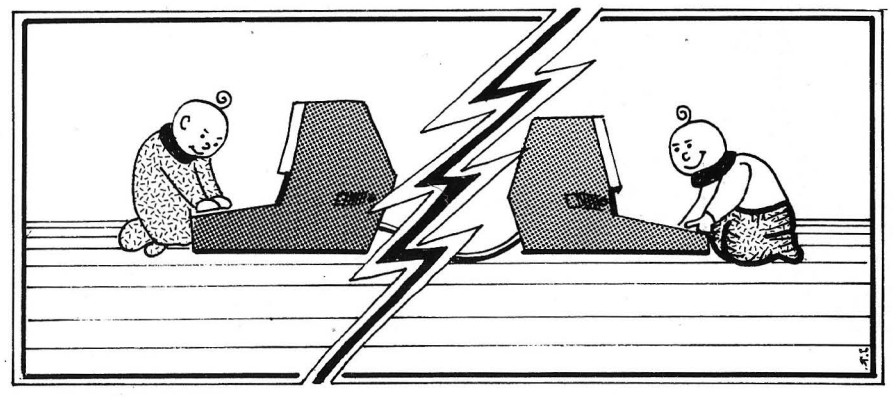

que saltar el mismo bit, o sencillamente se tratará de ver si un octeto determinado está a cero o contiene algo diferente. Este último caso es muy sencillo de tratar.

Ejemplo de espera del módem preparado:

170 IF PEEK (DIREC%)=0 Then 170

Mientras qUe DIREC % valga O, el módem (señal CTS) no está preparado.

Si se trata de probar bits de un octeto, es preciso que su Basic contenga el operador booleano Y (AND), que se escribe IAND. Sirve para probar por máscara un bit determinado:

VAR% IND 8

sólo da 8 si el bit 4 (de peso 8) está a 1, y O en los demás casos.

Igualmente, en la línea 1020, el IAND 127 (7F hexadecimal) pone a O el octavo bit del octeto recibido (Most Significant Bit), porque algunos OP envían letras en forma de CODIGO ASCII + 128. Así, su A vale 193 y no el normalizado 65.

Observación: X% IAND 127 puede escribirse de forma más sencilla X%=X%-128

El programa propiamente di-

cho estructurado en cuatro partes. La inicialización está reducida al mínimo: limpieza de la pantalla, adaptación del RS 232C a 300 baudios y, en el caso del Dai, inhibición de la rutina en ROM que gestiona el puerto serie al mismo tiempo que la salida en pantalla. De este modo, sólo se autoriza la salida de pantalla y el programa se ocupa del puerto serie. El bucle principal empieza por probar la disponibilidad del módem (línea 170). Esta prueba puede omitirse perfectamente si él CTS no está cableado. Este adorno demuestra sencillamente que la lentitud del Basic soporta incluso algunos extras, sin correr el riesgo de perder caracteres transmitidos. Dispuesto el módem, este bucle efectúa las dos pruebas principales siguientes:

- ¿Carácter recibido? (línea 180)

- ¿Carácter pulsado en el teclado? (línea 190)

Aquí hay que emplear imperativamente una instrucción que coja al vuelo una entrada de teclado sin parar el programa, o bien simularla con PEEK y POKE (caso del Apple).

> loricultura harticultura

#### Los códigos 0 y 10 se filtrarán sin compasión

El subprograma de recepción toma el carácter recibido y lo visualiza. También filtra el código O todavía pueda añadir una im- . plantación en memoria: declare en cabeza del programa la dirección de comienzo de la zona reservada (ejemplo: 85 TAM-PON%=1 0000) y después añada la línea 1035. TAMPON%+1: POKE TAM-

PON%, CAR%

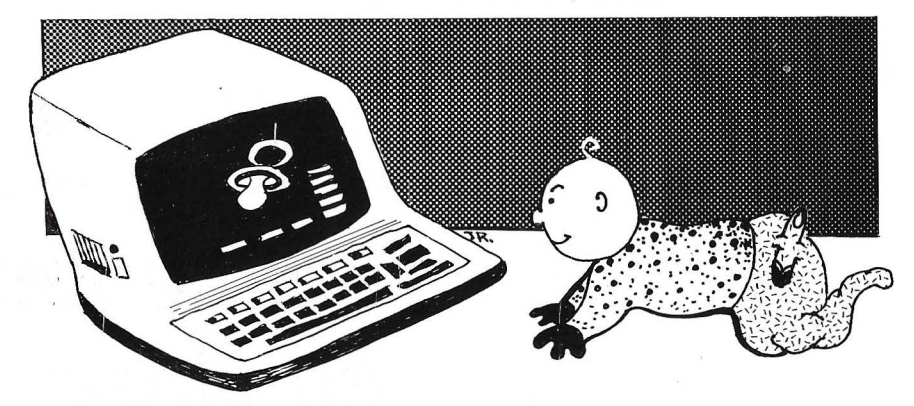

**71ideres** 

(carácter de relleno, no significativo). Asimismo puede eliminar el código 10 (LF) que siempre sigue al 13 (CR) si su Basic trata «auto-line feed» tras un CR. El programa provoca un cambio de línea si se recibe el código 31: corresponde al «separador de sub-artículo» Minitel. El Basic es suficientemente rápida para que

RDENADO

Para volver a leer una transmisión memorizada de esta manera, lance el siguiente programa. 3000 PRINT CHR\$ ( 12) 3010 FOR I%=10001 TO TAM-PON% 3020 C%=PEEK (1%) 3030 PRINT CHR\$ (1%) 3040 IFC%=31 Then PRINT 3050 NEXT 1%

**en su** 

**sector** 

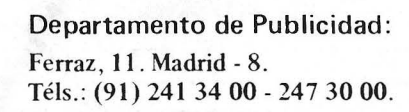

El subprograma de emisión prueba si la salida serie está libre (línea 2020), después envía el carácter pulsado en el teclado (línea 2030). En el caso de Minitel. cuando el servicio pide teclear

#### Programa  $\mathbf{I}$ REM  $\overline{2}$ REM XXX GESTION FULL DUPLEX DEL PUERTO RS 232 XXX 3 REM ### PARA CONTROLAR UN MODEM 300 DAUDIOS  $***$ 4 5 REN ¥¥¥ (c) Alain Mariatte  $+++$ y EL ORDENADOR PERSONAL DEN XXX  $***$  $\boldsymbol{\xi}$  $\overline{\phantom{a}}$ RFM  $\mathbf s$ ą REM==DIRECCIONES DE LOS REGISTROS DEL PUERTO RS 232 =(adaptar segun la maguina) ==  $\ddot{\theta}$ REM REM---AQUI, LAS DIRECCIONES SON LAS DE UN DAI--- $\mathbf{1}$  $\overline{1}$ RFM 20 SWITCH%=#131:REM POKE SWITCH%.1-->FICHERO DE SALIDA=PANTALLA CIS%=#FDOO:REN SI BIT DE PESO 8 ESTA A 1, ENTONCES PERIFERICO.READY 30 40 SERIN%=#FFF0:REM BUFFER ENTRADA SERIE STATUS%=#FFF3:REM REGISTRO DE ESTADO RS 232 50 52 REM SI BIT DE PESO 8 ESTA A 1, SE ACABA DE RECIBIR UN CARACTER REM SI BIT DE PESO 16 ESTA A 1. BUFFER DE SALIDA READY 54 BDRATE%=#FFF5:REM REGISTRO COMANDO VELOCIDAD RS 232  $40$ SPEED%=#84:REM 300 BAUDIOS, ! BIT STOP 70 30 SEROUT%=#FFF6;REM BUFFER SALIDA SERIE 90 RFM 100 110 **REN** MODE 0:COLORT 8 0 0 0:PRINT CHR\$(12):REM PAGINA DE TEXTO, PANTALLA BORRADA. 120 POKE BDRATE%, SPEED%: POKE SWITCH%, 1 130 140 REM REM==============BUCLE PRINCIPAL================ 150 **REM** 160 170 IF PEEKICTS%) IAND 8=0 THEN 170:REM TEST PERIFERICO.READY IF PEEK(STATUSX) IAND 8=8 THEN GOSUB 1000:REM CARACTER RECIBIDO 180 C%=GETC:IF C%=0 THEN 170:REM a bien C\$=INKEY\$:IF C\$="" THEN 170 190 **GOSUB 2000:REM EMITIR EL CARARTER TECLEADO** 200 60TO 170 210 220 RF<sub>N</sub> 1000 REM------------------RECEPCION------------------1010 REM 1020 CAR%=PEEK(SERIN%); IF CAR%)127 THEN CAR%=CAR% IAND 127; REM STRIP MSB 1030 IF CAR%=0 THEN REURN:REM SKIP NULL CODE 1040 IF CAR%=13 OR CAR%=31 THEN PRINT:RETURN:REM 31 ES EL SALTO DE LINEA MINITEL. 1050 PRINT CHR\$(CAR%); 1060 RETURN 1070 REN 2000 REM-------------------EMISION--------------------2010 REM 2020 IF PEEK(STATUS%) IAND 16=0 THEN 2020; REM WAIT OUTPUT READY 2030 POKE SERGUT%, C%: REM o bien POKE SERGUT%, ASC (C\$) 2040 RETURN 2050 REM

«Envío» hay que pulsar la tecla RETURN (ENTER, etc.), pero cuando pide «Continuación», no corresponde con ninguna tecla de su teclado.

Por consiguiente, el modo consiste en conectar con un servicio Minitel 300 baudios por medio de su OP, de un módem fulldúplex y de este programa: como aparece en su pantalla, adivinará rápidamente cómo Minitel numera sus líneas, cuál es el código para pasar a modo semigráfico, cuál es el que precede a los atributos del carácter (tamaño, color, etc.). Le he proporcionado el principal: 31. He aguí otro. Continuación. Su programa deberá enviar la secuencia 19,72. Haga un subprograma que envíe estos códigos por medio de una tecla que deberá reservar para ello.

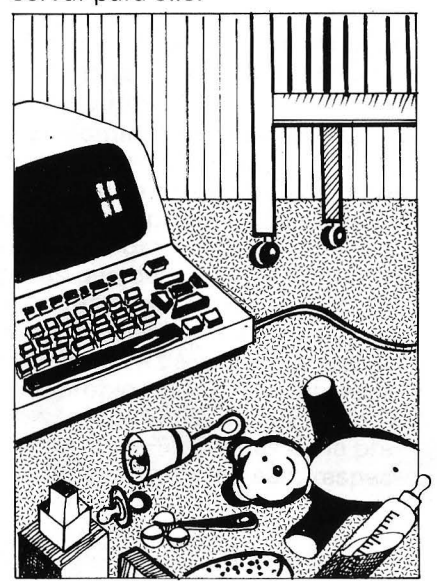

Una última observación: cuando vea signos raros en pantalla, son códigos gráficos o de control. Cuando tienen sentido, son caracteres del alfabeto internacional. Para conectarse en Transpac 300 baudios, marque  $e$ 601 91 00 precedido para la provincia por 16 o (16 3). Cuando aparezca el indicativo Transpac, teclee un código de nueve cifras que corresponda al servicio deseado y después (RETURN).

La continuación podría ser un «cuatro estrella» de los juegos del OP, si emplea las posibilidades de color de su ordenador. ¿Quién logrará encontrar el máximo número de código de control Minitel gracias a este programa?

**Alain Mariatte** 

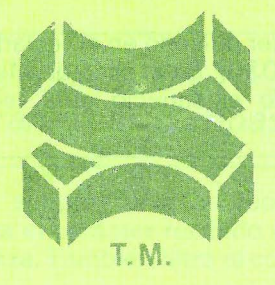

### SOFTWARE PRODUCTS INTERNATIONAL

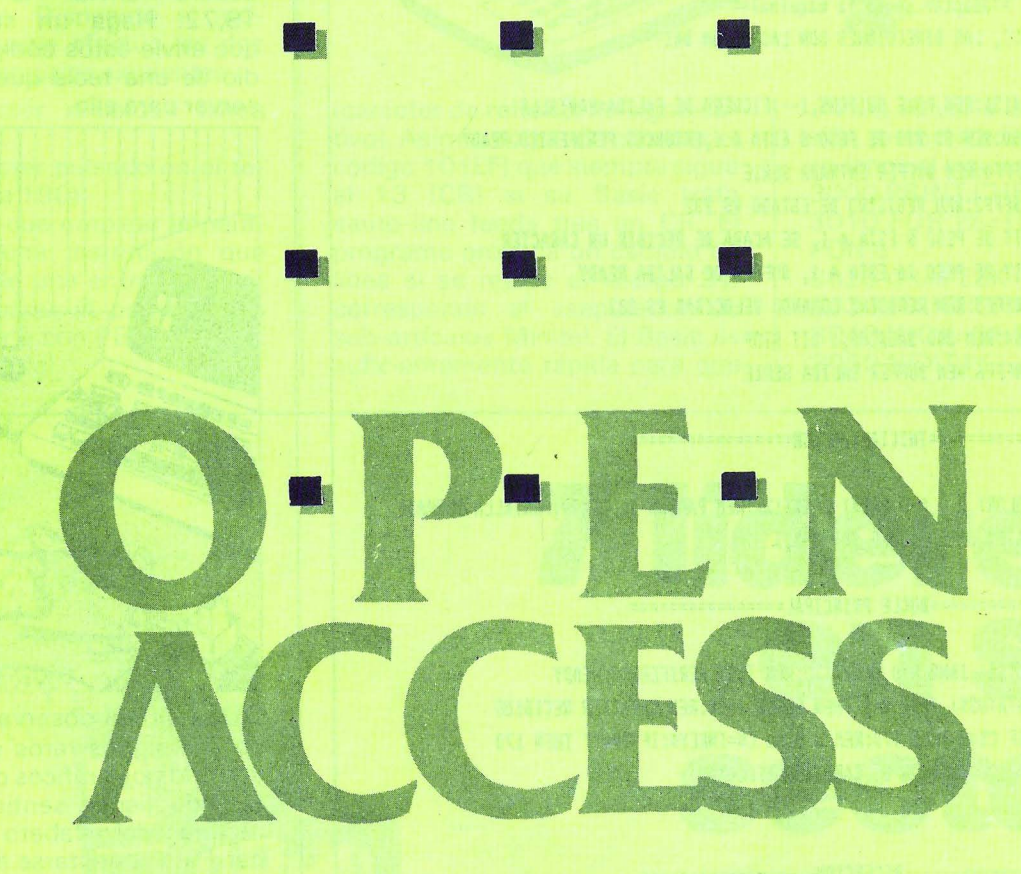

SOLUCIONES

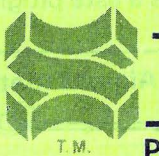

SOFTWARE PRODUCTS INTERNATIONAL (IBERICA) S. A.

Profesor Waksman, 4, 1° izq. Tel. 458 04 00/458 0750 Telex 438 42 spii 28036 Madrid

# *PERSPEC (Reprise)*

recurrir a una corrección en la ru- tina de giro para volver a la situación inicial. Dichos cambios se detallan en el listado de la nueva

Otra novedad en «PERSPEC» es poder girar el objeto como se desee (es decir, ahora podremos girarlo como si en nuestras manos estuviese y no sobre una mesa). Para ello he recurrido a los batallados ángulos de Euler, con los cuales las matrices de

giro son sencillas (V. figuras 2, 3, l

cosA3 senA3 -senA3 cosA3

0

Matriz de giro propio:

 $\Omega$ 

Matriz de nutación:

rutina de giro.

 $4y 5$ ).

 $\begin{bmatrix} 0 \\ 0 \end{bmatrix}$ 

 $\mathbf{1}$ 

**Ahora vamos a darles vueltas y vueltas a las cosas y a ponerlas de vuelta y media sin tener que darles veinte mil vueltas a las neuronas.** 

En esta segunda parte vamos a éompletar el programa de repre- . sentación tridimensional «PERS-PEC» para SPECTRUM, así como a clarificar su uso, ya que el ejemplo de utilización quedó traspapelado en la anterior entrega.

 $7<sup>X</sup>$ Spectrum

En la anterior versión no podíamos volver a ver el cuerpo en su posición inicial. tras perdernos en una vorágine de desplazamientos, giros, traslaciones, etc. Esto lo obviaremos ahora con el uso de la matriz W de «puntos en su posición original». Basta con efectuar los cambios:

2060 DIM X(3, N):DIM Y(3,N): DIM W(3, N):DIM r(2, N) 2100 CLS:LET W(1,1)=X(1,1):LET W(2,1)=X(2,1):LETW(3,1)=X(3,1)

Así. aunque X varíe, W seguirá

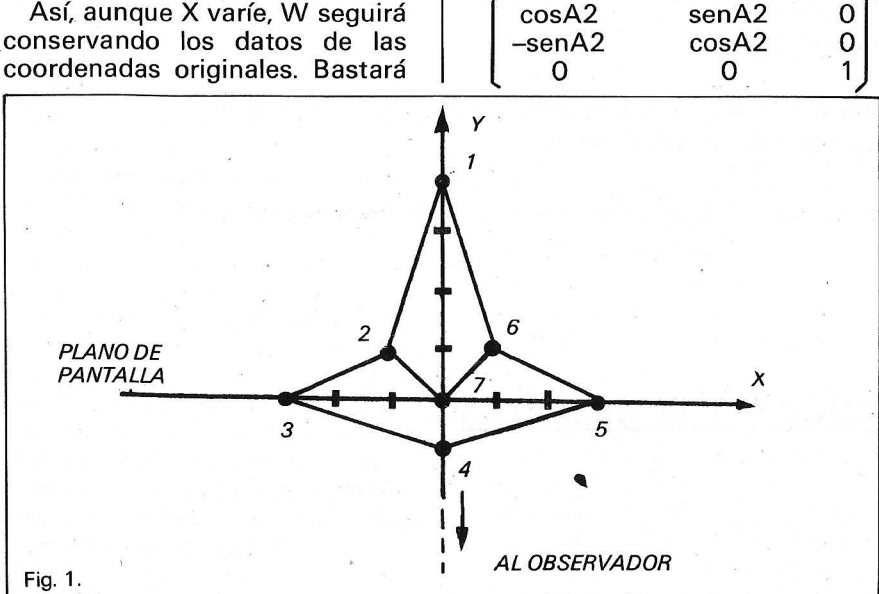

Matriz de precesión:

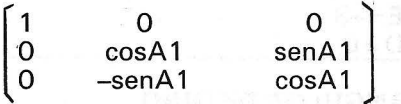

En definitiva, el giro total es combinación lineal de los tres giros descritos.

El dominio de esta rutina es cuestión de práctica.

Se dan también aquí los datos empleados para la construcción con el programa de las cuatro figuras que describen los giros. La 2 corresponde al objeto de la fig. 1 en la posición inicial. La 3 corresponde a la posición tras el giro propio. En la 4 lo observamos después de la nutación y, por fin, en la 5 después dé la precesión. Los ángulos son, respectivamente, A1, A2, A3.

#### **DATOS DE ENTRADA**

Coordenadas del objeto. N.º puntos: 7.

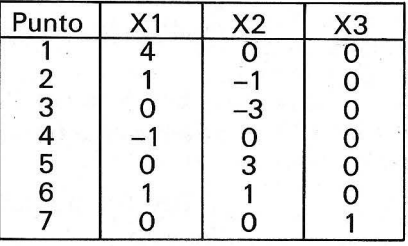

#### **LINEAS DE UNION**  N.º de ellas: 12

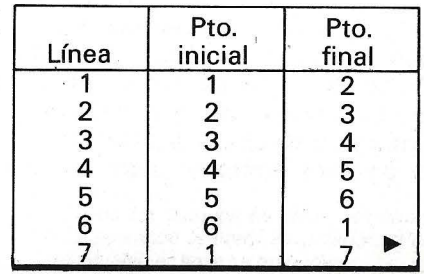

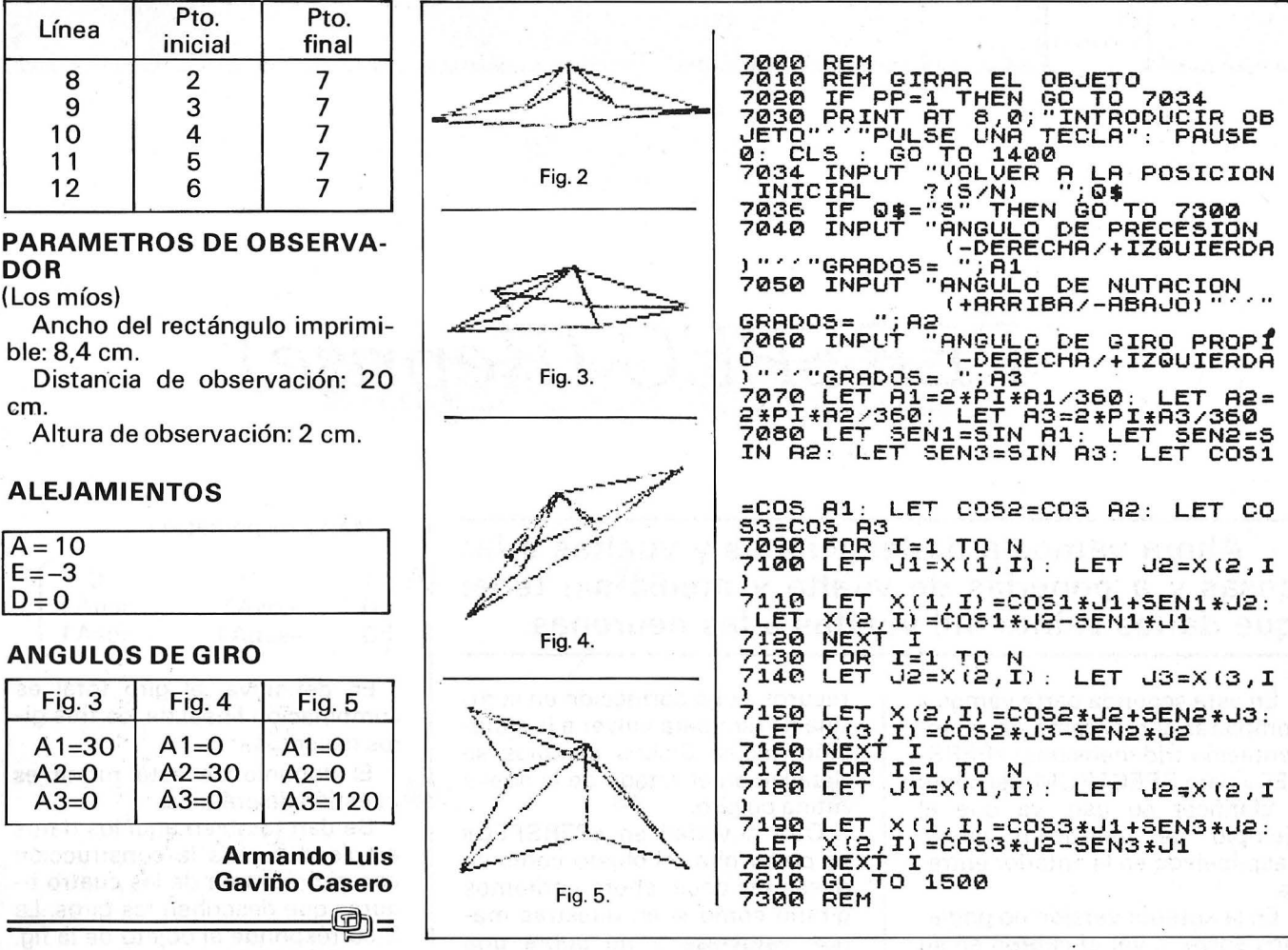

### **AVISO A NUESTROS LECTORES**

El próximo número será un especial de recopilación de los mejores trucos aparecidos en nuestra revista "El Ordenador Personal".

Los suscriptores recibirán este número sin cargo alguno. Los no suscriptores podrán comprarlo en el quiosco o suscribirse antes del 1 de Agosto, con lo que también lo recibirán gratuítamente.

Los lectores "coleccionistas" que la compran cada vez no se sorprendan al ver que se trata de un número de recopilación.

Por fín podreis tener reunidos los mejores trucos para vuestro ordenador favorito.

### ¡Felices Vacaciones!

# *Ensamblador cruzado para*  6502

**Un ensamblador cruzado es un programa que traduce un programa fuente escrito en lenguaje de ensamblaje a código máquina, pero -y esto es lo que lo distingue de un ensamblador convencional- ofrece como resultado de la traducción un listado hexadecimal del código objeto. En este artículo se presenta un ensamblador cruzado escrito en un Basic Microsoft, para el procesador 6502.** 

#### ¿Porqué un ensamblador cruzado?

ORIC

A la hora de diseñar un pequeño sistema basado en microprocesador, o de utilizar un kit de evaluación, surgen multitud de problemas en la realización del software, puesto que el programa de aplicación no se puede ensamblar en la máquina a la que va destinado, la cual, en el mejor de los casos, sólo dispone de un rudimentario monitor en ROM y una mínima cantidad de RAM.

En esta situación se presentan dos alternativas: la primera consiste en armarse de paciencia y ensamblar «a mano», con los consiguientes riesgos de error; la segunda - mucho más recomendable-, el uso de un ensamblador en régimen cruzado.

1 EIORIC BASIC V1 .0.

A veces es posible usar un ensamblador residente en un sistema mayor y listar el código máquina resultante, sin embargo, en la mayor parte de las aplicaciones, las diferencias en el mapa de memoria o la no disponibilidad de un ordenador «grande» con el mismo procesador hacen inviable esta posibilidad. La solución más fácil en estos dos últimos casos es la traducción por medio de un programa escrito en un lenguaje de alto nivel.

El programa que aquí se presenta lleva a cabo esta tarea para el 6502, pero cambiando algunos parámetros y las líneas de DATA, se puede adaptar para otros microprocesadores.

En lo que se refiere al Basic en que está escrito, es una versión extendida del Microsoft, pero no entraña grandes dificultades su adaptación a otros dialectos. Más adelante se dan algunas indicaciones al respecto. El programa en sí ocupa unos ocho Ko.

#### El Editor

Es la parte del programa comprendida entre las líneas 23 y 605. El interior del bucle RE-PEAT-UNTIL reconoce los comandos y llama a las subrutinas correspondientes.

Los comandos del editor son diez, a saber: «.HD», «.DH», «.TRD», «.LIST», «.PLIST», «.EDITLN>>, «.INSERT», «.DELE-TE», «.ASLIST» y «.PSLIST»; todos ellos han de escribirse, con punto incluido, a partir de la 1.• columna. En caso de no escribir correctamente un comando, el editor ignorará la entrada.

Los comandos «.ASLIST» y «.PLIST» hacen un listado del código fuente con numeración de líneas, el primero en pantalla y el segundo en impresora; «.LIST» y «.PLIST» hacen lo propio con el código objeto, una vez hecha la traducción 2.

Los comandos «.HD» y «.DH» llaman a rutinas de· conversión hexadecimal-decimal y decimalhexadecimal, respectivamente. «.EDITLN», seguido de un número de línea, imprime ésta en la

2 Todos los listados se paran temporalmente pulsando la barra espaciadora. Pulsando cualquier tecla se reanudan.

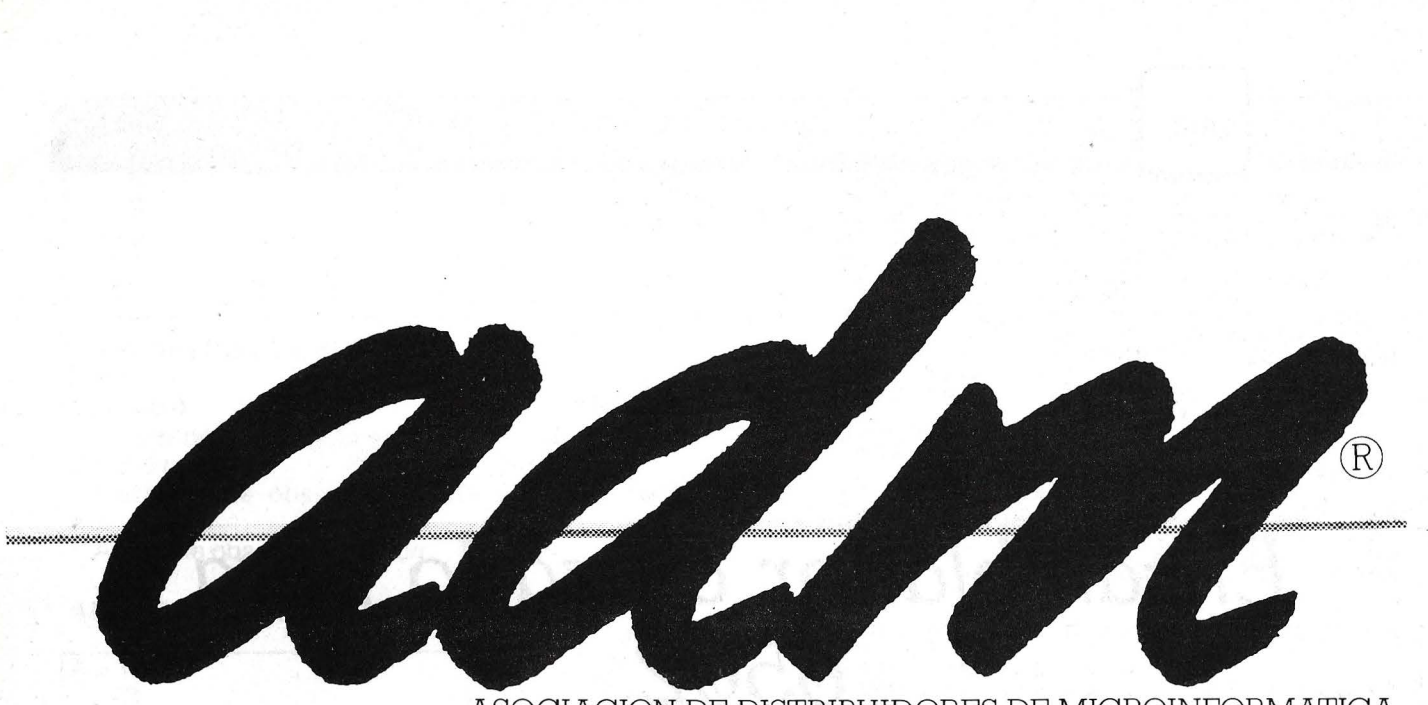

ASOCIACION DE DISTRIBUIDORES DE MICROINFORMATICA

ADM agradece a las primeras firmas nacionales del mercado microinformático español su decidida colaboración, sin la cual hubiera sido imposible la empresa de garantizar la comercialización de la microinformática con las máximas cuotas de honestidad, continuidad y formación que el consumidor necesita.

**Gracias: ABC ANALOG. CECOMSA. COMMODORE. COMMODORE MAGAZINE. CHIP. DISKETTES NASHUA. EDITORIAL ANAYA MULTIMEDIA. EDITORIAL MAC GRAW HILL. EDITORIAL PARANINFO. EDITORIAL RAMA. EL ORDENADOR PERSONAL. EL ORDENADOR POPULAR. ERBE. IMPRESORAS RITEMAN. INDESCOMP. INVESTRONICA. LSB. MEMOREX ESPAÑA. MICROS. MSX MAGAZINE. PARANINFO SOFT. P. C. MAGAZINE. TODOSPECTRUM. ZX.** 

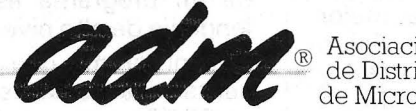

Asociación<br>de Distribuidores<br>de Microinformática

**La Microinformática en grande.** 

Para toda información sobre nuestra asociación dirigirse a cualquiera de las siguientes firmas coordinadoras

MICROMUNDO MICROTODO PEEK & POKE W-MICRO EL ZOCO de Majadahonda Tel. (91) 638 13 89 28000 Madrid

Orense, 3 Tel. (91) 253 21 19 28020 Madrid

Génova, ll Tel. (91) 419 80 53 28004 Madrid

Avda. del Mediterráneo, 7 Tel. (91) 251 12 09 28007 Madrid

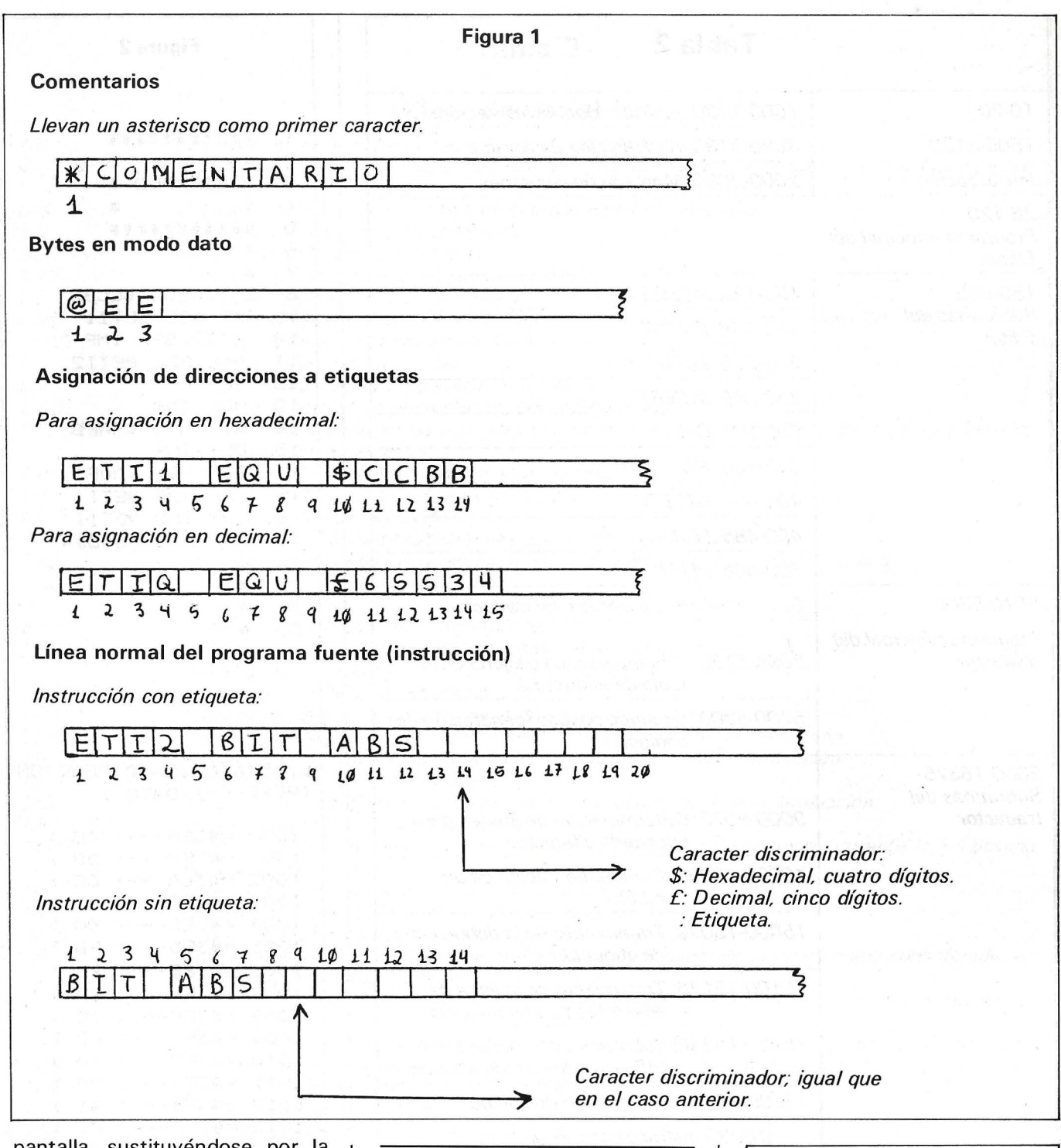

pantalla, sustituyéndose por la que se escriba acto seguido; «.DELETE n.º» borra una línea, y «.INSERT n.º» introduce una línea detrás de la referenciada, incrementando en una unidad los números de línea de todas las posteriores.

Por último, «.TRD» llama al traductor, preguntando éste la dirección a partir de la cual se desea colocar el código objeto. Si no hay errores en el código fuente un mensaje sonoro anunciará el fin de la traducción, en caso contrario aparecerá un mensaje de error. Tanto si hay fallos como si no el control vuelve al Editor.

Reglas de sintaxis del código fuente

En este programa existen tres tipos de líneás de entrada: las de comentario, las pseudoinstrucciones y las instrucciones propiamente dichas.

Las líneas de comentario deben llevar un asterisco como primer caracter. En el resto de los tipos de línea se pueden escribir comentarios detrás de la última columna significativa, ya que, si*/MM: Inmediato. ABS:Abso/uto. ZPA: Página cero. A CA: Acumulador. ID X: Preindexado indirecto. ID Y· Post-indexado indirecto. Z/X: Página cero, x. ZIY: Página cero, y. ABX: Indexado absoluto, x. ABY: Indexado absoluto, y. IND: Indirecto. REL: Relativo. IMP: Implícito.* 

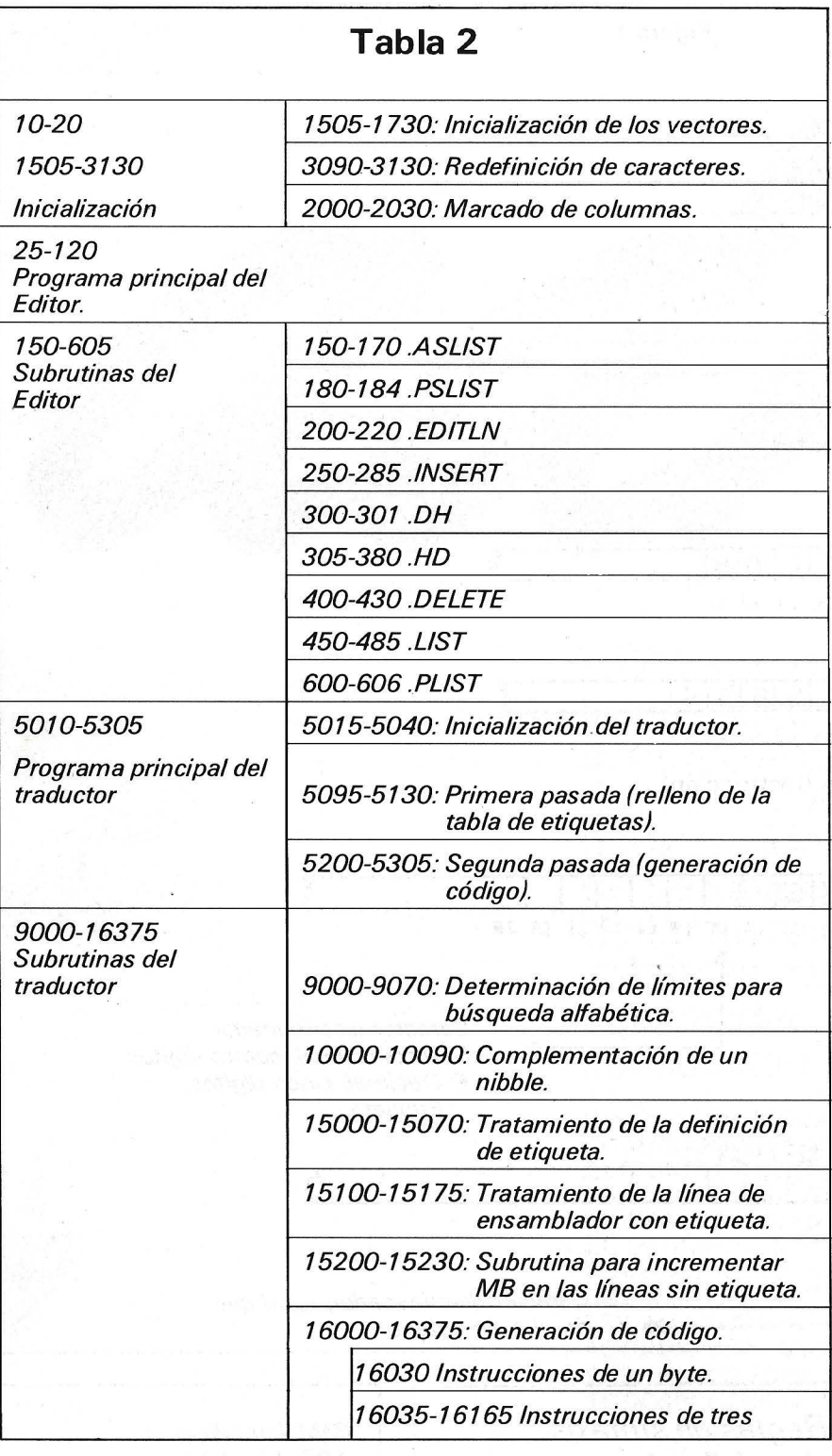

tuados así, serán ignorados por el traductor.

Las pseudoinstrucciones son de dos tipos; de asignación de constantes (análoga a la BYTE de otros ensambladores) y de asignación de direcciones reales a etiquetas. Las primeras se escriben con una en la 1.• columna, inmediatamente seguida de los dos dígitos hexadecimales del byte deseado.

La definición de etiqueta se<br>hace escribiendo el nombre de

ésta, la palabra EQU, un caracter discriminador y el valor, decimal o hexadecimal. de la dirección real; todos los campos se separan con un espacio. El caracter discriminador será \$ para números hexadecimales y el de la libra para los decimales; los primeros han de tener cuatro caracteres y los segundos cinco, Las etiquetas deben tener cuatro caracteres, no pudiendo empezar por ni por asterisco.

Las instrucciones sin etiqueta

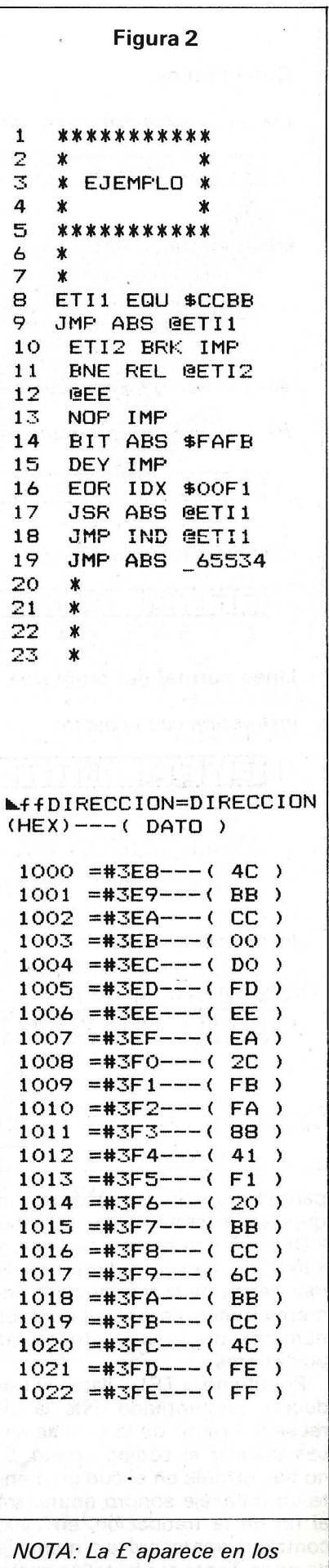

*listados como* - .

#### **Tabla 3**

#### **Lista de variables**

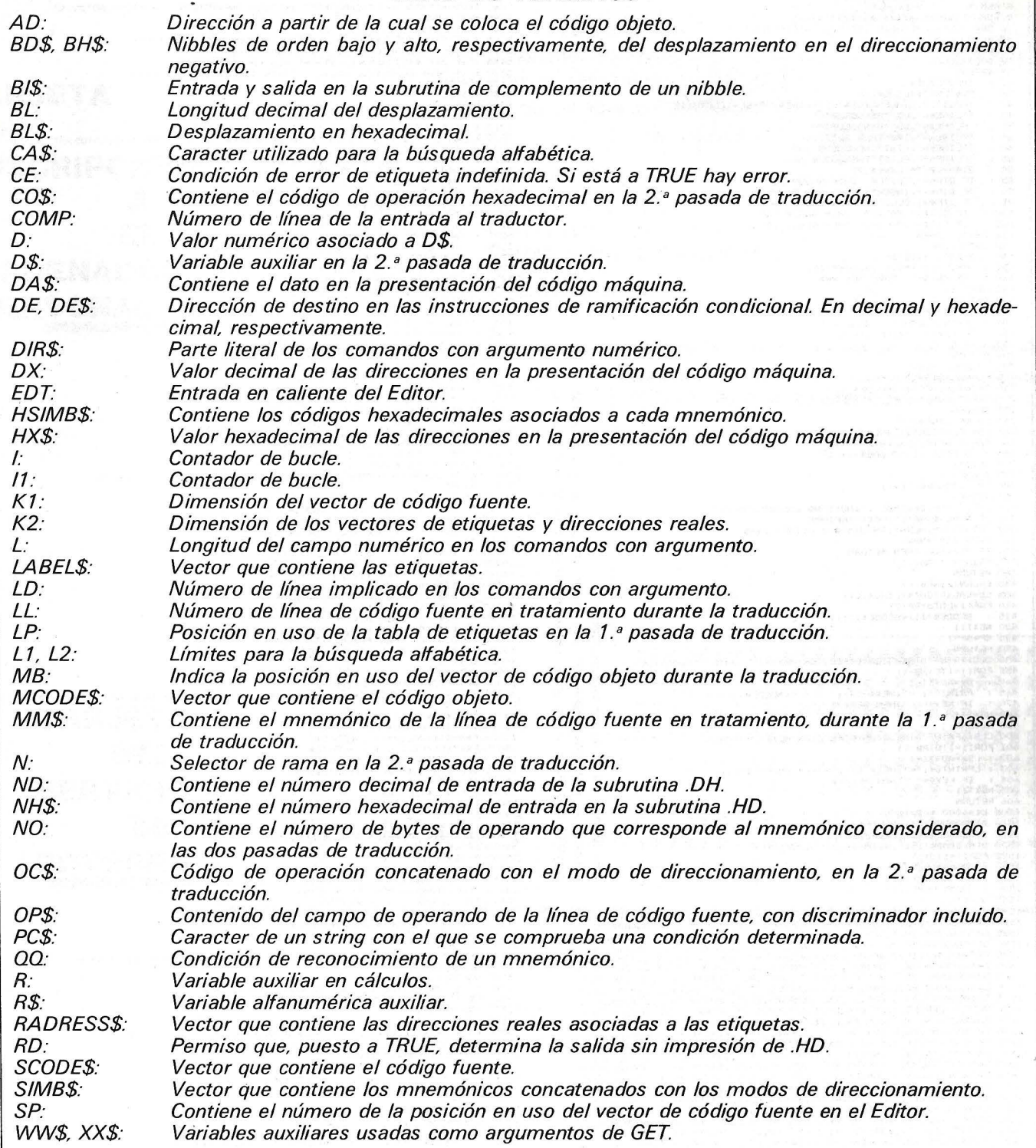

se escriben con el mnemónico, la abreviatura del modo de direccionamiento y la dirección del operando con su discriminador correspondiente ( en el caso de tratarse de una etiqueta). Las instrucciones con etiqueta se escriben igual, anteponiendo ésta. En las instrucciones que empleen direccionamiento relativo sólo se

pueden emplear números hexadecimales o etiquetas <sup>3</sup>.

Los formatos de todos los tipos de línea se resumen en la fig. 1, en la tabla 1 aparecen los modos de direccionamiento; los mnemónicos son los estándar. En la figura 2 se da un ejemplo de ejecución.

3 *En realidad, en todas las de dos bytes.* 

*Adaptación a otros Basic* 

PAPER e INK ajustan los colores del fondo y de los caracteres, respectivamente. PING es un efecto sonoro predefinido.

**b WATELLINES=".TRD"<br>
DESIGNERIE: TRD:<br>
DESIGNERIE: TREVISIONS<br>
S. PRINTILITO(SPI): CODES(I1)<br>
D. IF KEYS=" "THEN GET WWS<br>
D. RETURN<br>
D. CLSFORT1=1TO(SP-1)<br>
D. CLSFORT1=1TO(SP-1)<br>
: RETURN<br>
L. LPRINTILISPC(1); SCODES(I1)<br>** 150<br>155 165<br>165<br>170<br>181<br>182<br>183<br>184<br>200<br>205  $210$  $215$ 220 220 REIGNN<br>
225 LD=VA(LINE\$)-7<br>
225 LD=VA(LINE\$)-7<br>
226 FORI1=SPT0(LD+2) STEP(-1)<br>
226 FORI1=SPT0(LD+2) STEP(-1)<br>
270 NEXTI1<br>
270 NEXTI1<br>
230 INPUTSCODE\$ (LD+1)<br>
230 INPUTSCODE\$ (LD+1)<br>
230 INPUTSCODE\$ (LD+1)<br>
300 INPUT"NU 250 L=LEN(LINE\$)-7 415 : SCODE<br>420 NEXTI1<br>425 SP=SP-1<br>430 RETURN 425 SF-5F-10<br>
426 AC - EF-10 MPH (1)<br>
426 AC - EF-10 MPH (1) --- ( PRODE 4 (1) --- ( PRODE 4 (1) --- ( PRODE 4 (1) --- ( PRODE 4 (1) --- ( PRODE 4 (1) --- ( PRODE 4 (1) --- ( PRODE 4 (1) --- ( PRODE 4 (1) --- ( PRODE 4 (1 450 CLS:PRINT"DIRECCION=DIRECCION(HEX)---( DATO )":WAIT100<br>455 FORI1=1TO(MB-1) 1720 DATATAYIMP, AB, 0, T:<br>1730 RETURN<br>2000 FORI=48034TD48039 2005 POKEI, 0 2005 PDKE1,0<br>2010 NEXT1<br>2015 PDRI=48004T048038STEP2<br>2020 PDKE1,39<br>2025 NEXT1<br>2030 RETURN<br>3090 PDKE46584,248<br>3095 PDKE46584,248<br>3095 PDKE46584,248

3110 PDKE46591,248<br>5013 RETURN<br>5015 CLS:PRINT"INTRODUZCA LA DIRECCION DE COMIENZO"<br>5020 NPC1=TPE+(LINE\$,1)<br>5025 PC\$=LEFT\$(LINE\$,1)<br>5035 AD=VAL(MID\$(LINE\$,2,5))<br>5035 AD=VAL(MID\$(LINE\$,2,5))<br>5095 MB=1:LP=1 5040 IFAD>653350RAD<0THENPRINT"DIRECCION INEXISTENTE":WAITSO<br>5095 MB=1:LP=1<br>5000 FDRLL=ITO(SP-1)<br>5105 : IF MID&(SCODE\$(LL), 6, 3)="EQU"THENGOSUB15000:50TO5130<br>5110 : IFLEFT\$(SCODE\$(LL), 1)="\$"THENGOTO5130<br>5120 : IF LEFT\$(S : IF LETT\*(SCODE\*(LL),1)-"@"THEN MB=MB+1:60TO5130<br>
: IF MID\*(SCODE\*(LL),5,1)=" "THEN 60SUB15100:60TO5130<br>
: OSSUB15200<br>
MEXTLL<br>
PMB=1<br>
FORLL=1TO(SP-1)<br>
: FC\$=LETT\*(SCODE\*(LL),1):IFPC\$="\*"THEN 60TO5300<br>
: IF PC\$="6"T#(SCODE 5120<br>5125<br>5130<br>5200<br>5215<br>5215 5220 5225<br>5230 5230 :<br>5250 :<br>5255 :<br>5255 :<br>5265 :<br>5270 : 5275 : 0G=4EF74 (SCODE4(LL, 3)+HID4(SCODE4(LL, 3,3)<br>5280 : PC=4EF74 (SCODE4(LL, 3,4)<br>5280 : PC=4EF1+THENL=5ELEEL=3<br>5290 : PC=4EF1+THENL=5ELEEL=3<br>5290 : 0G=3EF104 (SCODE4(LL),9,1)<br>5300 NEXTL<br>5300 NEXTL<br>5300 NEXTL<br>6000 PCA4 5280<br>5285 15000 PC==NTHP\* (SCODE\* (LL), 10, 1)<br>15005 PCFC\*->"\_"THENIFFC\*->"\*"THENFRINT"DEF. NO VALIDA EN LINEA ";LL:POP:601<br>15015 UFPC\*-\*"THENIFFC\*->"\*"THENFRINT"DEF. NO VALIDA EN LINEA ";LL:POP:601<br>15015 UFPC\*-\*"THENIGODOS(LL),11,5 ":LL:POP:60TO 15165 NEXTIL: IFOG=FALSE THENGOSUB9065<br>15170 MB=MB+NO+1<br>15175 RETURN<br>15200 MM#=LEFT\$(SCODE\$(LL),3)+MID\$(SCODE\$(LL),5,3):CA\$=LEFT\$(MM\$,1)<br>15205 GOSUB9000<br>15225 GOSUB9000<br>15225 : IFMM\$=SIMB\$(I1)THENNO=NUMB(I1):OQ=TRUE<br>15225 16001 BOMBUNOU<br>
16010 FORTI=L1TOL2<br>
16010 FORT1=L1TOL2<br>
16010 FORT1=L1TOL2<br>
16020 NEXTII<br>
16020 NEXTII<br>
16020 NEXTII<br>
16020 NEXTII<br>
16030 NENDELTHENMICODES (MB) =COS: MB=MB+1: RETURN<br>
16030 IFNO=OTHENMICODES (MB) =COS: MB= 16080 IFL=31HENR\$="0"+R\$<br>16085 MCODE\$(MB)=RIGHT\$(R\$,2):MB=MB+1<br>16090 MCODE\$(MB)=LEFT\$(R\$,2):MB=MB+1 16090 MCDDES(MB) = LETTS (NSTREET)<br>16095 RETURN<br>16100 MCDDES(MB) = RIGHTS (OPS, 2) : MB=MB+1<br>16105 MCDDES(MB) = MIDS (OPS, 2, 2) : MB=MB+1<br>16110 RETURN<br>16120 OPS=RIGHTS (OPS, 4) : CE=TRUE<br>16125 FOR11=1TO (LP-1)

3100 POKE11,8

#### EL ORDENADOR PERSONAL Servicio de Suscripciones Nombre ........................... .. . . ... . . ...... . ..... . ... . Empresa .. . ..... . ................ · . . ........ · · · · · · · · · · · · · · · · · Calle . . . . . . . . . . . . . . . . . . . . . . . . . . ........... Tfno ............ . Población . . . . . . . . . . . . . . Código Postal . . . . . . . . . . . Provincia . . . . . . . . . . . . . Se suscribe a El Ordenador Personal por 1 año, aceptando se prorrogue la misma por años sucesivos, salvo aviso en contrario. **TARJETA**  Su importe de 2.500 pts. se abonará mediante: **DE**  D Cheque adjunto D Reembolso D Giro Postal. **SUSCRIPCION**  La suscripción empezará con el  $n^0$ ..... **A**  España: 2.500 Pts. por 1 año  $\Box$ Firma: Iberoamérica: (Correo aéreo) 50 dólares □ **EL**  (Correo ordinario) 40 dólares D **ORDENADOR**  Señale con una cruz lo que le interese. Fecha . . . . . . . **PERSONAL**  ---------------------------· criticar, mejorar, sugerencias .... que se encuentra **AÑO** o z j  $sin$  $\Box$  $\Box$  we set recibir, ias N° . . . I<br>ECTORI en los que desea r<br>s detallada.  $\overline{5}$ Ciudad la(s) página(s)  $\Box$ NAL<br>DE L 5555555555585855585555555555555555555 <u>Sol</u> o o (1) u a: \*\*\*\*\*\*\*\*\*\*\*\*\*\*\*\*\*\*\*\*\*\*\*\*\*\*\*\*\*\*\*\* suscriptor? sobre ir pei<br>jervi círculo **ត្ត ដូត្ត ដូត ដូត្ត ដូន្ត ដូន្ត ដូន្ត ដូន្ត ដូន្ត ដូន្ត ដូន្ត ដូន្ត ដូន្ត ដូន្ត ដូន្ត ដូន្ត TARJETA**  información 计主 计开关设计  $rac{5}{8}$ anuncios 88855888 ORDENADOI<br>S<br>mbre . . . . . - **DEL**  52  $722$  $\tilde{5}$ usted s  $\frac{1}{2}$ **SERVICIO**   $99$  $37$ 42 con una rofesión  $\bullet$  $\ddot{c}$ **DE**  EL ORI<br>Nombre w "' *•"o,)*   $58$ n z r r r r r s = 3 3 3 3 3 3 3  $\frac{6}{5}$  c **LECTORES**  o --------------------------· ءَ PEQUEÑOS ANUNCIOS GRATUITOS de EL ORDENADOR PERSONAL Completa los cuadros en letra de imprenta, utilizando un solo espacio por letra. Atención sólo se admitirán los<br>anuncios que lleven la dirección completa (calle, número, población, código postal, provincia), el apartado po Señalar con una cruz el apartado (uno solo) en que deseen publicar su anuncio. O Clubs D Contactos D Compra de material O Venta de material D Diversos  $\square$  No *i*De qué ordenador dispone? **letter and suscriptor**  $\Box$  Sí L 1 1 1 1 1 . L LLL LU 1 1 1 1 1 1 1 1 1 1 1 1 1 1 1 1 Llj\_J <sup>L</sup> LLl \_LLJ . \_LL LLL <sup>I</sup>*\_l\_* 1 1 1 1 1 LLl.----'- 1 -'--1 \_j\_l \_ \_jl----'--1 \_j\_l\_ll----'--1 \_\_LI \_jl\_l\_l -1-l \_j\_l \_ji *LL.l\_l* .l LJ L L.L\_\_l\_ \_LU\_J\_LLLLU\_J \_LJ 1 1 1 1 L.l \_L Ll j\_LLJ L L L \_ J LL L LLJ \_l\_\_l\_.l\_LL\_.L.LLU \_U\_l \_j\_\_J\_j \_j\_\_\_l \_ Ll \_l\_l\_\_L.LLU <sup>1</sup>1 1 1 1 1 1 L LLLLL ll 1 1 l \_ \_l\_\_LU\_\_L\_I 1 1 ' \_ \_j \_\_\_ l\_\_\_\_¡\_\_l\_j\_\_j\_LLL\_j Nombre . Dirección. **TARJETA**  Población C.P. Estos pequeños anuncios gratuitos están reservados exclusivamente a particulares y sin objetivos comerciales: in-**DE**  tercambio y venta de material de ocasión, creación de clubs, cambio de experiencias, contactos y cualquier otro servicio útil a nuestros lectores. Los anuncios de venta e intercambio de programa serán rechazados sistemática-**PEQUEÑOS**  mente. EL ORDENADOR PERSONAL, no garantiza ningún plazo de publicación y se reserva el derecho a rehusar un<br>anuncio sin tener que dar ninguna explicación. **ANUNCIOS**  Este anuncio no podrá utilizarse pasados los tres meses de su publicación.

**GRATUITOS** 

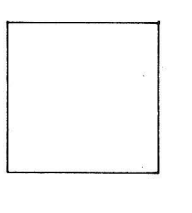

### **.EL ORDENADOR INDIVIDUAL S.A.**

Ferraz, 11 - 28008-Madrid (España) Tels. 247 30 00 y 241 34 00

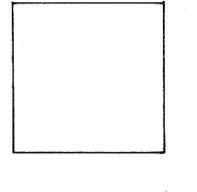

### **EL ORDENADOR INDIVIDUAL S.A.**

Ferraz, 11 - 28008-Madrid (España) Tels. 247 30 00 y 241 34 00

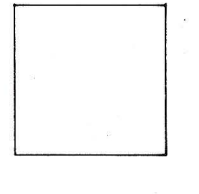

### **EL ORDENADOR INDIVIDUAL S.A.**

Ferraz, 11 - 28008-Madrid (España) Tels. 247 30 00 y 241 34 00

- 16130 : IFOP\$=LABEL\$(11)THEN CE=FALSE : OP\$=RADRESS\$(I1)<br>16135 NEXTII<br>16135 NEXTII<br>16148 : IFOEFFRUE THEN GOTO16160<br>16148 MCODE\$(MB)=RIGHT\$(OP\$,2):MB=MB+1<br>16158 MCODE\$(MB)=LEFT\$(OP\$,2):MB=MB+1<br>16158 RETURN<br>16158 RETURN<br>16 16210 Phuble vir Phusine v. 12. Henry Control 16215<br>16225 FORTHER (1944): CE=TRUE<br>16225 FORT1=1TO (LP-1)<br>16235 : TCP#=LABEL\$ (11) THENCE=FALSE: DE\$=RADRESS\$ (11)<br>16245 DEEVILE TRUETHENGOTO14160<br>16245 DE=VAL ("#"+DE\$): BL=D ";LL:POP:GOTO EDT 16265 IFL=1THENBL\$="0"+BL\$<br>16265 IFL=1THENBL\$="0"+BL\$<br>16270 MCODE\$(MB)=BL\$:MB=MB+1<br>16275 RETURN
- 16276 L=LEN(BL\$)-1:BL\$=RIGHT\$(BL\$,L)<br>16277 IF ABS(BL)>128THENPRINT"DESP. EXCESIVO EN LINEA ";LL}POP;GOTO EDT<br>16278 IFL=ITHENBL\$="0"+BL\$<br>16280 BD\$=RIGHT\$(BL\$,1):BH\$=LEFT\$(BL\$,1) 16285 BI\$=BD\$: 60SUB10000<br>16290 BD\$=BI\$ 16290 BDs=B1\$<br>16205 B1\$=B1\$:60SUB10000<br>16305 VV=VAL (\*#\* +BH\$+BD\$);VV=VV+1<br>16305 VV=VAL (\*#\* +BH\$+BD\$);VV=VV+1<br>16310 VV\$=HEXB\$(VV);L=LEN(VV\$)<br>16312 VV\$=RT8HY8(VV\$,L-1);VV\$=RT8HT\$("00\*+VV\$,2)<br>16313 YCDBES\$(HB)=VV\$;HB=HB+1<br>1 16912 VV....<br>1630 REDIRN (MB) = UVB-In-<br>16325 REG=LEFT + (OP\$,1)<br>16335 TFFC\$="@"THENGOTO16345<br>16336 TFFC\$="@"THENGOTO16345<br>16345 REDURN (MB) = RIGHT + (OP\$,2): MB=MB+1<br>16345 DP\$=RIGHT + (OP\$,4): CE=TRUE<br>16355 : IFOP1=170(L 14550 FDR11=1T0(LP-1)<br>14555 : IFOP#-LABEL\$(I1)THENCE=FALSE;<br>14560 NEXT I1<br>14565 IFCE=TRUEEXPGOTO16160<br>14575 MCDDE\$(MB)=RIGHT\$(DE\$,2);MB=MB+1<br>14575 MCDDE\$(MB)=RIGHT\$(DE\$,2);MB=MB+1

Los bucles REPEAT-UNTIL pueden ser sustituidos como se indica en la figura 3. Los POKEs sólo se emplean para redefinir caracteres y para el marcado de columnas, por lo que pueden ser eliminados sin grandes problemas.

La descripción del programa y las variables se pueden ver en las tablas 2 y 3. Sólo los dos primeros caracteres de las variables son significativos.

Los POP se emplean para subir desde las subrutinas al nivel del Editor en caso de error. Para hacer esto de otro modo habría que utilizar unas variables como señal de error, e imponer las condiciones adecuadas. Si se eliminan sin más, el programa tal vez funcione, pero se corre el riesgo de

llegar al límite de anidamiento de subrutinas.

El resto de las instrucciones se puede adaptar de forma sencilla usando las tablas comparativas publicadas por el O.P.

F. Velasco Díaz

 $\boxplus$ ) $-$ 

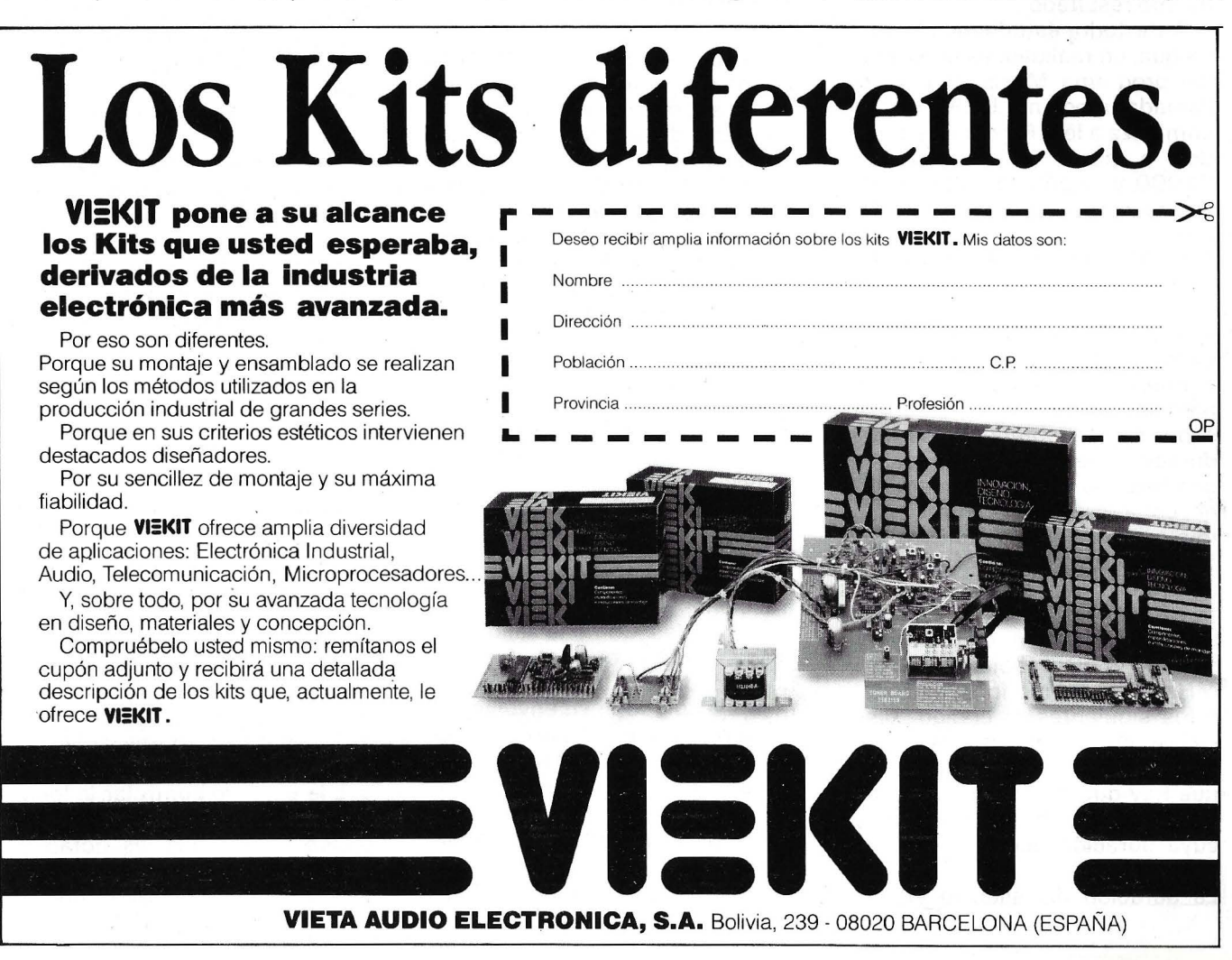

 $ZX-81$ 

# *¿Escribe? iPues ahora puede cantar!*

**iPues sí! Su ZX puede cantar admirablemen-** ' **te. A pesar de su natural timidez, podría oír su voz melodiosa, dándole confianza con el pro- ,grama Musix; que necesita, por supuesto, un ZX 81 y 16 K de memoria.** 

Musix comprende: una rutina en lenguaje de máquina capaz de ejecutar notas en, más o menos, tres octavas y de crear temporizaciones para los silencios y un programa Basic, que simplifica el trabajo del usuario, permitiéndole teclear, por ejemplo, « 5.5 O 1 L1 LA» (para obtener un silencio de medio segundo seguido de un LA de la primera octava y de un segundo), mejor que manipular directamente los valores numéricos necesarios a la rutina en lenguaje de máquina para obtener el mismo resultado.

Ante todo, estudiemos la rutina que, en realidad, es el corazón del programa Musix: cuando es llamada (mediante USR 16514), comienza a leer los octetos situados a partir de la dirección 32000 y, según su valor, puede efectuar tres operaciones diferentes:

• O significa «vuelta al Basic»: es el código que debe cerrar cualquier trozo de música.

• 1 significa «silencio»: en este caso, los dos octetos siguientes contienen un valor que determinará la duración del silencio. Por supuesto, la obtención de una duración determinada necesita una base de tiempos; sin embargo, como el ZX 81 no dispone de reloj programable, la única solución consiste en basarse directamente en la duración de las instrucciones del Z 80 (estas duraciones figuran en el Cuadro 1 para un Z 80 trabajando a 3,25 M Hz). De este modo, los dos octetos siguientes al código 1 se cargan en el doble registro DE y determinan el número de veces que hay que repetir el bucle que comienza en la etiqueta TP y cuya duración puede conocerse fácilmente.

La duración del silencio en se-

gundos es: (1 010, 76 n" + 24,29). 10-6.

• Cualquier valor diferente de O y 1 hará que la rutina toque una nota. Esta nota está codificada en tres octetos de la siguiente forma:

 $01 \neq 0$  y  $\neq 1$  determina la frecuencia del sonido

02 y 03 determinan la duración del sonido.

#### Señales rectangulares para una armoniosa melodía

La creación propiamente dicha de los diferentes sonidos se funda en el empleo de algunas operaciones de entrada/salida: las direcciones 4 y 255 tienen influencia, en modo FAST, sobre las salidas de magnetófno y TV (así será posible oír música bien en un magnetófono en modo grabación o bien directamente en el altavoz de la TV).

• la operacioín (OUT 255,A) pone las salidas magnetófono y TV en su nivel bajo,

• la operación (IN A,4), por el contrario, pone estas salidas en su nivel alto.

Dése cuenta de que, en ambos casos, el valor del registro A no tiene importancia. Gracias al empleo conjugado de estas dos instrucciones se pueden crear muchos sonidos. Como la salida utilizada es del tipo «todo o nada», no se podrá controlar ni el volumen del sonido ni su envolvente: las señales sólo podrán ser rectangulares. Pero podemos controlar la frecuencia del modo siguiente: para obtener un sonido de úna ·frecuencia determinada, basta con calcular el período T(T  $= 1/f$ , unidad: el segundo), poner las salidas de magnetófono y TV en el nivel alto con (IN A,4) durante un semiperíodo y después al nivel bajo con (OUT 255,A) durante otro semiperíodo y volver a hacer esta operación tantas veces como sean necesarias para conseguir la duración de sonido deseada. Todo ello exige marcas temporales y nos obliga de nuevo a basarnos en la duración de las instrucciones del Z 80 (ver cuadros  $1 y 2$ ).

Gracias a estas fórmulas podemos tocar las diferentes notas musicales cuya frecuencia figura en el cuadro 3.

Para terminar con esta rutina debe saber que se ejecuta un silencio de 0.05 al final de cada sonido para conseguir que no se unan dos notas consecutivas. La duración de este silencio queda determinada por el valor v cargado en el registro doble DE en la dirección 16581 (aquí 49) y puede modificarse sabiendo que:

 $d_d$  = duración deseada en segundos.  $106$   $25$ 

$$
=\frac{d_d \cdot 10^6 - 3876}{101076}
$$

Como puede observar, esta rutina se podría utilizar de una forma totalmente independiente, pero exigiría un número bastante grande de cálculos y por ello se ha añadido un programa Basic que manipulará los números liberándole de la tarea. Su empleo es muy sencillo: tras teclear RUN N/L, el programa pedirá la partitura: se la podrá dar siguiendo las siguientes instrucciones:

• O le permite seleccionar la octava: por ejemplo, si teclea 02 todas las notas siguientes serán de la segunda octava. Si no precisa cuál será la octava, se toma la primera automáticamente (el LA de la primera octava tiene 440 Hz de frecuencia). Puede emplear desde la SOL de la octava O hasta la SI de la cuarta octava (pero es mejor no utilizar las notas más agudas).

• L le permite controlar la longitud de las notas; por ejemplo, si teclea L.25 todas las notas siguientes tendrán una duración de 0.25 segundos. Si no precisa

cuál será la duración, se fija automáticamente en 0,5 segundos.

• S le permite graduar los silencios; por ejemplo, tecleando S2 obtendrá un silencio de dos segundos.

• Las notas se dan en claro y serán: DO, RE, MI, FA, SO (por SOL), LA, SI o DO (01 DO =  $02$ DO)

Tras haber introducido su\_fragmento y tecleado N/L, el programa empezará a descifrarlo y, si no ha cometido ningún error, le ofrecerá dos posibilidades: escuchar el fragmento pulsando E, o bien introducir otra melodía tecleando N.

#### Una nota en falso *v*  la pantalla melómana presentará «ERROR»

Si, por el contrario, ha cometido un error, el programa presenta la partitura (memorizada en la variable BS') y escribe: ERROR X, YLL; en la que: X indica el número de la instrucción donde se ha producido el error:

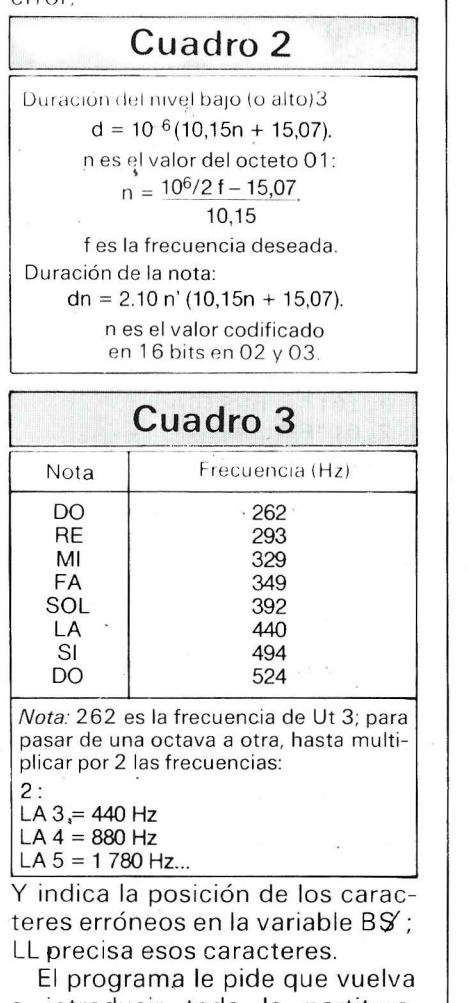

a introducir toda la partitura, pero existe una astucia para no volverla a teclear entera: supon-

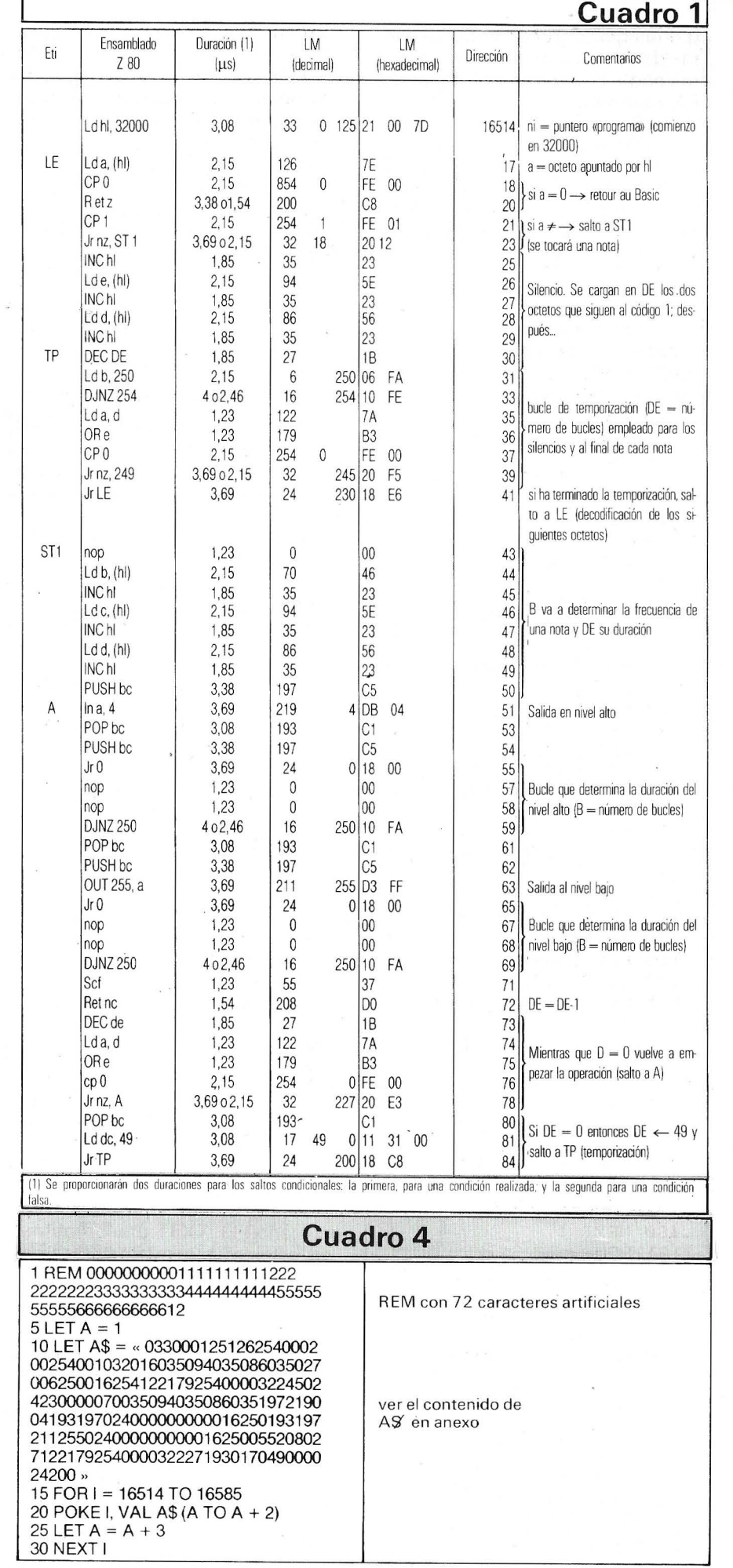

gamos que introduciendo las notas de «A la claire fontaine» hava tecleado FI en vez del segundo FA; obtendrá: ERROR X, Y FI

Suprima las comillas que se presentan en la parte baja de la pantalla (< RUBOUT RUBOUT) y después haga: BS (1 TO Y) + «A» + BS (10 TO - LEN BS), iy ya está! Se corrige el error y el programa proseguirá el descifrado.

Este método puede emplearse también para modificar un fragmento después de haberlo escuchado: cuando teclea N para introducir una nueva melodía, la variable BS no se reinicializa.

Antes de cargar Musix, teclee POKE 16389,125 y después NEW con el fin de liberar los oc-

tetos más allá de la dirección 32000. Seguidamente introduzca el siguiente programa (cuadro 4), láncelo y después borre las líneas desde la 5 hasta la 30. Teclee finalmente las líneas desde la 2 hasta la 1030, iy adelante Musix!

> Christophe Caspar  $\text{F1} \underline{\text{F}}$

1 RFM 5 ?4>7?7?7. IF ( RETUR N P RETURN 4 PRINT / NEW 7777 PZVAL <= AT VAL / ( IF AT VAL PEEK COPY / ( IF RSQR .? RETU RN 4 STOP AT IL / COS 0000 2 REM 3 REM .... INICIALIZACION.... 4 REM 5 LET A#="DOREMIFASOLASIDO" 6 FAST 10 LET B\$="1881681501411261121 00094" 15 DIM A(8) 20 FOR I=1 TO 8 25 LET A(I)=VAL B\$(I\S-2 TO I\  $3)$ 30 NEXT I 32 PRINT AT 2,0; "PARTITURA ?" 35 LET B=1 40 LET C=.5 45 LET D=1 50 LET E=32000  $52$  LET  $0=1$ 55 PRINT AT Ø, 10;" MUSICA 110 INPUT B\$ 111 REM 112 REM ...DECODIFICACION B\$... 113 REM 114 CLS 115 IF DOLEN B\$ THEN GOTO 480 120 IF B\$(0)()" " THEN GOTO 135  $125 \text{ LFT} \text{ D} = 0 + 1$ 130 60TO 115 135 LET C\$=B\$(D TO D+1) 137 IF C\$(2))"9" THEN GOTO 150 140 IF C\$(1)="S" THEN GOTO 310 145 IF C\$(1)="L" THEN GOTO 345  $147$ IF  $C = (1) = "C"$  THEN GOTO 380 150 PEM 155 REM .. TRATAMIENTO NOTA... 160 REM 170 FOR I=1 TO 15 STEP 2 175 IF C\$=A\$(I TO I+1) THEN GOT  $0.770$ 180 NEXT I 181 REM 182 REM ..DETECCION ERROR.. 183 REM 185 PRINT AT 2,0; "ERROR: "; B; "  $" ; D ; " " ; C \$ 190 PRINT AT 4,0; B\$ 195 GOTO 35 270 LET D=D+2  $271$  *LET*  $B=B+1$ 275 LET  $I = (I+1)/2$ 277 LET AI=A(I)/0-1.485 280 POKE E, AI 285 LET F=(C-.05) \*1E6/(20.3\*AI+  $30.14)$ 290 POKE E+1, F-INT (F/256) \*256

300 LFT E=E+3 305 6010 115 310 REM 315 REM . TRATAMIENTO SILENCIO.. 320 REM  $325$  LET  $B=B+1$ 230 GOSUB 1000 331 IF C\$="" THEN GOTO 115 332 POKE E, 1 3.35 LET F=(VAL C\$\*1E6-24.29)/10 10.76 340 GOTO 290 345 REM 350 REM . TRATAMIENTO DURACION.. 355 REM 360 LET B=B+1 365 GGSUB 1000 367 IF C\$="" THEN GOTO 115 870 LET C=VAL C\$ 375 GOTO 115 380 REM 385 REM .. TRATAMIENTO OCTAVAS.. 39Ø REM 395 GOSUB 1000 400 IF C\$="" THEN GOTO 115 405 LET 0=2\*\* (VAL C\$-1) 410 LET B=B+1 413 FAST 415 6070 115 480 REM 485 REM ..DECODIFICACION TERMIN ADA. 490 RFM 495 POKE E, Ø 500 SLOW 502 PRINT AT 0,10;" MUSICA 505 PRINT AT 2,0; "PULSAR : " 507 PRINT AT 4,5; "-E PARA OIR E L FRAGMENTO" 509 PRINT AT 6,5; "-N PARA TOCAR OTRO" 510 IF INKEY\$<>"N" THEN GOTO 52  $\overline{a}$ 511 FAST 515 CLS 520 GOTO 32 525 IF INKEY\$<>"E" THEN GOTO 51  $\tilde{C}$ 530 FAST 535 RAND USR 16514 540 SLOW 545 GCTO 510  $10\%$  LET D=D+1 1005 IF B\$(D) = " " THEN GOTO 1000  $1010$  LET C\$="" 1015 IF DOLEN B\$ THEN RETURN 1016 IF B\$ (D) > "9" THEN RETURN 1020 LET C\$=C\$+B\$(D) 1075 LET D=D+1 1030 0010 1015

295 POKE E+2, INT (F/256)

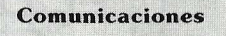

## *Impresión de ficheros Basic*

Por medio de una HP-41C, un bucle HP-IL, una impresora HP-82143A, un módulo Forth y dos pequeños programas, es posible listar cualquier fichero Basic del HP-71B en la impresora HP-82143A.

· Tras introducir los dos programas que acompañan este artículo en su ordenador respectivo (101 octetos en la HP-41C y 305 en el HP-61 B), se seguirá el siguiente procedimiento:

 $HP<sub>-41</sub>$  $HP-71$ 

• Colocar en DISABL el interruptor del bucle HP-IL de la HP-41C.

• Hacer CONTROL OFF en el HP-71B (la 41 ha de ser obligatoriamente el controlador; como casi siempre ocurre con el género femenino).

e Hacer XEQTPRPBSIC en la 4 1; introducir el nombre del fichero Basic a listar en el 71 seguido de ENDLINE.

#### PRPBSIC HP-41 C

PRP ==

01+LBL "PRPBSIC" AUTOIO REMOTE "RUNPRPBASIC" OUTR IND

07+LBL 02 RCL X

e9•LBL Bt~ INR PRA DSE X· GTO 00 ADY ADY ADY ADY ADY<br>ADY "OTRO ? S/N" AON ADV "OTRO ? S/N" PROMPT AOFF ATOX 83 XtY? GTO 91 Rf "RUN.AG" OUTR GTD 82

32•LBL B1 "RUN, CLR" OUTA BEEP CLA EMD

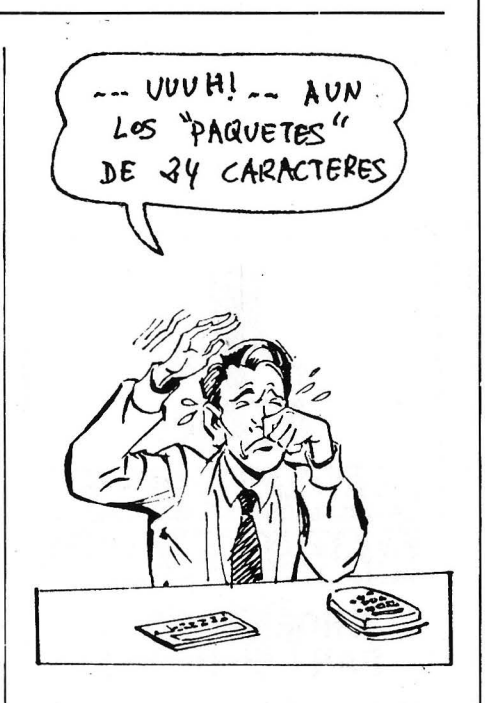

• Una vez la operación realizada, la 41 pregunta si deseáis un nuevo ejemplar (responder S para SI, N para NO seguido de  $R/S$ ).

El principio utilizado consiste en transformar el fichero Basic en un fichero TEXT. El fichero se enviará registro por registro hacia la HP-41 que lo imprimirá religiosamente. El primer listado precisa de un poco de paciencia, los siguientes son instantáneos: la transformación inicial sólo se efectúa una vez.

El programa PRPBASIC utiliza dos palabras Basic aportadas por el módulo Forth/ Assembler: la primera FILESZR indica el número de registros de un fichero TEXT, la segunda REPLACE reemplaza un registro por otro.

Deberán evitarse las líneas BASIC con 24 caracteres exactamente porque producen saltos de línea inestéticos y problemáticos. En el caso de parada antes de finalizar la impresión, para tomar el control, será necesario teclear SENO RDY64 en el HP-71

#### PRPBASIC HP-71 B

19 ! PRPBASIC 29 OPTIOH BASE 1 30 DESTROY ALL @ DIM C\$[ 961 40 INPUT "Non ? ";A\$ 59 COPY A\$ TO WF 60 TRANSFORM WF INTO TEX T 70 D=FILESZR<"Wf ") 80 ASSIGN #1 TO WF 99 FOR A=9 TO D-1 100 READ #1,A;C\$ 118 B=1+IHT<LGT<YAL(C\$(1 ,4]))) 128 C\$=C\$(5-B,4l&C\$(5J @ E=E+CEIL(LEN(C\$)/24) 130 REPLACE #1,A;C\$<br>140 NEXT A 158 OUTPUT :LOOP ;E 168 'AG ' : ASSIGH 11 TO W F 178 FOR A=0 TO D-1 188 READ #1;C\$  $e$  output :Loop ;C\$ 198 HEXT A 298 EHD 210 'CLR': PURGE WF @ EN D

con la impresora apagada. Una advertencia: interrumpido el HP-71 durante la transmisión, se corre el riesgo de ver aparecer un inevitable Memory Lost...

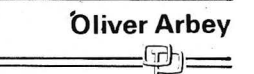

N. de la R.: ¿Alguno de nuestros lectores será capaz de enviarnos el programa equivalente del HP-71B utilizando solamente el Basic?

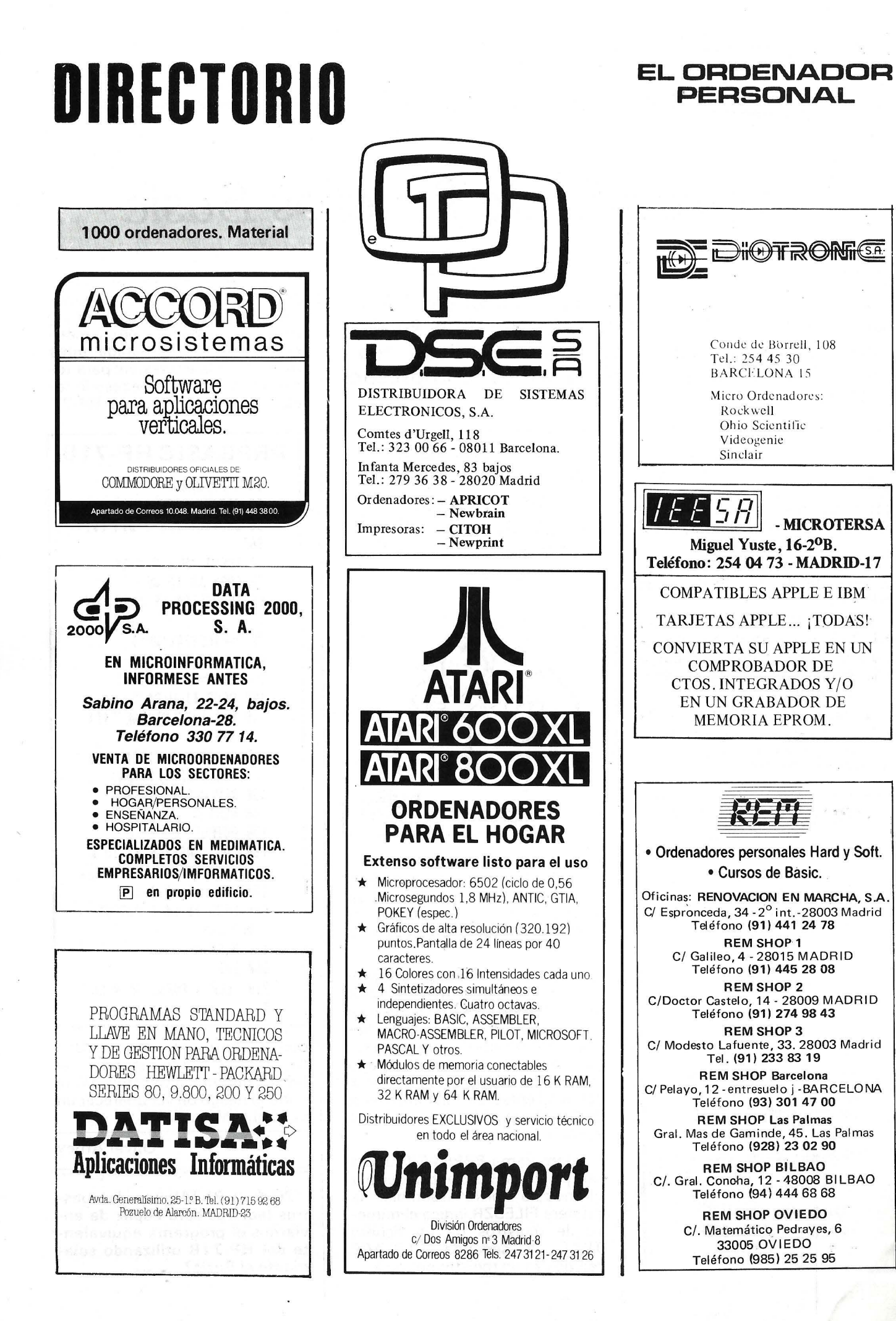

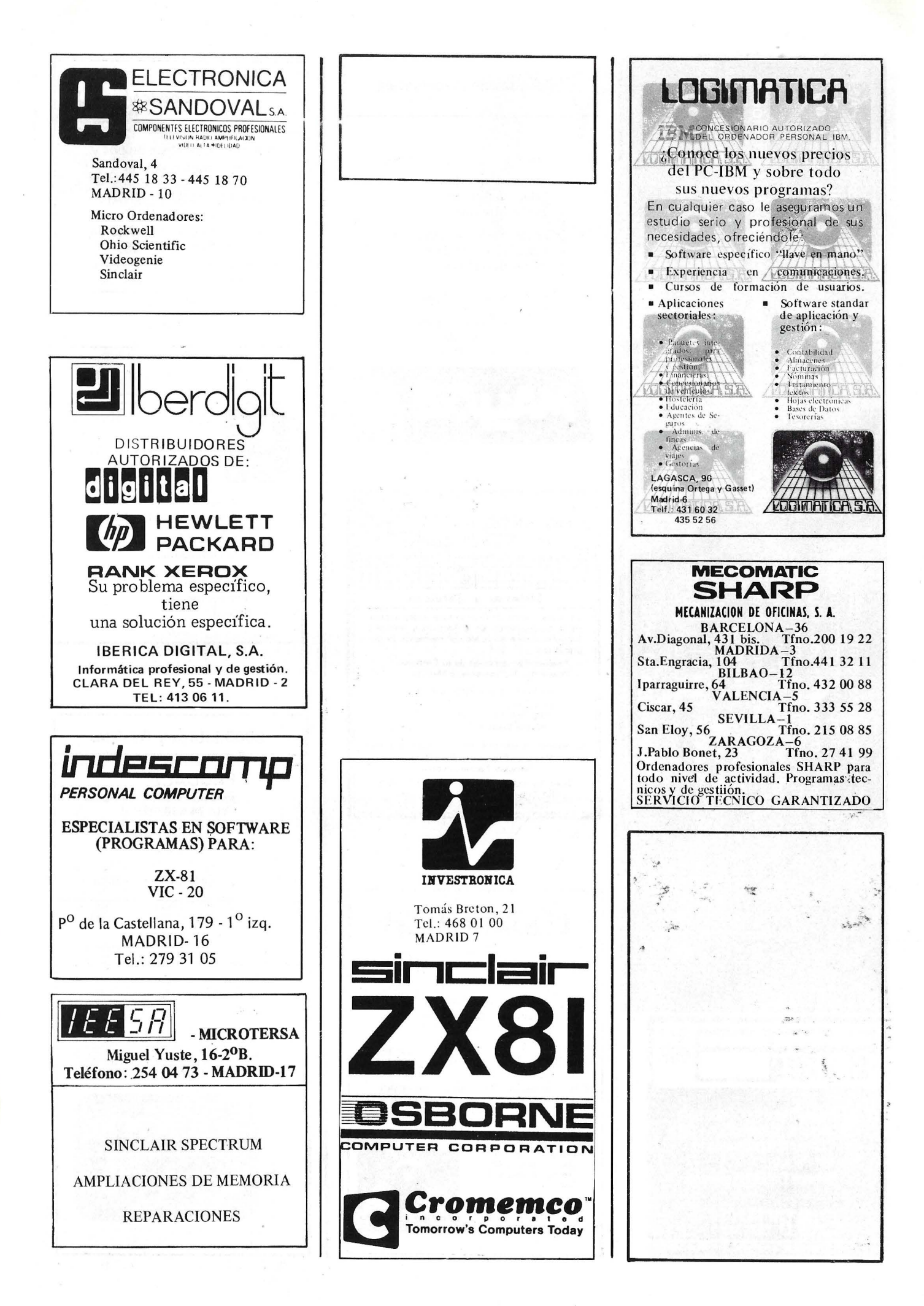

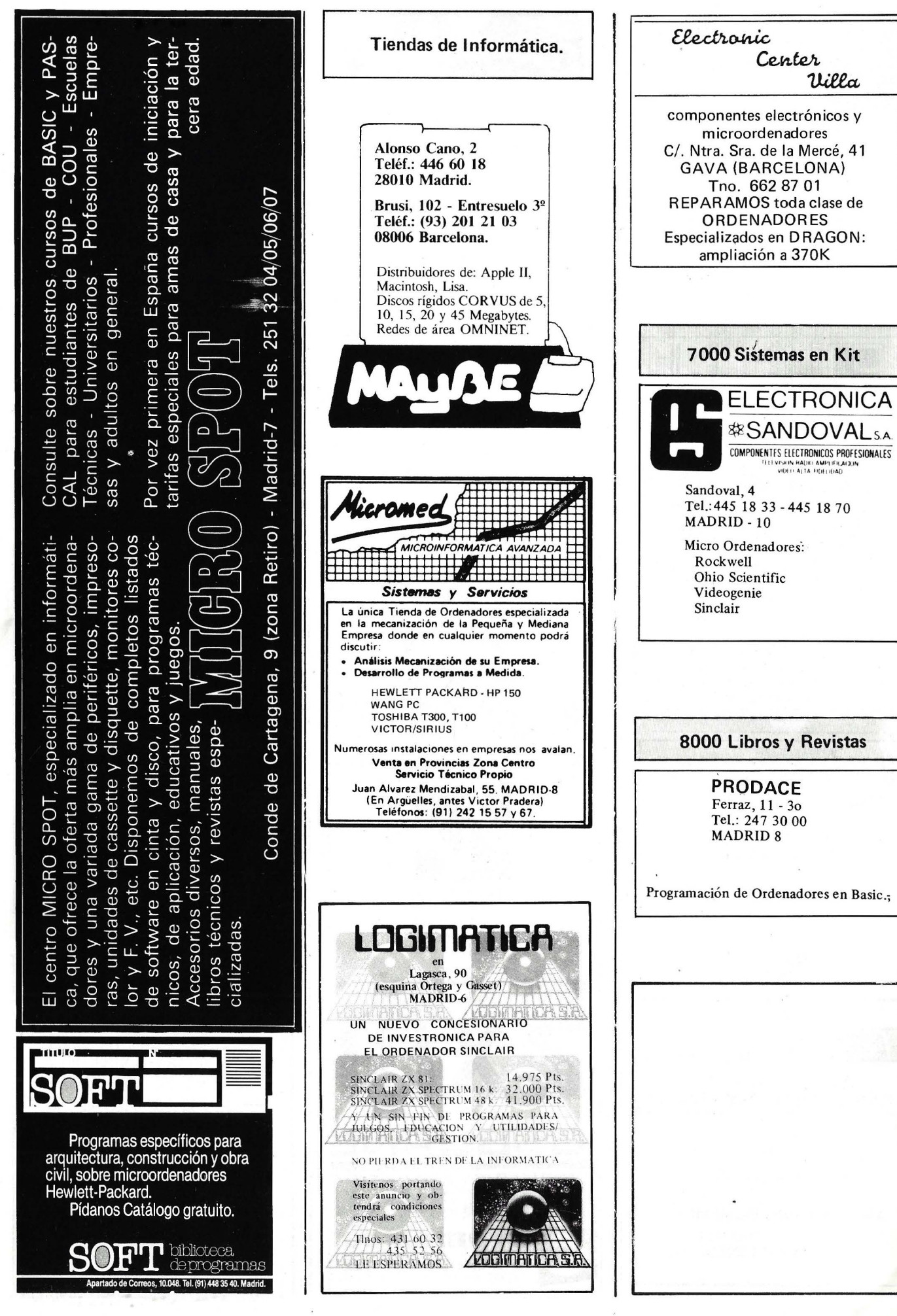

1

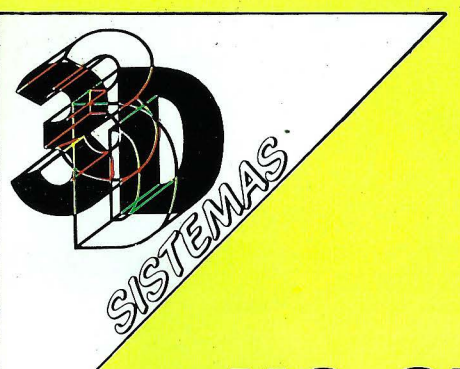

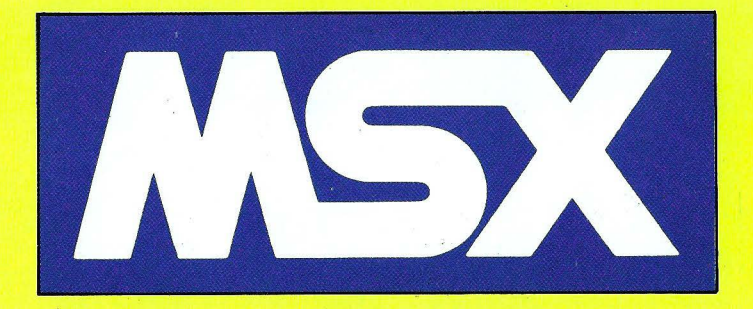

### **¡¡NO, SIGAS BUSCANDO!!**

#### **Todo sobre MSX lo encontrarás en 30 SISTEMAS, especialistas MSX**

#### • SOFTWARE MSX

- **HARDWARE MSX**
- CLUB DE USUARIOS MSX
- BOLETIN DE INFORMACION MSX
- **CENTRO DE ENSEÑANZA MSX**

### **VENTA POR CORREO A TODA ESPAÑA**

Solicita información sin compromiso

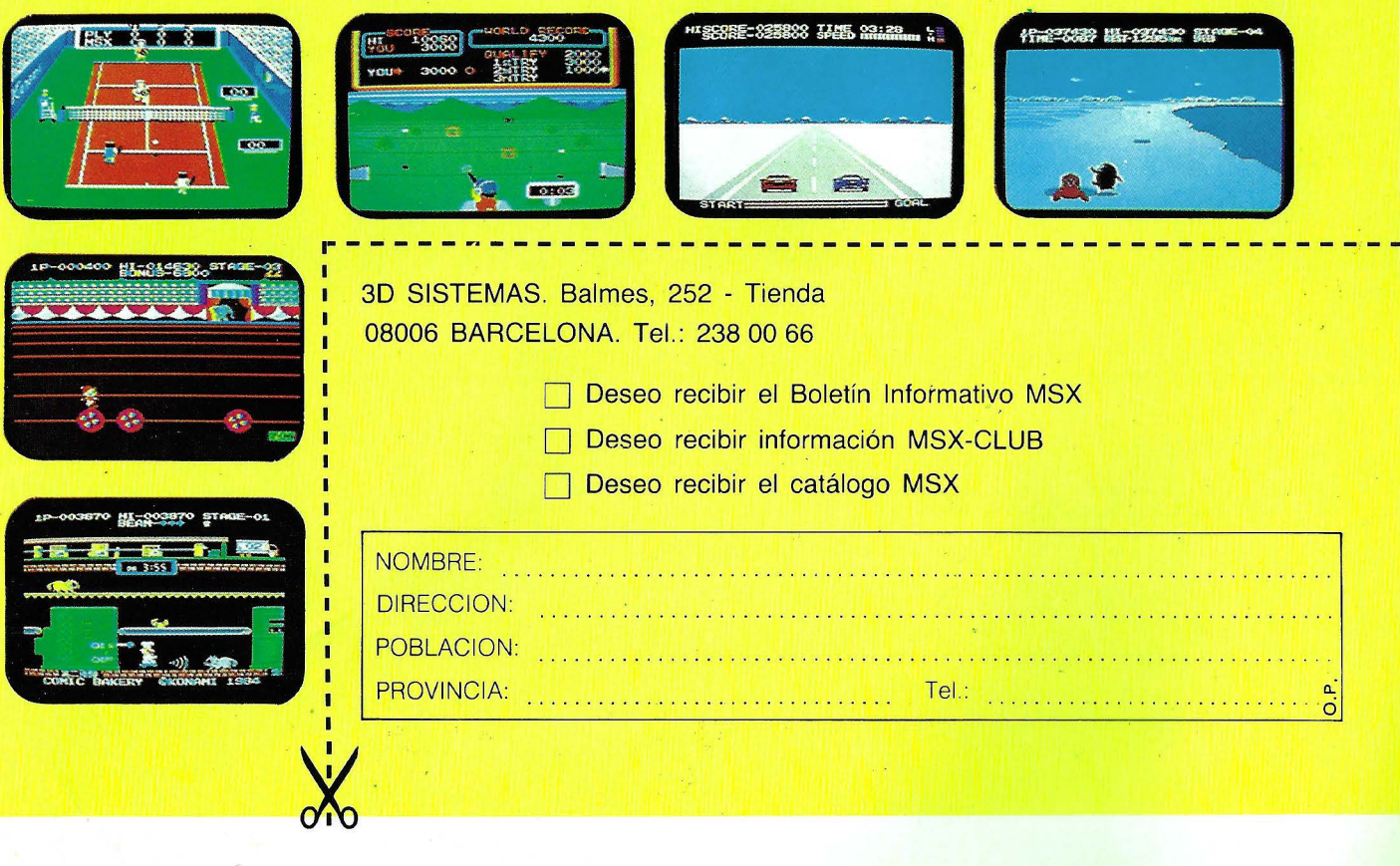

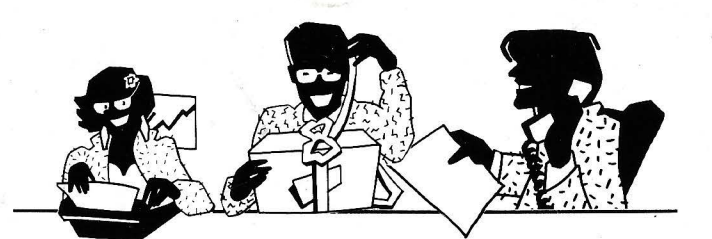

### **SENCILLO, ASEQUIBLE, PROFESIONAL**

# *AS/ ESEL* ~DE *SINCLA/Jl , BEC/10* **lJ** ~A *NOSOJ'ROS.*

Para los profesionales que necesitamos un teclado en nuestro idioma, QL nos ofrece, en castellano, su QWERTY standard de 65 teclas móviles.

 $P$ ara los que deseamos comunicarnos a gran velocidad y capacidad con nuestro ordenador, QL nos presenta su lenguaje SUPER BASIC

Para los que necesitamos gran margen operativo, ahora disponemos de un ordenador con memoria ROM de 32K que contiene el sistema operativo QDOS, un sistema mono-usuario, multi-tarea y con partición de tiempo.

Para los que deseamos tener perfectamente ordenada nuestra agenda de trabajo, presupuestos, fichas de productos, nuestra correspondencia, estadísticas de venta, archivo ... QL viene dotado de cuatro microdrives totalmente interactivados entre si QL QUILL de Tratamiento de

Textos, QL ARCHIVE Base de Datos, QL ABACUS Hoja Electrónica de Cálculo y el QL EASEL para realización de todo tipo de gráficos.

Para los que nos gustan las cosas bien acabadas, QL

estructesir-

**excussive and investronica** 

Tomás Bretón, 60 Telf. (91) 467 82 10. Télex 23399 IYCO **E.** 28045 Madrid Camp, 80. Telf. (93} 211 26 58-211 27 54 08022 Barcelona

se suministra con su fuente de alimentación, cables de conexión y adaptadores de TV, monitor y red local, cuatro programas de software de uso genérico, cuatro cartuchos en blanco para los microdrives y manual de instrucciones en castellano.

Para los que creemos que lo bien hecho puede tener también el mejor precio, QL **ahora por sólo 125.000 pts.** 

> $P_{\mathrm{ara}}$  los que nos gusta siempre ir bien acompañados, Sinclair -el mayor vendedor del mundo en ordenadores personales- e Investrónica, la mayor red de distnbución de España, son nuestras mejores Compañías. Nuestra mejor garantía.

 $\emph{E}$ n definitiva, para los que queremos ordenarnos y nunca nos habíamos atrevido.

 $Con$  OL ya no hay excusas.

.100 pm